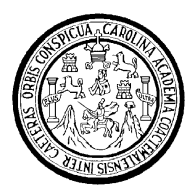

 Universidad de San Carlos de Guatemala Facultad de Ingeniería Escuela de Ingeniería Civil

# **DISEÑO DEL SISTEMA DE ALCANTARILLADO SANITARIO DE LA ALDEA VEGUITAS Y EDIFICIO MUNICIPAL EN LA CABECERA DEL MUNICIPIO DE SAN JUAN ERMITA, CHIQUIMULA**

**Jorge Alejandro Jordán Casasola**

Asesorado por el Ing. Manuel Alfredo Arrivillaga Ochaeta

Guatemala, octubre de 2008

UNIVERSIDAD DE SAN CARLOS DE GUATEMALA FACULTAD DE INGENIERÍA

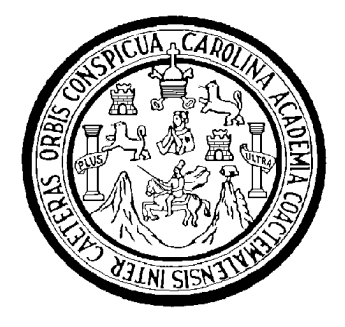

## **DISEÑO DEL SISTEMA DE ALCANTARILLADO SANITARIO DE LA ALDEA VEGUITAS Y EDIFICIO MUNICIPAL EN LA CABECERA DEL MUNICIPIO DE SAN JUAN ERMITA, CHIQUIMULA**

TRABAJO DE GRADUACIÓN

PRESENTADO A LA JUNTA DIRECTIVA DE LA FACULTAD DE INGENIERÍA

**POR** 

**JORGE ALEJANDRO JORDÁN CASASOLA**

ASESORADO POR EL ING. MANUEL A. ARRIVILLAGA OCHAETA

AL CONFERÍRSELE EL TÍTULO DE **INGENIERO CIVIL**

GUATEMALA, OCTUBRE DE 2008

## UNIVERSIDAD DE SAN CARLOS DE GUATEMALA FACULTAD DE INGENIERÍA

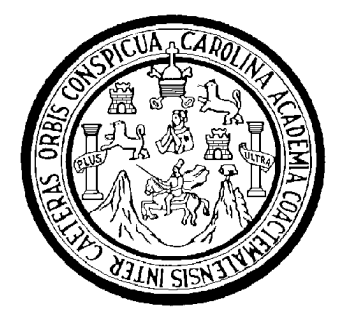

#### **NÓMINA DE JUNTA DIRECTIVA**

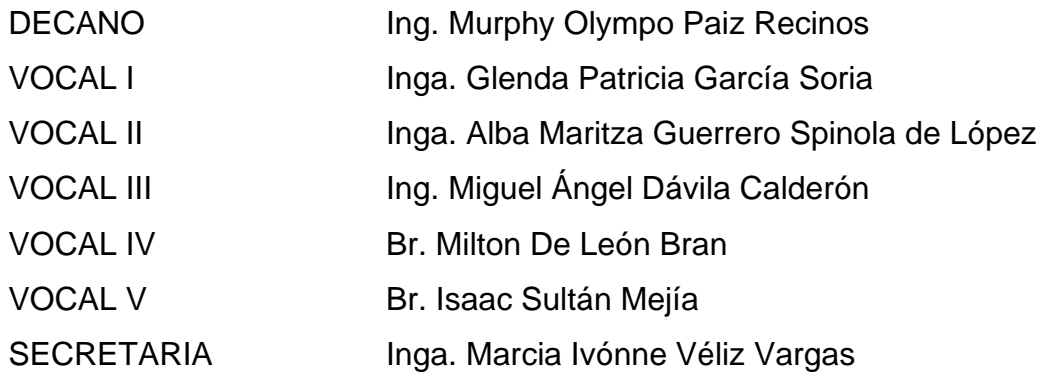

### **TRIBUNAL QUE PRACTICÓ EL EXAMEN GENERAL PRIVADO**

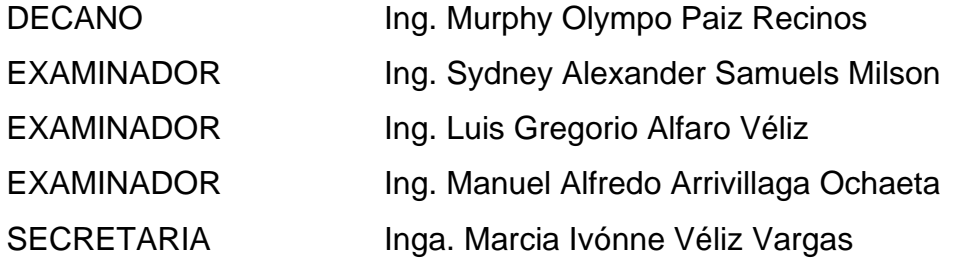

### **HONORABLE TRIBUNAL EXAMINADOR**

Cumpliendo con los preceptos que establece la ley de la Universidad de San Carlos de Guatemala, presento a su consideración mi trabajo de graduación titulado:

## **DISEÑO DEL SISTEMA DE ALCANTARILLADO SANITARIO DE LA ALDEA VEGUITAS Y EDIFICIO MUNICIPAL EN LA CABECERA DEL MUNICIPIO DE SAN JUAN ERMITA, CHIQUIMULA,**

tema que me fuera asignado por la Dirección de la Escuela de Ingeniería Civil, con fecha 13 de febrero de 2008.

Jorge Alejandro Jordán Casasola

UNIVERSIDAD DE SAN CARLOS DE GIJATEMALA  $\mathbb{Z}$  . For  $\mathbb{Z}$  $\frac{1}{2}$ 

**FACULTAD DE INGENIFRIA** 

UNIDAD DE EPS

Guatemala, 8 de octubre de 2008. REF.EPS.D.909.10.08.

Inga. Norma Ileana Sarmiento Zeceña de Serrano Directora Unidad de EPS Facultad de Ingeniería Presente

Estimada Ingeniera Sarmiento Zeceña.

Por este medio atentamente le informo que como Asesor-Supervisor de la Práctica del Ejercicio Profesional Supervisado (E.P.S.) del estudiante universitario LORGE Supervisado (E.P.S.), del estudiante universitario JORGE ALEJANDRO JORDÁN CASASOLA de la Carrera de Ingeniería Civil. con carné No. 2004012620, procedí a revisar el informe final, cuyo título es "DISEÑO DEL SISTEMA DE ALCANTARILLADO SANITARIO DE LA ALDEA VEGUITAS y EDIFICIO MUNICIPAL EN LA CABECERA DEL MUNICIPIO DE SAN JUAN ERMITA, CHIQUIMULA".

En tal virtud, LO DOY POR APROBADO, solicitándole darle el trámite respectivo.

Sin otro particular, me es grato suscribirme.

Atentamente,

Enseñad a (Todas" Ing. Manuel/Alfricdo Arrivillaga Och Asesor-Supervisor de EPS ABESOR (A) SUPERVISOR (A) DE Area de Ingemería Civil Unions de Proctions de injurios acultad de Ing

e.c. Archivo  $MAAO/ra$ 

**FACULTAD DE INGENIERIA** 

UNIDAD Dl; EPS

Guatemala, 8 de octubre de 2008. REF.EPS.D.909.1O.08.

Ing. Sydney Alexander Samuels Milson Director Escuela de Ingeniería Civil Pacultad de Ingeniería Presente

Estimado Ingeniero Samuels Milson.

Por este medio atentamente le envío el informe final correspondiente a la práctica del Ejercicio Profesional Supervisado, (E.P.S) titulado "DISEÑO DEL SISTEMA DE ALCANTARILLADO SANITARIO DE LA ALDEA VEGUITAS Y EDIFICIO MUNICIPAL EN LA CABECERA DEL MUNICIPIO DE SAN JUAN ERMITA, CHIQUIMULA" que fue desarrollado por el estudiante universitario JORGE ALEJANDRO JORDÁN CASASOLA, quien fue debidamente asesorado y supervisado por el Ingeniero Manuel Alfredo Arrivillaga Ochaeta.

Por lo que habiendo cumplido con los objetivos y requisitos de ley del referido trabajo y existiendo la aprobación del mismo por parte del Asesor -Supervisor de EPS, en mi calidad de Directora apruebo su contenido solicitándole darle el trámite respectivo.

Sin otro particular, me es grato suscribirme.

Atentamente, (( *---:-YI* ~ "'-'::----" *(0d* LJ' ; *\_!l:.:nseñad,* (l. *C:j adüs·* 

Inga. Norma rrano Directora Uniblad San Carlos de

NISZ/ra

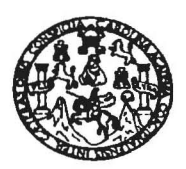

Guatemala, 14 de octubre de 2008

FACULTAD DE lNGENIERIA

Ingeniero Sydney Alexander Samuels Milson Director de la Escuela de Ingeniería Civil Facultad de Ingeniería Presente

Estimado Ing. Samuels.

Le informo que he revisado el trabajo de graduación DISEÑO DEL SISTEMA DE ALCANTARILLADO SANITARIO DE LA ALDEA VEGUITAS Y EDIFICIO MUNICIPAL EN LA CABECERA DEL MUNICIPIO DE SAN JUAN ERMITA, CHIQUIMULA, desarrollado por el estudiante de Ingeniería Civil Jorge Alejandro Jordán Casasola, quien contó con la asesoría del Ing. Manuel Alfredo Arrivillaga Ochaeta.

Considero este trabajo bien desarrollado y representa un aporte para la comunidad del área y habiendo cumplido con los objetivos del referido trabajo doy mi aprobación al mismo solicitando darle el trámite respectivo. .

Atentamente,

Ý ENSEÑAD A TODOS  $CUEZ$ FACULTAD DE INGENIERIA DEPARTAMENTO DE HIDRAULICA USAC Ing. Rafael Enrique Morales Ocho Revisor por el Departamento de Hidránica

/bbdeb.

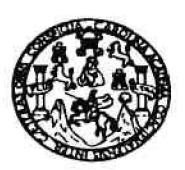

Guatemala, 17 de octubre de 2008

FACULTAD DE lNGENIERIA

Ingeniero Sydney Alexander Samuels Milson Director de la Escuela de Ingeniería Civil Facultad de Ingeniería Presente

Estimado Ing. Samuels.

Le informo que he revisado el trabajo de graduación DISEÑO DEL SISTEMA DE ALCANTARILLADO SANITARIO' DE LA ALDEA VEGUITAS y EDIFICIO MUNICIPAL EN LA CABECERA DEL MUNICIPIO DE SAN JUAN ERMITA, CHIQUIMULA, desarrollado por el estudiante de Ingeniería Civil Jorge Alejandro Jordán Casasola, quien contó con la asesoría del Ing. Manuel Alfredo Arrivillaga Ochaeta.

Considero este trabajo bien desarrollado y representa un aporte para la comunidad del área y habiendo cumplido con los objetivos del referido trabajo doy mi aprobación al mismo solicitando darle el trámite respectivo.

Atentamente, ID Y ENSEÑAD A TOP Ing. Hugo Leonel Montenegro Franco Jefe del Departamento de Estructuras  $CUEI$ 

FACULTAD DE INGENIERIA DEPARTAMENTO DE **ESTRUCTURAS** USAC

Ibbdeb.

Escuelss: Ingenieria Civil, Ingenieria Mecánica Industrial, Ingeniería Química, Ingeniería Mecánica Eléctrica, Escuela de Ciencias, Regional de Ingenieria Sankaria y Recursos Hidráulicos Escuelas: Ingeneria Civil, Ingenieria Mecánica Industrial, Ingeniería Química, Ingeniería Mecánica Eléctrica, Escuela de Ciencias, Regional de Ingeniería Sankaria y Recursos Hidráulicos<br>(ERIS), Posgrado Maestría en Sistema

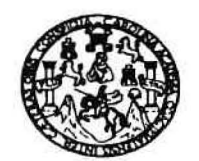

FACULTAD DE lNGENIERIA

El Director de la Escuela de Ingeniería Civil. después de conocer el dictamen del Asesor Ing. Manuel Alfredo Arrivillaga Ochaeta y de la Directora de la Unidad de E.P.S. Inga. Norma Ileana Sarmiento Zeceña, al trabajo de graduación del estudiante Jorge Alejandro Jordán Casasola, titulado DISEÑO DEL SISTEMA DE ALCANTARILLADO SANITARIO DE LA ALDEA VEGUITAS y EDIFICIO MUNICIPAL EN LA CABECERA DEL MUNICIPIO DE SAN JUAN ERMITA, CHIQUIMULA, da por este medio su aprobación a dicho trabajo;

DAD DE SAN CARI **ESCUELA DE INGENIERIA CIVIL** DIRECTOR ACULTAD DE INGENIE Ina dne<del>y Alexander</del> Samuels Milsoi

Guatemala, octubre 2008.

/bbdeb.

#### **AGRADECIMIENTOS A:**

**Dios Por estar conmigo en todo momento, darme** sabiduría, guiarme, protegerme y permitirme lograr este triunfo.

- **Mis padres Gustavo Adolfo Jordán Pazos** Laura Alicia Casasola de Jordán Por haber confiado en mí y brindarme su apoyo incondicional en todo momento.
- **Mis hermanos** Gustavo Adolfo y Juan José, por los momentos compartidos durante toda mi vida.

**Mis amigos Por su sincera amistad y fidelidad.** 

**Mi familia en general** Por estar a mi lado en los buenos y malos momentos de mi vida.

**Ing. Manuel Arrivillaga** Por su colaboración y apoyo como asesor y supervisor.

**La Universidad de** Por haberme dado la oportunidad de cumplir **San Carlos de Guatemala** con una de mis metas.

**La Municipalidad de** Por permitirme realizar mi Ejercicio Profesional **San Juan Ermita** Supervisado.

### **ACTO QUE DEDICO A:**

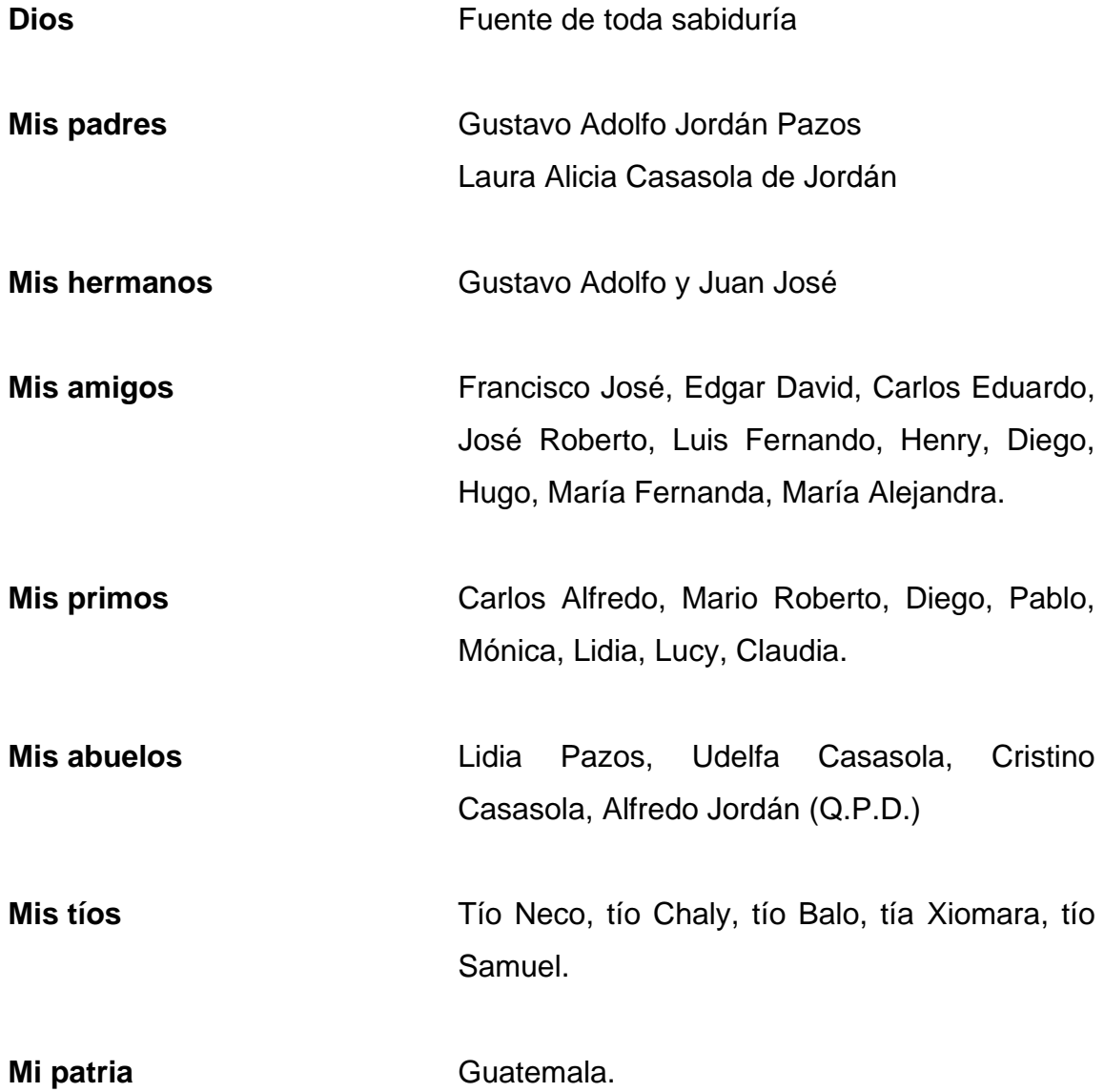

## **ÍNDICE GENERAL**

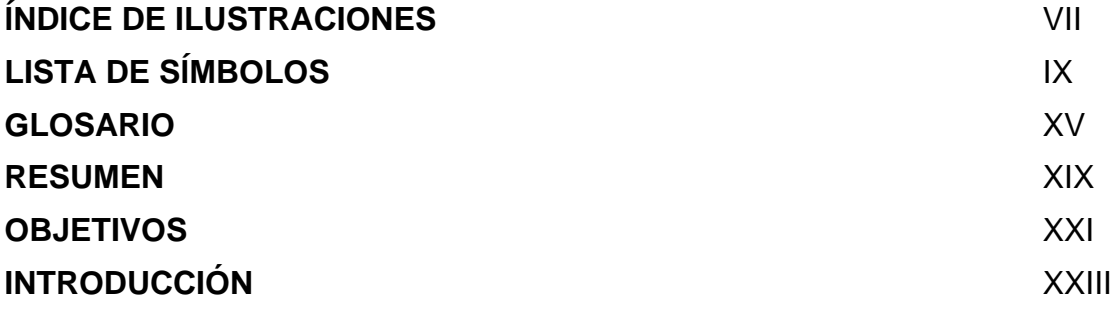

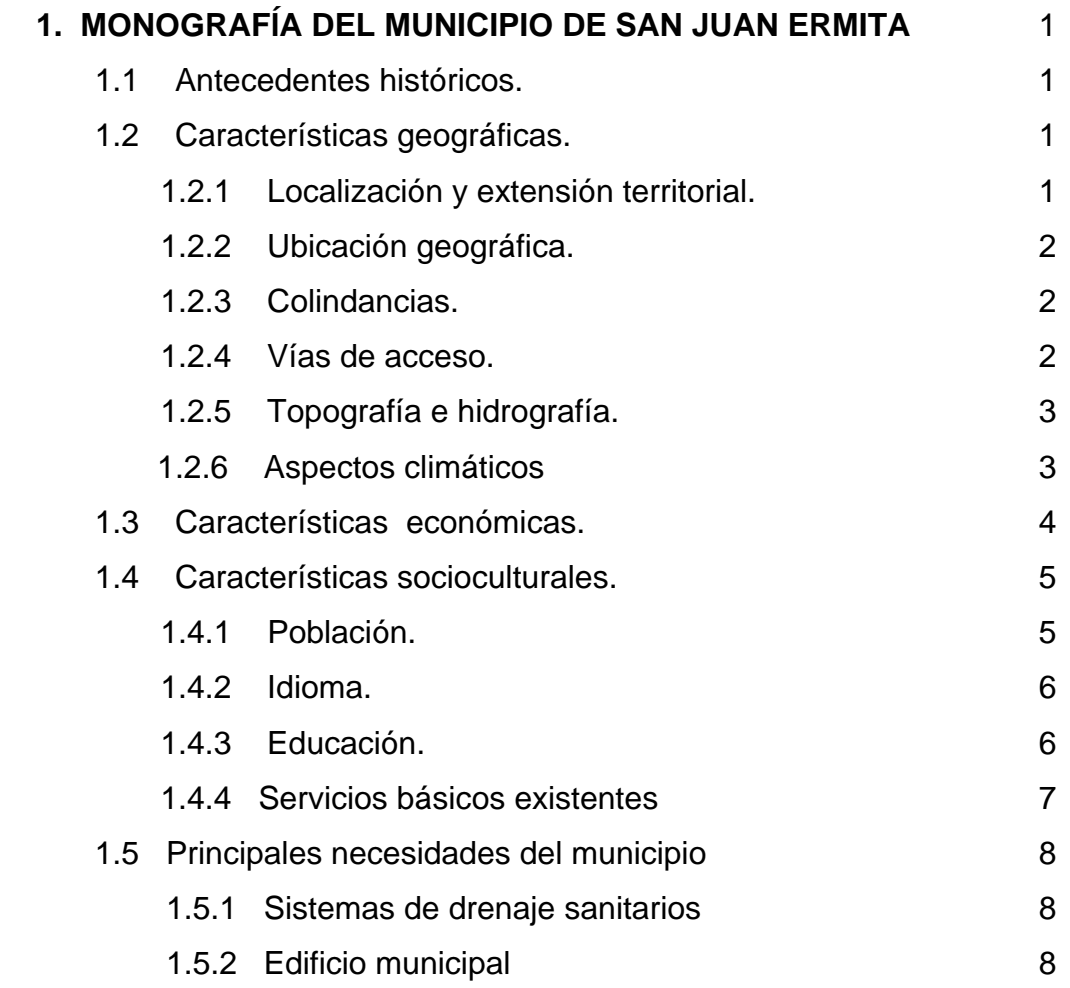

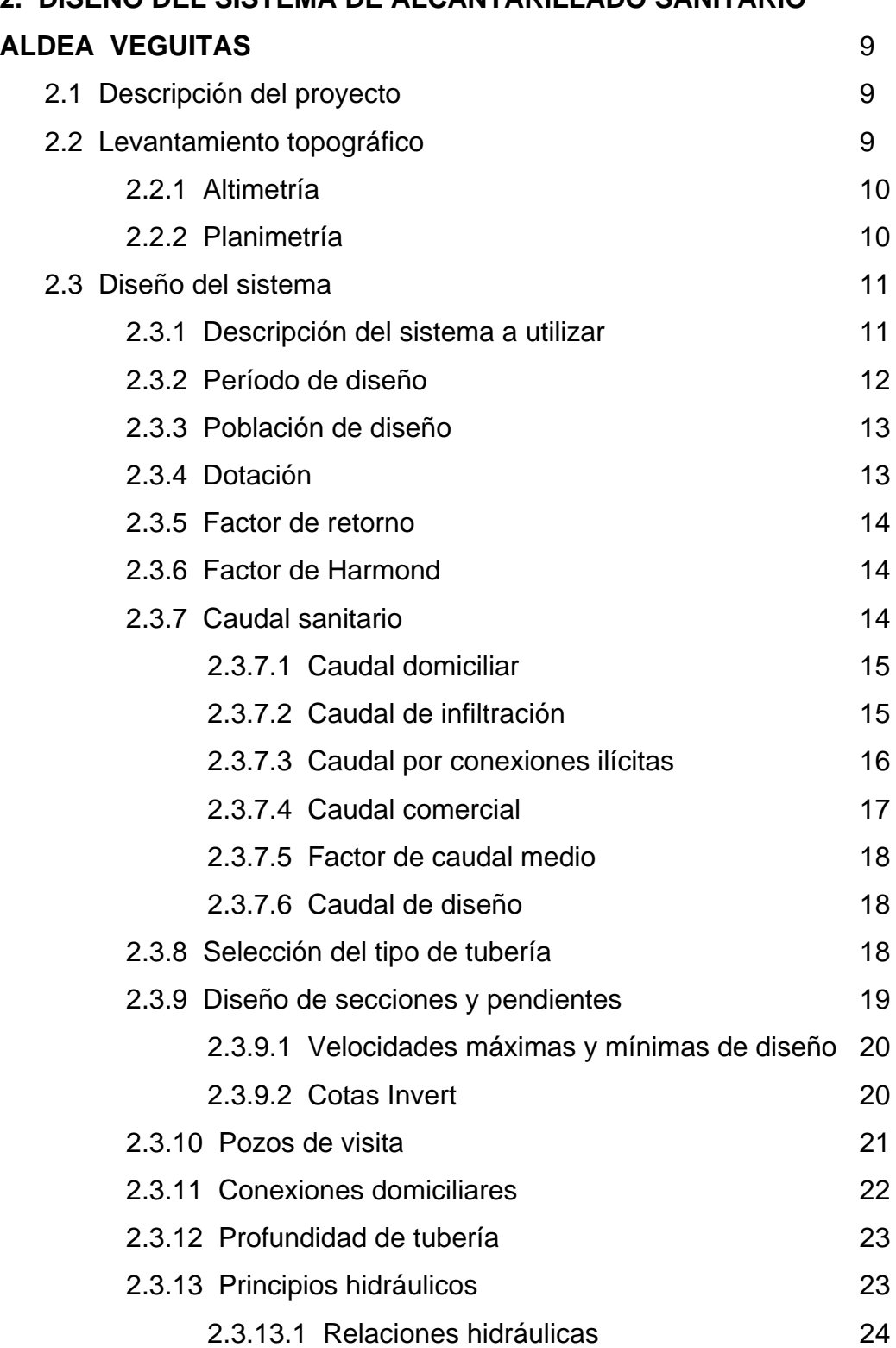

## **2. DISEÑO DEL SISTEMA DE ALCANTARILLADO SANITARIO**

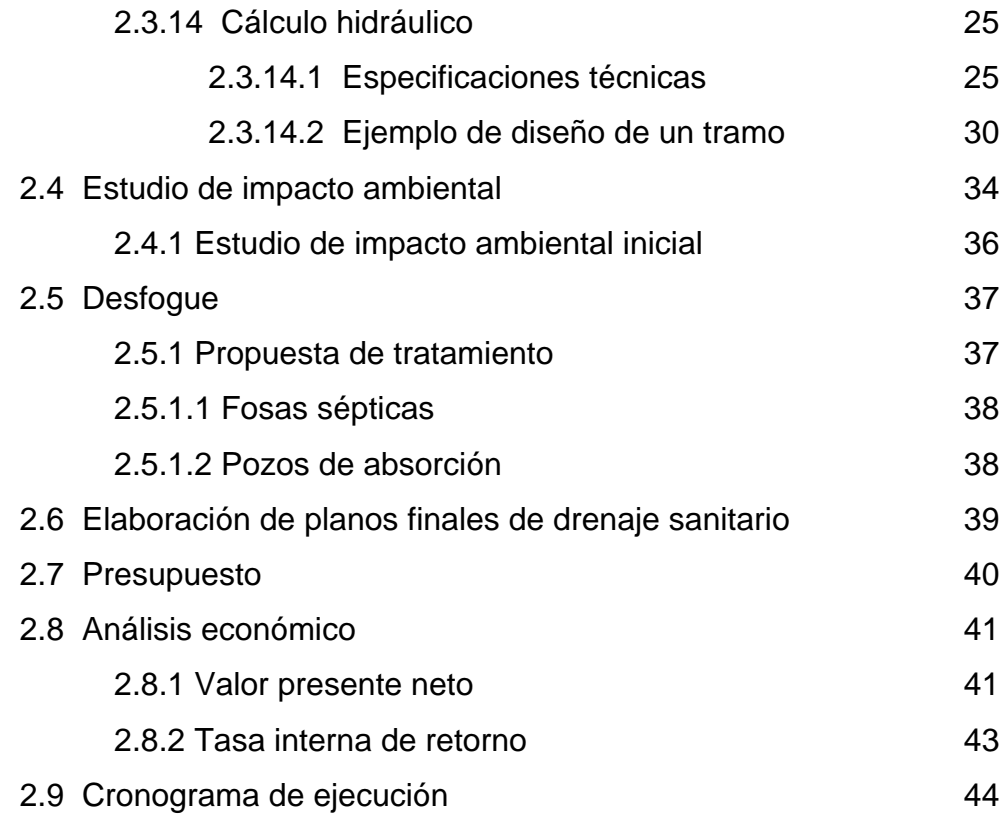

### **3. DISEÑO DEL EDIFICIO MUNICIPAL EN LA CABECERA DE**

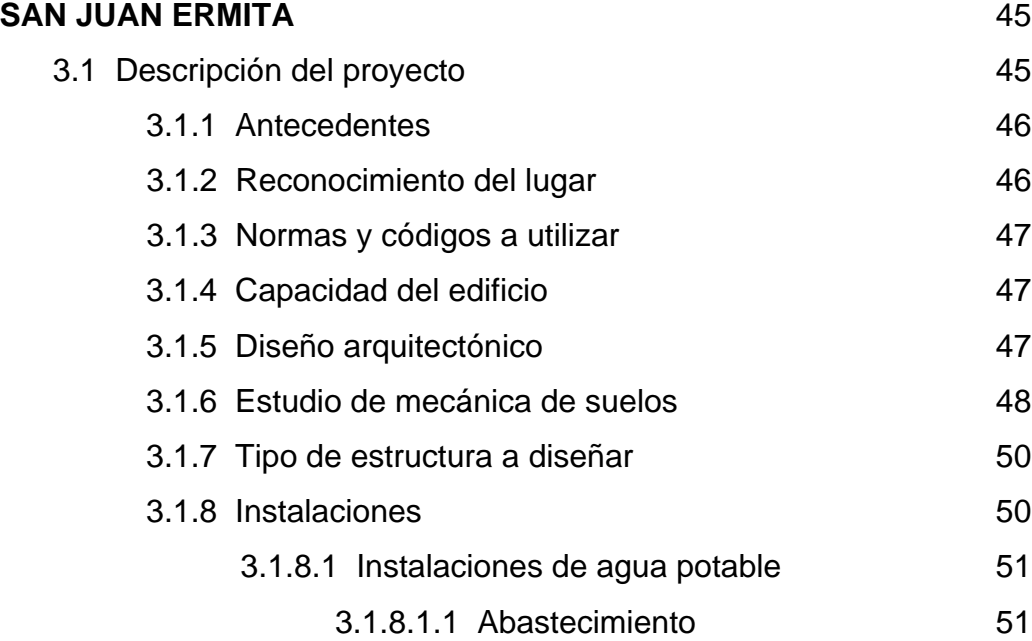

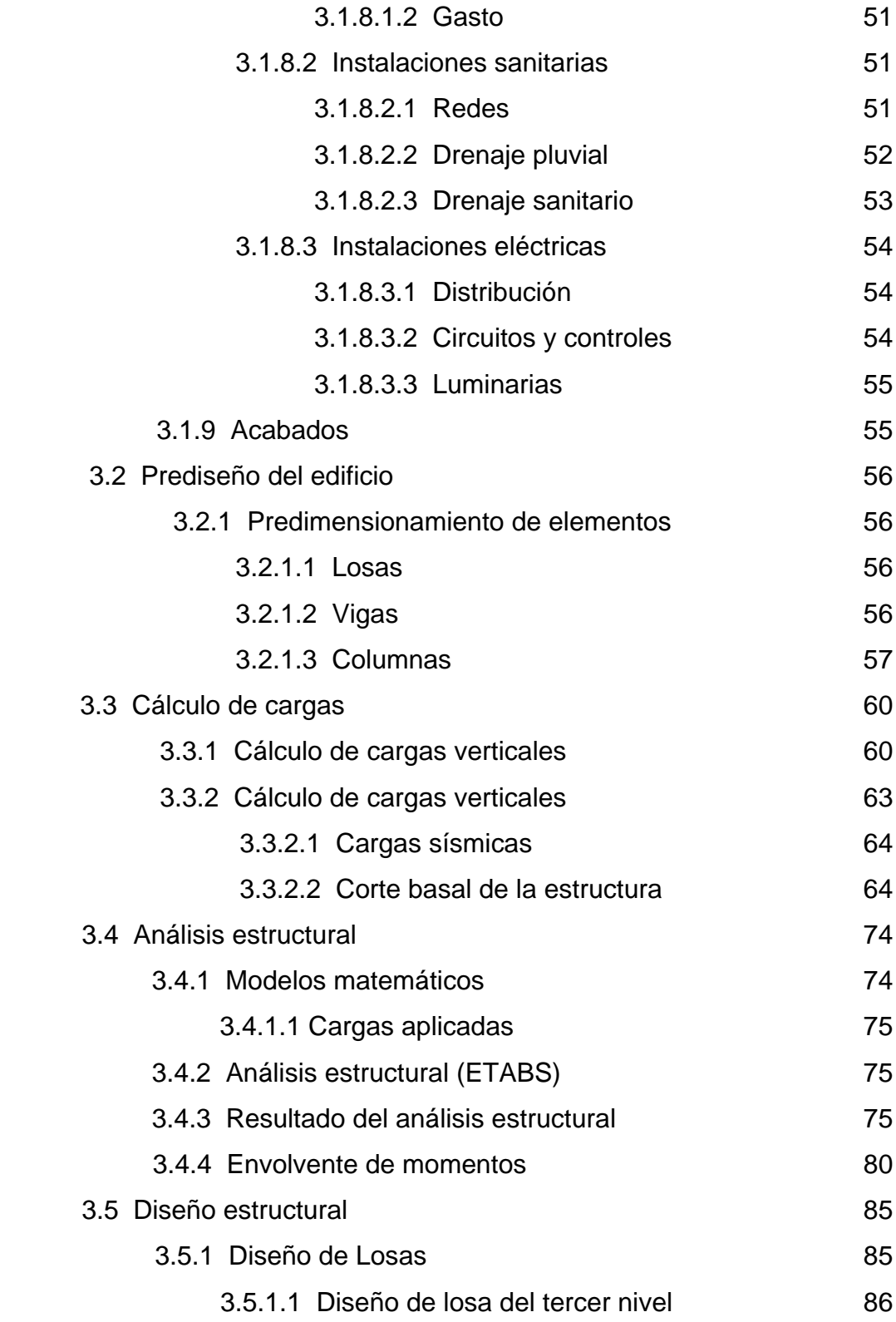

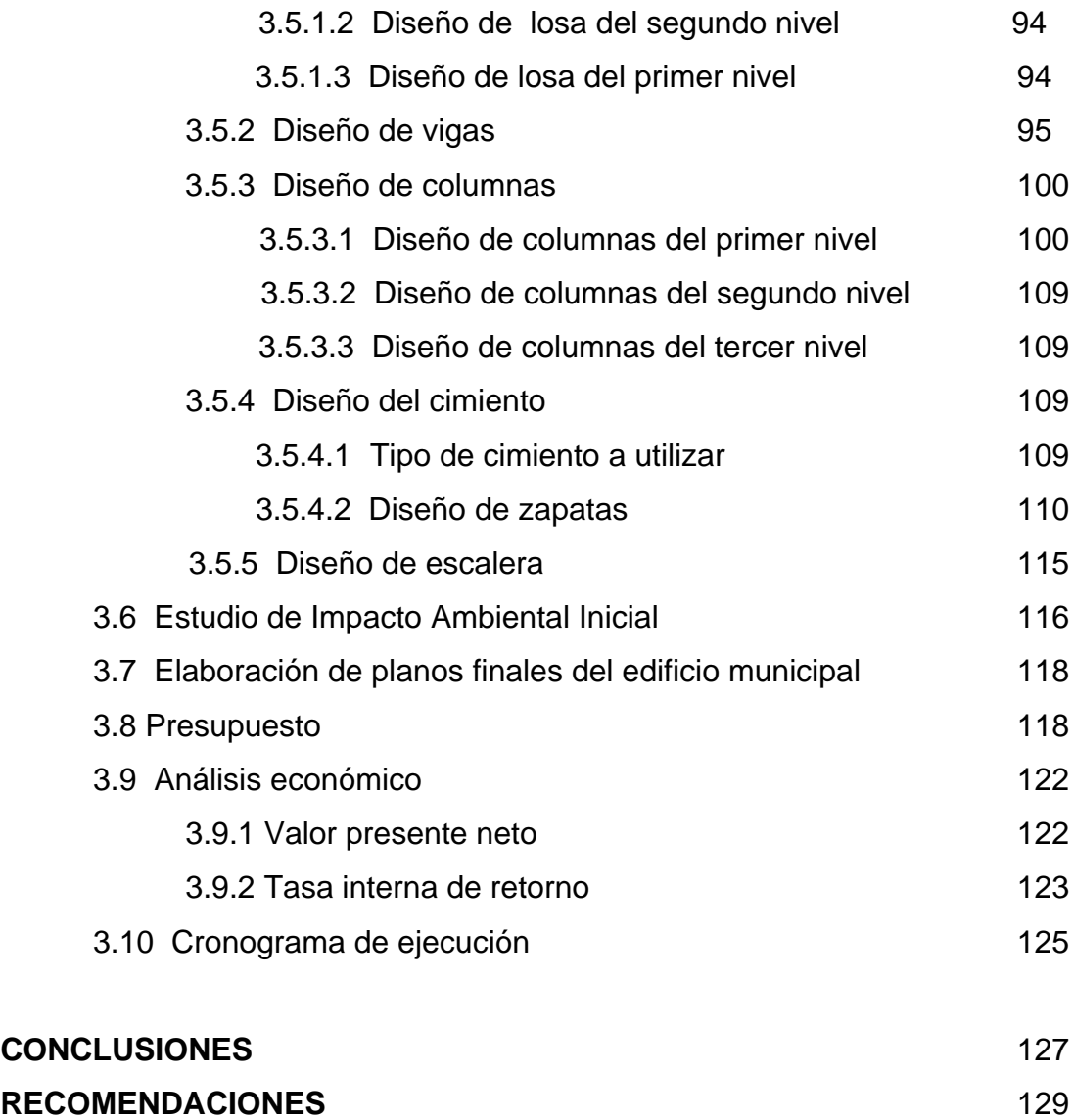

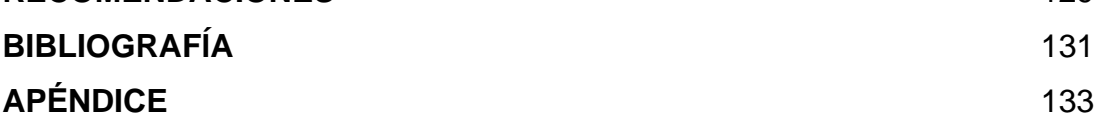

## **ÍNDICE DE ILUSTRACIONES**

### **FIGURA**

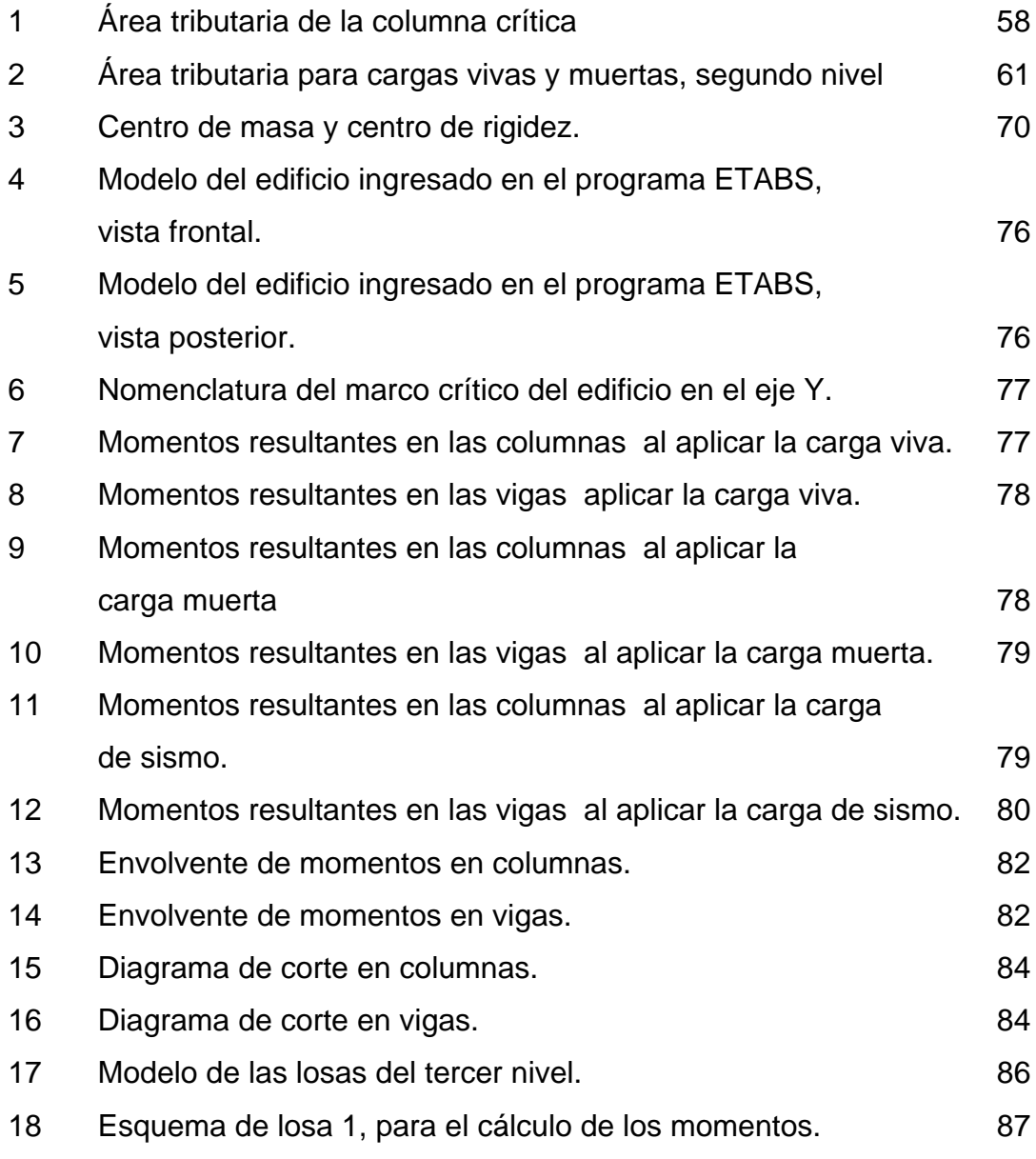

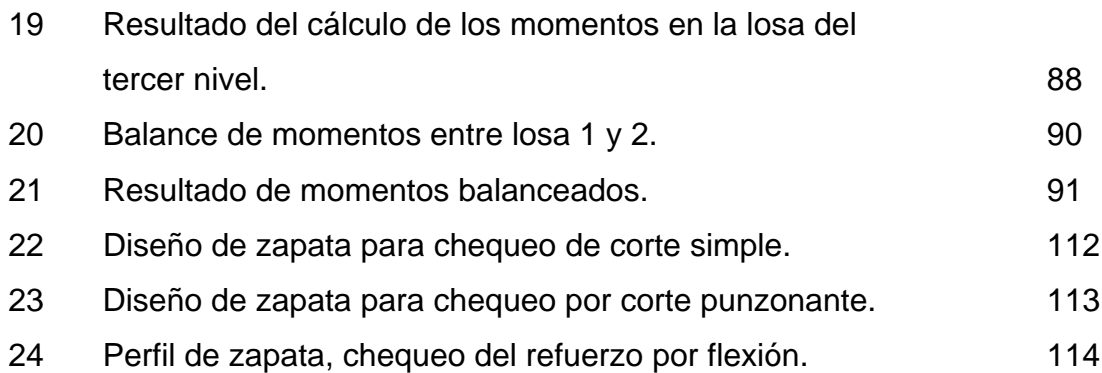

### **TABLA**

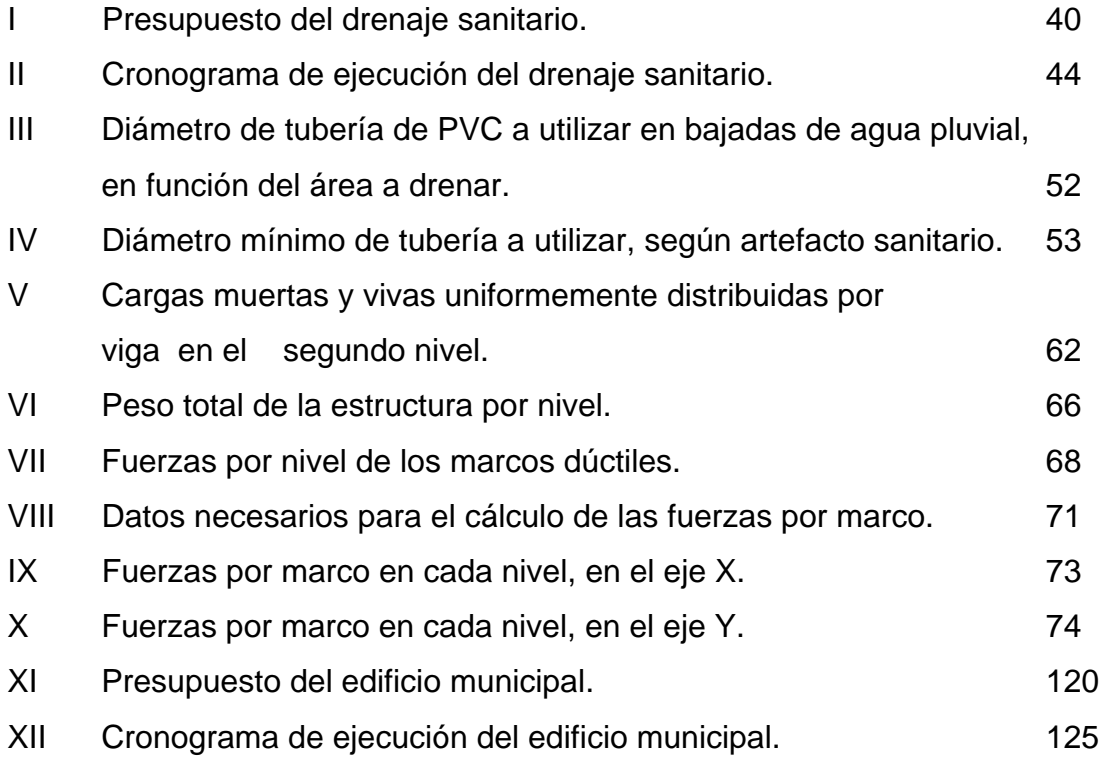

## **LISTA DE SÍMBOLOS**

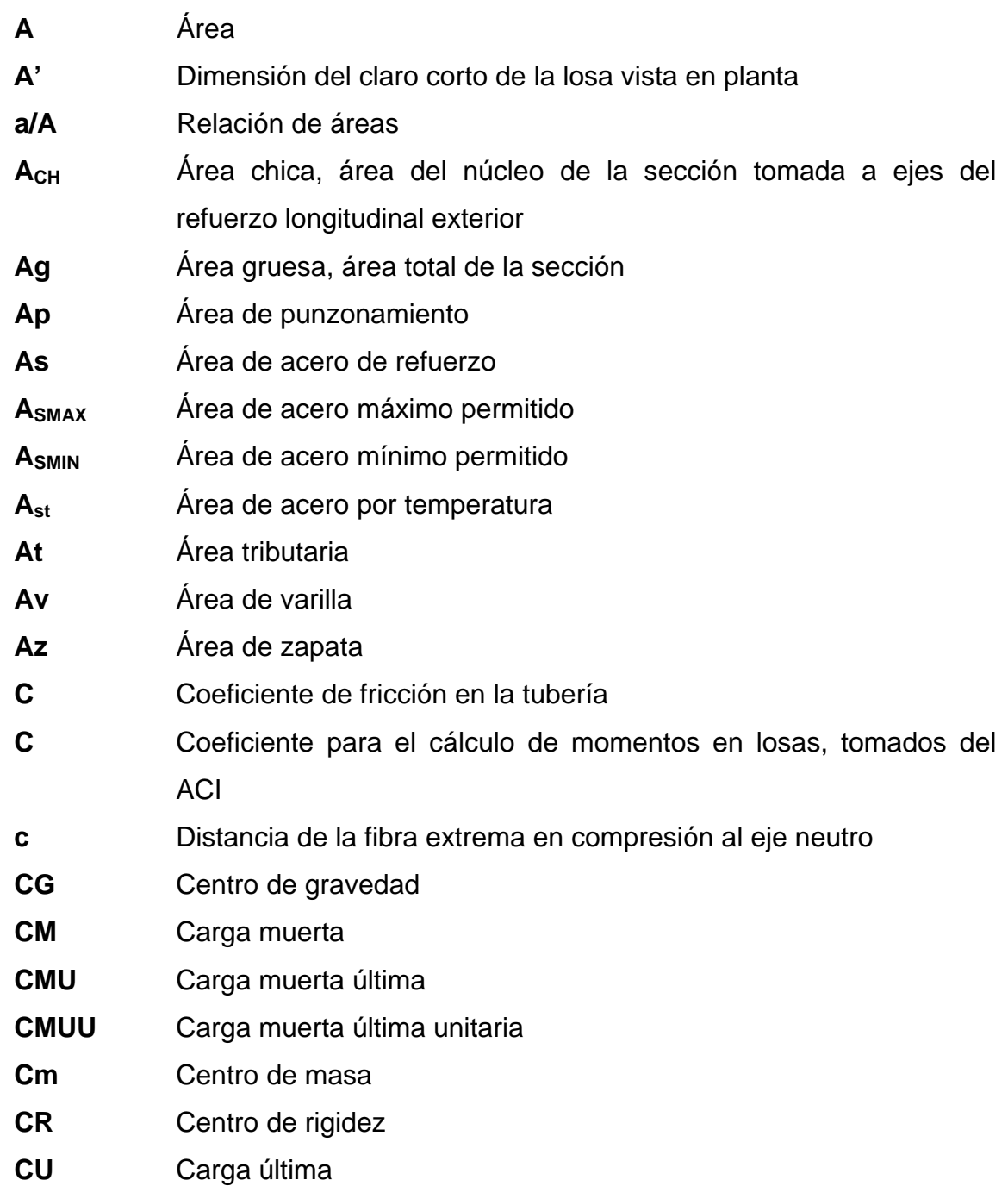

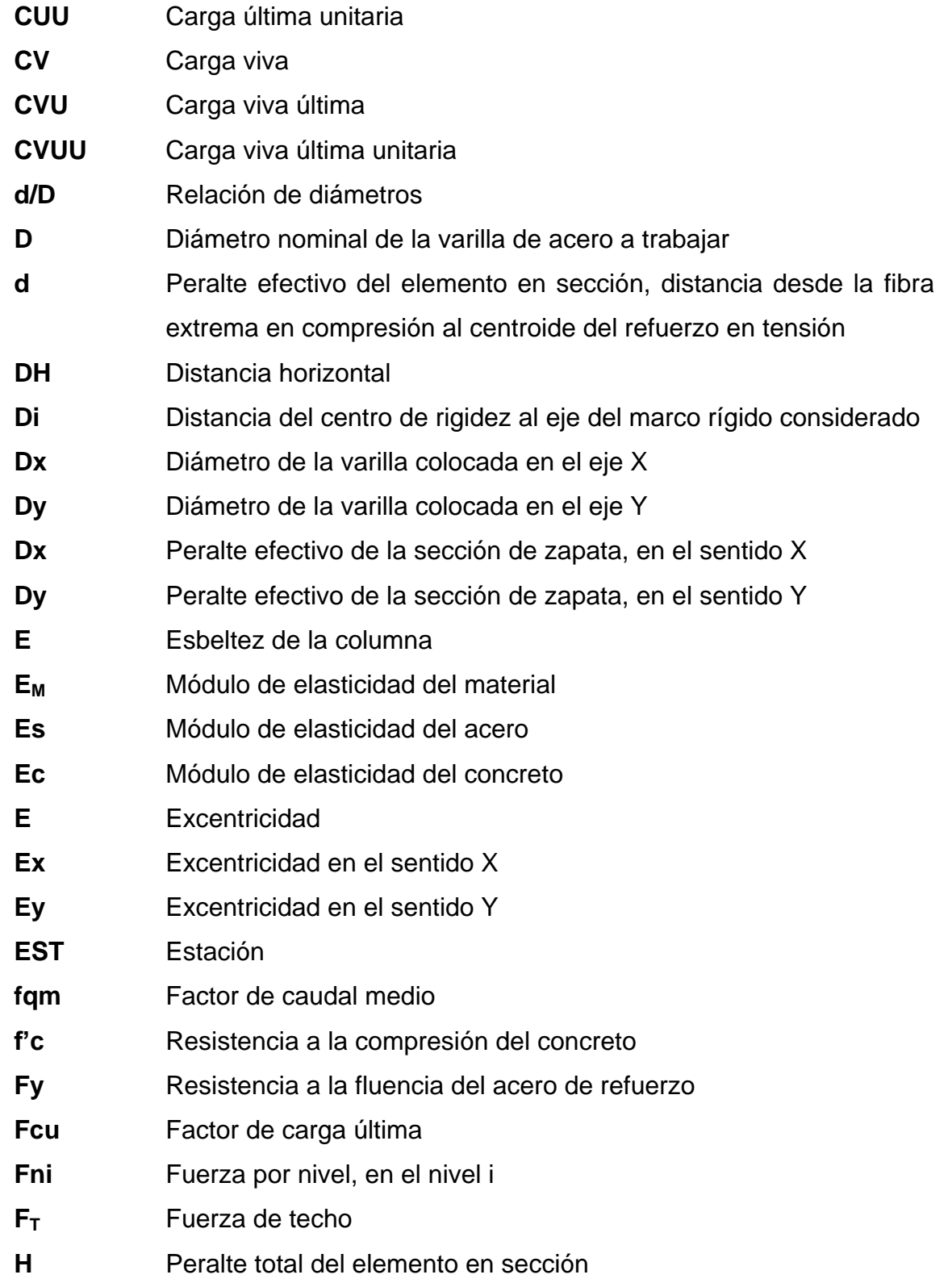

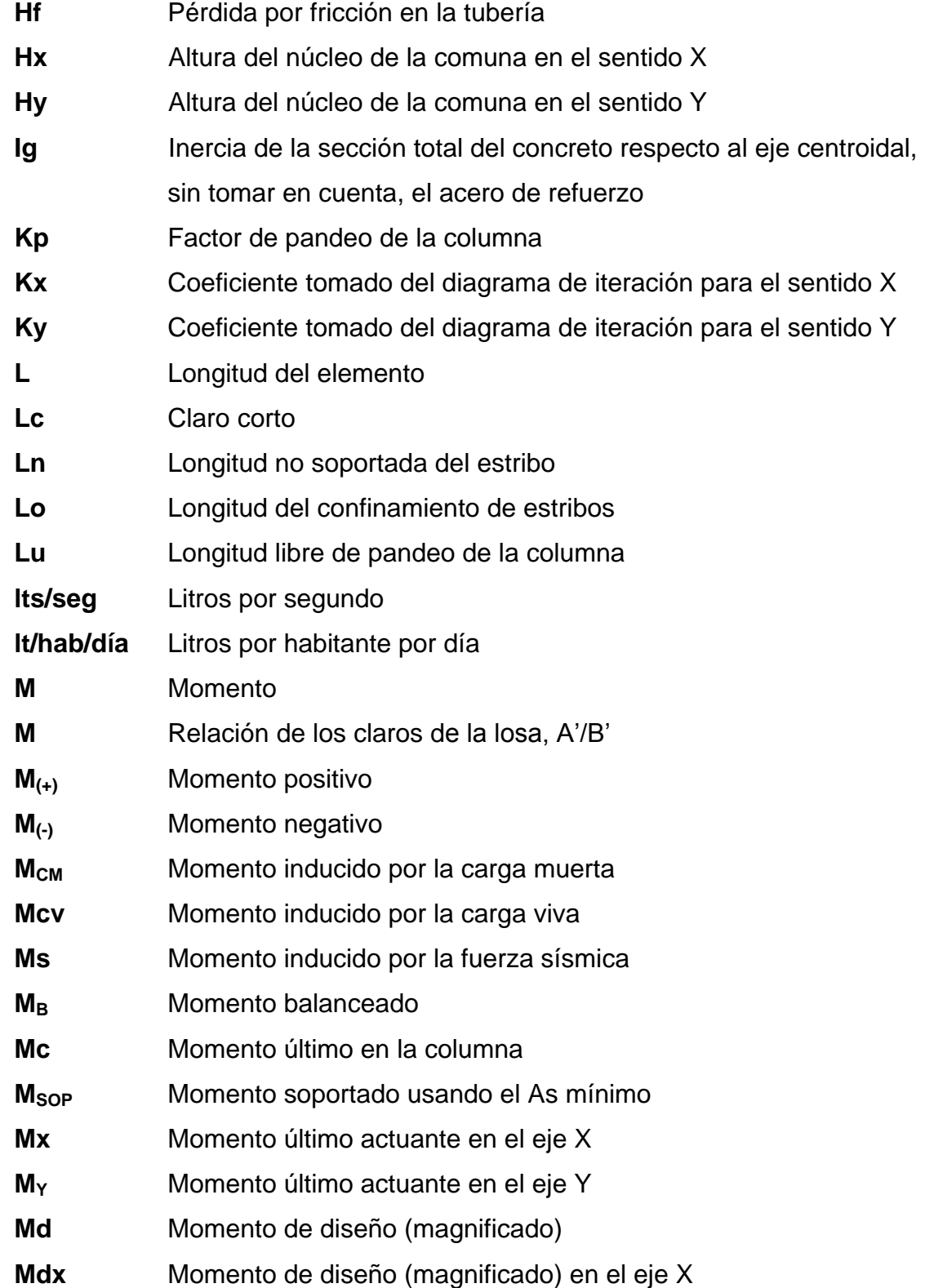

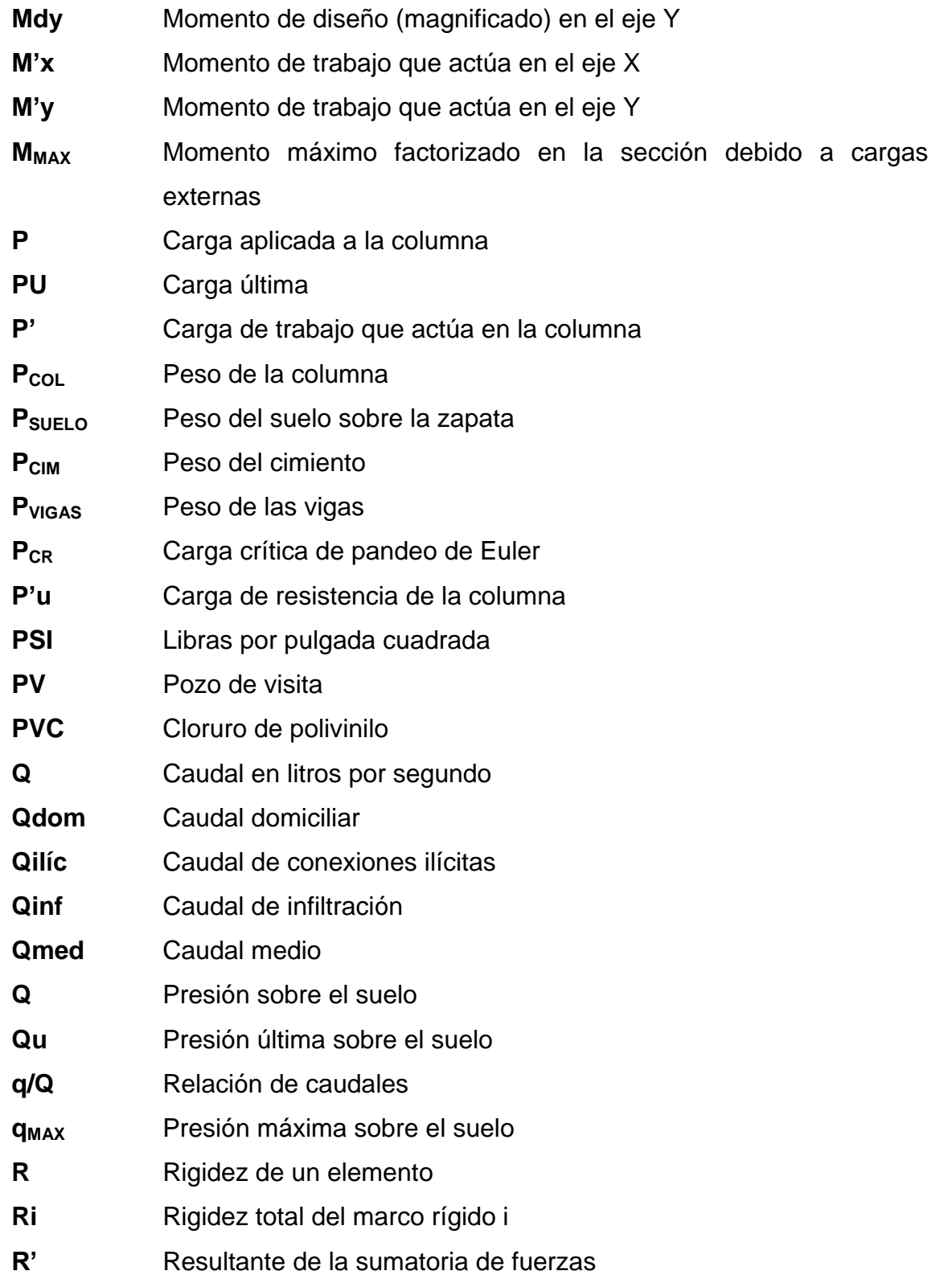

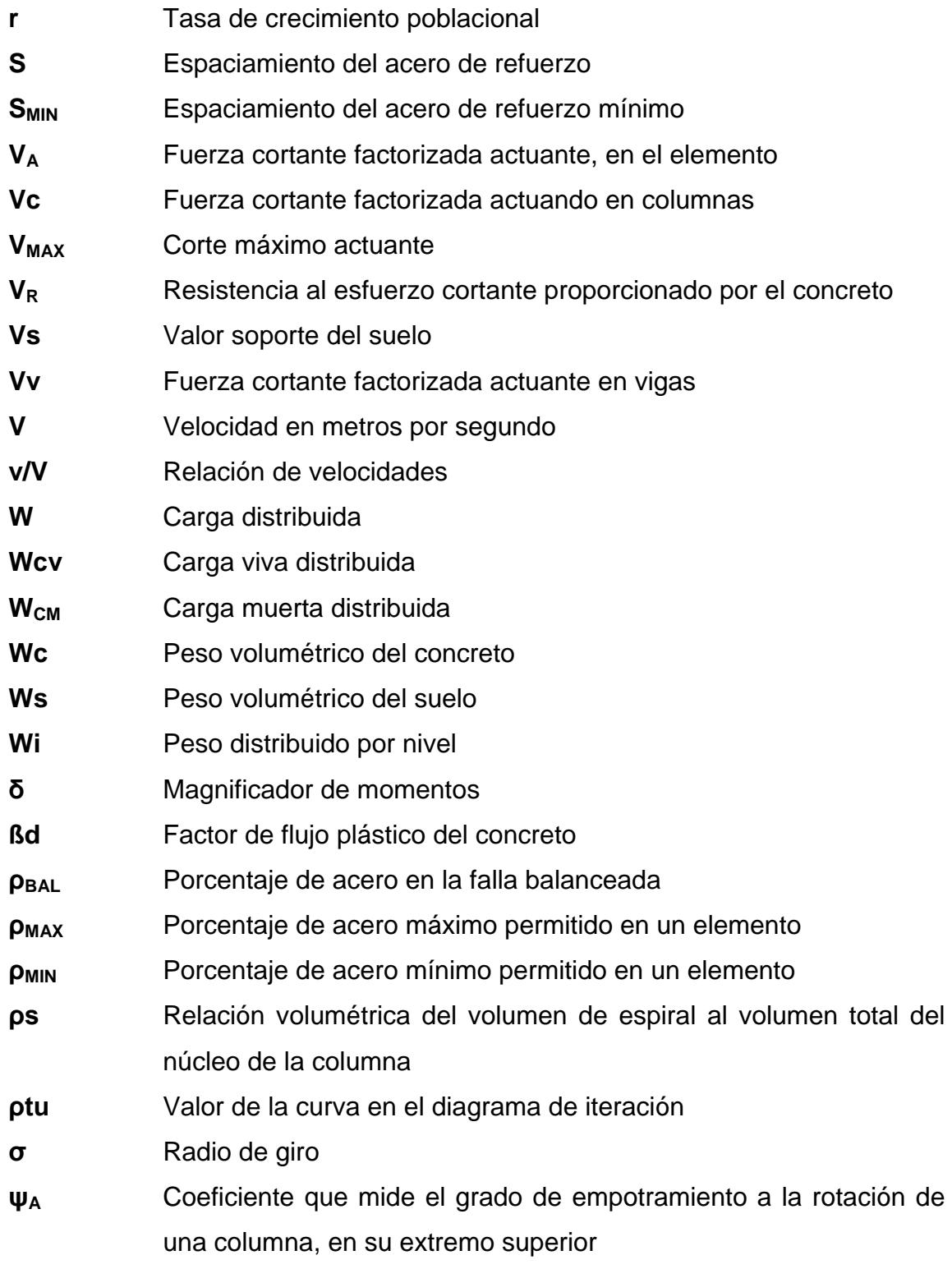

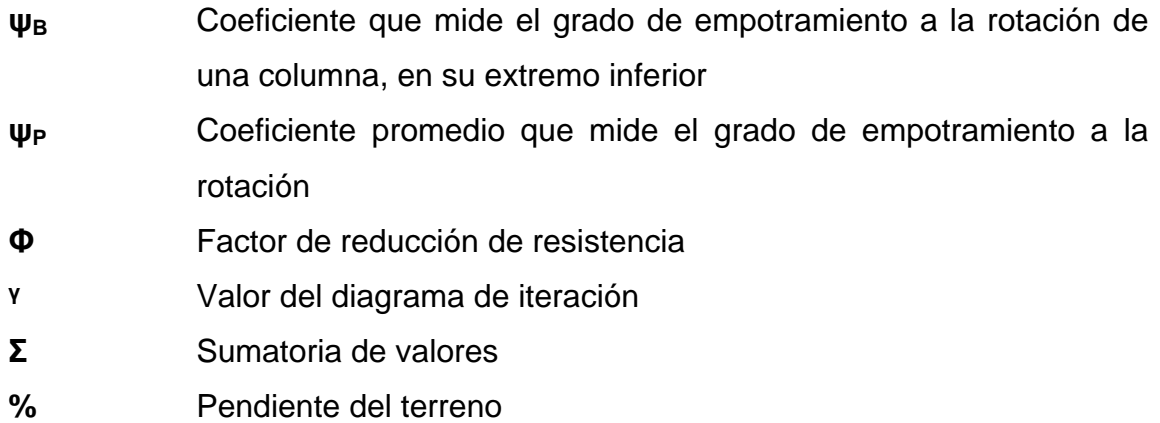

#### **GLOSARIO**

**Aguas negras** Se refiere a las aguas de desecho provenientes de usos domésticos, comerciales e industriales. **Altimetría** Parte de la topografía que trata de la medida de longitud vertical del terreno, que indica la diferencia de altitud entre el punto en que se está situado y un punto de referencia. **Candela** Receptáculo donde se reciben las aguas negras provenientes del interior de la vivienda y que los conduce al sistema de drenaje. **Carga muerta** Carga que permanece constante a través del tiempo. **Carga viva** Carga no permanente en la estructura. **Caudal** Es el volumen de agua que pasa por una sección de flujo por unidad de tiempo. **Colector** Tubería generalmente de servicio público, que recibe y conduce las negras indeseables de la población al lugar de descarga. **Colector principal** Sucesión de tramos, que partiendo de la descarga, siguen la dirección de los gastos mayores.

- **Cota Invert** Cota de la parte inferior del tubo ya instalado.
- **Deflexión Deformación de los elementos estructurales que se** presentan en forma de curvatura del eje longitudinal, al ser cargados.
- **Descarga** Lugar donde se vierten las aguas negras provenientes de un colector, las que pueden estar crudas o tratadas.
- **Dotación** Estimación de la cantidad de agua promedio que consume cada habitante por día.
- **Excentricidad** Distancia comprendida entre el centro de masa y el centro de rigidez de una estructura.
- **Medidas de mitigación** Conjunto de acciones y obras a implementarse para reducir, atenuar o eliminar el impacto de las amenazas, mediante la disminución de la vulnerabilidad de los sistemas y sus componentes.
- **Momento** Magnitud resultante del producto del valor de una fuerza por su distancia a un punto de referencia.
- **Período de diseño** Tiempo durante el cual, la obra diseñada presentará un servicio satisfactorio.
- Planimetría **Parte de la topografía que trata de la medida de** longitud horizontal del terreno y de la medida de superficies horizontales del mismo.
- **Punzonamiento** Efecto producido por una fuerza que insiste sobre una superficie pequeña, obligando a está a penetrar en el interior del elemento o pieza a que pertenece. **Rigidez** Flexibilidad de una barra, su poca flexibilidad nos da un valor máximo de esfuerzo aplicado a la barra.
- **Topografía** Es la ciencia que determina las dimensiones y el contorno (o características tridimensionales) de la superficie dela tierra a través de la medición de distancias, direcciones y elevaciones.

#### **RESUMEN**

El presente trabajo de graduación es el resultado del Ejercicio Profesional Supervisado (E.P.S.); desarrollado en el municipio de San Juan Ermita, departamento de Chiquimula. Éste, describe el procedimiento seguido para diseñar el drenaje sanitario de la aldea Veguitas y el edificio municipal en la cabecera de dicho municipio.

El primer capítulo contiene la fase de investigación donde se detalla la monografía del municipio, así como un diagnóstico de las principales necesidades de servicios e infraestructura.

El capítulo dos presenta el diseño del drenaje sanitario en la aldea Veguitas; se describen las consideraciones tomadas para lograr el buen funcionamiento del sistema durante el tiempo que dure su vida útil y las medidas de mitigación que se deben de llevar a cabo para minimizar el impacto ambiental.

El capítulo tres detalla los procedimientos seguidos para diseñar el edificio municipal. Este edificio estará comprendido por tres niveles, los cuales albergarán el conjunto de oficinas necesarias para que los empleados municipales puedan brindar un buen servicio a los vecinos del lugar.

Para finalizar se dan algunas conclusiones y recomendaciones, así como la integración de costos, el cronograma de ejecución y los planos correspondientes de cada proyecto.

**XIX**

#### **OBJETIVOS**

#### **GENERAL**

 Diseñar y planificar adecuadamente la red de drenaje sanitario para la aldea Veguitas y el edificio municipal en la cabecera del municipio de San Juan Ermita, Chiquimula.

#### **ESPECÍFICOS**

- **1.** Desarrollar la investigación monográfica y diagnosticar las principales necesidades de servicios básicos e infraestructura del municipio de San Juan Ermita.
- **2.** Mejorar las condiciones sanitarias y urbanísticas de la aldea Veguitas, disminuyendo la contaminación producida por las aguas servidas descargadas a cielo abierto.
- **3.** Brindar mayores comodidades a los habitantes del municipio al momento de realizar trámites dentro del edificio municipal.
- **4.** Aumentar el número de servicios brindados dentro del edificio municipal, para mejorar el nivel de vida de los habitantes.

### **INTRODUCCIÓN**

Para lograr el pleno desarrollo de una comunidad, es necesario que esta cuente con una buena infraestructura y servicios básicos; ya que a medida que las necesidades primarias sean suplidas, el potencial de la población se concentrará en obtener fuentes de ingresos que les permita vivir plenamente y elevar su nivel de vida.

El municipio de San Juan Ermita, carece de infraestructura básica como el edificio municipal, que les permita el desarrollo de sus actividades en forma cómoda y eficiente. Por otra parte, la aldea Veguitas carece de una red de drenaje sanitario, servicio indispensable para evitar la propagación de diversas enfermedades causadas por la circulación de las aguas servidas por la superficie de las calles.

Es por ello que este trabajo de graduación está enfocado al planteamiento de soluciones factibles, tanto técnicas como económicas; presentando el diseño del edificio municipal y la red de drenaje sanitarios, que permitan ayudar al desarrollo del municipio de San Juan Ermita.

### **1. MONOGRAFÍA DEL MUNICIPIO DE SAN JUAN ERMITA**

#### **1.1 Antecedentes históricos**

El municipio de San Juan Ermita fue fundado por colonizadores españoles en el tiempo de la conquista, existiendo hoy en día numerosas familias con apellidos provenientes de dicho país.

El nombre San Juan fue asignado en honor al patrón San Juan Bautista, y el nombre Ermita se deriva de la pequeña capilla que existía en el pueblo antes de construir la iglesia.

El principal monumento del municipio es la iglesia católica tipo colonial que data del año 1,729 la cual se encuentra en el centro de la cabecera municipal. Además se pueden encontrar algunas pilas tipo colonial en donde procesaban el añil (planta tintórea utilizada en aquel tiempo para colorear sus vestimentas).

#### **1.2 Características geográficas**

#### **1.2.1 Localización y extensión territorial**

El municipio de San Juan Ermita se ubica en el nor-oriente de la república de Guatemala, en el norte del departamento de Chiquimula, contando con una extensión territorial de 90 km<sup>2</sup>.
#### **1.2.2 Ubicación geográfica**

Las coordenadas geográficas en las cuales se ubica el municipio de San Juan Ermita son latitud norte 14°45'47" y longitud oeste 89°25'50".

## **1.2.3 Colindancias**

Al norte colinda con el municipio de Jocotán, al este con los municipios de Jocotán y Olopa, al sur con el municipio de Quetzaltepeque y al este con el municipio de San Jacinto y el municipio de Chiquimula.

#### **1.2.4 Vías de acceso**

El municipio de San Juan Ermita se comunica con la Ciudad Capital de Guatemala a través de la ruta C.A.-09 que la une con Puerto Barrios. A la altura del municipio de Río Hondo, Zacapa, en el kilómetro 137; se desvía por la ruta C.A.-10 que conduce a Esquipulas, para luego a inmediaciones de la aldea Vado Hondo, kilómetro 177; tomar la ruta C.A.-11 que conduce hacia la República de Honduras (frontera EL Florido). Al llegar al kilómetro 187.50 se encuentra la cabecera municipal de San Juan Ermita, la que se comunica con sus aldeas y caseríos por medio de carreteras de terracería transitables en cualquier época del año en vehículo de doble transmisión y en algunos casos hay tramos pavimentados; sin embargo el acceso a algunas comunidades es a través de veredas que se recorren a pie o a caballo.

#### **1.2.5 Topografía e hidrografía**

La topografía del municipio es muy variada, predominando las pendientes superiores a 55%, que ocupan el 52% del área del municipio; siguen las que se encuentran en un rango de 26-36%, que ocupan el 30% del área del territorio municipal.

Las pendientes entre 36-55% ocupan el 10% del área del municipio; solamente el 6% del territorio es apto para cultivos y son áreas localizadas principalmente en vegas de ríos, riachuelos y quebradas, presentando pendientes entre 0-12%; además existen pequeñas extensiones correspondientes al 2% que presentan pendiente de un 12-26%.

Debido a estas características se considera el terreno de este municipio como quebrado o ondulado. La altitud promedio del municipio es de 569.20 metros sobre el nivel del mar.

En lo que respecta a hidrografía, en el municipio predomina la micro cuenca del río Carcaj, que ocupa el 70% del área del municipio, en segundo lugar esta la del río Shutaque que abarca un 26% del área; con porcentajes entre 1 y 2% se encuentra el río San Nicolás y las quebradas Morguán y Toroja.

#### **1.2.6 Aspectos climáticos**

De acuerdo con la metodología propuesta por Holdridge, se identifican dos zonas de vida; el bosque húmedo subtropical templado (bh-S(t)) que ocupa el 82% del área del municipio y el bosque seco subtropical (bs-S) con el porcentaje restante que corresponde al 18%.

El municipio se encuentra entre alturas que van desde 434.58 hasta los 1,300 metros sobre el nivel del mar, con temperaturas medias anuales que oscilan entre los 23°C y los 25°C. La precipitación pluvial anual varía entre 1,100 y 1,600 mm, con una humedad relativa de 75%.

#### **1.3 Características económicas**

En el municipio de San Juan Ermita un 92% de la población económicamente activa se dedica a la agricultura, éste fenómeno esta asociado a un bajo nivel de escolaridad y una escasa preparación para trabajos industrializados; en consecuencia los ingresos son bajos y la dependencia de los recursos naturales es alta. El 4% se ocupa en artes mecánicas y otros oficios; el 3% esta ocupado en servicios y comercio y el 1% corresponde a operadores de máquinas agrícolas.

En el municipio no se cuenta con actividades que generen fuentes de empleo permanente para sus habitantes, tanto del área urbana como rural. La única actividad que genera trabajo en mano de obra no calificada es la de jornalero; tanto en actividades agropecuarias, construcción y la extracción y procesamiento de minerales, principalmente en el área rural. La mayoría de estos trabajos son temporales, los cuales generan a las personas sueldos entre Q35.00 a Q45.00 por día trabajado.

La minoría de la población que cuenta con títulos a nivel medio, principalmente maestros de nivel primaria y peritos en aspectos relacionados con el área agropecuaria y forestal, consiguen emplearse en entidades como el Ministerio de Educación y algunas ONG.

4

#### **1.4 Características socioculturales**

#### **1.4.1 Población.**

La población del municipio de San Juan Ermita es actualmente de 14,122 habitantes, de los cuales el 43% se considera ladina y el 57% indígena. Actualmente existen 43 centros poblados; la cabecera municipal, 20 aldeas y 22 caseríos. La distribución de la población urbana y rural es del 10% para el área urbana y el 90% para el área rural.

 El área urbana está conformada por la cabecera municipal y aldeas cercanas como Los Planes y Veguitas, que son comunidades con distribución continua y costumbres similares a los habitantes de la cabecera municipal. En lo que se refiere a distribución de la población por rangos de edad predomina las personas con 25 años o más, representando el 37.50% del total; seguido por el grupo comprendido entre las edades de 6 y 14 años, con un 25.5%. La población comprendida entre los 15 y 24 años de edad ocupa el 20.5%, ocupando el menor porcentaje de la población los menores a los 6 años de edad, con el 16.5%.

La población mayor a 60 años representa el 8%, lo cual indica que la expectativa de vida es muy baja, esto se relaciona directamente con las características de desnutrición, pobreza, entre otros.

La tasa de crecimiento poblacional del municipio se estima que es de 2.03% anual.

## **1.4.2 Idioma**

El único idioma oficial que se habla en el municipio es el español. Una minoría de la población indígena que habita en el área rural habla el dialecto chortí, el cual poco a poco ha ido desapareciendo.

## **1.4.3 Educación**

La educación formal en el municipio de San Juan Ermita está conformada por varios sectores y niveles; dentro de los sectores participa el sector oficial, sector privado, sector por cooperativa y el sector municipal. En lo referente a los niveles, se encuentra el nivel pre-primario, primario y básico; no existe nivel diversificado, por lo que es necesario que los estudiantes migren hacia los municipios cercanos como Chiquimula y Jocotán para completar su educación a nivel medio.

Según el Plan Estratégico de Planificación de la Municipalidad de San Juan Ermita, el 45% de la población carece de cualquier nivel de estudios, el 47% cuenta con educación primaria y solamente el 7% de la población tiene educación media. En cuanto a la educación superior las cifras son más dramáticas, debido a que el porcentaje de las personas con educación universitaria es menor al 0.5%, lo que quiere decir que por cada doscientos habitantes hay únicamente una persona con dichos estudios.

Actualmente se están haciendo muchos esfuerzos para que todas las aldeas cuenten una escuela de educación primaria, y puedan tener acceso a escuelas telesecundarias para poder cursar el nivel de educación básico.

6

#### **1.4.4 Servicios básicos existentes**

El 70.5% de la población del municipio tiene acceso al agua potable, ya sea por el sistema de llena cantaros o una conexión intradomiciliar; en este caso se paga una cuota fija Q3.00 mensuales por tener acceso a dicho servicio. En lo que se refiere a alcantarillado sanitario, la cobertura abarca únicamente al área urbana, prestando el servicio al 68% de las viviendas de este sector; lo que se traduce que tan solo el 7.28% del total de viviendas del municipio tiene acceso a una conexión al sistema de alcantarillado sanitario. Actualmente la municipalidad no tiene ningún ingreso por prestar este servicio.

Desde hace 2 años se ha venido implementando el servicio de tren de aseo para la disposición de desechos sólidos en la cabecera municipal, contando con un vertedero a cielo abierto en donde son depositados los desechos recolectados.

El servicio de energía eléctrica cubre a la mayoría de la población, ya que actualmente solo el caserío El Coco y el caserío Miramundo no tienen acceso a dicho servicio.

Existe una gran deficiencia en el sistema vial, ya que todas las carreteras que conducen de la cabecera municipal hacia las diferentes aldeas y caseríos son de terracería, lo cual se debe principalmente a que se tienen pendientes muy pronunciadas que impiden el buen mantenimiento de estas. Únicamente se cuenta con una carretera asfaltada, que es la ruta C.A.-11 que atraviesa gran parte del municipio y que lo comunica con Jocotán y Chiquimula.

7

#### **1.5 Principales necesidades del municipio**

#### **1.5.1 Sistemas de drenaje sanitario**

Solamente el 7.28% del total de la población del municipio de San Juan Ermita tiene acceso a una conexión de alcantarillado sanitario, ya que estas existen únicamente en la cabecera municipal, por lo cual es necesario implementar este servicio en el área rural, ya que al no existir, se generan una serie de problemas relacionados con el saneamiento de la población; como lo son problemas de salud, contaminación de las fuentes de agua superficiales y subterráneas, olores fétidos, mal aspecto en las calles al correr las aguas negras sobre estas, entre otros.

#### **1.5.2 Edificio municipal**

El edificio en el cual se encuentran las oficinas municipales en San Juan Ermita, no brinda las comodidades necesarias para que la población pueda llegar a realizar todos los trámites que allí se realizan. Por otra parte, las instalaciones no cuentan con la infraestructura necesaria para que puedan existir todas las oficinas para los diferentes cargos que se deben desempeñar en una municipalidad, razón por la cual actualmente no se tiene el número de empleados necesarios para brindar un servicio de calidad a la población. Es por ello que se debe dar una reestructuración en los ambientes del edificio a través de una ampliación de este.

# **2. DISEÑO DEL SISTEMA DE ALCANTARILLADO SANITARIO DE LA ALDEA VEGUITAS**

#### **2.1 Descripción del proyecto**

El proyecto de introducción de drenaje sanitario de la aldea Veguitas tiene una capacidad de servicio para un total de 746 habitantes, la cual es la población que se espera tener en 30 años (período de diseño del sistema).

El sistema tendrá una longitud de 1837.04 metros, divida en dos tramos con diferentes puntos de desfogue. Se utilizará tubería PVC Norma 3034, con diámetros de 4"y 6". El tratamiento que se le dará a las aguas residuales será por medio de fosas sépticas y pozos de absorción.

#### **2.2 Levantamiento topográfico**

Es el proceso de trabajo que se realiza previo a un estudio de proyecto de pre-inversión de una infraestructura básica, el cual conlleva dos actividades en el campo: el trazo planimétrico y el plazo altimétrico, utilizando para ambos el siguiente equipo:

- Teodolito con su respectivo trípode
- Estadal
- Plomada
- Cinta métrica
- Machete, trompos, pintura acrílica.

#### **2.2.1 Altimetría**

Es la medición de las alturas de una superficie de la tierra, con el fin de representarlas gráficamente, para que junto con la planimetría, se defina la superficie en estudio, representada en tres dimensiones. Técnicamente se recomienda el nivel, por ser fabricado para tal fin, pero las medidas tomadas por el teodolito son correctas si se efectúa un buen levantamiento topográfico.

El levantamiento altimétrico debe ser preciso, y la nivelación debe ser realizada sobre el eje de las calles. Se deben tomar elevaciones en los siguientes puntos:

- En todos los cruces de calles.
- En los puntos donde haya cambio de dirección.
- En los puntos donde haya cambio de pendiente.
- A distancias entre 20 y 30 metros.
- En los principales puntos del cuerpo receptor donde se proyecta efectuar la descarga.

## **2.2.2 Planimetría**

El levantamiento planimétrico en el caso del diseño de drenajes, sirve para localizar la red dentro de las calles, indicar los pozos de visita y en general, para ubicar todos aquellos puntos de importancia.

#### **2.3 Diseño del sistema**

#### **2.3.1 Descripción del sistema a utilizar**

Se tienen tres tipos de sistemas de alcantarillado, cuya elección dependerá de los estudios que se realicen y las condiciones que se presenten; tanto económicas, físicas y funcionales.

## Sistema de alcantarillado sanitario

Es el que conduce aguas negras únicamente. En el proyecto en estudio, es este tipo de alcantarillado el que se diseñará, tomando en cuenta las necesidades y aspectos socioeconómicos de la población a beneficiar.

#### Sistema de alcantarillado separativo

Se diseñan dos redes independientes, una para transportar las aguas negras, y la otra las aguas provenientes de las lluvias. Es importante que las casas y edificios cuenten con tuberías separadas para cada sistema, ya que de esta manera se obtendrá la mayor eficiencia del mismo.

Sistema de alcantarillado combinado

Se diseña para transportar las aguas negras y las aguas provenientes de lluvia en una sola tubería.

## **2.3.2 Período de diseño**

Es el período de funcionamiento eficiente del sistema, pasado éste, es necesario rehabilitarlo. Para determinar que período utilizar, es necesario tomar en cuenta lo siguiente:

- Vida útil de las estructuras, tomando en cuenta: antigüedad, desgaste y daño en el sistema.
- Crecimiento poblacional.
- Desarrollo de la obra en sus primeros años.

El período de diseño del proyecto en estudio será de 30 años, por lo que pasado este tiempo será necesario rehabilitarlo. Se adoptó este período de tiempo, tomando en cuenta los recursos económicos con los que cuenta el municipio, la vida útil de los materiales y las normas del Instituto de Fomento Municipal (INFOM).

Dentro de las recomendaciones de período de diseño que se dan para las diferentes partes que componen un sistema de alcantarillado sanitario están:

- Colector principal...................................... 30 40 años
- Planta de tratamiento ............................... 20 30 años
- Línea de descarga .................................... 10 -15 años
- Equipo electro-mecánico.......................... 8 10 años

#### **2.3.3 Población de diseño**

Para la estimación del número de habitantes de la población futura se utilizó el método del incremento geométrico, siendo su ecuación la siguiente:

$$
Pn = Po^{*}(1+r)^{n}
$$

donde:

Pn = población futura Po = población actual  $r = t$ asa de crecimiento n = período de diseño por lo que se tiene:  $Po = 408$  habitantes  $r = 2.03%$  $n = 30$  años *Pn* = 408 \* (1 + 2.03/100)<sup>30</sup> = 746*habi*tan *tes* 

## **2.3.4 Dotación**

Es el volumen de agua asignado a una persona para consumo en unidad de tiempo. Usualmente en el medio, la dotación se determina en lts/hab/día. La dotación para el área rural con conexiones domiciliares se encuentra entre los valores de 60 a 120 lts/hab/día. Para el proyecto en desarrollo se tomará una dotación de 120 lts7hab/día, debido a que no se tienen datos precisos de la dotación en aldea Veguitas.

#### **2.3.5 Factor de retorno**

Del 100% del agua que es asignada a una población, se considera que se pierde entre el 5% y el 25% en diversas actividades; como en la preparación de alimentos, evaporación, desperdicios, entre otros. Para este proyecto se tomará un factor de retorno del 95%.

#### **2.3.6 Factor de Harmond**

También conocido como factor de flujo instantáneo, este es un factor que está en función del número de habitantes localizados en el área de influencia. Regula un valor máximo de las aportaciones por uso doméstico.

Se calcula por medio de la ecuación de Harmond:

$$
F.H. = \frac{18 + \sqrt{P}}{4 + \sqrt{P}}
$$

donde:

F.H. = Factor de Harmond

P = Población acumulada dividido entre 1,000.

## **2.3.7 Caudal sanitario**

Es el caudal producido por los diferentes sectores que conforman una comunidad. Este caudal esta comprendido por el caudal domiciliar, caudal de infiltración, caudal de conexiones ilícitas y caudal comercial.

#### **2.3.7.1 Caudal domiciliar**

Es el caudal que después de haber sido utilizado por los humanos, es desechado y conducido hacia la red de alcantarillado. Este caudal es afectado por el factor de retorno, el cual puede variar entre 0.75 a 0.95.

$$
Q_{\text{dom}} = \frac{Dotación * No.habi \tan tes * Fr}{86400}
$$

## **2.3.7.2 Caudal de infiltración**

Es el volumen de agua que se infiltra en el sistema de drenaje. Para la estimación del caudal de infiltración que entra en los alcantarillados, se toma en cuenta la profundidad del nivel freático del agua subterránea con relación a la profundidad de la tubería, la permeabilidad del terreno, el tipo de junta usada en la tubería y la calidad de mano de obra y supervisión con que se cuenta en la construcción.

Existen dos formas de medir el caudal: en litros diarios por hectárea y en litros diarios por kilómetro de tubería, en la cual se incluye la longitud de la tubería de las conexiones domiciliares, asumiendo un valor de 6 metros lineales por cada vivienda. Este factor puede variar entre 12,000 y 20,000 litros diarios por kilómetro de tubería.

> 86400  $Qinf = \frac{Infiltraci\acute{o}n * (longtuberia + (No.casas * 6))*1/1000}{0.6000}$

Para este proyecto el caudal de infiltración se considera cero, ya que en el sistema de alcantarillado sanitario para la aldea Veguitas se utilizará tubería PVC Norma ASTM – 3034.

#### **2.3.7.3 Caudal por conexiones ilícitas**

Es producido por las viviendas que conectan las tuberías del sistema de agua pluvial al alcantarillado sanitario. Se estima un porcentaje de viviendas que pueden realizar conexiones ilícitas que varía de 0.5 a 2.5%.

Para el cálculo del caudal por conexiones ilícitas se utiliza la siguiente ecuación:

$$
Qci = \frac{C*i * A * %viviendas}{360}
$$

donde:

Qci = caudal por conexiones ilícitas en lts/seg C = coeficiente de escorrentía i = intensidad de lluvia en mm/hr A=área que es factible conectar en hectáreas

Coeficiente de escorrentía: este coeficiente está en función del tipo de superficie por donde corre el agua pluvial, para techos se utiliza un factor de 0.70 a 0.90, para patios de 0.10 a 0.30. Para este diseño se utilizará un factor de 0.70 para techos y 0.10 para patios. Las dimensiones aproximadas de cada lote son de 10x20 metros, teniendo un 50% de patio y un 50% de construcción.

Intensidad de lluvia: para calcularla se tomó lo especificado por las normas generales para el diseño de redes de alcantarillado de la D.G.O.P. y que fueron calculadas por el Ingeniero Luis García, tomando como base las ecuaciones realizadas para el Valle de la Fragua, Zacapa; por presentar climas con características similares.

$$
i = \frac{4049.00}{(tc + 37.14)}
$$

donde:

i = intensidad de lluvia en mm/hora

tc = tiempo de concentración en minutos, el cual será de 10 minutos.

## **2.3.7.4 Caudal comercial**

Es el agua desechada por los diferentes locales comerciales como comedores, restaurantes, hoteles, etc. Para este proyecto, este caudal no se tomará en cuenta, ya que el lugar en estudio es una aldea y no existen comercios de consideración.

#### **2.3.7.5 Factor de caudal medio**

Una vez obtenido el valor de los caudales anteriormente descritos, se procede a integrar el caudal sanitario, que al ser distribuido entre el número de habitantes se obtiene un factor de caudal medio (fqm), el cual debe estar entre 0.002 a 0.005. Si el cálculo del factor se encuentra entre esos dos límites, se utiliza el calculado; en cambio si es inferior o excede, se utiliza el límite más cercano según sea el caso.

$$
fqm = \frac{Q_{\text{medio}}}{\# \text{habit.}}
$$

$$
0.002 < fqm < 0.005
$$

#### **2.3.7.6 Caudal de diseño**

Es el caudal que transportará la tubería del sistema de drenaje sanitario. Para su cálculo se utiliza la siguiente ecuación:

$$
Q_{dis} = No.Hab.*F.H.*fgm
$$

donde:

 $f$ qm = factor de caudal medio F.H. = factor de Harmond

## **2.3.8 Selección del tipo de tubería**

La tubería a utilizar en este proyecto es seleccionada bajo las condiciones con que se pretende construir el sistema de alcantarillado, para lo cual influyen distintos aspectos tales como: eficiencia, economía, durabilidad, facilidad de manejo y colocación.

En este caso, la Municipalidad de San Juan Ermita, propuso utilizar tubería PVC Norma ASTM - 3034, con la cual se obtiene facilidad de manejo, facilidad de instalación, soporta grandes cargas a poca profundidad y tiene una buena durabilidad.

#### **2.3.9 Diseño de secciones y pendientes**

En el diseño se utilizarán secciones circulares de tubo PVC funcionando como canales abiertos. El cálculo de la capacidad, velocidad, diámetro y pendientes se hará aplicando la ecuación de Manning.

$$
V = \left(\frac{1}{n}\right) * 0.03425 * D^{2/3} * S^{1/2}
$$

donde:

V = velocidad del flujo a sección llena (m/seg)

D = diámetro de la sección circular (pulgadas)

S = pendiente de la gradiente hidráulica (m/m)

n= coeficiente de rugosidad de Manning, 0.010 para tubos PVC

#### **2.3.9.1 Velocidades máximas y mínimas de diseño**

La velocidad del flujo esta determinada por la pendiente del terreno, el diámetro de la tubería y el tipo de tubería que se utilice. La velocidad del flujo se puede determinar por la ecuación de Manning y las relaciones hidráulicas de v/V, donde v es la velocidad del flujo y V es la velocidad a sección llena. La velocidad del flujo no debe ser menor a 0.60 m/seg, para que no exista sedimentación en la tubería y por lo tanto, algún taponamiento y no debe ser mayor a 3.00 m/seg, para que no exista erosión o desgaste.

#### **2.3.9.2 Cotas Invert**

Estas cotas se calculan con base a la pendiente de la tubería y la distancia del tramo respectivo. Es necesario que la tubería vaya a una profundidad no menores a 0.50 metros en lugares donde no circule tráfico pesado y 1.00 metro en lugares donde hay tráfico pesado, con esto se evita que la tubería se rompa por el efecto de la carga que se produce sobre la carretera.

La cota Invert de salida de un pozo se coloca 3 centímetros más baja que la cota Invert de entrada. Se calculan de la siguiente manera:

*Cotainvertinicial* cot *adelterrenoinicial alturadelpozodevisita Cotainvertfinal* cot*invertinicial* (*pendientetubería* \**longituddeltramo*)

## **2.3.10 Pozos de visita**

Sirven para verificar el buen funcionamiento del sistema, así como para efectuar limpieza y mantenimiento. Pueden ser construidos de cualquier material siempre que sea impermeable.

Los pozos de visita deben reunir las siguientes características:

- Deben ser de sección circular y con diámetro mínimo de 1.20 metros.
- La parte superior debe tener una forma de cono truncado.
- Deben tener tapadera.
- Se deben colocar en tramos de tuberías no mayores a 100 metros.
- Se deben colocar cuando exista cambio de diámetro en la tubería.
- Se deben colocar cuando exista cambios considerables de pendientes.
- Se colocan en tramos iniciales.
- Se colocan en la intersección de calles y cuando existe cambio en la dirección de estas.

#### **2.3.11 Conexiones domiciliares**

Una conexión domiciliar es un tubo que lleva las aguas servidas desde una vivienda a una alcantarilla común o a un punto de desagüe. Ordinariamente al construir un sistema de alcantarillado, se acostumbra establecer y dejar prevista una conexión en Y o en T en cada lote edificado. Las conexiones deben taparse e impermeabilizarse para evitar la entrada de aguas subterráneas y raíces. En colectores pequeños es más conveniente una conexión en Y, ya que proporciona una unión menos violenta de los escurrimientos que la que se conseguiría con una conexión en T.

Sin embargo, la conexión en T es más fácil de instalar en condiciones difíciles. Una conexión en T bien instalada es preferible a una conexión en Y mal establecida. Es conveniente que el empotramiento con el colector principal se haga en la parte superior para impedir que las aguas negras retornen por la conexión comercial cuando el colector esté funcionando a toda su capacidad.

La conexión domiciliar se hace por medio de una caja de inspección, construida de mampostería o con tubos de cemento colocados en forma vertical (candelas), en la cual se une la tubería proveniente del drenaje de la edificación a servir, con la tubería que desaguará en el colector principal. La tubería entre la caja de inspección y el colector debe tener un diámetro no menor a 0.15 m (6") y debe colocarse con una pendiente del 2% como mínimo.

Las partes que componen una conexión domiciliar son las siguientes:

**Candela:** para la candela domiciliar se utilizará un tubo de concreto cuyo diámetro sea de 12 pulgadas, el cual deberá estar impermeabilizado por dentro y tener tapadera para realizar inspecciones.

22

**Tubería secundaria:** la conexión de la candela domiciliar con la tubería central se hará por medio de la tubería secundaria, la cual debe tener un diámetro de 4 pulgadas y debe ser PVC; debe tener una pendiente mínima de 2% y una máxima de 6%, a efecto de evacuar correctamente el agua; y debe formar un ángulo con respecto a la línea central de aproximadamente 45 grados, en sentido contrario a la corriente del líquido.

#### **2.3.12 Profundidad de tubería**

La profundidad mínima para instalar la tubería debe ser tal que el espesor del relleno evite daños al colector ocasionados por las cargas vivas, por el impacto o por otros factores. Para tubería de concreto se recomienda que la profundidad mínima sea de 1 metro; pero para tubería PVC está profundidad puede ser de 0.50 metros según especificaciones de fabricantes.

#### **2.3.13 Principios hidráulicos**

Las alcantarillas basan su funcionamiento en transportar el agua de desecho en conductos libres, que están en contacto con el aire, a los cuales se les conoce como canales. El flujo queda determinado por la pendiente del canal y la superficie del material del cual está construido.

En el caso de los sistemas de alcantarillado se emplean canales cerrados circulares, en donde la superficie del agua está sometida a la presión atmosférica y eventualmente, a presiones producidas por los gases que se forman en el canal.

## **2.3.13.1 Relaciones hidráulicas**

Las relaciones hidráulicas que se deben de cumplir para que un alcantarillado funcione adecuadamente se basan en canales trabajando a sección llena y parcialmente llenos.

Se deben considerar las siguientes especificaciones hidráulicas:

 $\bullet$  qdiseño / Q<sub>lleno</sub>  $\leq 1$ 

donde:

q = caudal en la tubería trabajando a sección parcialmente llena.

Q = caudal en la tubería trabajando a sección llena.

$$
\bullet \quad 0.10 \leq d_{\text{diseño}} / D_{\text{lleno}} \leq 0.75
$$

donde:

d = diámetro de la tubería trabajando a sección parcialmente llena.

Q = diámetro de la tubería trabajando a sección llena.

Cumpliendo con los anteriores parámetros, se logra que la tubería trabaje como canal, es decir a sección parcialmente llena.

## **2.3.14 Cálculo hidráulico**

#### **2.3.14.1 Especificaciones técnicas**

Construcción de bodega de materiales

Se construirá de lámina de zinc, párales de madera de un área de 10mx6mx2m, con el objetivo de almacenar la tubería de PVC y los demás materiales a utilizar.

Rectificación del sistema

Contando con la planificación se deberá hacer un recorrido del sistema midiendo con cinta métrica ubicación de los pozos de visita y conexiones domiciliares.

Corte del material

La excavación de la zanja deberá realizarse de tal forma que la tubería pueda instalarse cómodamente; esta deberá cumplir con la pendiente que marca la planificación, el constructor deberá correr niveles los cuales le indicaran la cota Invert del terreno. El material cortado se trasladará a una orilla de la zanja tratando de dejar un espacio para uso peatonal o vehicular si el espacio lo permitiera. La distancia de corte se deberá hacer de pozo a pozo de visita cumpliendo con las alturas marcadas en planificación.

## Encamado

La zanja debe tener un encamado uniforme el cual soportara la tubería de PVC, libre de piedras de gran tamaño. Para el encamado puede utilizarse piedra quebrada, balasto fino o material del sitio. Esta capa debe tener un espesor de 10 a 15 cm.

Relleno a los lados del tubo

Debe utilizarse piedra quebrada, balasto fino o material del sitio bien compactado, dependiendo de las condiciones del sitio. Este relleno debe cubrir 15 centímetros sobre la corona del tubo (parte superior).

• Relleno final

El relleno finar deberá hacerse con material del sitio dejando la rasante al nivel original, tomando en cuenta que el tráfico en este sector es liviano deberá compactarse en lugares donde la pendiente sea muy pronunciada.

Tubería de PVC

La tubería a utilizar será de material PVC norma 3034, la cual debe cumplir con características herméticas, resistente a sustancias químicas y resistencia a la abrasión. Esta no deberá estar dañada para evitar fugas las cuales contamines los mantos acuíferos, no deberán contener restos de raíces en el interior.

• Instalación de tubería de PVC

Luego de tener el encamado en perfectas condiciones se precederá a colocar la tubería a un extremo de la zanja, para luego bajarla al fondo de la zanja donde se encuentra el encamado, se bajara con lazos de manila con la ayuda de 4 personas, las cuales agarraran la manila de 4 extremos. Por el sistema de la tubería de junta rápida solo es necesario colocar el empaque en un extremo, ya que en el otro cuenta con campana; la unión entre tubos se hará presionando el extremo del tubo que tiene campana en el tubo que tiene empaque hasta 20 cm de traslape. La tubería se instalará en tramos delimitados por pozo de visita, esta deberá quedar perfectamente unida sin fisuras o fugas. Luego de estar perfectamente instaladas.

Recomendaciones especiales

Al inicio de la tubería deberá estar tapada para evitar ingreso de raíces o material que dañe la tubería o cause taponamiento. Al culminar un día de labores se deberá tener cuidado de dejar tapados los extremos de la línea de tubería. Antes de sellar con material un tramo de tubería instalada deberán realizarse cualquiera de las siguientes pruebas:

• Prueba del reflejo

Consiste en colocar una linterna en el pozo de visita y revisar el reflejo de la misma en el siguiente pozo de visita, si no es percibido claramente existe un taponamiento parcial, y si no se percibe existe un taponamiento total. Si este fuera el caso deberá vertirse agua a presión en el pozo de visita inicial, para luego hacer de nuevo la prueba.

• Prueba de corrimiento de flujo

Se vierte una cantidad determinada de agua en un pozo de visita y se verifica el corrimiento de agua en el siguiente pozo y que la corriente sea normal. Si existe algún taponamiento que impida el flujo del agua se deberá introducir una guía la cual lo ubique, para luego despegar la tubería en el sector indicado y corregir el taponamiento.

• Pozos de visita

Los pozos de visita se construirán con el propósito de verificar el funcionamiento del sistema a distancias no mayores de 100 metros o en cambios bruscos de dirección de la tubería, se utiliza para darle mantenimiento al sistema fungiendo como cajas de registro. Se construirán de la siguiente manera:

El Piso: este será de 1.20 m. por 1.20 m. de concreto armado con refuerzo de varilla No. 3 a cada 10 cm. en ambos lados, su espesor será de 15 cm. Se utilizará una proporción de material de 1 parte de cemento por 2 partes de arena por tres partes de piedrín de ½.

Levantado: este se hará de ladrillo tayuyo unido con mezcla de cemento y arena (3 partes de arena de río lavada por 1 parte de cemento). Su forma será de un cono truncado con diámetro de base de 1.20 m, diámetro superior de 1.0 m. altura variable. Los ladrillos deberán colocarse de forma perpendicular al cono dando su forma truncada colocando un eje central con las medidas de la base y la altura, este eje se construirá de varilla No. 2. Al terminar el levantado se dejaran 20 cm. de diferencia entre la rasante y el levantado; esta diferencia será la altura de el brocal que soportara la tapadera de concreto armado; en la parte interna del pozo se colocaran escalones construidos con varilla No.4.

Tapadera de concreto armado

Esta se construirá de concreto armado, con una mezcla de 3 partes de arena por 2 de piedrín y una parte de cemento. El brocal medirá 1m de diámetro por 20cm. de alto y 10 cm. de espesor, en el espesor llevara un batiente de 2"x2" en todo el perímetro el cual soportara la tapadera. La tapadera se construirá de concreto armado con la mezcla mencionada anteriormente y refuerzo de varilla No. 4 a cada 12 cm. en ambos sentido.

• Impermeabilización interna

La parte interna del pozo se impermeabilizará con repello, el cual se hará con una parte de cemento por 4 de arena de río cernida, luego una mezcla de una parte de cemento gris por dos partes de arena de río cernida, su forma será alisada.

Escalones de acero

Estos se construirán con el propósito de acceder al pozo cómodamente y evitar accidentes, se han de varilla corrugada No. 6 pintada con pintura anticorrosiva de color rojo, medirán 30 cm. de ancho por 38 cm. de largo. Se empotraran al muro de ladrillo conforme se levante el pozo, deberán tener 23 cm. introducidos en el muro para soportar cargas máximas de 200 lbs.

## **2.3.14.2 Ejemplo de diseño de un tramo**

## **Parámetros de Diseño**

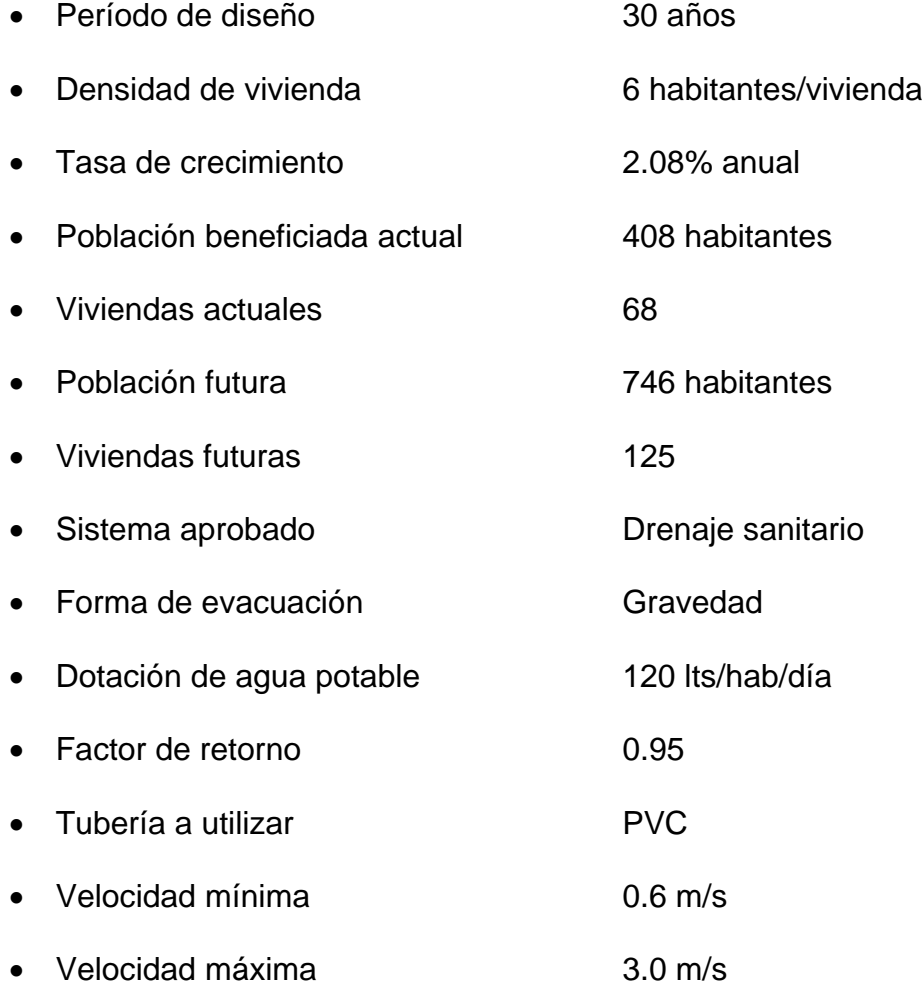

Tramo que comprende el ejemplo

Tramo: Pozo de visita 1 a pozo de visita 2

Cota de terreno

Cota del terreno inicio: 100 Cota del terreno final: 93.93

Distancia entre pozos

Distancia: 102.58 metros

Pendiente del terreno

$$
P = \left(\frac{\cot a \text{ inicial} - \cot a \text{ final}}{\text{dis } \tan cia}\right) \times 100
$$

$$
P = \left(\frac{100 - 93.93}{102.58}\right) \times 100 = 5.92\%
$$

Población a servir

*Poblacionactual* 4\*6 24*habi*tan*tes*

*Poblacionfutura* 24\*(1 2.03/100) <sup>42</sup>*habi* tan*tes* 3 0

Caudal medio

$$
Qdom = \left[\frac{120\text{lts} / \text{hab} / \text{dia} * 42\text{hab} * 0.95}{86400}\right] = 0.055\text{lts} / \text{seg}
$$

$$
Qili = \left\{ \left[\frac{(150\text{m2} * 0.7 * 7\text{casas}}{10000\text{m2}}\right] + \left[\frac{(150\text{m2} * 0.1 * 7\text{casas}}{10000\text{m2}}\right] * \right\}
$$

Factor de caudal medio

 $fqm = 0.0552/42 = 0.0013 < 0.002, *usar*0.002$ 

• Factor de Harmond

$$
FH = \left[ \frac{18 + \sqrt{42/1000}}{4 + \sqrt{42/1000}} \right] = 4.33
$$

Caudal de diseño

 $Qdis = 0.002 * 4.33 * 42 = 0.36$ *lts* / seg

- Diseño hidráulico
- $3.02^{\circ}$ ( $7c\alpha s\alpha s$ \*200*m*2/10000*m*2)\*(4049/(10+37.14)}/360 = 0.00021*lts*/*seg*<br>  $qs = 0.055 + 0.00021 = 0.06$ *lss /seg*<br>
Factor de caudal medio<br>  $fgm = 0.0552/42 = 0.0013 < 0.002.uar0'0.002$ <br>
Factor de Harmond<br>  $FH = \left[\frac{18 + \sqrt$ Diámetro de tubería: 4" (se recomienda como diámetro mínimo 6", por ser tramo inicial, ser poca la población y tener buena pendiente el terreno, se podrá utilizar tubería de 4") Pendiente de tubería: 5.92% (se diseña con una pendiente que se pueda trabajar en campo) Pendiente terreno: 5.92%

Velocidad a sección llena:

$$
V = \frac{0.03429 \times D^{\frac{2}{3}} \times S^{\frac{1}{2}}}{n}
$$

$$
V = \frac{0.03429 \times (4^{\circ})^{\frac{2}{3}} \times (0.0592)^{\frac{1}{2}}}{0.01}
$$

$$
V=2.11\ m/s
$$

Caudal a sección llena:

$$
Q = A \times V
$$
  
\n
$$
Q = \left( \left( \frac{\pi}{4} \right) \times (D^2) \right) \times V
$$
  
\n
$$
Q = \left( \left( \frac{\pi}{4} \right) \times ((4 \times 0.0254)^2) \right) \times ((2.11m/s)(1000 l/m^3))
$$
  
\n
$$
Q = 16.80 \text{ Its/s}
$$

Relaciones hidráulicas:

$$
q/Q = \frac{q_{\text{diseño}}}{Q_{\text{secciónlena}}}
$$

$$
q/Q = \frac{0.36 \text{ l/s}}{16.80 \text{ l/s}}
$$

$$
q/Q = 0.0216
$$

De la tabla de relaciones hidráulicas se obtienen los siguientes resultados:

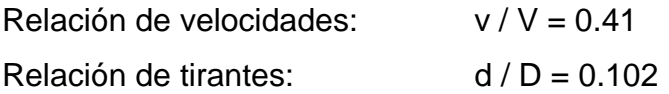

Velocidad sección no llena:

$$
v = v/V \times V
$$
  

$$
v = 0.41 \times 2.11
$$
  

$$
v = 0.86 \text{ m/s}
$$

Verificando relaciones hidráulicas:

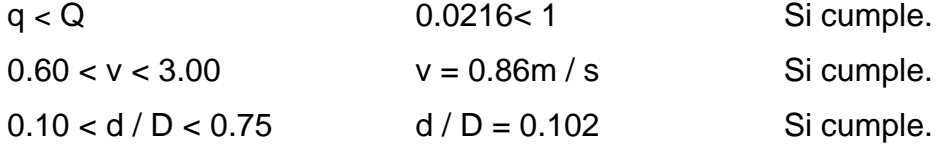

#### **2.4 Estudio de impacto ambiental**

La Ley Nº 19.300 sobre Bases Generales del Medio Ambiente, dictada en 1994, establece exigencias ambientales para los proyectos de inversión y determina cuáles de ellos deben someterse al Sistema de Evaluación de Impacto Ambiental (SEIA), a través de un Estudio de Impacto Ambiental (EIA) o de una Declaración de Impacto Ambiental (DIA). Esta decisión es responsabilidad final de la Comisión Regional o Nacional del Medio Ambiente, según corresponda, así como también la administración del sistema y la coordinación de los organismos del Estado involucrados para los efectos de obtener los permisos o pronunciamientos requeridos.

En construcción: Un tipo de impacto ambiental generado por la construcción del sistema de tratamiento de aguas negras, es: la generación de polvo, aumento de la congestión vehicular, ruidos, etc., es inevitable. En general, el análisis de las alternativas deberá considerar las medidas de mitigación que minimicen la alteración de las condiciones medioambientales en la zona de ubicación de la obra y sectores aledaños.

En operación: Los potenciales impactos que pudieran afectar el área de influencia directa del proyecto, son los siguientes:

- Calidad de las aguas
- Calidad del aire
- Aerosoles
- Moscas y vectores
- Olores
- Ruidos
- Aspectos sociales
- Generación de subproductos y residuos
- Usos
- Cuerpo receptor
- Creación de problemas sanitarios
- Aspectos sociales

Se debe descartar que los potenciales impactos arriba detallados generan consecuencias en la población circundante en la medida que la planta no sea bien operada.

## **2.4.1Estudio inicial de impacto ambiental**

En el estudio que se realizó a través del formulario proporcionado por el Ministerio de Ambiente y Recursos Naturales, Consejo Nacional de Áreas Protegidas se encontró que el proyecto del Diseño de Drenaje Sanitario para la Aldea Veguitas, municipio de San Juan Ermita, Chiquimula; proyecto de una sola fase, tiene las siguientes características:

- Utilizará para su construcción cal, cemento, arena, piedrín, hierro, ladrillo tayuyo y tubería PVC.
- Equipo que se utilizará será una retroexcavadora.
- El número de trabajadores son: 5 albañiles y 10 ayudantes.
- El proyecto tendrá una duración de 4 meses, con 1,837.04 metros lineales de construcción.
- El proyecto se caracteriza por ser nuevo, no tiene algún tipo de riesgo.
- Durante la fase de excavación se tendrá polvo pues se removerá tierra, para este movimiento se utilizarán vehículos pequeños para retirar el material sobrante. Para evitar las molestias por la generación de polvo se humedecerá la calle para disminuir este efecto.
- Los ruidos producidos por los trabajos son los normales y no son fuertes ni estridentes.
- La fuente de abastecimiento de agua será el servicio municipal, río o nacimiento de agua. Será utilizado alrededor de uno a dos metro cúbico/día, para preparación de concreto y para la limpieza de las áreas.
- Actualmente las calles son utilizadas para el trafico vehicular dentro de la población, y el uso final después del proyecto será el mismo solo que con su respectiva red de distribución de aguas residuales.
- No se produce cambio de uso del suelo, la actividad a realizar es similar a la existente, pues el uso sigue siendo el mismo que se tenía anteriormente, con la diferencia que su presentación es mejor.
- Habrá movimiento de tierra, por corte y relleno en el momento del zanjeo, esto no hará ningún tipo de cambio en la forma o topografía de los suelos ya que se respetara los alineamiento actuales de las calles.
- No hay volumen de basura en la construcción ni en la operación.
- El tipo de combustible a utilizar es diesel, para el uso de la retroexcavadora y las concreteras principalmente.
- No se tendrá efectos sobre la flora, fauna y bosque.
- La actividad no afectará a ningún recurso cultural, natural o arqueológico por su ubicación, que es la actual.
- El problema social identificado que pueda generarse por la realización del proyecto es el cerrar las calles para efectuar el trabajo.
- La jornada será diurna y la actividad no representa riesgo a la salud de pobladores cercanos al sitio de proyecto.

#### **2.5 Desfogue**

#### **2.5.1 Propuesta de tratamiento**

Los dispositivos que se usan en el tratamiento primario están diseñados para retirar de las aguas residuales los sólidos orgánicos e inorgánicos sedimentables que se encuentran suspendidos, mediante el proceso físico de sedimentación. La actividad biológica en esta etapa tiene poca importancia.
El propósito fundamental de los dispositivos para el tratamiento primario, consiste en disminuir lo suficiente la velocidad de las aguas, para que puedan sedimentarse los sólidos que representan la materia tanto orgánica como inorgánica susceptible de degradación. Debido a las condiciones del lugar, el tipo de tratamiento primario que mejor se adapta es la fosa séptica y el pozo de absorción.

#### **2.5.1.1 Fosa séptica**

Una fosa séptica es un contenedor hermético cerrado en donde se acumulan las aguas negras y donde se les da un tratamiento primario, separando los sólidos de las aguas negras. Elimina los sólidos al acumular las aguas negras en el tanque y al permitir que parte de los sólidos, se asienten en el fondo del tanque mientras que los sólidos que flotan (aceites y grasas) suben a la parte superior. Para darles tiempo a los sólidos a asentarse, el tanque debe retener las aguas negras por lo menos 24 horas. Algunos de los sólidos se eliminan del agua, algunos se digieren y otros se quedan en el tanque. Hasta un 50 por ciento de los sólidos que se acumulan en el tanque se descomponen; el resto se acumula como lodo en el fondo y debe bombearse periódicamente del tanque.

#### **2.5.1.2 Pozos de absorción**

Pueden sustituir o ser complementarios al campo de oxidación. Consiste en excavaciones de pozos con diámetro y profundidad variable, en estos el agua se infiltra por paredes y piso que deberán ser tomados permeables, se recomienda llenar de grava a una altura aproximada de un metro para lograr una buena distribución de agua al fondo.

38

El campo de absorción permite el tratamiento final y la distribución de las aguas negras. Un sistema convencional consiste en tuberías perforadas rodeadas de materiales, tales como grava y pedazos de llanta cubiertos de tela geotextil y suelo arcilloso. Para Tratar las aguas negras, este sistema depende mucho del suelo donde los microorganismos ayudan a eliminar la materia orgánica, los sólidos y los nutrientes que permanecen en el agua. Mientras que el efluente fluye continuamente hacia el suelo, los microbios que digieren los componentes de las aguas negras forman una capa biológica. La capa reduce el movimiento del agua por el suelo y ayuda a evitar que el área debajo de la capa se sature. El agua debe correr por el suelo el cuan no deberá estar saturado para que los microbios que se encuentran allí y en la capa puedan ingerir los desperdicios y los nutrientes del efluente. El césped que cubre el sistema de campo de absorción también usa los nutrientes y el agua para crecer.

#### **2.6 Elaboración de planos finales de drenaje sanitario**

Los planos para el edificio municipal comprenden: planta general de los dos tramos del sistema de drenajes, los perfiles de cada tramo y los detalles de pozo de absorción y de las conexiones domiciliares.

# **2.7 Presupuesto**

Tabla I. Presupuesto del drenaje sanitario.

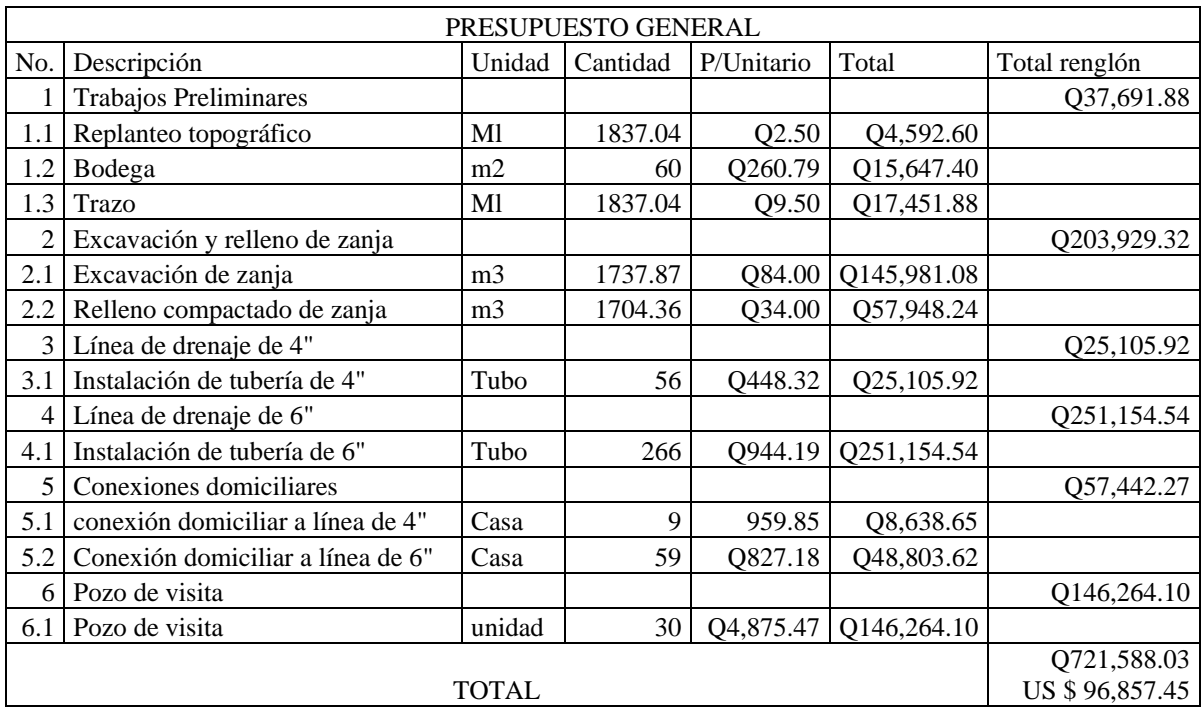

#### **2.8 Análisis económico**

#### **2.8.1 Valor presente neto**

El Valor Presente Neto (VPN) es el método más conocido a la hora de evaluar proyectos de inversión a largo plazo. El Valor Presente Neto permite determinar si una inversión cumple con el objetivo básico financiero: MAXIMIZAR la inversión. El Valor Presente Neto permite determinar si dicha inversión puede incrementar o reducir el valor de las PYMES. Ese cambio en el valor estimado puede ser positivo, negativo o continuar igual. Si es positivo significará que el valor de la firma tendrá un incremento equivalente al valor del Valor Presente Neto. Si es negativo quiere decir que la firma reducirá su riqueza en el valor que arroje el VPN. Si el resultado del VPN es cero, la empresa no modificará el monto de su valor.

VPN<0; VPN=0; VPN>0

Este es una alternativa para toma de decisiones de inversión, lo cual permite determinar de ante mano si una inversión vale la pena o no poder realizarla, y no hacer así malas inversiones que provoquen en un futuro perdidas.

Cuando el VPN<0, y el resultado es un valor negativo muy grande alejado de cero, nos esta alertando que el proyecto no es rentable. Cuando el VPN=0 nos esta indicando que exactamente se esta generando el porcentaje de utilidad que se desea, y cuando el VPN>0, esta indicando que la opción es rentable y que inclusive podría incrementarse el % de utilidad.

Las ecuaciones utilizadas para calcular el VPN son:

$$
P = F\left[\frac{1}{(1+i)^n - 1}\right]
$$

$$
P = A \left[ \frac{(1+i)^n - 1}{i(1+i)^n} \right]
$$

- *P* = Valor de pago único en el valor inicial a la operación, o valor presente.
- *F* = Valor de pago único al final del periodo de la operación, o valor de pago futuro.
- *A* = Valor de pago uniforme en un periodo determinado o valor de pago constante o renta, de ingreso o egreso.
- *i* = Tasa de interés de cobro por la operación, o tasa de utilidad por la inversión a una solución.
- *n* = Período de tiempo que pretende dura la operación.

#### **Datos del proyecto:**

Costo total del proyecto = Q 721,588.03 Costo total del mantenimiento anual = Q 4,800.00 Ingreso promedio anual  $= Q 10,000.00$ Tasa de interés anual =  $10\%$ Vida útil del proyecto = 30 años

$$
VPN = -721588.03 + 10,000.00 * \left[ \frac{(1+0.1)^{30} - 1}{0.1(1+0.1)^{30}} \right] - 4,800.00 \left[ \frac{(1+0.1)^{30} - 1}{0.1(1+0.1)^{30}} \right]
$$

 $VPN = -672,568.08$ 

## **2.8.2 T.I.R. (Tasa interna de retorno)**

Es la tasa máxima de utilidad que puede pagarse u obtenerse en la evaluación de una alternativa.

Lo que se busca es un dato que sea menor al dato buscado y otro que sea mayor y así poder interpolar de la manera siguiente:

43 Tasa 1 VPN (+) TIR VPN = 0 Tasa 2 VPN (-)

$$
TIR = \left[ \frac{(Tasal - Tasa2)(0 - VPN(-))}{(VPN(+)) - (VPN(-))} \right] + Tasa2
$$

Tasa  $1 = no$  existe  $VPN (+)=$  no existe Tasa  $2 = 1%$ VPN (-) = 587,387.95

El proyecto no generará ingresos a la municipalidad por ser un proyecto de beneficio social, debido a que no existe ninguna tasa de interés que de un VPN positivo, por lo cual no hay TIR.

# **2.9 Cronograma de ejecución**

Tabla II. Cronograma de ejecución del drenaje sanitario.

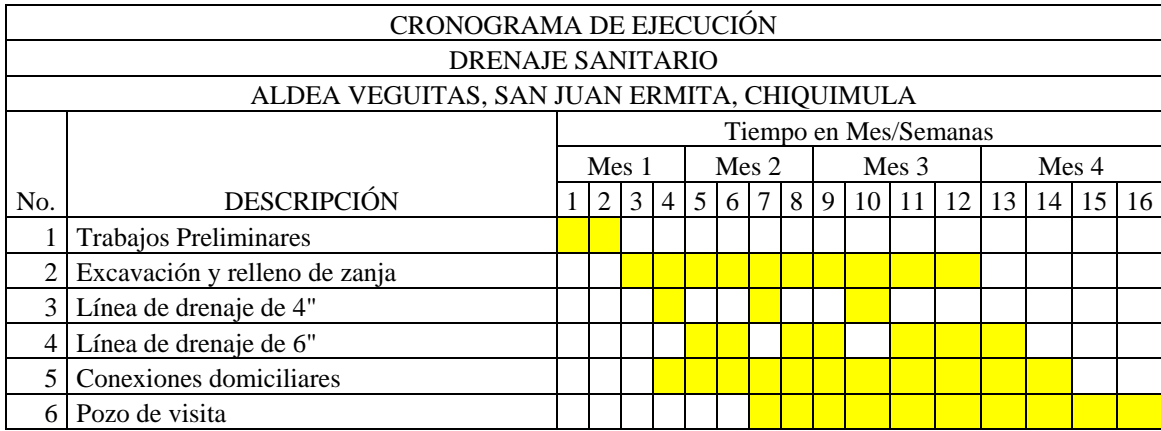

# **3. DISEÑO DEL EDIFICIO MUNICIPAL EN LA CABECERA DE SAN JUAN ERMITA**

#### **3.1 Descripción del proyecto**

El proyecto consiste en el diseño de una edificación de tres niveles para oficinas municipales, con servicios de energía eléctrica, agua potable y drenajes. Estará conformado por el área de registro civil y extensión de cédulas de vecindad, área de pagos municipales, un local para una entidad bancaria, oficina municipal de planificación, oficina de tesorería, oficina de compras y suministros, oficina de auditoria interna, oficina del secretario, área de espera, despacho municipal con servicio sanitario, área de bodega, oficinas para organizaciones no gubernamentales, oficina municipal de la mujer, área de biblioteca, oficina para supervisión educativa, oficina de supervisión municipal, oficina forestal y servicios sanitarios en los tres niveles.

La estructura estará conformada por marcos dúctiles, con columnas cuadradas y losas planas de concreto reforzado, muros tabiques de mampostería de block con acabados, piso cerámico, artefactos sanitarios y azulejos en los baños, lámparas de dos tubos, ventanería de vidrio con marcos de metal y puertas de madera y/o metal.

45

#### **3.1.1 Antecedentes**

El actual edificio municipal de San Juan Ermita fue construido en el año 1,979, cuando aun no existía la necesidad de contar con varias oficinas debido a que los cargos que se desempeñaban dentro de esta municipalidad eran pocos.

Conforme fue creciendo la población del municipio, fueron creciendo las necesidades de sus habitantes; es por ello que hoy en día la municipalidad debe de prestar más servicios y con mayores espacios, ya que actualmente existen oficinas como la oficina municipal de planificación, la oficina municipal de la mujer, la oficina forestal, entre otras; que anteriormente no existían.

#### **3.1.2 Reconocimiento del lugar**

Para la construcción del edificio municipal se dispone del terreno donde actualmente se encuentra la municipalidad y el salón municipal. Las colindancias son: al norte, por la calle principal; al sur, este y oeste, por viviendas.

En cuanto a su topografía, se tiene un terreno de forma irregular, con un área de 222.32 m<sup>2</sup> para la construcción del edificio municipal y un área para el salón municipal de 381.47 m<sup>2</sup>; distribuidos en un polígono de 7 lados.

#### **3.1.3 Normas y códigos a utilizar**

El diseño estructural se realizó en base al Código de Diseño de Hormigón Armado (ACI 318S-05). Para la disposición y distribución de áreas, aspectos arquitectónicos y de funcionamiento, se aplicaron los requerimientos de ambientes para edificios municipales del Instituto de Fomento Municipal (INFOM) y el libro de arquitectura Neufert.

#### **3.1.4 Capacidad del edificio**

El edificio municipal tendrá la capacidad de albergar como mínimo a treinta y cinco empleados municipales, y ocho empleados bancarios en el local destinado para ese uso. Podrá albergar alrededor de cincuenta personas que necesiten de algún trámite dentro de las instalaciones del edificio; por lo que la funcionalidad del mismo será adecuada.

## **3.1.5 Diseño arquitectónico**

La distribución arquitectónica se refiere a darle la forma adecuada y distribuir en conjunto los diferentes ambientes que componen el edificio. Esto se hace para tener un lugar cómodo y funcional para su uso.

Los criterios arquitectónicos utilizados para el diseño de este edificio, se basaron en los requisitos que debe cumplir un edificio para oficinas municipales según las actividades que se realizan en él, contemplando las áreas y su funcionalidad.

47

Los criterios de ubicación empleados buscan la correcta orientación del edificio, norte a sur; para su óptima iluminación, ventilación y circulación.

#### **3.1.6 Estudio de mecánica de suelos**

Para evaluar la calidad y el valor soporte del suelo, se realizó una excavación de 2 metros de profundidad, donde se obtuvo una muestra inalterada de 1 pie<sup>3</sup> que se sometió al ensayo de compresión triaxial, mediante la prueba de no consolidada y no drenada; con la cual se obtuvieron los siguientes datos:

**Ángulo de fricción interna Φ = 18.14° = 0.3166 rad Cohesión Cu = 1.35 T/m<sup>2</sup> Descripción del suelo = Limo areno arcilloso con presencia de grava Densidad seca = 1.68 T/m<sup>3</sup> Desplante (profundidad a la que se tomó la muestra) = 2 metros Base = 1 mt**

Para el cálculo del valor soporte del suelo se utilizó el método propuesto por el Dr. Karl Terzaghi, cuyo procedimiento se presenta a continuación:

## **Factor de flujo de carga (Hq)**

$$
Hq = \frac{e^{(3\pi/2 = \phi rad)^* \tan \phi}}{2 * \cos^2(45 + \phi/2)}
$$

$$
Hq = \frac{e^{(3\pi/2 = 3160^* \tan 18.14)}}{2 * \cos^2(45 + 18.14/2)}
$$
  
Hq = 6.13 T/m<sup>2</sup>

#### **Factor de flujo de carga última (Nc)**

 $Nc = \cot(\phi) * (Hq-1)$  $Nc = \cot(18.14) * (6.13T/m^2 - 1T/m^2)$ Nc 15.66  $T/m^2$ 

## **Factor de flujo del suelo (Nγ)**

 $N\gamma = 2*(Hq+1)*\tan(\phi)$  $N\gamma = 2*(6.13T/m^2 + 1T/m^2)*\tan(18.14)$  $Ny = 4.67$  T/m<sup>2</sup>

## **Valor soporte último (qo)**

 $qo = 0.4 * \gamma$ suelo $*B * N\gamma + 1.3 * Cu * Nc + \gamma$ suelo $*D * Hq$ 3 2 2 2 3 2 *qo* 0.4\*1.68*T* /*m* \*1*m*\*4.67*T* /*m* 1.3\*1.35*T* /*m* \*15.66*T* /*m* 1.68*T* /*m* \*2*m*\*6.13*T* /*m*  $qo = 51.21$  T/m<sup>2</sup>

## **Valor soporte neto último (qu)**

$$
qu = qo - (\gamma * D)
$$
  
qu = 51.21T/m<sup>2</sup> – (1.68T/m<sup>3</sup> \* 2m)  
qu = 47.85 T/m<sup>2</sup>

El factor de seguridad FS es un número que puede estar comprendido entre 1.5 y 3, dependiendo del tipo de suelo, para este cálculo del valor soporte del suelo se utilizará el valor de 2.

**Valor soporte de diseño (qd)**

 $qd = qu / FS$  $qd = 47.85 T / m^2 / 2$  $ad = 23.93$  T/m<sup>2</sup>

Por lo tanto, se diseñará utilizando un valor soporte del suelo de 23 T/m<sup>2</sup>.

#### **3.1.7 Tipo de estructura a diseñar**

En la selección del sistema estructural a utilizar, influyen los factores de economía, resistencia, estética, materiales disponibles en el lugar y la técnica para realizar la obra. El resultado debe contener el tipo estructural, formas y dimensiones, así como los materiales y el proceso de ejecución.

El diseño contempla marcos dúctiles, teniendo cinco marcos en el sentido "X" y tres marcos en el sentido "Y", los cuales están dispuestos en forma simétrica.

Se utilizarán losas planas de concreto armado y muros tabiques de mampostería de block, además, todo el sistema se construirá en obra según los métodos tradicionales.

#### **3.1.8 Instalaciones**

Dentro de las instalaciones tomadas en cuenta para el diseño de este proyecto, están las instalaciones de eléctricas, de agua potable y drenajes sanitarios y pluviales.

#### **3.1.8.1 Instalaciones de agua potable**

#### **3.1.8.1.1 Abastecimiento**

Para el diseño y desarrollo de las instalaciones hidráulicas se debe de tomar en cuenta que la fuente de abastecimiento de agua potable deberá proporcionar el total del consumo promedio diario del edificio, cumpliendo inicialmente los requisitos para abastecimiento establecidos por la municipalidad del lugar. El edificio será abastecido por la red de agua potable municipal existente en el casco urbano.

#### **3.1.8.1.2 Gasto**

Se debe de tomar en cuenta que el gasto en un edificio de oficinas no debe ser menor a 6 lts/dia/m2. Es decir que se tendrá un gasto aproximado diario de 4,554 litros de agua.

#### **3.1.8.2 Instalaciones sanitarias**

### **3.1.8.2.1 Redes**

Las redes de drenaje deberán considerar en su diseño factores como: ubicación, diámetro, profundidad, pendientes, flujo de agua, registros cercanos y conexiones a colectores municipales. El desarrollo de estas redes deberá hacerse mediante un sistema operativo de drenajes que garantice la evacuación tanto de aguas negras como pluviales.

El casco urbano del municipio de San Juan Ermita únicamente cuenta con redes de drenaje sanitario, por lo que las aguas de lluvia serán evacuadas por medio de tubería hacia la calle principal.

## **3.1.8.2.2 Drenaje pluvial**

Se considerará un sistema independiente para las bajadas de aguas pluviales, el cual no podrá usarse como ventilación del sistema de drenaje sanitario.

En su diseño deberá considerarse:

- Una pendiente mínima para techos y áreas impermeables del 1%.
- Coladeras o rejillas en forma de cúpula en el extremo superior de las bajadas de agua, protegidas con material inoxidable.
- Las bajadas en paredes que den al exterior, preferiblemente estarán protegidas con mortero fino o concreto.
- Un área máxima a drenar según el diámetro de la bajada tal como lo indica la tabla I.

Tabla III. Diámetro de tubería de PVC a utilizar en bajadas de agua pluvial, en función del área a drenar.

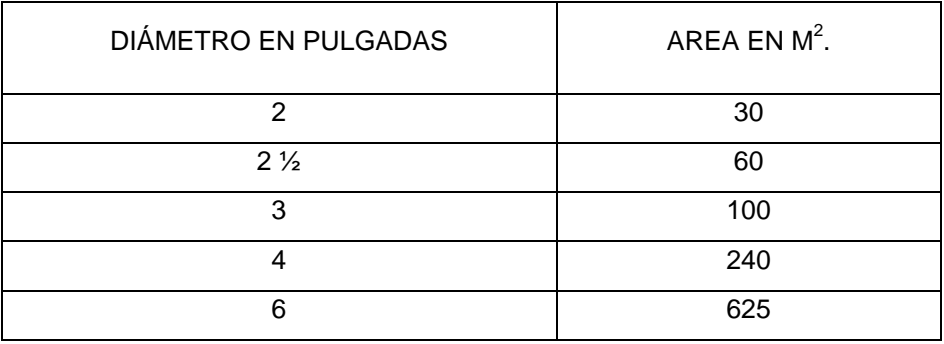

Se considerará un diámetro mínimo de 4" en áreas exteriores y 6" para áreas interiores en tuberías horizontales.

## **3.1.8.2.3 Drenaje sanitario**

Las redes de drenaje sanitario tendrán un desarrollo mínimo, tratando de concentrar las diversas conexiones de los artefactos sanitarios sobre una misma línea, considerando una pendiente del 2 al 4% para tuberías enterradas y una pendiente del 2% para las redes desarrolladas en entrepisos.

La tubería que se use en un artefacto sanitario debe tener un diámetro mínimo como se específica en la tabla II.

Tabla IV. Diámetro mínimo de tubería a utilizar, según artefacto sanitario.

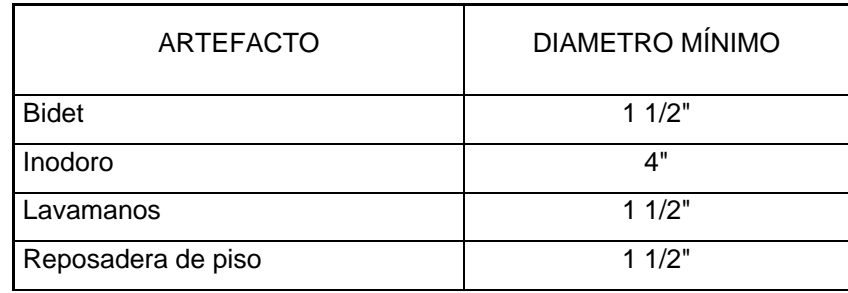

En la instalación de drenajes sanitarios se deben de tomar en cuenta los siguientes aspectos:

 Los cambios de dirección no serán en 90 grados, debiendo utilizar codos de radio largo, varios codos menores de 90 grados o cajas de registros.

 El flujo se orientará en una sola dirección y las intersecciones serán mediante uniones tipo "Y". Se aceptarán uniones con ángulo de hasta 90 grados siempre que se cuente con canalización adecuada en el fondo de las cajas de registros. Todos los artefactos sanitarios deberán tener sifón con sello hidráulico con altura mínima de 5 cm.

## **3.1.8.3 Instalaciones eléctricas**

## **3.1.8.3.1 Distribución**

La iluminación en un ambiente debe ser abundante y uniformemente distribuida, tomando en cuenta el número de ventanas para iluminación natural y artefactos eléctricos para iluminación artificial.

#### **3.1.8.3.2 Circuitos y controles**

El edificio cuenta con trece circuitos, seis de iluminación y siete de fuerza. Un circuito debe estar integrado por no más de 12 artefactos, para garantizar su buen funcionamiento.

## **3.1.8.3.3 Luminarias**

Todos los ambientes del edificio, contarán con lámparas incandescentes de 1.2 metros de largo, las cuales proporcionaran la iluminación artificial necesaria cuando sean requeridas. En ambientes como el módulo de gradas y los espacios abiertos se instalarán silbines de doble foco para lograr una mejor iluminación.

## **3.1.9 Acabados**

Los acabados en paredes incluyen repello y cernido vertical, en cielo incluyen repello y cernido remolineado. El piso será tipo cerámico de 0.30x0.30 m. Las ventanas serán con marcos de aluminio, con vidrio de 5 mm. Se instalarán puertas de metal y de madera dependiendo de las necesidades de seguridad que demande el ambiente.

## **3.2 Prediseño del edificio**

#### **3.2.1 Predimensionamiento de elementos**

#### **3.2.1.1 Losas**

Se predimensiona el peralte de la losa. El método usa como variable las dimensiones de la superficie de la losa y el tipo de apoyos que tiene. En este caso se tienen losas apoyadas en los cuatro lados y algunas apoyadas en tres lados, en donde se tomarán las losas como voladizos. Aunque las losas son de dimensiones diferentes, se toma el área crítica y el peralte crítico se toma para todas las demás.

> $t = Perímetro / 180$  $t = 2*(5.03 + 5.04)/180 = 0.1119$ *mts*

La losa se diseñará con un espesor de 12 cms.

#### **3.2.1.2 Vigas**

Para predimensionar las vigas, el método utilizado determina el peralte de la viga, la cual depende de la luz que ocupa la misma. La base de la viga queda a criterio del diseñador, tomado como base las dimensiones de las columnas.

En este caso se calculará la viga crítica, es decir la de mayor longitud.

 $H_{viga} = L_{viga} * 0.08 = 4.73 * 0.08 = 0.40$ *m* 

 $H_{viga} = 0.38$  mts = 0.40 mts

Sin embargo, el código ACI 318S-05 en el capítulo 9 sección 9.5.2, especifica que la altura esta dada por:

 $H_{viga} = L_{viga} / 18.5 = 4.73 / 18.5 = 0.26$ *m* 

Por razones de seguridad, se opta por utilizar una viga con peralte de 0.40 mts, con una base de 0.30 mts.

### **3.2.1.3 Columnas**

El método que se utiliza para predimensionar las columnas, determina la sección y se basa en la carga aplicada a ésta. En este caso en particular se desea guardar simetría en las dimensiones de las columnas, por tal razón se toma la columna crítica, es decir, la que soporta mayor carga. La medida resultante se aplica a todas las demás.

Cálculo de la carga aplicada a las columnas, para elementos con estribos:

 $P = 0.80*(0.225*f'e*Ag + fy*As)$ 

donde:

P = carga última que soporta la columna

Ag = área total de la sección de la columnas

As = área de acero del elemento, la cual debe oscilar entre 0.01Ag<As<0.08Ag, según el código ACI 318S-05, capítulo 10 sección 9.1

El área tributaria de la columna más crítica es la siguiente:

Figura 1. Área tributaria de la columna crítica

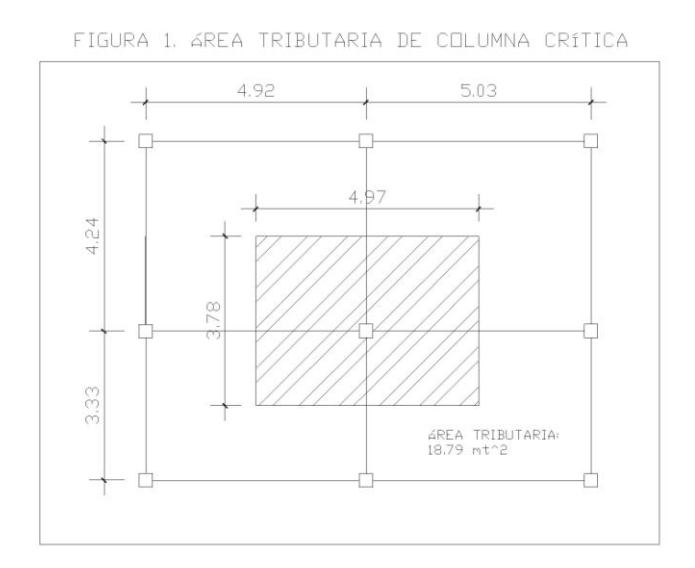

 $P = 1.7 \times C$ *V*. + 1.4  $\times C$ *M*.

### Carga muerta

*Pesodelconcreto* 18.79*m*2\*0.12*m*\*2400*kg*/*m*3 5410.54*kg*

*Pesodeacabados* 18.79*m*2\*100*kg*/*m*2 1879*kg*

*Pesodemuros* 18.79*m*2\*150*kg*/*m*2 2,818.5*kgkg*

CM = 10,108.04 kg, para el primer y segundo nivel

La carga muerta para el tercer nivel va a ser igual únicamente al peso del concreto, ya que en la losa del tercer nivel no hay muros ni acabados.

 $CM total = (10,108.04 \times 2) + 5,410.54 = 25,626.62kg$ 

Carga viva, según especificaciones de AGIES NR-2:2000 cuadro 8.1 Carga viva en oficinas = 300 kg/mt<sup>2</sup> Carga viva en techos =  $100 \text{ kg/mL}^2$ 

Peso debido a la carga viva en el primer y segundo nivel  $CV = 18.79m2*300kg/m2 = 5,637kg$ 

Peso debido a la carga viva en el tercer nivel  $CV = 18.79m2*100kg/m2 = 1,879kg$  $CVtotal = (5,637 * 2) + 1879 = 13,153kg$ 

La carga total será la siguiente:  $P = 1.7*(13,153) + 1.4*(25,626.62) = 58,237.37kg$ *P* 58,237.37*kg*

Se propone utilizar inicialmente un porcentaje de acero de 2%.  $58,237.27 = 0.80*(0.225*210kg/cm2*Ag + 2,810kg/cm2*0.02Ag)$  $Ag = 703.69$ *cm* $2$ 

Lo cual nos da una columna con secciones de 26.53 cms por ambos lados.

El ACI 318S-05, permite dimensiones mínimas de 25x25 cms para elementos a compresión, en este proyecto serán utilizadas columnas de 30x30 cms por aspectos de seguridad.

#### **3.3 Cálculo de cargas**

Las cargas que afectan a la estructura de un edificio pueden ser horizontales y verticales. Estas varían de acuerdo a la zona donde se encuentre el edificio y al uso que se le vaya a dar a este.

#### **3.3.1 Cálculo de cargas verticales**

Como cargas verticales, se toman en cuenta las cargas muertas y las cargas vivas. Las cargas muertas son aquellas que brindan un peso permanente a la estructura; como el concreto armado, los acabados y demás accesorios permanentes de un edificio.

Las cargas vivas son aquellas que varían de un momento a otro, dependiendo de la ocupación ya sea de personas o mobiliario que tenga un edificio.

Las magnitudes mínimas para las cuales debe de diseñarse el edificio son las siguientes:

Carga muerta (CM) Peso del concreto =  $2,400$  kg/m<sup>3</sup> Peso de acabados =  $100 \text{ kg/m}^2$ Peso de muros =  $150 \text{ kg/m}^2$ 

Carga Viva (CV), según especificaciones de AGIES NR-2:2000 cuadro 8.1 Carga viva en techos =  $100 \text{ kg/m}^2$ Carga viva en edificios de oficinas = 300 kg/m<sup>2</sup> Carga viva en gradas de acceso =  $400 \text{ kg/m}^2$ 

Para realizar el análisis estructural, se determinan las cargas linealmente distribuidas, tomando en cuenta los valores anteriores y la geometría de la planta utilizando el siguiente procedimiento:

Figura 2. Área tributaria para cargas vivas y muertas, segundo nivel

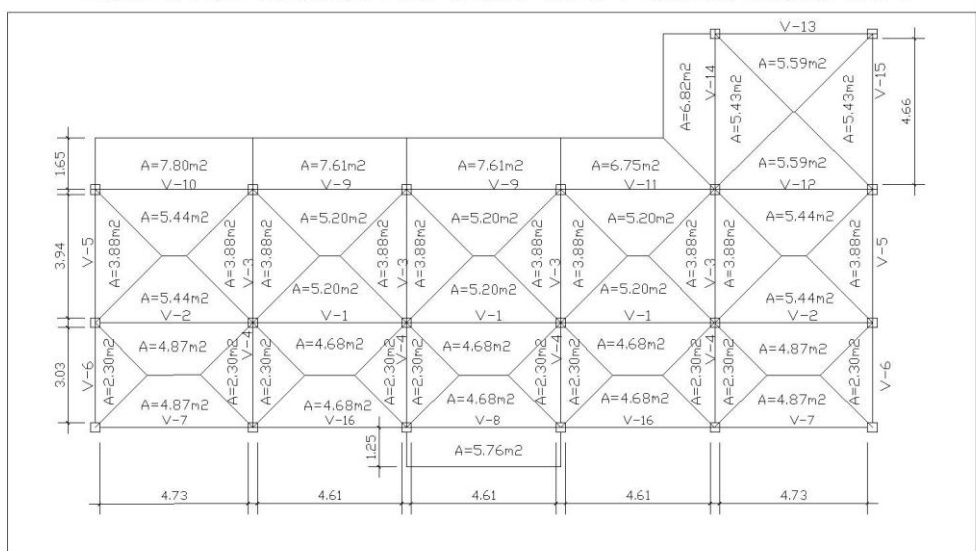

FIGURA 2. AREA TRIBUTARIA PARA CARGAS VIVAS Y MUERTAS, SEGUNDO NIVEL

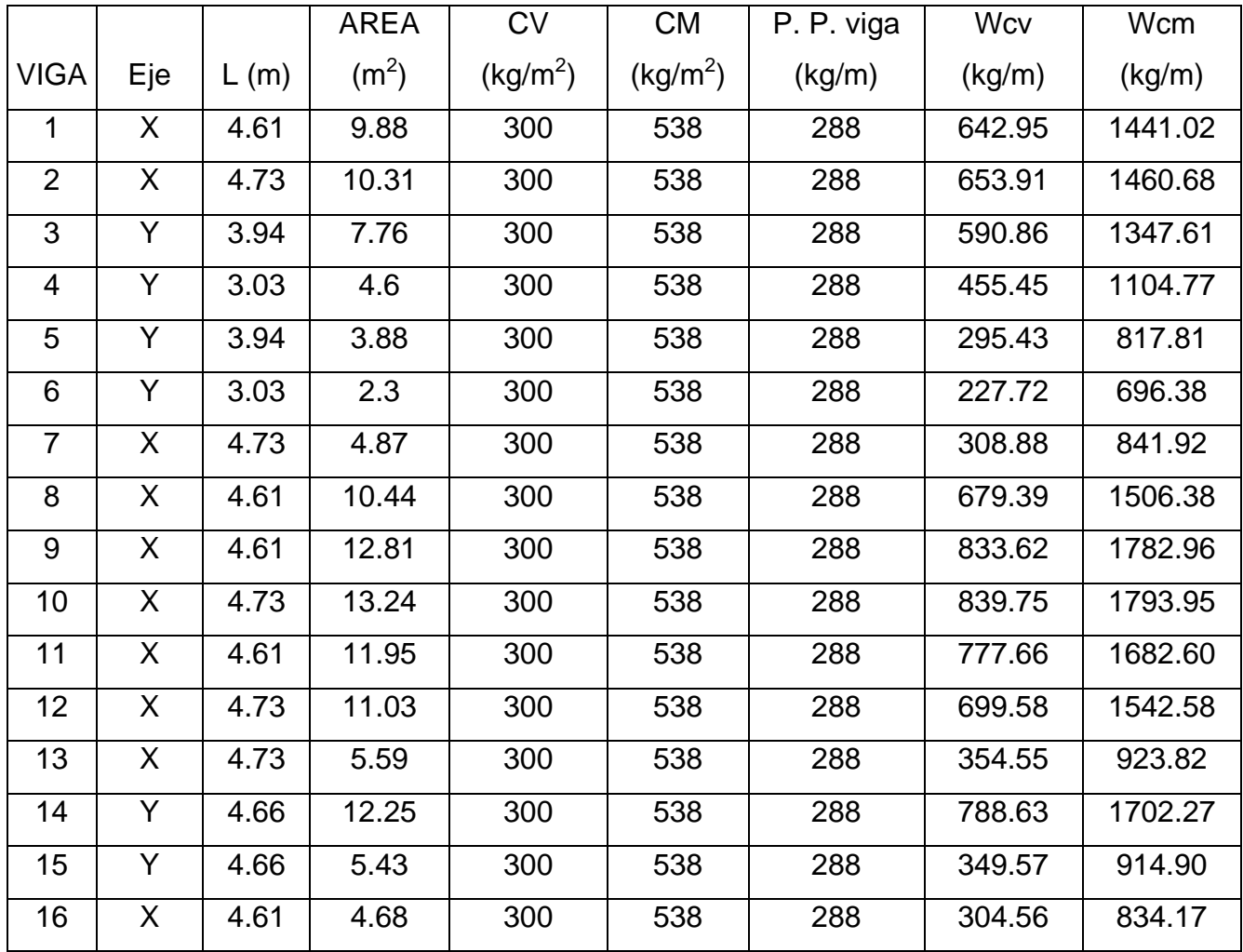

Tabla V. Cargas muertas y vivas uniformemente distribuidas por viga en el segundo nivel.

Se puede observar en la tabla I, que las vigas críticas en el segundo nivel son: en el eje X, la viga 10, con una carga muerta distribuida de 1,793.95 kg/m y una carga viva distribuida de 839.75 kg/m; en el eje Y, la viga 14, con una carga muerta distribuida de 1,702.27 kg/m y una carga viva distribuida de 788.63 kg/m.

La carga muerta fue determinada de la siguiente forma:

 $CM = Peso<sub>losa</sub> + Peso<sub>muros</sub> + Peso<sub>acabados</sub>$ *Pesodelalosa* =  $\chi$ <sup>\*</sup>*t*<sub>losa</sub>  $Pesodelalosa = 2440kg/m3*0.12m = 288kg/m2$ Peso de los muros = 150 kg / $m^2$ Peso de acabados = 100 kg / $m^2$  $CM = 288kg/m2+150kg/m2+100kg/m2=538kh/m2$ 

La carga viva distribuida fue determinada de la siguiente forma:

$$
Wcv = \frac{CV * area}{L}
$$

La carga muerta distribuida fue determinada de la siguiente forma:

$$
Wcm = \frac{CM * area}{L} + PP_{\text{viga}}
$$

Para los niveles 1 y 3, se utilizaron los mismos procedimientos para calcular las cargas vivas y muertas uniformemente distribuidas.

#### **3.3.2 Cálculo de cargas horizontales**

Existen dos fuerzas que producen cargas horizontales: carga de viento y carga sísmica; un edificio está expuesto comúnmente a ellas. A medida que el terreno se mueve, la inercia tiende a mantener a la estructura en su sitio original, lo cual conlleva a la imposición de desplazamientos y de fuerzas que pueden tener resultados catastróficos. Por lo tanto, la respuesta sísmica depende fuertemente de las propiedades geométricas de la estructura, especialmente su altura.

Guatemala es un país con riesgo sísmico alto, por tal razón se dimensionan las estructuras de manera que puedan resistir los desplazamientos y las fuerzas por el movimiento del terreno. Además, el análisis realizado con la fuerza de sismo, cubre los efectos de la fuerza de viento si se presentara.

#### **3.3.2.1 Cargas sísmicas**

La seguridad de una estructura sometida a cargas sísmicas se fundamenta en la compresión del diseñador con respecto a la respuesta de la estructura al movimiento del terreno, se desea aquí, diseñar el edificio de manera que soporte sismos moderados sin daño y sismos severos sin colapso.

El diseño sismo-resistente, se diferencia del diseño para cargas gravitacionales y de viento en la mayor sensibilidad relativa de las fuerzas inducidas por el sismo a la geometría de la estructura. Sin un diseño cuidadoso, las fuerzas y los desplazamientos pueden concentrarse en partes de la estructura incapaces de proporcionar la resistencia o ductibilidad adecuadas.

### **3.3.2.2 Corte basal de la estructura**

Para hallar las fuerzas sísmicas aplicadas a los marcos del edificio municipal, se utilizará el método SEAOC.

El corte basal (V) es la fuerza sísmica que el suelo transmite al edificio en la base. Para obtener su valor se aplica la siguiente ecuación:

$$
V = Z \cdot I \cdot C \cdot S \cdot K \cdot W
$$

donde:

 $Z =$  coeficiente que depende de la zona sísmica, para Chiquimula este valor es igual a 0.5.

I = coeficiente de importancia del edificio, según la necesidad de respuesta para resguardo de la población al momento de un sismo. Su rango está comprendido entre 1 y 1.5, en este caso se utilizará 1.4.

C = coeficiente de flexibilidad de la estructura, la cual depende del período natural de vibración del edificio, y está dado por:

 $C = 1/(15 * \sqrt{t})$ , donde C no puede ser mayor a 0.12

$$
t = \frac{0.09 * H_{\text{edificio}}}{\sqrt{Base}}
$$

S = coeficiente que depende del tipo de suelo donde se cimienta la estructura, para un suelo limo areno arcilloso el valor es de 1.5, además se debe verificar que el producto C\*S sea menor o igual a 0.14, si excede este valor se toma  $C^*S = 0.14$ .

 $K =$  factor que refleja la ductilidad de la estructura, para edificios con marcos dúctiles se usará 0.67.

W = peso propio de la estructura más un 25% de las cargas vivas.

El sismo no actúa en una dirección determinada con respecto al edificio, por tal razón se necesita evaluar el corte basal en las direcciones X y Y (longitudinal y transversal respectivamente). Con los valores resultantes se puede diseñar el edificio contra un sismo en cualquier dirección.

Cálculo del peso de la estructura más un 25% de la carga viva  $W = W_{nivel1} + W_{nivel2} + W_{nivel3}$  $W_{nivel} = W_{lossas} + W_{vigas} + W_{columns} + W_{muros} + W_{acabads} + 0.25 * CV$  $W_{loss} = \text{área} * t * \gamma c$  $W_{vigas} = base * peralte * l \arg o * \chi c$  $W_{columns} = anche * l$   $\arg o * altura * pc$ *Wmuros Pesomuros* \**áreamuros Wacabados Pesoacabados* \**área*

Los resultados se presentan en la siguiente tabla:

Tabla VI. Peso total de la estructura por nivel.

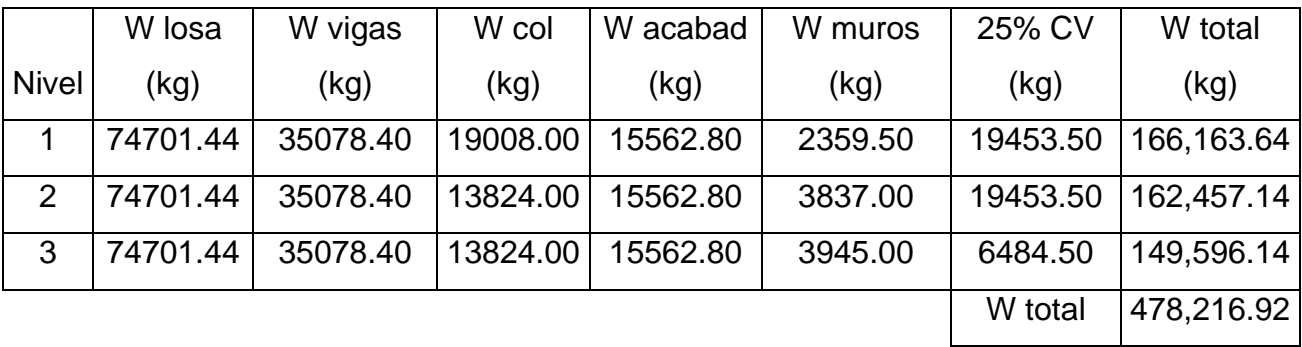

Cálculo del coeficiente C

Sentido X

 $C = 1/(15 * \sqrt{t})$  $0.09$   $^{*}$   $H$  <sub>edificio</sub> *t*  $=$ 

$$
t = \frac{1}{\sqrt{Base}}
$$

 $tx = (0.09 * 10.8) / * \sqrt{25.10} = 0.194$ *segundos* 

$$
Cx = 1/(15 * \sqrt{0.194}) = 0.151
$$
  

$$
ty = (0.09 * 10.8) / * \sqrt{12.83} = 0.271
$$
segunds  

$$
Cy = 1/(15 * \sqrt{0.271}) = 0.123
$$
T

Debido a que el producto C\*S en ambos sentidos es mayor a 0.14, se tomará este valor para realizar los cálculos.

$$
V = Vx = Vy
$$
  
V = Z \* I \* C \* S \* K \* W  
V = 0.5 \* 1.4 \* 0.14 \* 0.67 \* 478,216.92 = 31,399.72kg

Cálculo de las fuerzas por nivel (Fni)

$$
Fni = \frac{(V - Ft) * W * Hi}{\sum Wi * Hi}
$$

donde:

Fni = fuerza por nivel

 $V = \text{corte}$  basal

Ft = fuerza de cúspide, cuando el período natural de vibración (t) es menor que  $0.25$ , Ft = 0, por lo contrario, Ft =  $0.07$ <sup>\*\*</sup>

W = peso propio de la estructura más 25% de la carga viva

Hi = altura medida desde la cimentación al nivel considerado

Wi = peso propio de la estructura más 25% de la carga viva por nivel Para calcular las fuerzas por nivel de los marcos, se tiene:

Eje X

 $t > 0.25$ 

 $Ft = 0.07 * 0.259 * 31,399.72 = 569.28kg$ 

$$
Fnx1 = \frac{(31,399.72 - 569.28) * 371,120.02}{3,581,432.59} = 3,194.75kg
$$
  
\n
$$
Fnx2 = \frac{(31,399.72 - 569.28) * 1,234,674.26}{3,581,432.59} = 10,628.58kg
$$
  
\n
$$
Fnx3 = \frac{(31,399.72 - 569.28) * 1,615,638.31}{3,581,432.59} = 13,908.08kg
$$

Eje Y

 $t > 0.25$ *Ft* =  $0.07 * 0.362 * 31,399.72 = 795.67kg$ 3,581,432.59  $Ft = 0.07 * 0.362 * 31,399.72 = 795.67 kg$ <br>  $Fny1 = \frac{(31,399.72 - 795.67) * 731,120.02 = 6,247.56 kg}{2,581,489,58}$  $Fny2 = \frac{(31,399.72 - 795.67) * 1,234,674.26}{3,581,432.59} = 10,550.54kg$  $2 = \frac{(31,399.72 - 795.67) *1,234,674.26}{0.501,100,50} =$  $Fny3 = \frac{(31,399.72 - 795.67) * 1,615,638.31}{3,581,432.59} = 13,805.94kg$  $3 = \frac{(31,399.72 - 795.67) *1,615,638.31}{2,501,102,58} =$ 

Tabla VII. Fuerzas por nivel de los marcos dúctiles.

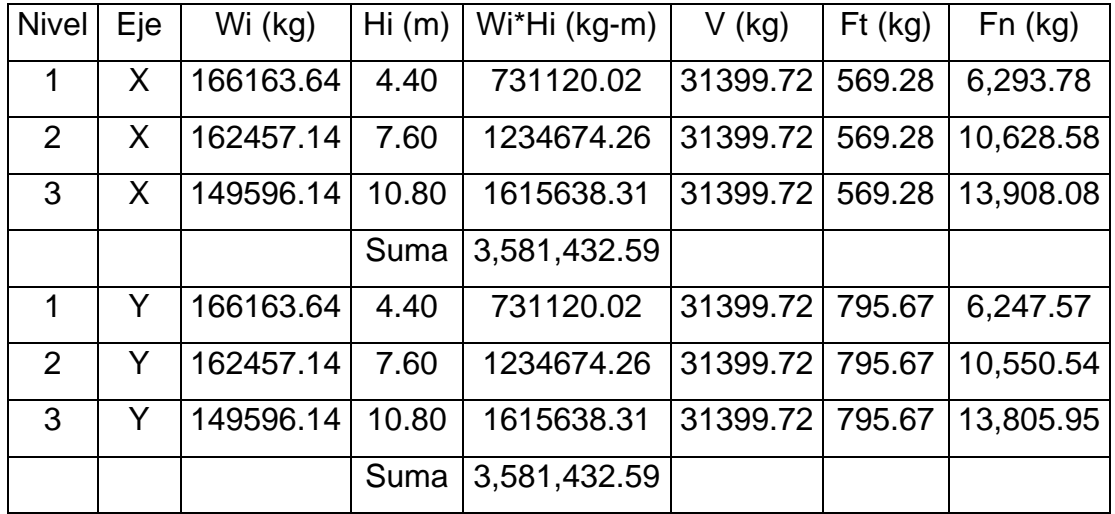

Cálculo de las fuerzas por marco (FM)

Para el cálculo de las fuerzas por marcos se realiza el siguiente procedimiento:

 $FM = FM' + FM'$ 

donde:

$$
FM' = \frac{K * Fni}{\sum Ki}
$$
  
\n
$$
FM'' = \frac{e * Fni * Ki * di}{\sum Ki * di^{2}}
$$
  
\n
$$
e = CM - CR
$$
  
\n
$$
e_{min \, \text{imo}} = 0.05 * H_{\text{edificio}}
$$
  
\n
$$
CR = \frac{\sum Ki * di}{\sum Ki}
$$
  
\n
$$
CM = \frac{L_{\text{total}}}{2}
$$

donde:

Ki = rigidez del marco

CR = centro de rigidez

CM = centro de masa

e = excentricidad de la estructura

di = distancia del centro de rigidez al marco considerado

La siguiente figura muestra la ubicación de los centros de masa y centros de rigidez de los marcos dúctiles del edificio.

Figura 3. Centro de masa y centro de rigidez.

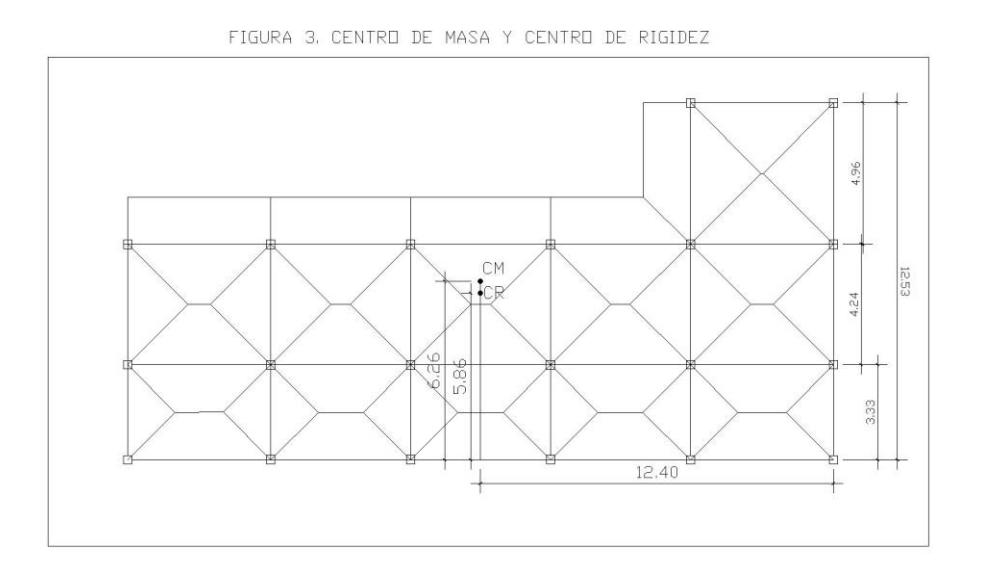

## Eje "X"

Por simetría, la rigidez de los marcos es la misma, y para simplificar los cálculos se usa K=1 en todos los marcos.

 $CM = \frac{12.55}{2} = 6.26m$ 2  $=\frac{12.53}{1}$  $CR = \frac{(11.12333) + (1.137) + (1.3333) + (1.011)}{1} = 5.86$ m 4  $=\frac{[(1*12.53) + (1*7.57) + (1*3.33) + (1*0)]}{(1*12.53) + (1*12.53)}$  $e = 6.26 - 5.86 = 0.40$ *m*  $e$ min =  $0.05 * 10.8 = 0.54m \rightarrow u$ sar $0.54m$ 

Con los siguientes datos se procede a calcular las fuerzas:

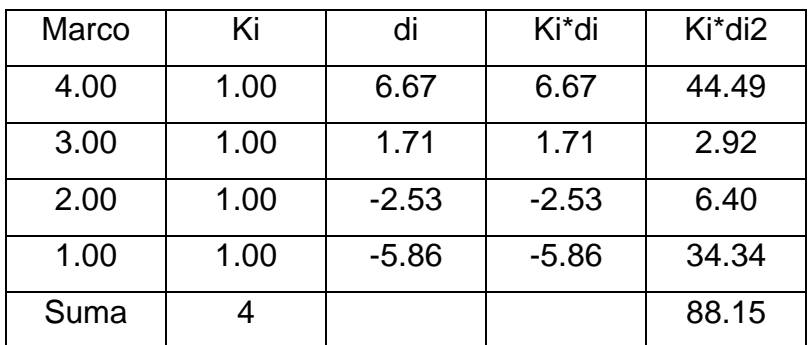

Tabla VIII. Datos necesarios para el cálculo de las fuerzas por marco.

## Nivel 1

$$
FM'4 = FM'3 + FM'2 = FM'1 = (1*6,293.78)/4 = 1,573.45kg
$$
  
\n
$$
FM''4 = \frac{0.54*6,293.78*6.67}{88.15} = 257.16kg
$$
  
\n
$$
FM''3 = \frac{0.54*6,293.78*1.71}{88.15} = 65.93kg
$$
  
\n
$$
FM''2 = \frac{0.54*6,293.78*-2.53}{88.15} = -97.54kg
$$
  
\n
$$
FM''1 = \frac{0.54*6,293.78*-5.86}{88.15} = -225.93kg
$$

Divel 2

\n
$$
FM'4 = FM'3 + FM'2 = FM'1 = (1*10,628.58)/4 = 2,657.15kg
$$
\n
$$
FM''4 = \frac{0.54*10,628.58*6.67}{88.15} = 434.28kg
$$
\n
$$
FM''3 = \frac{0.54*10,628.58*1.71}{88.15} = 111.34kg
$$
\n
$$
FM''2 = \frac{0.54*10,628.58*-2.53}{88.15} = -164.73kg
$$

$$
FM "1 = \frac{0.54 * 10,628.58 * -5.86}{88.15} = -381.54 kg
$$

Nivel 3

$$
FM'4 = FM'3 + FM'2 = FM'1 = (1*13,908.08)/4 = 3,477.02kg
$$
  
\n
$$
FM''4 = \frac{0.54*13,908.08*6.67}{88.15} = 568.28kg
$$
  
\n
$$
FM''3 = \frac{0.54*13,908.08*1.71}{88.15} = 145.69kg
$$
  
\n
$$
FM''2 = \frac{0.54*13,908.08*-2.53}{88.15} = -215.55kg
$$
  
\n
$$
FM''1 = \frac{0.54*13,908.08*-5.86}{88.15} = -499.27kg
$$

De lo anterior se obtuvo la siguiente tabla de resultados:

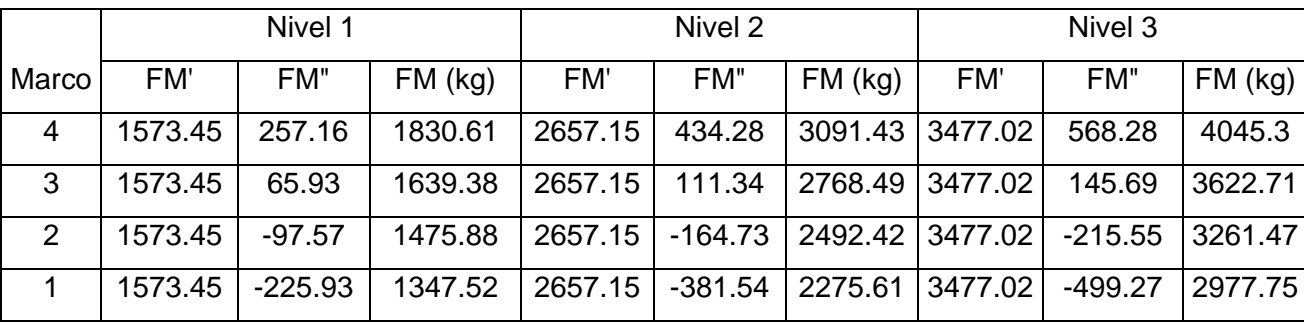

Tabla IX. Fuerzas por marco en cada nivel, en el eje X.

Eje "Y"

Por simetría, la rigidez de los marcos es la misma, y para simplificar los cálculos se usa K=1 en todos los marcos.

$$
CM = \frac{24.80}{2} = 12.40mt
$$
  
\n
$$
CR = \frac{[(1*24.80) + (1*19.76) + (1*14.85) + (1*9.94) + (1*5.03) + (1*0)}{2} = 12.40mt
$$
  
\n
$$
e = 12.40 - 12.40 = 0, local significance box tension in the end of Y''
$$

Debido a que la excentricidad es igual a cero, FM" es igual a cero en todos los marcos de los tres niveles. Por lo anterior FM = FM'
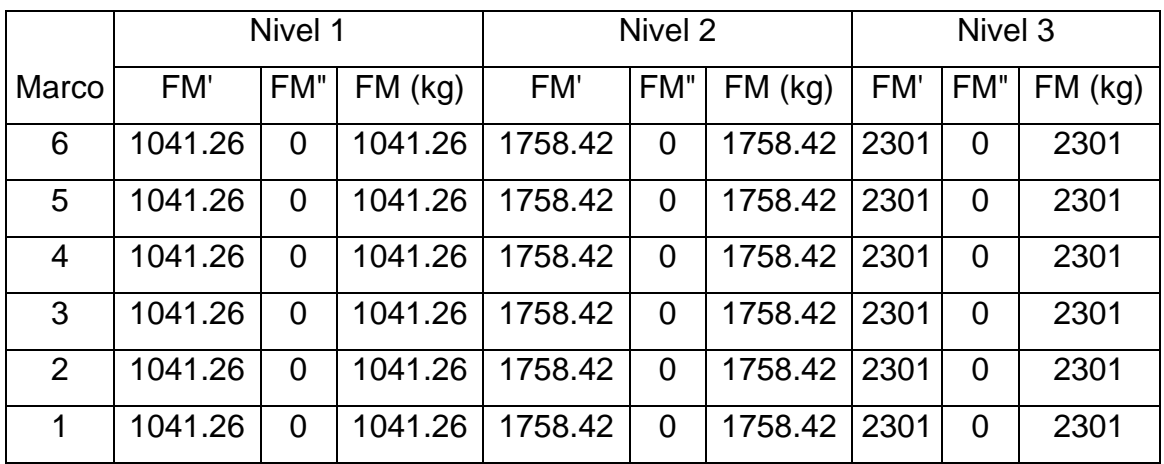

Tabla X. Fuerzas por marco en cada nivel, en el eje Y.

## **3.4 Análisis estructural**

# **3.4.1 Modelo matemático**

El modelo matemático de un marco rígido es una gráfica que representa tanto la forma como las cargas que soportan los marcos, y sirve para hacer el análisis estructural del mismo.

En este caso se utilizó una representación en tres dimensiones por medio del software ETABS, para estudiar los momentos que afectan a cada marco del edificio, tomando el marco más crítico para diseñar los elementos de la estructura.

#### **3.4.1.1 Cargas aplicadas**

Las cargas que soporta una estructura son cargas horizontales y cargas verticales, las cuales dependen del tipo de estructura y del uso que se le vaya a dar. Las cargas verticales utilizadas son las siguientes: Carga muerta (CM)

- Peso del concreto =  $2,400 \text{ kg/m}^3$
- Peso de acabados = 100 kg/m<sup>2</sup>
- Peso de muros = 150 kg/m<sup>2</sup>

Carga Viva (CV), según especificaciones de AGIES NR-2:2000 cuadro 8.1

- Carga viva en techos =  $100 \text{ kg/m}^2$
- Carga viva en edificios de oficinas = 300 kg/m<sup>2</sup>
- Carga viva en gradas de acceso = 400 kg/m<sup>2</sup>

#### **3.4.2 Análisis estructural (ETABS)**

El programa ETABS es un programa de análisis y diseño estructural basado en el método de los elementos finitos con características especiales para el análisis y el diseño estructural de edificaciones. Este programa trabaja dentro de un sistema de datos ingresados, todo lo que se necesita es integrar el modelo dentro de un sistema de análisis y diseño con una versátil interfase. Los efectos que el programa proporciona son instantáneos y automáticos.

#### **3.4.3 Resultado del análisis estructural.**

Los resultados que se presentan a continuación se obtuvieron al asignar por separado para cada modelo: la carga viva, carga muerta y la carga sísmica.

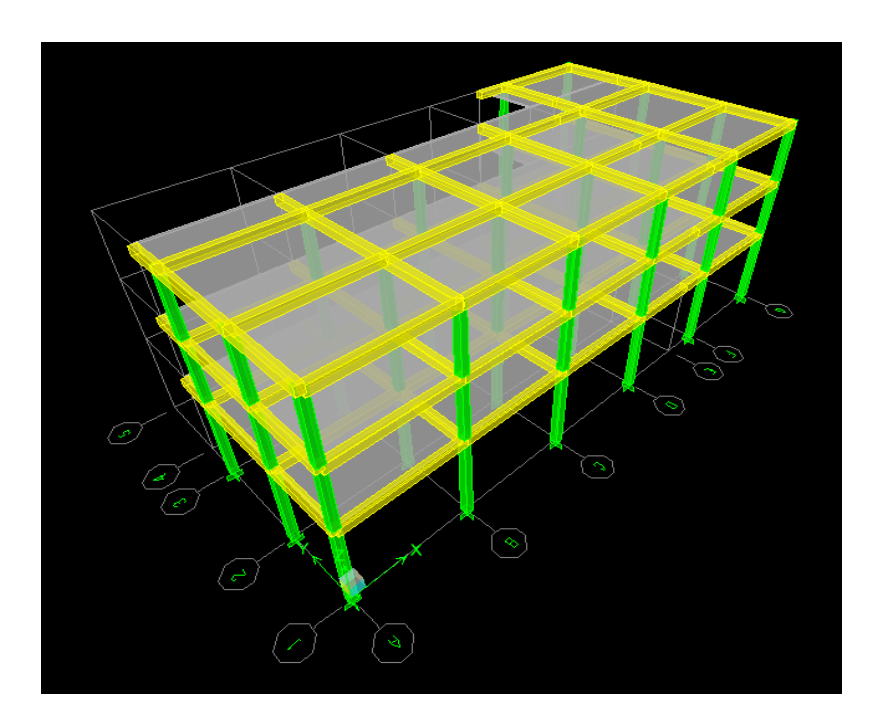

Figura 4. Modelo del edificio ingresado en el programa ETABS, vista frontal.

Figura 5. Modelo del edificio ingresado en el programa ETABS, vista posterior.

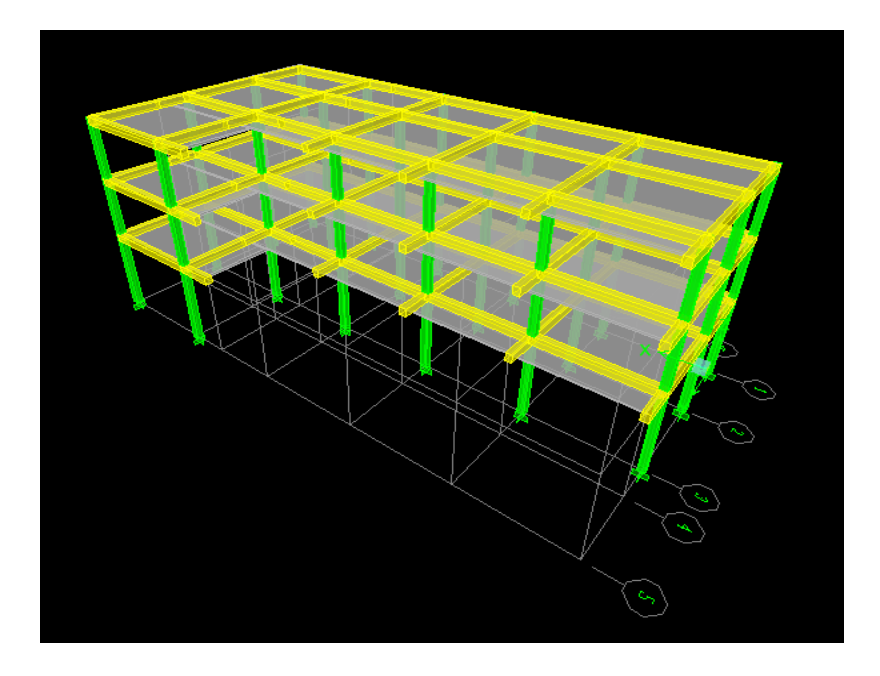

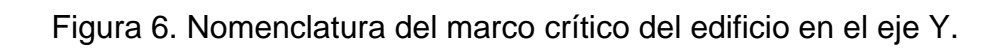

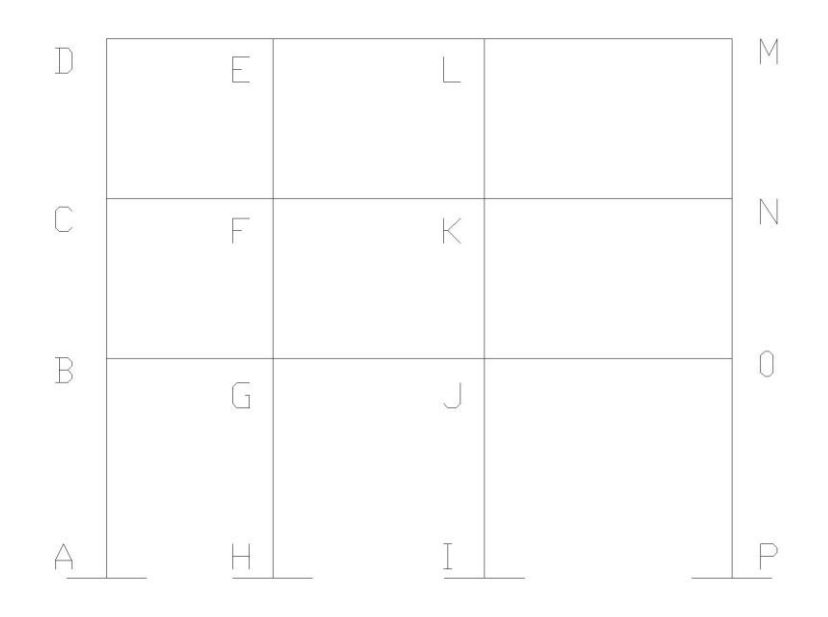

Figura 7. Momentos resultantes en las columnas al aplicar la carga viva.

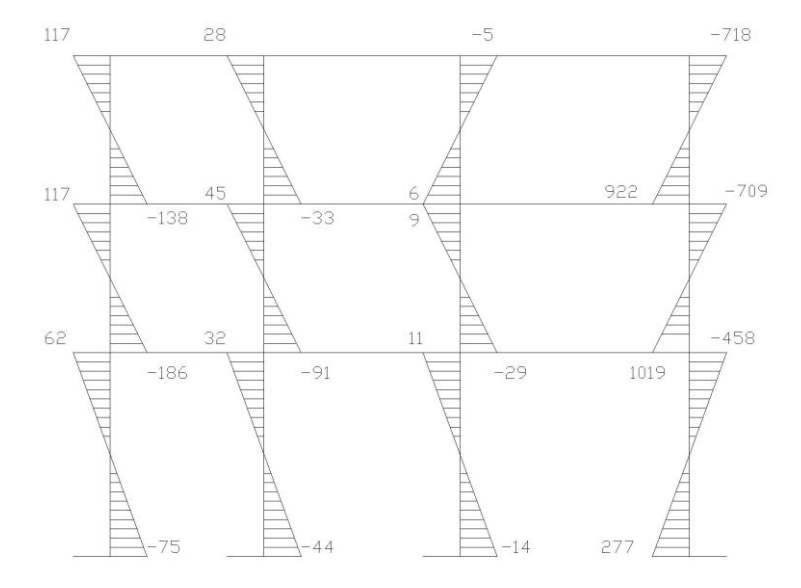

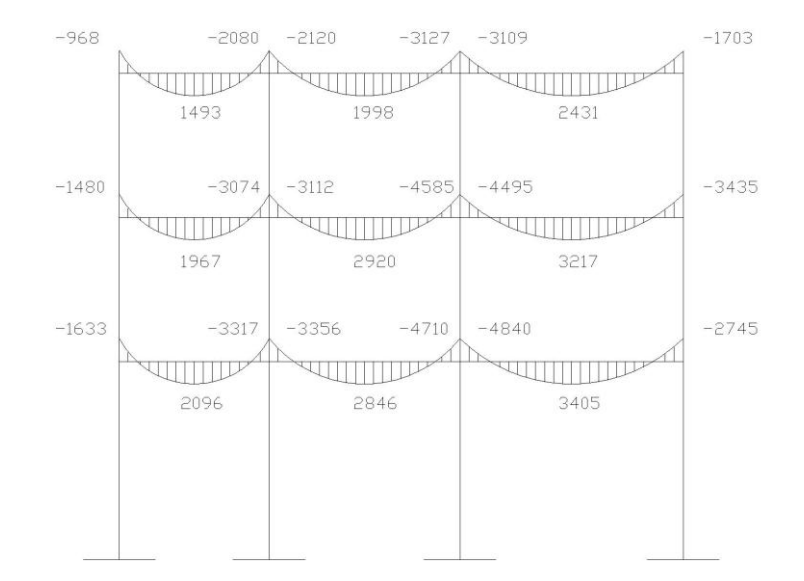

Figura 8. Momentos resultantes en las vigas aplicar la carga viva.

Figura 9. Momentos resultantes en las columnas al aplicar la carga muerta

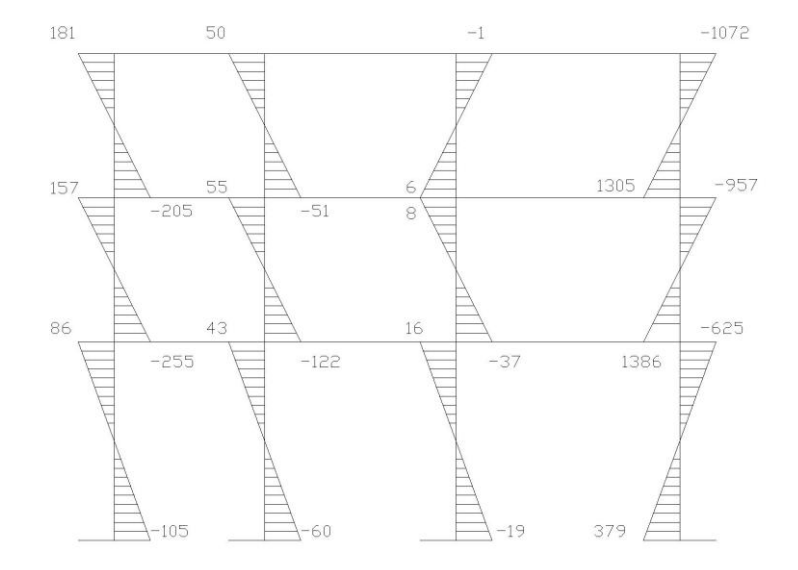

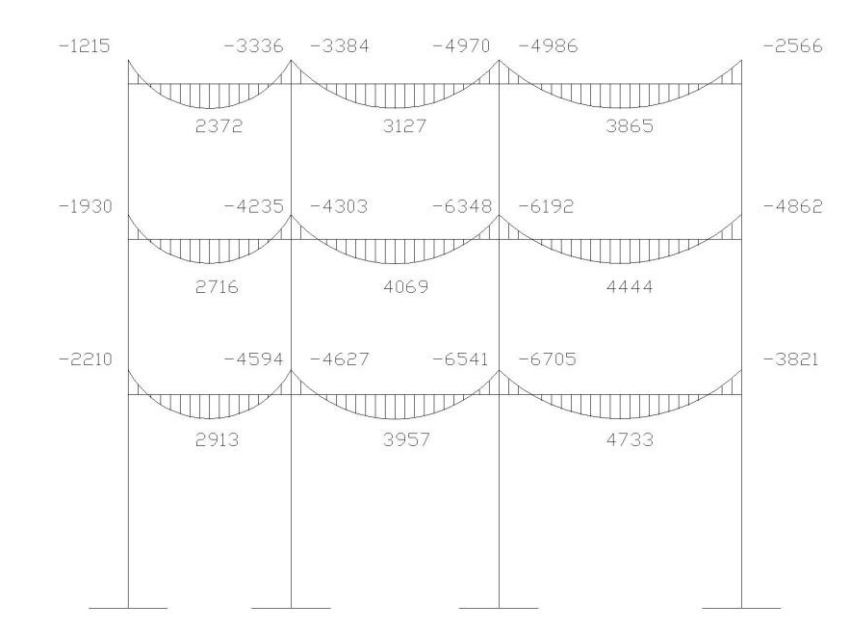

Figura 10. Momentos resultantes en las vigas al aplicar la carga muerta.

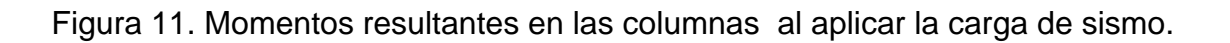

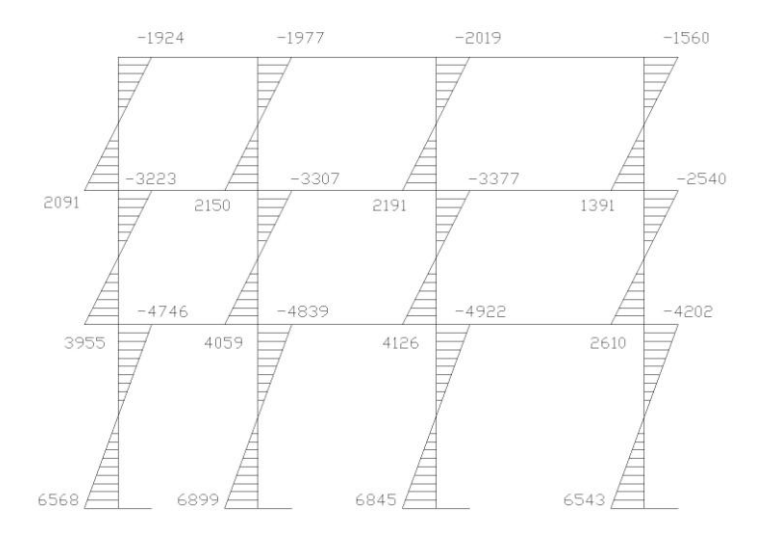

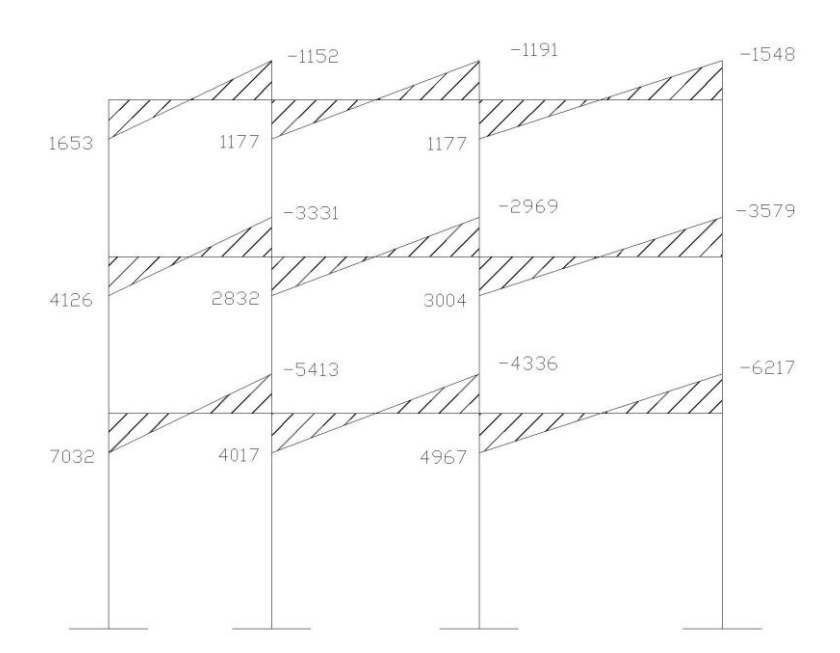

Figura 12. Momentos resultantes en las vigas al aplicar la carga de sismo.

#### **3.4.4 Envolvente de momentos**

La envolvente de momentos es la representación de los esfuerzos máximos que pueden ocurrir al superponer los efectos de la carga viva, muerta y sísmica. Para considerar la superposición de efectos, el código ACI 318S-05, capítulo 9, sección 9.2.1, propone las siguientes combinaciones:

 $Mu = 1.4 * Mcm + 1.7 * Mcv$  $Mu = 0.75*(1.4*Mcm+1.7*Mcv+1.87*Mcs)$  $Mu = 0.75*(1.4*Mcm+1.7*Mcv-1.87*Mcs)$  $Mu = 0.9 * Mcm + 1.3 * Mcs$  $Mu = 0.9 * Mcm - 1.3 * Mcs$ 

Donde M son los momentos encontrados del análisis anterior. El valor más grande de las combinaciones anteriores para cada punto, es el que se toma para determinar los momentos actuantes en el elemento.

#### Vigas

 $Mu_{BG} = 1.4*(-1633) + 1.7*(-2210) = -6043.2$  kg-mt  $Mu_{BG} = 0.75*(1.4*(-1633)+1.7*(-2210)+1.87*(7032)) = 5329.98$  kg-mt  $Mu_{BG} = 0.75*(1.4*(-1633)+1.7*(-2210)-1.87*(7032)) = -14394.78$  kg-mt  $Mu_{BG} = 0.9*(-1633)+1.3*(7032) = 7671.9$  kg-mt  $Mu_{BG} = 0.9*(-1633)-1.3*(7032) = -10611.3$  kg-mt

## Columnas

 $Mu_{AB} = 1.4*(-105) + 1.7*(-75) = -274.5$  kg-mt  $Mu_{AB} = 0.75*(1.4*(-105)+1.7*(-75)+1.87*(6568)) = 9005.75$  kg-mt  $Mu_{AB} = 0.75*(1.4*(-105)+1.7*(-75)-1.87*(6568)) = -9417.50$  kg-mt  $Mu_{AB} = 0.9*(-105)+1.3*(6568) = 8443.9$  kg-mt  $Mu_{AB} = 0.9*(-105) - 1.3*(6568) = -8632.9$  kg-mt

Los resultados obtenidos se presentan a continuación:

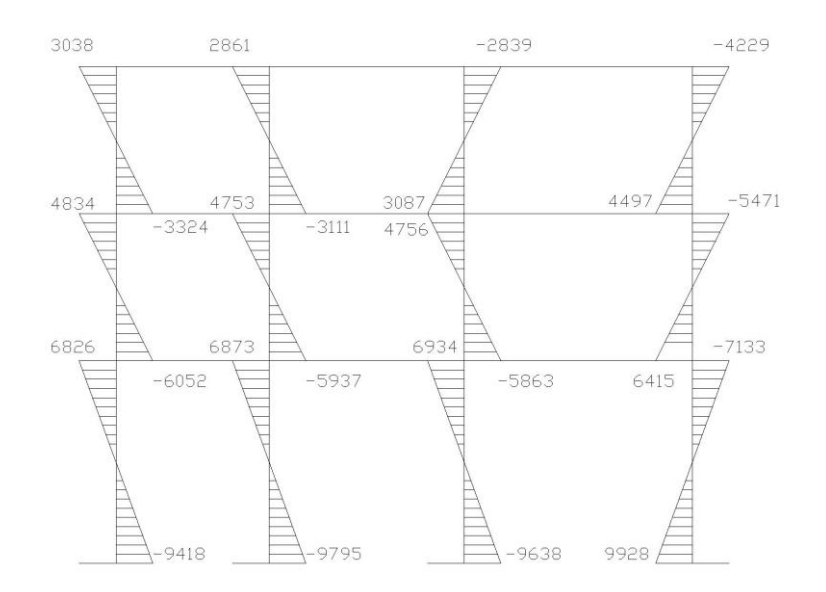

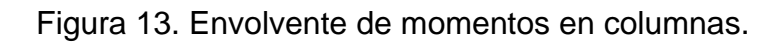

Figura 14. Envolvente de momentos en vigas.

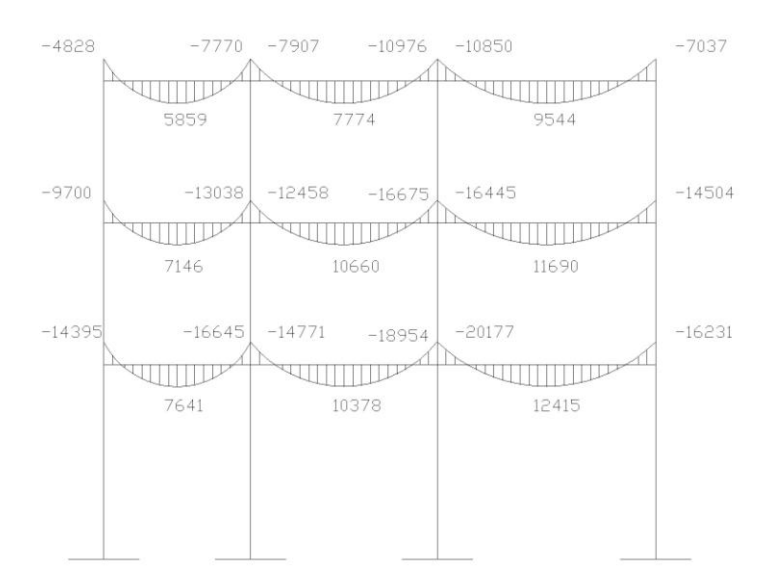

Cortes últimos en marcos dúctiles

Para calcular los cortes en los marcos, se utilizan las siguientes ecuaciones:

Corte en Vigas

$$
V_V = 0.75 * \left(\frac{1.4 * Wcm * L}{2} + \frac{1.7 * Wcv * L}{2} + \frac{1.87 * \sum Ms}{2}\right)
$$
  
\n
$$
V_{BG} = 0.75 * \left(\frac{1.4 * 1702 * 3.33}{2} + \frac{1.7 * 789 * 3.33}{2} + \frac{1.87 * (7032 - 5413)}{2}\right)
$$
  
\n
$$
V_{BG} = 5785.79 kg
$$

Corte en Columnas

$$
Vc = \frac{\sum Mcol}{L}
$$
  

$$
V_{AB} = \frac{-9418 - 6826}{4.4} = -4061kg
$$

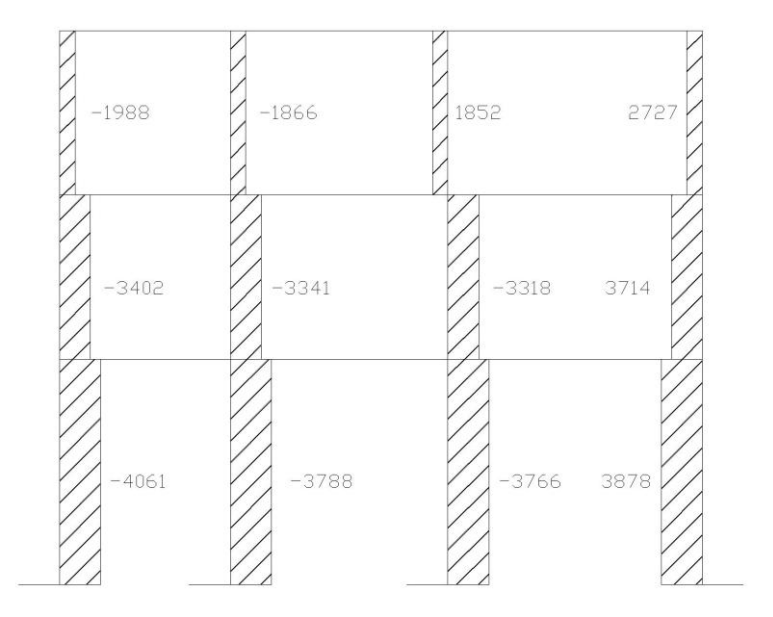

Figura 15. Diagrama de corte en columnas.

Figura 16. Diagrama de corte en vigas.

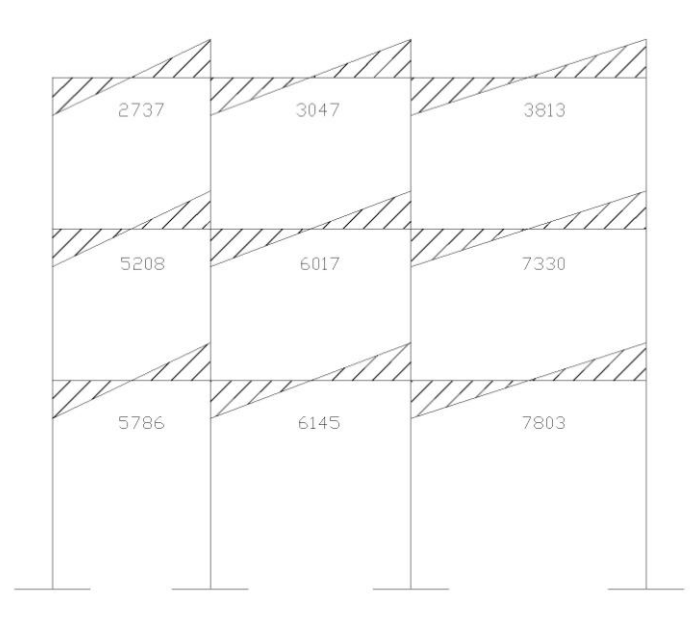

### **3.5 Diseño Estructural**

El dimensionamiento estructural se realizará con el fin de calcular la cantidad de concreto y refuerzo de los diferentes elementos que componen la estructura, de manera que sus resistencias sean adecuadas para soportar las fuerzas resultantes de ciertos estados de sobrecarga a los que estará sometida.

Para el diseño estructural, se usarán las siguientes especificaciones generales de los materiales a utilizar.

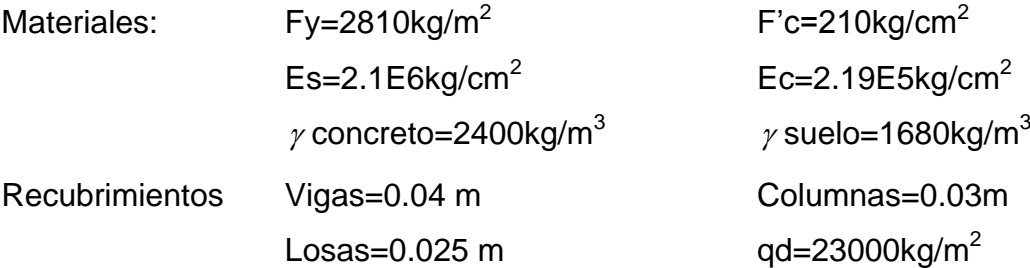

Los recubrimientos descritos para los distintos elementos son requeridos según se especifica en el Código ACI-318S-05, capítulo 7, sección 7.7.

# **3.5.1 Diseño de losas**

En el diseño del edificio existen losas apoyadas en los cuatro lados y voladizos apoyados en tres lados, para ambos tipos de losas se usará un armado en dos direcciones.

Del predimensionamiento estructural, se obtuvo el espesor de la losa de 0.12 metros (losa plana), para diseñarla se aplicará el método 3 del código ACI-318S-05.

# 3.5.1.1 Diseño de losa del tercer nivel

Figura 17. Modelo de las losas del tercer nivel.

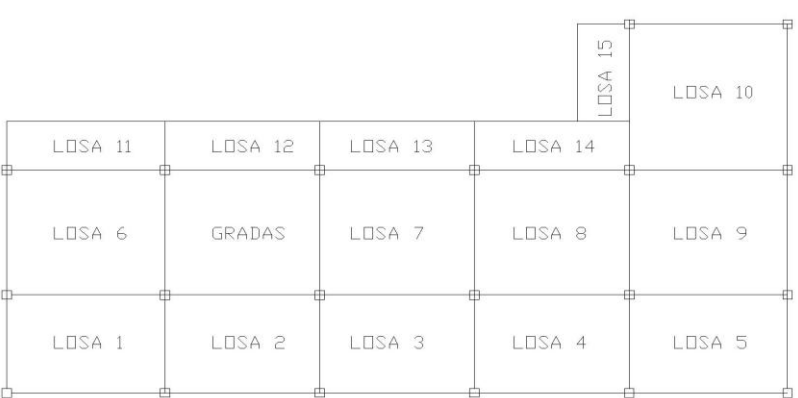

Cálculo de la carga última o carga de diseño  $CM = t * Wc + Wacabados + Wmuros$  $CM = 0.12m * 2400kg/m^3 + 100kg/m^2$  $CM = 388$  kg/m<sup>2</sup>  $CV = 100kg/m<sup>2</sup>$ 

 $CMu = 1.4*388 = 543.2$  kg/m<sup>2</sup>

$$
CVu = 1.7^*100 = 170 \text{ kg/m}^2
$$

$$
CUT = CMu + CVu
$$

$$
CUT = 543.2 + 170 = 713.2 \text{ kg/m}^2
$$

Se diseñará con una franja unitaria de 1 metro.

CMu = 1.4\*388\*1 = 543.2 kg/m

 $CVu = 1.7*100*1 = 170$  kg/m

 $CUT = 543.2 + 170 = 713.2$  kg/m

Cálculo de los momentos actuantes

Losa 1

Figura 18. Esquema de losa 1, para el cálculo de los momentos.

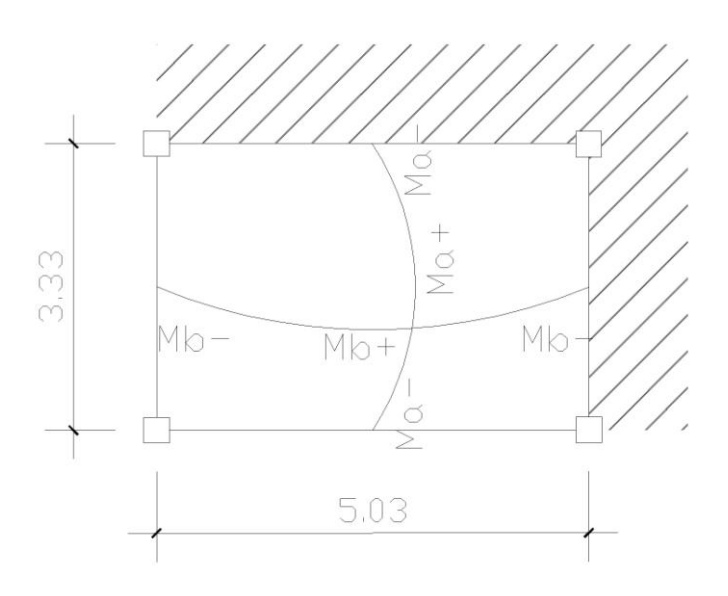

 $M_{\text{a-}} = C_{\text{a-}} * CUT * a^2$ 

 $M_{\rm b} = C_{\rm b} * CUT^*b^2$ 

Donde:

M = momento actuante

C = coeficiente de tablas Código ACI-318S-05

CU = carga última viva, muerta y total

## Momentos negativos: Momentos positivos:

$$
M_{a+} = C_{a+} * C V u * a^2 + C_{a+} * C M u * a^2
$$
  

$$
M_{b+} = C_{b+} * C V u * b^2 + C_{b+} * C M u * b^2
$$

a = lado corto de la losa b = lado largo de la losa  $a/b = 3.33 / 5.03 = 0.66$ , utilizar 0.65, caso 4  $M_{a} = 0.085*713.2*3.33^{2} = 672.23$  kg-m  $M_b = 0.015*713.2*5.03 = 270.67$  kg-m  $M_{a+} = 0.062*170*3.33^2 + 0.050*543.2*3.33^2 = 418.05$  kg-m  $M_{b+} = 0.011*170*5.03^2 + 0.009*543.2*5.03^2 = 171.00$  kg-m

Con el procedimiento anterior, se calcularon los momentos en todas las losas, los resultados se muestran a continuación:

Figura 19. Resultado del cálculo de los momentos en la losa del tercer nivel.

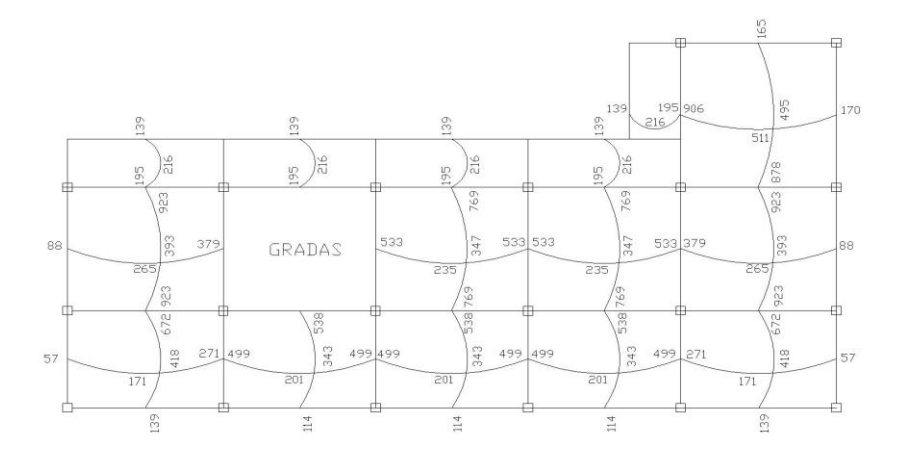

### Balance de momentos

Cuando dos losas tienen un lado en común y tienen momentos diferentes, se deben balancear dichos momentos antes de proceder a diseñar los refuerzos que requiere. Estos momentos se pueden balancear de la siguiente manera:

El balance por rigidez esta dado por: 2  $\mathrm{Si~0.80*M}_{\mathrm{MAYOR}} \leq \mathrm{M}_{\mathrm{MENOR}} \Rightarrow MB = \frac{\mathrm{M}_{\mathrm{MAYOR}} + \mathrm{M}_{\mathrm{MENOR}}}{2}$  $\leq M$ <sub>MENOR</sub>  $\Rightarrow MB = \frac{M_{\text{MAYOR}}}{2}$  $\text{Si } 0.80^* \text{M}_{\text{MAYOR}} \geq M_{\text{MENOR}} \implies \text{Balance por Rigidez}$ 

$$
K1 = \frac{1}{L1}
$$
  
\n
$$
K2 = \frac{1}{L2}
$$
  
\n
$$
D1 = \frac{K1}{K1 + K2}
$$
  
\n
$$
D2 = \frac{K2}{K1 + K2}
$$

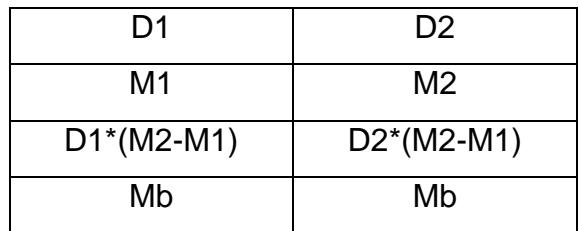

Balance de momentos entre losas 1 y 2

 $M1 = 499$  kg-mt

M2 = 271 kg-mt

 $499*0.80 = 399.2$  kg-m, usar balance por rigidez

Figura 20. Balance de momentos entre losa 1 y 2.

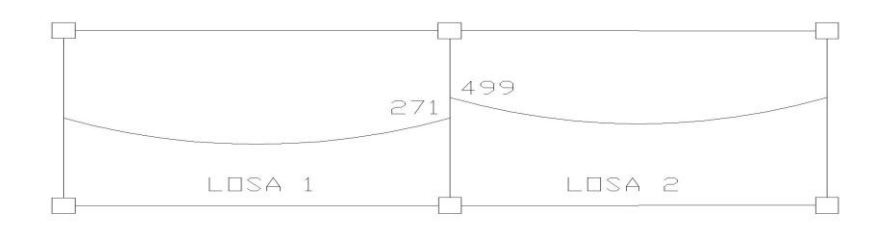

$$
K1 = \frac{1}{4.91} = 0.204 \qquad K2 = \frac{1}{5.03} = 0.199
$$

$$
D1 = \frac{0.204}{0.204 + 0.199} = 0.51
$$

$$
2 = \frac{1}{5.03} = 0.199
$$

$$
D1 = \frac{0.204}{0.204 + 0.199} = 0.51
$$
 
$$
D2 = \frac{0.199}{0.204 + 0.199} = 0.49
$$

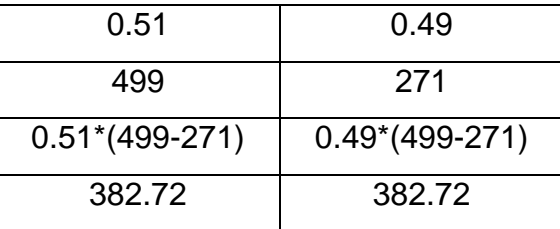

Los resultados del balanceo de momentos de la losa del tercer nivel, se muestran a continuación:

# Figura 21. Resultado de momentos balanceados.

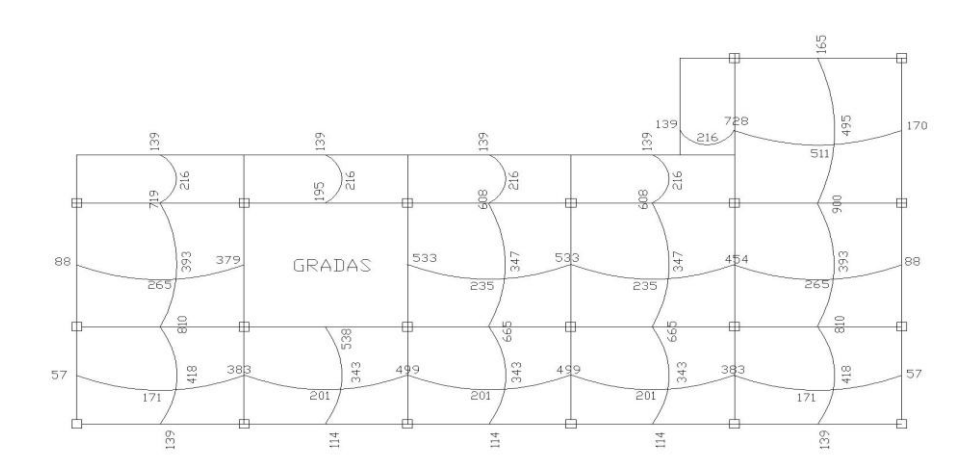

Diseño del acero de refuerzo

Cálculo de límites para el acero

Peralte efectivo (d): se propone un armado con varillas No. 3 (diámetro de 0.9525), y se diseñará con una franja unitaria de b=100 cms.

 $d = t - recubrimiento - \phi/2$ 

 $d = 12 - 2.5 - 0.9525/2 = 9.02$ *cms* 

Calculando el área de acero mínimo (As<sub>min</sub>)

As min = 
$$
0.4 * (\frac{14.1}{F_y}) * b * d
$$

As min = 
$$
0.4 * (\frac{14.1}{2810}) * 100 * 9.02 = 1.81
$$
cm<sup>2</sup>

Espaciamiento S para As<sub>min</sub>

- $1.81 \text{cm}^2 \rightarrow 100 \text{ cm}$ s
- $0.71$ cm<sup>2</sup>  $\rightarrow$  S
- $S = 39.23 \text{ cm}$ s

Según el código ACI-318S-05, en el capítulo 13, sección 13.3.2; el espaciamiento de la armadura en las secciones no debe exceder de dos veces el espesor de la losa.

 $S_{\text{max}} = 2*12 \text{ cm} = 24 \text{ cm}$ 

El área de acero para el espaciamiento máximo es:

 $As_{min} \rightarrow 100 \text{ cms}$  $0.71 \text{cm}^2 \rightarrow 24 \text{ cm}$ s  $As_{min} = 2.96$  cm<sup>2</sup> Cálculo del momento máximo que resiste As<sub>min</sub>:  $\overline{\phantom{a}}$  $\bigg)$  $\setminus$  $\overline{\phantom{a}}$  $\overline{\mathcal{L}}$  $= 0.90 * \left( As \min^* F y * (d - \frac{As \min^* F y}{1.5 + 0.8 + 0.1}) \right)$  $1.7 * f'c *$  $\min = 0.90 * \left( As \min^* F y * (d - \frac{As \min^*}{1.5 * 0.8}) \right)$ *f c b MAs* min =  $0.90 * \left( A s \min^* F y * (d - \frac{As \min^* F y}{4.5 * 10^{14} H}) \right)$  $\overline{\phantom{a}}$  $\bigg)$  $\left(2.96*2810*(9.02-\frac{2.96*2810}{1.7*210*100})\right)$  $\setminus$  $= 0.90 * (2.96 * 2810 * (9.02 - \frac{2.96 * 2810}{1.7 * 210 * 100})$ 1.7\*210\*100  $\textit{MAs}$  min = 0.90  $\text{*}$  2.96  $\text{*}$  2810  $\text{*}$  (9.02 -  $\frac{2.96 \text{ *} 2810}{1.7 \times 210 \times 10^{310}}$  $MAs \text{ min} = 65778kg - cm = 657.78kg - mt$ 

En la figura 21,resultado del balanceo de momentos, se puede observar que existen momentos mayores a 658 kg-mt en ambas direcciones, por lo cual se calculará el área de acero mayor y el espaciamiento menor que se usará en la losa, para las direcciones Y y X.

A continuación se calcula el As requerido para los momentos mayores al momento que resiste el área de acero mínimo.

$$
A \text{s} \text{r} \text{e} \text{q} = \left( (b * d) - \sqrt{(b * d)^2 - \frac{Mact * b}{0.003825 * f'c}} \right) * \frac{0.85 * f'c}{F \text{y}}
$$

Cálculo de As para la dirección Y:

$$
A\text{s}req = \left( (100 * 9.02) - \sqrt{(100 * 9.02)^2 - \frac{900 * 100}{0.003825 * 210}} \right) * \frac{0.85 * 210}{2810} = 4.09 \text{cm}^2
$$

Entonces el espaciamiento en la dirección Y será:

 $4.09 \text{cm}^2 \rightarrow 100 \text{ cm}$ s  $0.71 \text{cm}^2 \rightarrow S$  $S = 18$  cms

Cálculo de As para la dirección X:

$$
A\text{s}req = \left( (100 * 9.02) - \sqrt{(100 * 9.02)^2 - \frac{728 * 100}{0.003825 * 210}} \right) * \frac{0.85 * 210}{2810} = 3.29 \text{cm}^2
$$

Entonces el espaciamiento en la dirección X será:

 $3.29 \text{cm}^2 \rightarrow 100 \text{ cm}$ s  $0.71 \text{cm}^2 \rightarrow S$  $S = 22$  cms

## Cálculo del acero por temperatura

Este se calcula para las losas que actúan en una dirección, como un refuerzo extra para la dirección opuesta a la que actúa el acero calculado.

 $A$ s*t* = 0.002  $*$ *b* $*$ *t* 

 $A$ st =  $0.002*100*12 = 2.4$ *cm*2

Entonces el espaciamiento es el siguiente:

 $2.4 \text{cm}^2 \rightarrow 100 \text{ cm}$ s

 $0.71 \text{cm}^2 \rightarrow S$ 

 $S = 30$  cms

Usar el  $S_{\text{max}}$  pemitido, el cual es de 24 cms.

#### Chequeo por Corte

Todas las losas están sometidas a esfuerzos de corte, los cuales deben ser resistidos por los materiales que lo conforman. En este caso, por el tipo de losa que se utiliza, estos esfuerzos deben resistirse por el concreto, por tal razón, se debe chequear si el espesor de la losa es el adecuado. Para realizar el chequeo se utiliza el siguiente procedimiento:

$$
V \max = \frac{CU * L}{2}
$$
  
 
$$
V \max = \frac{713.2 * 5.03}{2} = 1793.7 kg
$$

Cálculo del corte máximo que resiste el concreto (Vrc)

*Vrc* = 
$$
45 * \sqrt{f'c} * t
$$
  
\n*Vrc* =  $45 * \sqrt{210} * 12 = 7,825.34kg$ 

Como el corte que resiste el concreto es mayor que el corte máximo actuante, se concluye que el espesor utilizado es el adecuado.

## **3.5.1.2 Diseño de losa del segundo nivel**

La losa del nivel 2 fue analizada de la misma forma que la del nivel 3. El armado y detalles finales pueden observarse en la hoja de planta de losas y vigas del conjunto de planos mostrados en el apéndice.

# **3.5.1.3 Diseño de losa del primer nivel**

La losa del nivel 1 presenta las mismas áreas de acero y los mismos espaciamientos que la losa del nivel 2, ya que para ambos niveles se utilizan las mismas cargas vivas y muertas.

#### **3.5.2 Diseño de vigas**

Las vigas son elementos estructurales sometidos esfuerzos de compresión, tensión y corte; esta parte tratará del análisis y diseño de las vigas de la estructura, incluyendo la medición de las secciones transversales de concreto y la selección y la ubicación del acero de refuerzo.

Los datos necesarios para su diseño son los momentos últimos y cortes últimos actuantes que se calcularon en el análisis estructural. El procedimiento a seguir es el siguiente:

Viga 1. Esta viga se ubica en el marco típico sentido Y, nivel 1 y 2, por soportar cargas iguales. Los datos necesarios se presentan a continuación:

Diagrama de momentos y corte últimos en la viga tipo 1

Sección=0.30x0.40 mts Peralte efectivo (d)=0.40-0.04 =  $0.36$  mts Longitud =  $4.66$  mts Tramo: J-O, eje Y

Cálculo de los límites de acero:

As min = 
$$
\rho
$$
 min\*  $b * d = \frac{14.1}{Fy} * b * d$   
\nAs min =  $\frac{14.1}{2810} * 30 * 36 = 5.43cm2$   
\nAs max =  $\rho$  max\*  $b * d = \left[ 0.5 * \frac{0.85 * B1 * f' c * 6090}{Fy * (Fy + 6090)} \right] * b * d$   
\nAs max =  $\left[ 0.5 * \frac{0.85 * 0.85 * 210 * 6090}{2810 * (2810 + 6090)} \right] * 30 * 36 = 19.95cm2$ 

Cálculo del refuerzo longitudinal

Utilizando los momentos que se presentan en la figura de envolvente de momentos, se procede a calcular las áreas de acero con la siguiente ecuación:

$$
A \text{s} \text{r} \text{e} \text{q} = \left[ b^* d - \sqrt{(b^* d)^2 - \frac{M \text{a} \text{c} t^* b}{0.003825^* f' \text{c}}} \right] * \frac{0.85^* f' \text{c}}{F \text{y}}
$$
\n
$$
A \text{s} \text{r} \text{e} \text{q} M + = \left[ 30^* 36 - \sqrt{(30^* 36)^2 - \frac{12415^* 30}{0.003825^* 210}} \right] * \frac{0.85^* 210}{2810}
$$
\n
$$
A \text{s} \text{r} \text{e} \text{q} M + = 15.35 \text{cm} 2
$$
\n
$$
A \text{s} \text{r} \text{e} \text{q} M - \text{m} \text{a} \text{y} \text{o} \text{r} = 27.79 \text{cm} 2
$$
\n
$$
A \text{s} \text{r} \text{e} \text{q} M - \text{m} \text{e} \text{n} \text{o} \text{r} = 21.06 \text{cm} 2
$$

Después de calcular el As requerido para cada momento actuante, se puede observar que en los lugares donde actúan los momentos negativos el As requerido es mayor al As máximo, por lo que los extremos de la viga serán diseñados con doble refuerzo. La distribución de las varillas de acero es la siguiente:

Refuerzo de cama superior e inferior para M-mayor:

Se debe colocar como mínimo, dos varillas o más de acero corridas. Momento que resiste Asmax

*khatt*\*30<br> *k*  $\frac{Mact*30}{2810}$   $\left| * \frac{0.85*210}{2810} \right| = 15522.38kg - mt$  $\frac{1}{2}$  $\overline{\phantom{a}}$  $\mathbf{r}$ L  $\mathbf{r}$  15522.38 2810  $*\frac{0.85*210}{0.018}$ 0.003825\*210 \*30 19.95 30\*36 (30\*36)2

Momento que falta por resistir

 $Mr = Mu - MAs$  max  $Mr = 20177 - 15522.38 = 4,654.62kg - mt$  Calcular el área de acero a compresión A's

$$
A's = \frac{Mr}{\phi * Fy * (d - d')} = \frac{465,462}{0.90 * 2810 * (36 - 4)} = 5.75cm2
$$

Incrementar un 33% el A's = A''s, lo cual es el acero que debo colocar en la armadura y va colocado a L/4 en la cama inferior.

$$
A''s = 1.33 * 5.75 = 7.64 cm2
$$

Colocar 2 varillas No. 7 en ambos extremos de la viga.

Calcular el área de acero a tensión

 $As = As$  max +  $A$ '*s* = 19.95 + 5.75 = 25.7*cm*2

Armadura de la cama inferior

$$
Ascorrido = \begin{cases} 50\% * AseqM - mayor = 0.50 * 25.7 = 12.85cm2 \\ 50\% * AseqM + = 0.50 * 15.35 = 7.68cm2 \\ As min = 5.62cm2 \\ Ascorrido = 2No.8 + 1No.6 = 12.99cm2 \end{cases}
$$

Se colocará un refuerzo adicional en el tercio medio de la viga, para completar el As requerido con el  $As_{M+}$ :

 $As = 15.35 - 12.99 = 2.36$ *cm*2

Colocar 2 varillas No.4 en el tercio medio de la viga.

Armadura de la cama superior

 $\overline{\phantom{a}}$ J  $\overline{\phantom{a}}$  $\left\{ \right\}$  $[33\% * A\nsreqM - mayor = 0.33 * 25.7 = 8.48cm]$  $\alpha = 2N_0.8 = 10.13 cm^2$  $\Big\}$  $Ascorrido = \begin{cases} As \min = 5.62 cm2 \end{cases}$ 

Se colocará un refuerzo adicional a L/4 a partir de los extremos de la viga, para completar el As requerido con el As-:

 $As = 25.7 - 10.54 = 15.56$  cm<sup>2</sup>

Colocar 2 varillas No.8 + 2 varillas No. 6 a L/4, a partir de ambos extremos de la viga.

Refuerzo transversal (estribos):

También se le llama refuerzo en el alma, en general éste se suministra en forma de estribos espaciados a intervalos variables a lo largo del eje de la viga según lo requerido. Los objetivos de colocar acero transversal son: por armado, mantenimiento del refuerzo longitudinal en la posición deseada y para contrarrestar los esfuerzos de corte; este último en caso de que la sección de concreto no fuera suficiente para cumplir con esta función. El procedimiento para el diseño de estribos es el siguiente:

Cálculo del esfuerzo de corte que resiste el concreto (Vcu):

*Vcu* =  $\phi$ \*0.53\*  $\sqrt{f'c}$  \**b*\**d* donde  $\phi$  = 0.85 para corte  $Vcu = 0.85 * 0.53 * \sqrt{210} * 30 * 36 = 7,050.63kg$ 

El corte actuante, tomado del diagrama de corte último, de la viga 1 es de 7,803 kg; por lo que el concreto no es capaz de resistir todo el esfuerzo de corte que actúa en la viga.

Cálculo del espaciamiento de estribos:

$$
S = \frac{Av*Fy*d}{Vs}
$$
  
\n
$$
Vs = Va - Vcu = 7803 - 7050.83 = 752.17 kg
$$
  
\n
$$
S = \frac{2*0.71*2810*36}{752.17} = 190.97 cm s
$$

Debido a que la diferencia entre el esfuerzo de corte que resiste el concreto y el esfuerzo de corte actuante en la viga es muy pequeño, el distanciamiento entre estribos calculado no es el correcto; es por ello que se utilizará el espaciamiento máximo permitido el cual es  $S_{\text{max}}=d/2$ , usando para ellos, varillas No. 3. Como d=36 cms, entonces,  $S_{\text{max}}$ =18 cms.

Espaciamiento de estribos en área confinada:

La longitud de confinamiento (Lzc) que ocuparán los estribos por diseño, debe ser de 2\*d a partir de la cara del elemento de apoyo hacia el centro de la luz, según el código ACI-318S-05, capítulo 21, sección 21.3.3.

Lzc=2\*36=72 cms. El espaciamiento de estribos (Szc) en está zona será el menor de los siguientes valores.

 $\overline{\phantom{a}}$  $\overline{\phantom{a}}$ J  $\overline{\phantom{a}}$  $\left\{ \right\}$  $\vert$  *cms* 30  $\overline{\phantom{a}}$  $\vert$ ┤  $\int$  $= 24 * 0.95 =$  $= 8 * 1.90 =$  $=36/4=$ =  $ill aestribo = 24 * 0.95 = 22.8 \, \text{cm}$ s *illamaspequena* =  $8*1.90 = 15.2$ *cms*  $d/4 = 36/4 = 9cms$ *Szc*  $24 * \phi$  var illaestrib o =  $24 * 0.95 = 22.8$  $8 * \phi$  var illamas pequena =  $8 * 1.90 = 15.2$  $/ 4 = 36/4 = 9$  $\phi$  $\phi$ 

Por lo que se usará un Szc=0.09 mts.

Viga 2. Los cálculos de las áreas de acero utilizadas fueron obtenidos con los mismos procedimientos utilizados para la viga 1. El armado de la viga 2, se muestra en los planos.

### **3.5.3 Diseño de columnas**

El refuerzo principal es longitudinal, paralelo a la dirección de la carga axial, que es el valor de todas las cargas últimas verticales que soporta la columna y está determinada por áreas tributarias. Los momentos flexionantes son tomados del análisis estructural, y se toma para el diseño, el mayor de los dos momentos actuantes en los extremos de la columna.

## **3.5.3.1 Diseño de columnas del primer nivel**

Para este caso se diseña la columna más crítica, es decir la que está sometida a mayores esfuerzos. Los datos que se tienen son los siguientes:

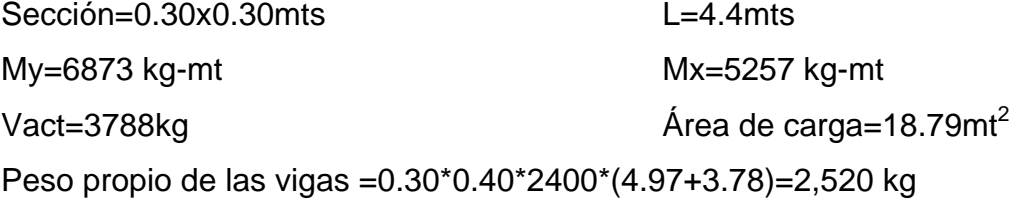

Cálculo de la carga última

```
Nivel 1
CM = 0.12m*2400kg/m<sup>3</sup> + 150kg/m<sup>2</sup> + 100kg/m<sup>2</sup> = 538 kg/m<sup>2</sup>
CV=300 kg/m<sup>2</sup>
CT=838 kg/m<sup>2</sup>
CU=1.4*538 + 1.7*300 = 1,263.2 kg/m2
Nivel 2
CT=838 kg/m<sup>2</sup>
CU= 1,263.2 kg/m<sup>2</sup>
```
Nivel 3  $\rm{CM}{=}0.12\rm{m}^*2400\rm{kg}/\rm{m}^3$  + 100kg/ $\rm{m}^2$  = 388 kg/ $\rm{m}^2$  $CV=100$  kg/m<sup>2</sup>  $CT=488$  kg/m<sup>2</sup>  $CU=1.4*388 + 1.7*100 = 713.2$  kg/m2

 $CU_{\text{total}}$ = 1263.2 + 1263.2 + 713.2 = 3,239.6 kg/m<sup>2</sup> El factor de carga última es:

1.49  $838 + 838 + 488$  $\frac{3239.6}{222 \times 122} =$  $+838+$  $=\frac{\cosh x}{\cosh x}$ *CT*  $FCU = \frac{CUT}{CT}$ 

Cálculo de la carga axial (PU)

$$
PU = A_{loss} * CU_{total} + PP_{vigas} * FCU
$$
  

$$
PU = 18.79m^2 * 3239.6kg/m^2 + 2520kg * 1.49 = 64,626.88kg
$$

Cálculo de la esbeltez de la columna (E)

Una columna es esbelta cuando los diámetros de la sección transversal son pequeños en relación con su longitud. Por el valor de su esbeltez, las columnas se clasifican en cortas (E<21), intermedias (21<E<100) y largas (E>100). El objetivo de clasificar las columnas es para ubicarlas en un rango; si son cortas, se diseñan con los datos originales del análisis estructural; si son intermedias, se deben magnificar los momentos actuantes y si son largas, deben realizarse algunas modificaciones para evitar construirlas. La esbeltez se calcula con el siguiente procedimiento:

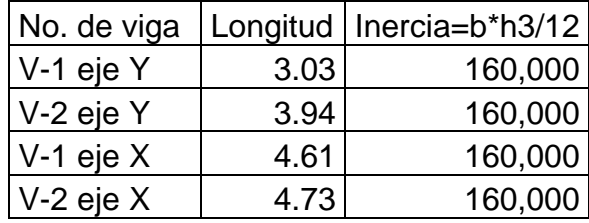

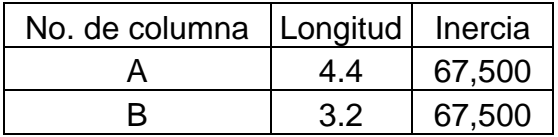

Cálculo de coeficientes que miden el grado de empotramiento en la rotación (Ψ).

$$
\psi = \frac{\sum Kcol}{\sum Kvigas}
$$

Extremo superior de la columna

$$
\psi a y = \frac{\left(\frac{67500}{4.4} + \frac{67500}{3.2}\right)}{\left(\frac{160000}{3.03} + \frac{160000}{3.94}\right)} = 0.39
$$

$$
\psi a x = \frac{\left(\frac{67500}{4.4} + \frac{67500}{3.2}\right)}{\left(\frac{160000}{4.61} + \frac{160000}{4.73}\right)} = 0.53
$$

Extremo inferior de la columna

Ψby = Ψbx = 0 ya que el elemento está empotrado.

Promedio

Ψy=(0.39+0)/2 = 0.20  $W_x=(0.52+0)/2=0.27$ 

$$
\Psi
$$
x=(0.53+0)/2=0.27

Cálculo del coeficiente K

$$
K = \frac{(20 - \psi)^* \sqrt{1 + \psi}}{20}
$$
  
Kx=1.11  
Ky=1.08

Cálculo de la esbeltez E

$$
E = \frac{k*L}{r} < 20 \text{ donde } r = 0.30*l
$$
  
\n
$$
Ex = \frac{1.11*4.4}{0.30*0.30} < 20 = 54.26 < 20 \text{ Columna intermediate}
$$
  
\n
$$
Ex = \frac{1.08*4.4}{0.30*0.30} < 20 = 52.80 < 20 \text{ Columna intermediate}
$$

Para ambos valores obtenidos de E, las columnas se clasifican dentro de las intermedias, por lo tanto, se deben magnificar los momentos actuantes.

## Magnificación de momentos

En este caso, se trabajará de acuerdo al método de magnificación de momentos del código ACI 318-S 05, capítulo 10, sección 10.13, que se describe a continuación:

Cálculo del factor de flujo plástico del concreto (BD)

$$
BD = \frac{CMU}{CU} = \frac{1.4*(538+538+388)}{3239.6} = 0.63
$$

Cálculo del EI total del material

$$
EI = \frac{Ec * Ig}{2.5 * (1 + BD)}
$$

donde:

Ec=módulo de elasticidad del concreto y está dado por:

$$
Ec = 15100 * \sqrt{f'c}
$$

Ig=inercia bruta del elemento y está dada por:

$$
Ig = \frac{B*H^3}{12}
$$

 $Ec = 15100 * \sqrt{210} = 2.19E5kg/cm^2$ 

$$
I_g = \frac{30 * 30^3}{12} = 67500 \text{cm}^4
$$
  
 
$$
EI = \frac{2.19E5 * 67500}{2.5 * (1 + 0.63)} = 362,760.73kg - m^2
$$

Cálculo de la carga crítica del pandeo de Euler

$$
Per = \frac{\pi^2 * EI}{(K * L)^2}
$$
  
\n
$$
Perx = \frac{\pi^2 * 362760.73}{(1.11 * 4.4)^2} = 150,095.86kg
$$
  
\n
$$
Pery = \frac{\pi^2 * 362760.73}{(1.08 * 4.4)^2} = 158,550.33kg
$$

Cálculo del magnificador de momento (δ)

$$
\delta = \frac{1}{1 - \left(\frac{Pu}{\phi * Per}\right)}
$$
  

$$
\delta x = \frac{1}{1 - \left(\frac{64626.88}{0.70 * 150095.86}\right)} = 2.60
$$
  

$$
\delta y = \frac{1}{1 - \left(\frac{64626.88}{0.70 * 158550.33}\right)} = 2.39
$$

Cálculo de los momentos de diseño (Md)

$$
Md = \delta * Mu
$$
  

$$
Mdx = 2.60 * 5257 = 13,668.20kg - m
$$

$$
Mdy = 2.39 * 6873 = 16,426.47kg - m
$$

#### Refuerzo longitudinal

Para calcular el acero de refuerzo, se utilizó el método de Bresler, debido a que las columnas están sometidas a cargas axiales y momentos biaxiales. El método consiste en que dado un sistema de cargas actuantes, se debe calcular el sistema de cargas resistentes. El procedimiento es el siguiente:

## Cálculo de límites de acero

Estos fueron calculados, según el código ACI-318S-05, capítulo 10, sección 10.9.1.

 $0.01Ag \le As \le 0.08Ag$  $As min = 0.01*30*30 = 9cm<sup>2</sup>$  $As min = 0.08 * 30 * 30 = 72 cm^2$ 

Se propone un armado de 8 varillas No. 8  $(As=40.56cm^2)$ . Para este método se utilizan los diagramas de interacción para diseño de columnas. Los valores a utilizar son:

Valor de la gráfica (Y)

$$
Y = \frac{H_{nucleo}}{H_{column}} = \frac{b - 2*rec}{H_{column}}
$$

$$
Y = \frac{0.30 - 2*0.03}{0.30} = 0.80
$$

Valor de la curva (ptu)

$$
ptu = \frac{As*Fy}{Ag*0.85*f'c}
$$

$$
ptu = \frac{40.56*2810}{900*0.85*210} = 0.71
$$

Excentricidades (e)

$$
ex = \frac{Mdx}{Pu} = \frac{13668.2}{64626.88} = 0.21
$$

$$
ey = \frac{Mdy}{Pu} = \frac{16426.47}{64626.88} = 0.25
$$

Valor de las diagonales (e/h)

0.70 0.30  $=\frac{0.21}{0.20}$ *hx ex* 0.83 0.30  $=\frac{0.25}{0.28}$ *hy ey*

Con los datos obtenidos en los últimos cuatro pasos, se buscan los valores de los coeficientes K'x y K'y en los diagramas de iteración, siendo estos: K'x=0.67 y K'y=0.82

Cálculo de resistencia de la columna a una excentricidad e (P'u)  $P'u = K'^*\phi * f'c*b*h$ *P*'*ux* =  $0.67 * 0.70 * 210 * 30 * 30 = 88,641kg$  $P'uy = 0.82 * 0.70 * 210 * 30 * 30 = 108,486kg$ 

Cálculo de la carga axial de resistencia (P'o)  $P'o = \phi[0.85 * f'c * (Ag - As) + As * Fy]$  $P'$ *o* = 0.70\* $[0.85 * 210 * (900 - 40.56) + 40.56 * 2810] = 187,168.55kg$  Cálculo de la carga de resistencia de la columna (P'u)

$$
P'u = \frac{1}{1/P'ux + 1/P'uy - 1/P'o}
$$
  

$$
P'u = \frac{1}{1/88641 + 1/108486 - 1/187168.55} = 65,978.46kg
$$

Como P'u es mayor a Pu, el armado propuesto si resiste las cargas aplicadas, si no fuera así, se debe aumentar el área de acero hasta que cumpla la condición.

#### Refuerzo transversal

Se proveerá de refuerzo transversal por medio de estribos para resistir los esfuerzos de corte y conservar el armado. Por otro lado, en zonas sísmicas como en Guatemala, se debe proveer suficiente ductilidad a las columnas, esto se logra por medio del confinamiento de estribos en los extremos de la misma. El resultado del confinamiento es el aumento en el esfuerzo de ruptura del concreto y además permite una deformación unitaria mayor del elemento. El procedimiento para proveer de refuerzo transversal a las columnas se describe a continuación:

Cálculo del esfuerzo a corte que resiste el concreto (Vcu)

$$
Vcu = \phi * 0.53 * \sqrt{f'c} * b * d
$$
  

$$
Vcu = 0.85 * 0.53 * \sqrt{210} * 30 * 27 = 5,287.98 kg
$$

El corte actuante, se toma del diagrama de corte último, y este es Va=4,061 kg; como Vcu>Va, según el código ACI 318S-05, capítulo 7, sección 7.10.5; la separación entre estribos debe ser la menor de las siguientes:

 $\overline{\phantom{a}}$ J  $\cdot$  $\left\{ \right.$  $48 * \phi$  var *illadelest ribo* =  $48 * 0.9525$ *cm* =  $45.72$ *cms*  $\left($ *Ladomíni* mod elelemento = 30cms  $\Big\}$  $L$  =  $\big\{$ 16\*  $\phi$  var illadelref uerzolongit = 16\* 2.54 = 40.64 $cms$ 

Entonces la separación de los estribos será de 0.30 mts utilizando varilla No. 3.

#### Refuerzo por confinamiento

Según el código ACI 318S-05, capítulo 21, sección 21.4.4.4; la longitud de confinamiento se toma entre el mayor de los siguientes valores:

$$
L = \begin{cases} L/6 = 4.4/6 = 0.73m \\ L_{column} = 0.30m \\ 0.45m \end{cases}
$$

Se tomará la longitud de 0.75 mts para el confinamiento de las columnas del primer nivel.

Cálculo del espaciamiento entre estribos en la zona confinada (Szc)

Según el código ACI 318S-05, capítulo 21, sección 21.4.4.2; se tomará la menor separación entre las siguientes:

$$
L = \begin{cases} L/4 = 30/4 = 7.5 \text{ cm s} \\ 6 * \varphi \text{refuerzolongitudinal} = 6 * 2.54 = 15.24 \text{ cm s} \\ S = 10 + \left(\frac{35 - L}{3}\right) = 10 + \left(\frac{35 - 30}{3}\right) = 11.67 \text{ cm s} \end{cases}
$$

El espaciamiento de los estribos en la zona confinada será de 7 cms con varilla No. 3. Los detalles de las columnas se presentan en los planos finales.

#### **3.5.3.2 Diseño de columnas del segundo nivel**

Para el diseño de las columnas del segundo nivel, se siguió el mismo procedimiento utilizado para las columnas del primer nivel, utilizando la misma sección transversal. Como estas columnas resisten menores cargas, la cuantía de acero utilizada es menor que la de las columnas del primer nivel y mayor que las del tercer nivel. Su armado se presenta en los planos finales.

#### **3.5.3.3 Diseño de columnas del tercer nivel**

Al igual que las columnas del segundo nivel, el procedimiento seguido es el mismo, los detalles de su armado se presenta en los planos finales.

### **3.5.4 Diseño del cimiento**

#### **3.5.4.1 Tipo de cimiento a utilizar**

Los cimientos son elementos de la estructura destinados a recibir las cargas propias y las aplicadas exteriormente a la misma; éstos, a su vez, transmiten la acción de las cargas sobre el suelo. Para elegir el tipo de cimiento que se va a utilizar se deben considerar, principalmente, el tipo de superestructura, la naturaleza de las cargas que se aplicarán, las condiciones del suelo y el costo de la misma. En este caso, debido a que las cargas que se transmiten al suelo son puntuales debido al uso de las columnas, el tipo de cimiento a utilizar serán zapatas.
### **3.5.4.2 Diseño de zapatas**

Los datos necesarios para el diseño de zapatas se toman del análisis estructural y del estudio de mecánica de suelos realizado en el lugar.

Pu=64.64 ton FCU=1.49 Mux=8.84 ton-m Sección de columna=0.30x0.30m Muy=9.80 ton-m  $\text{v}\text{su}$ elo=1.68 ton/m<sup>3</sup> Vs=23 ton/ $m^2$  $Yc=2.4$  ton/m<sup>3</sup>

Cálculo de cargas de trabajo

$$
P' = \frac{Pu}{FCU} = \frac{64.64ton}{1.49} = 43.38ton
$$
  

$$
M'x = \frac{Mux}{FCU} = \frac{8.84ton - m}{1.49} = 5.93ton - m
$$
  

$$
M'y = \frac{Muy}{FCU} = \frac{9.80ton - m}{1.49} = 6.58ton - m
$$

Cálculo del área de la Zapata (Az)

$$
Az = \frac{1.5 \cdot P'}{Vs} = \frac{1.5 \cdot 43.38 \cdot \text{tan}}{23 \cdot \text{tan} / m^3} = 2.83 m^2
$$

Se propone una zapata de 2.1mx2.1m

### Chequeo de presión sobre el suelo

Para determinar la presión sobre el suelo se deben considerar la carga de trabajo, el peso del suelo del desplante, el peso de la columna y el peso de la zapata.

$$
P = P' + P_{column} + P_{zapata} + P_{suelo}
$$
  
\n
$$
P_{column} = a * b * L * \gamma c = 0.30 * 0.30 * 4.4 * 2.4 = 0.95 \text{ton}
$$
  
\n
$$
P_{suelo} = area zapata * desplante * \gamma s = 4.41 * 1.2 * 1.68 = 8.89 \text{ton}
$$
  
\n
$$
P_{zapata} = area zapata * espesorasumido * \gamma c = 4.41 * 0.40 * 2.4 = 4.23 \text{ton}
$$
  
\n
$$
P = 43.38 + 0.95 + 8.89 + 4.23 = 57.45 \text{ton}
$$

Debido a que existe, carga y flexión biaxial; las presiones sobre el suelo por debajo de la zapata serán:

$$
P = P' + P_{column} + P_{zapata} + P_{suebo}
$$
  
\n
$$
P_{column} = a * b * L * \gamma c = 0.30 * 0.30 * 4.4 * 2.4 = 0
$$
  
\n
$$
P_{suebo} = areazapata * desplante * \gamma s = 4.41 * 1.2 * 1
$$
  
\n
$$
P_{zapata} = areazapata * espesorasumido * \gamma c = 4.41
$$
  
\n
$$
P = 43.38 + 0.95 + 8.89 + 4.23 = 57.45ton
$$
  
\nDebido a que existe, carga y flexión  
\npor debajo de la zapata serán:  
\n
$$
q = \frac{P}{Az} = \frac{M'x + M'y}{Sx - Sy} \quad \text{donde } S = (1/6) * b * h^2
$$
  
\n
$$
S = (1/6) * 2.1 * 2.1^2 = 1.54
$$
  
\n
$$
q = \frac{57.45 + 5.93 + 6.58}{4.41 - 1.54 - 1.54}
$$
  
\n
$$
q = 21.15 \text{ ton}
$$
  
\n
$$
q = 21.15 \text{ ton}
$$
  
\n
$$
q = 4.90 \text{ ton}
$$
  
\n
$$
q = 4.90 \text{ ton}
$$
  
\n
$$
q = 4.90 \text{ ton}
$$
  
\n
$$
q = 4.90 \text{ ton}
$$
  
\n
$$
q = 4.90 \text{ ton}
$$
  
\n
$$
q = 4.90 \text{ ton}
$$
  
\n
$$
q = 21.15 * 1.49 = 31.5 \text{ lton}
$$
  
\n
$$
q = 21.15 * 1.49 = 31.5 \text{ lton}
$$
  
\n
$$
q = 21.15 * 1.49 = 31.5 \text{ lton}
$$
  
\n
$$
q = 21.15 * 1.49 = 31.5 \text{ lton}
$$

qmax<Vs, la presión no excede el valor soporte del suelo. qmin>0, lo que indica que no existen presiones de tensión.

Presión de diseño  $qdis = qmax* FCU$ *qdis* 21.15\*1.49 31.51*ton*

### Espesor de zapata

Después de dimensionar el área, se procede a dimensionar el espesor de la zapata, basados en que el recubrimiento del refuerzo no sea menor a 0.075m, y que el peralte efectivo sea mayor que 0.15m; dicho espesor debe ser tal que resista tanto los esfuerzos de corte simple y el punzonamiento causado por la columna y las cargas actuantes.

Considerando lo anterior, se propone un espesor de 0.40m, luego se realizan los chequeos correspondientes.

### Chequeo por corte simple

La falla de las zapatas por esfuerzo cortante ocurre a una distancia igual a d (peralte efectivo) del borde de la columna. Por tal razón, se debe comparar en ese límite si el corte resistente es mayor que el actuante. Esto se chequeará con el siguiente procedimiento: (se propone el armado de zapatas con varilla No. 6)

 $d = t - \phi/2 - rec = 40 - 1.90/2 - 7.5 = 31.55cm$ 

Figura 22. Diseño de zapata para chequeo de corte simple.

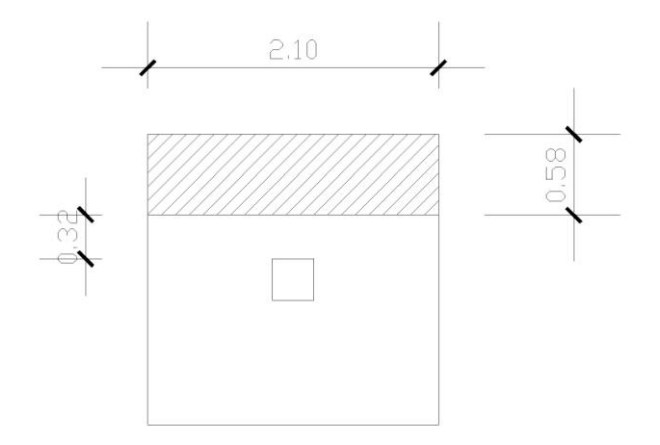

Cálculo del corte actuante

 $Vact = A * qdis$  $Vact = (2.10 * 0.58) * 31.51 = 38.38$ *ton* 

Cálculo del esfuerzo de corte que resiste el concreto (Vcu)

$$
Vcu = \frac{\phi * 0.53 * \sqrt{f'c} * b * d}{1000}
$$
  

$$
Vcu = \frac{0.85 * 0.53 * \sqrt{210} * 210 * 31.55}{1000} = 43.25 \text{ton}
$$

Se observa que el corte que resiste el concreto es mayor al corte actuante, por lo que el espesor de la zapata soporta adecuadamente el corte simple.

### Chequeo por corte punzonante

La columna tiende a punzonar a la zapata debido a los esfuerzos de corte que se producen en ella alrededor del perímetro de la columna; el límite donde ocurre la falla se encuentra a una distancia igual a d/2 del perímetro de la columna. Para chequear el punzonamiento se procede de la siguiente manera:

Figura 23. Diseño de zapata para chequeo por corte punzonante.

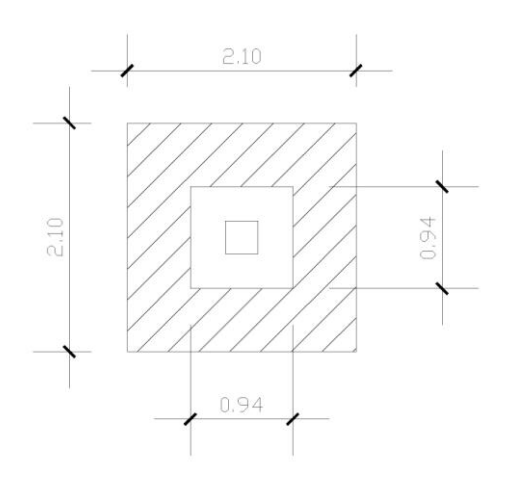

$$
Va = A_{punzonada} * qdis
$$
  

$$
Va = (2.10 * 2.10 - 0.94 * 0.94) * 31.51 = 111.11ton
$$

Cálculo del esfuerzo de corte que resiste el concreto (Vcu)

$$
Vcu = \frac{\phi * 1.06 * \sqrt{f'c} * P_{punzonante} * d}{1000}
$$

$$
Vcu = \frac{0.85 * 1.06 * \sqrt{210} * (4 * 94) * 31.55}{1000} = 154.89 \text{ton}
$$

Como Vcu>Va, se concluye que el espesor propuesto para la zapata es el adecuado.

Diseño del refuerzo por flexión

Figura 24. Perfil de zapata, chequeo del refuerzo por flexión.

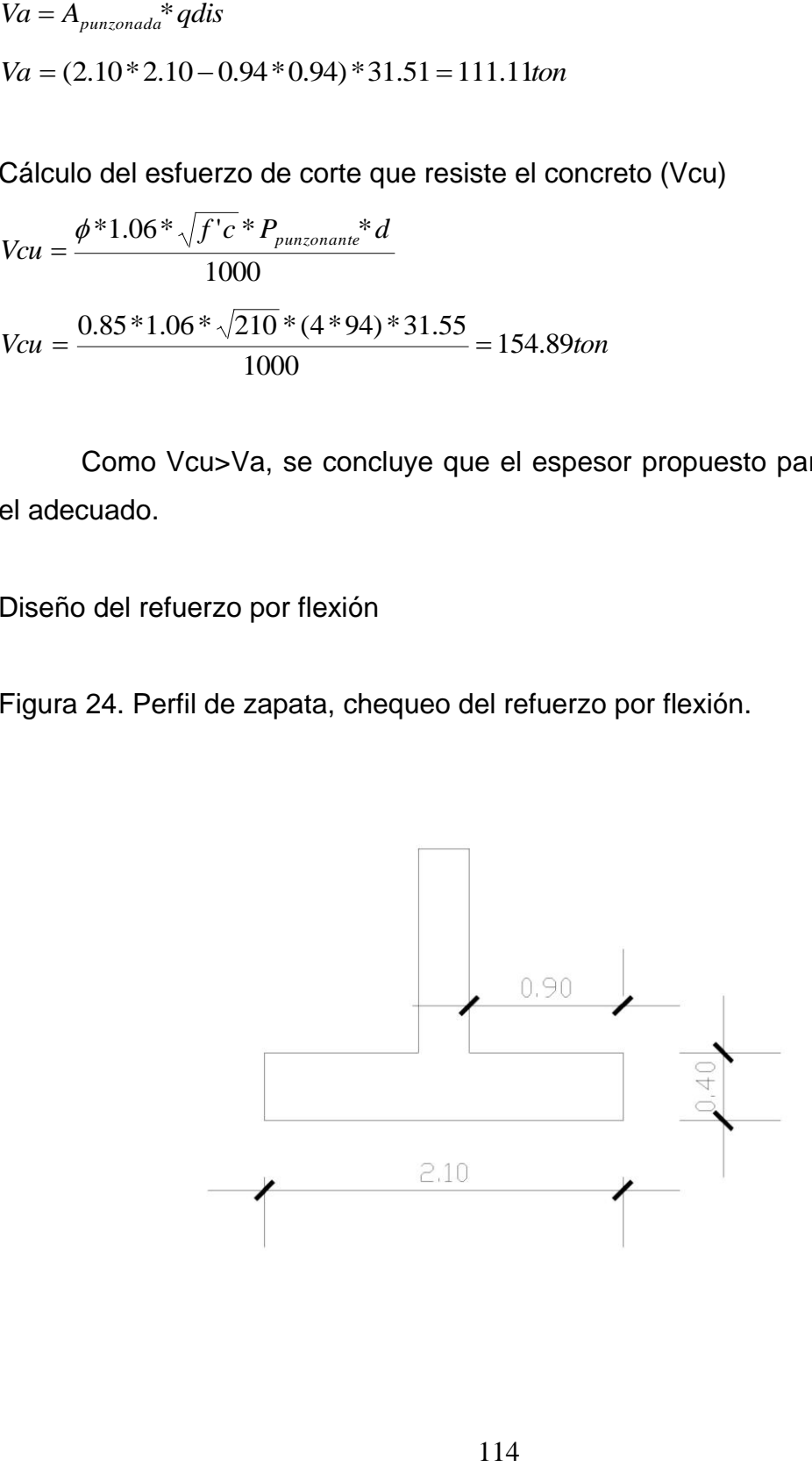

Cálculo del momento último

$$
Mu = \frac{qdis * h^{2}}{2}
$$

$$
Mu = \frac{31.51 * 0.90^{2}}{2} = 12.76ton - m
$$

Calculando el área de acero (As)

$$
A \text{s} \text{r} \text{e} \text{q} = \left[ b * d - \sqrt{\left( b * d \right)^2 - \frac{M \text{a} \text{c} t^* b}{0.003825 * f' \text{c}}} \right] * \frac{0.85 * f' \text{c}}{F \text{y}}
$$
\n
$$
A \text{s} \text{r} \text{e} \text{q} = \left[ 100 * 40 - \sqrt{\left( 100 * 40 \right)^2 - \frac{12760 * 100}{0.003825 * 210}} \right] * \frac{0.85 * 210}{2810} = 12.94 \text{cm}^2
$$
\n
$$
A \text{s} \text{min} = \frac{14.1}{2810} * 100 * 40 = 20.07 \text{cm}^2
$$

Como Asmin>As, entonces se utiliza Asmin.

Cálculo del espaciamiento entre varillas

$$
S = \frac{A_{\text{variable}}}{As} = \frac{2.85}{20.07} = 14.2 \text{cm}
$$

Por lo tanto, se colocarán varillas No. 6 @0.14 m. Por ser está la zapata más crítica, todas las demás tendrán el mismo armado.

### **3.5.5 Diseño de escalera**

Estas se diseñan de la misma forma que una losa tradicional. Su armado final se puede observar en los planos.

### **3.6 Estudio de Impacto Ambiental Inicial**

En el estudio que se realizó a través del formulario proporcionado por el Ministerio de Ambiente y Recursos Naturales, Consejo Nacional de Áreas Protegidas se encontró que el proyecto de Diseño del Edificio Municipal del municipio de San Juan Ermita, departamento de Chiquimula; proyecto de una sola fase, tiene las siguientes características:

- Utilizará para su construcción cal, cemento, arena, piedrín, hierro, block, madera y selecto.
- No se tiene prevista la utilización de maquinaria pesada.
- El número de trabajadores son: 1 maestro de obra, 6 albañiles y 10 ayudantes.
- El proyecto tendrá una duración de 11 meses, con 775.62 metros cuadrados de construcción.
- El proyecto se caracteriza por ser nuevo, no tiene algún tipo de riesgo.
- Durante la fase inicial del proyecto se tendrá ripio procedente de la demolición del edificio existente, el cual será trasladado y depositado en algún terreno donde se reciba ripio lo más cercano posible a la cabecera municipal. Se tendrá polvo, procedente del movimiento de tierra que se hará para la excavación de las zapatas, el cual será mínimo, debido a que la excavación se hará manual.
- Los ruidos producidos por los trabajos son los normales y no son fuertes ni estridentes.
- La fuente de abastecimiento será el servicio municipal de agua. La cantidad a utilizarse variará según el renglón de trabajo que se este ejecutando, ya que al momento de fundir la losa de alguno de los niveles, la demanda será mayor; y al momento de realizar los acabados finales, la demanda será menor.
- No será necesario el cierre total de ninguna de las calles de la cabecera municipal.
- No se produce cambio de uso del suelo, la actividad a realizar es similar a la existente, pues el uso sigue siendo el mismo que se tenía anteriormente, con la diferencia que su presentación es mejor.
- Habrá movimiento de tierra, por corte y relleno en el momento de la excavación de las zapatas, esto no hará ningún tipo de cambio en la forma o topografía de los suelos ya que se respetarán el alineamiento actual de las calles.
- El ripio que se extraiga al momento de la demolición del edificio de oficinas actual, será trasladado hacia algún terreno donde reciban ripio.
- El tipo de combustible a utilizar es diesel, para el uso de las concreteras principalmente.
- No se tendrá efectos sobre la flora, fauna y bosque.
- La actividad no afectará a ningún recurso cultural, natural o arqueológico por su ubicación, que es la actual.
- El problema social identificado que pueda generarse por la realización del proyecto es el cierre parcial de la calle principal de la cabecera del municipio, al momento en que se fundan las losas del edificio.
- La jornada normalmente será diurna, tentativamente se tiene prevista la jornada nocturna al momento de fundir las losas del edificio, solamente si fuese necesario; la actividad no representa riesgo a la salud de pobladores cercanos al sitio del proyecto.

### **3.7 Elaboración de planos finales del edificio municipal**

Los planos para el edificio municipal comprenden: planta amoblada, planta acotada, elevaciones y cortes, planta de acabados, planta cimentación y columnas, planta de losas y vigas, detalle de vigas, detalles estructurales, planta de iluminación y fuerza, instalaciones hidráulicas e instalaciones sanitarias; los cuales se presentan en el apéndice.

### **3.8 Presupuesto**

Para la planificación de este proyecto, se elaboró el presupuesto incluyendo la demolición del edificio municipal existente y la construcción de la nueva edificación, el procedimiento para desarrollarlo es el siguiente:

Renglones de trabajo: se separa cada uno de los componentes por unidades de ejecución y se enumeran por incisos ordenados, siguiendo la secuencia lógica de ejecución.

Cuantificación de renglones: se le asigna a cada renglón, una unidad de medida. Luego se calculan todas las cantidades de trabajo de cada renglón.

Costo directo: se incluyen los precios de los materiales y de mano de obra calificada y no calificada, necesaria en cada unidad de ejecución.

118

Costo indirecto: es la suma de todos los gastos administrativos, se valoriza como un porcentaje del costo directo, se basa en la experiencia en obras similares e incluye imprevistos, supervisión, gastos administrativos e impuestos. Este porcentaje debe estar en el rango de 25% a 45%. Para este proyecto se tomó el valor de 40%.

Precio unitario: es el precio por unidad de medida o unidad de pago, este se obtuvo a través de la integración de valores del costo directo y costo indirecto.

Costo total por renglón: se calcula como el producto entre la cantidad de trabajo por el precio unitario de cada renglón.

Costo total del proyecto: se define como la sumatoria de todos los costos totales por renglón.

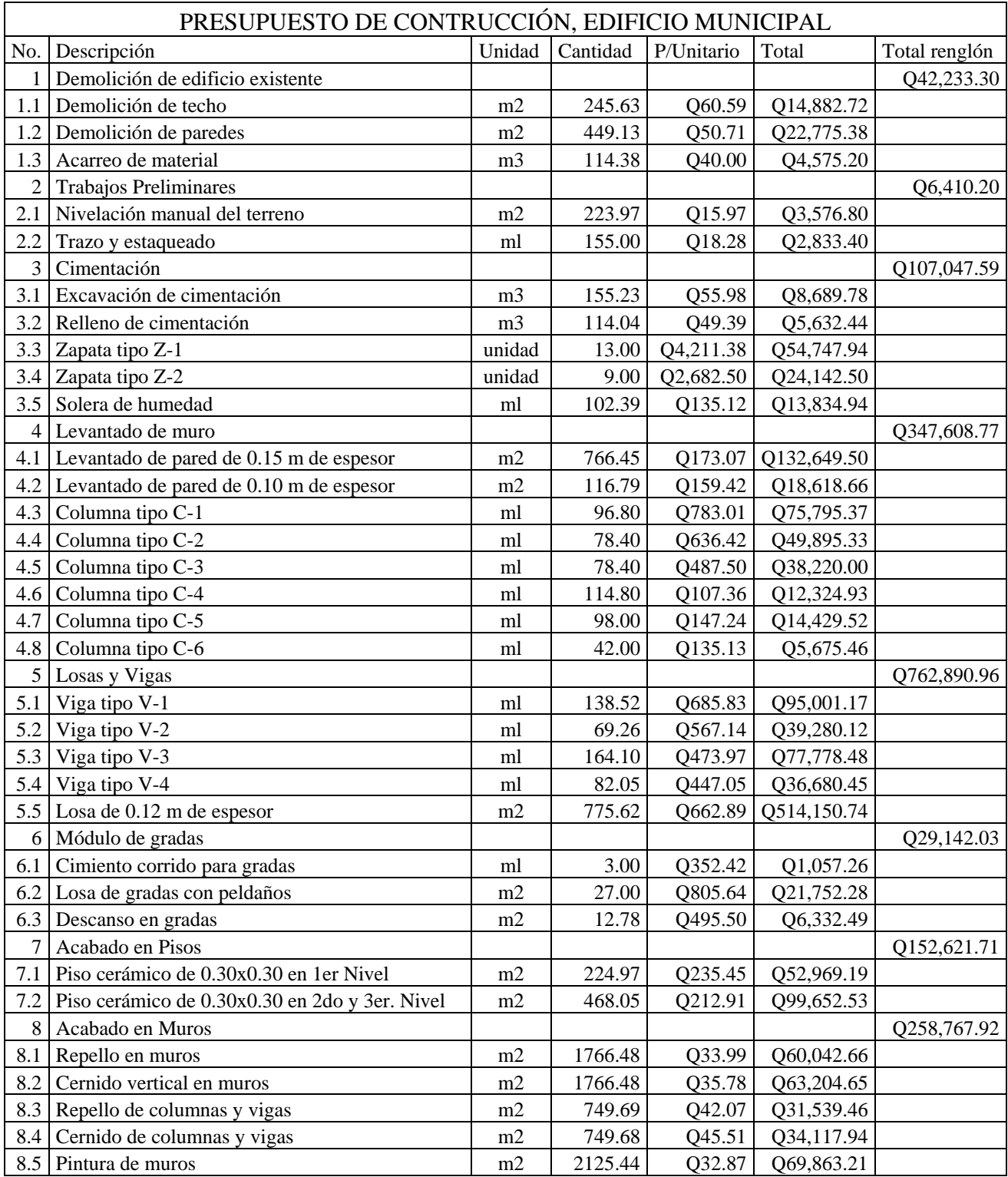

### Tabla XI. Presupuesto del edificio municipal.

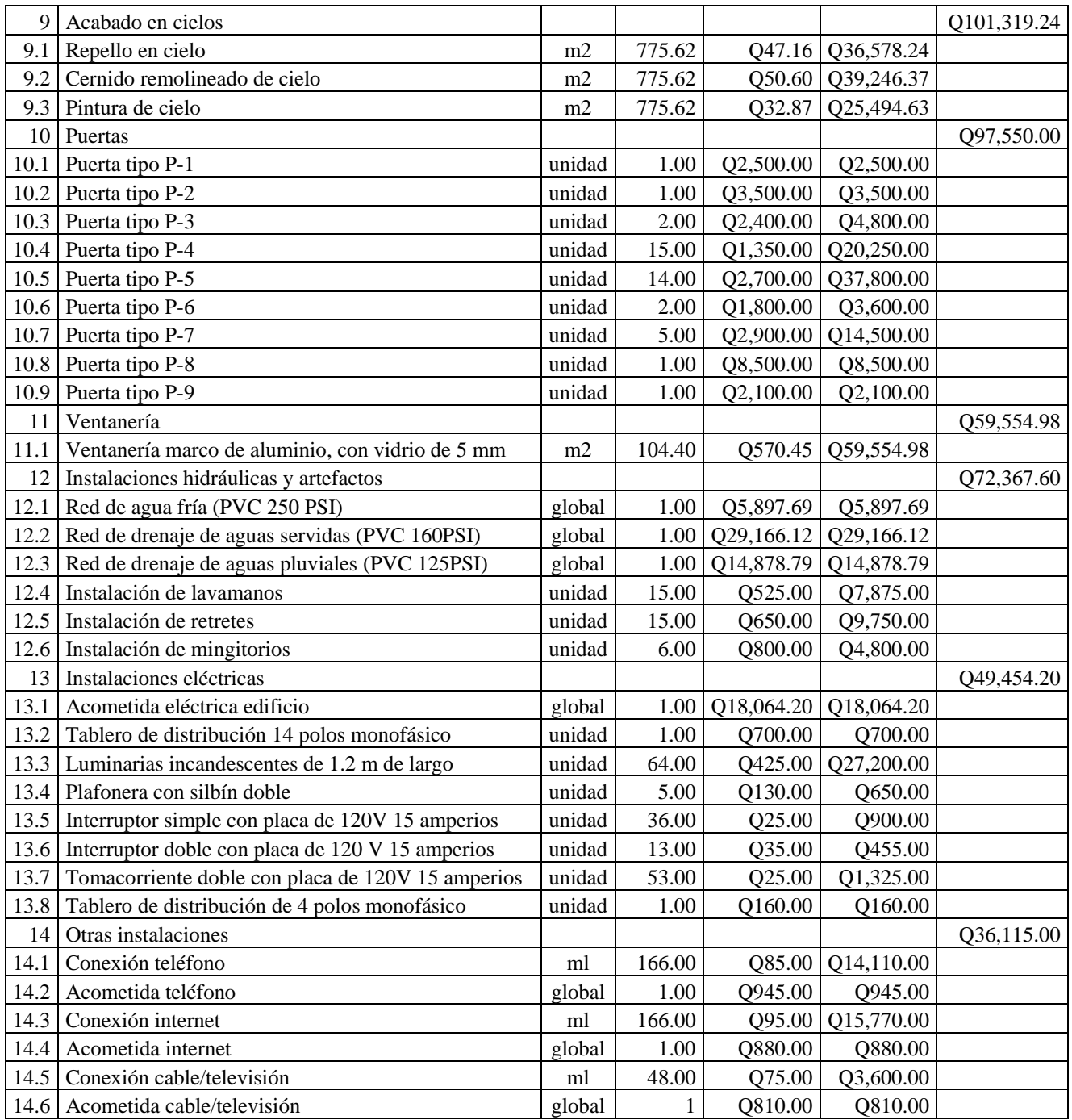

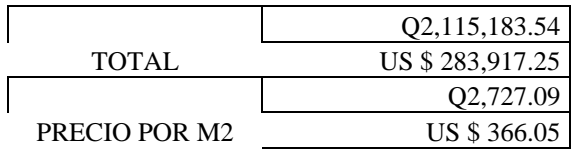

Total en letras: Dos millones ciento quince mil ciento ochenta y tres quetzales con 54/100

### **3.9 Análisis económico**

### **3.9.1 Valor presente neto**

Las ecuaciones utilizadas para calcular el VPN son:

$$
P = F \left[ \frac{1}{(1+i)^n - 1} \right]
$$

$$
P = A \left[ \frac{(1+i)^n - 1}{i(1+i)^n} \right]
$$

- *P* = Valor de pago único en el valor inicial a la operación, o valor presente.
- *F* = Valor de pago único al final del periodo de la operación, o valor de pago futuro.
- *A* = Valor de pago uniforme en un periodo determinado o valor de pago constante o renta, de ingreso o egreso.
- *i* = Tasa de interés de cobro por la operación, o tasa de utilidad por la inversión a una solución.
- *n* = Período de tiempo que pretende dura la operación.

### **Datos del proyecto:**

Costo total del proyecto =  $Q$  2,123,083.50 Costo total del mantenimiento anual = Q 25,000.00 Ingreso promedio anual  $= Q$  40,000.00 Tasa de interés anual =  $10\%$ Vida útil del proyecto = 30 años

$$
VPN = -2,123,083.50 + 40,000.00*\left[\frac{(1+0.1)^{30}-1}{0.1(1+0.1)^{30}}\right] - 25,000.00\left[\frac{(1+0.1)^{30}-1}{0.1(1+0.1)^{30}}\right]
$$

*VPN* = -1,981,679.78

### **3.9.2 Tasa interna de retorno**

Es la tasa máxima de utilidad que puede pagarse u obtenerse en la evaluación de una alternativa.

Lo que se busca es un dato que sea menor al dato buscado y otro que sea mayor y así poder interpolar de la manera siguiente:

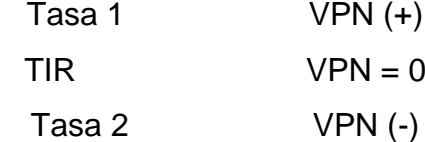

$$
TIR = \left[ \frac{(Tasal - Tasa2)(0 - VPN(-))}{(VPN(+)) - (VPN(-))} \right] + Tasa2
$$

Tasa  $1 = no$  existe

VPN(+)= no existe Tasa  $2 = 10%$  $VPN(-) = 1,981,679.78$ 

El proyecto no generará ingresos a la municipalidad por ser un proyecto de beneficio social, debido a que no existe ninguna tasa de interés que de un VPN positivo, por lo cual no hay TIR.

3.10 Cronograma de ejecución

Tabla XII. Cronograma de ejecución del edificio municipal.

CRONOGRAMA DE EJECUCIÓN

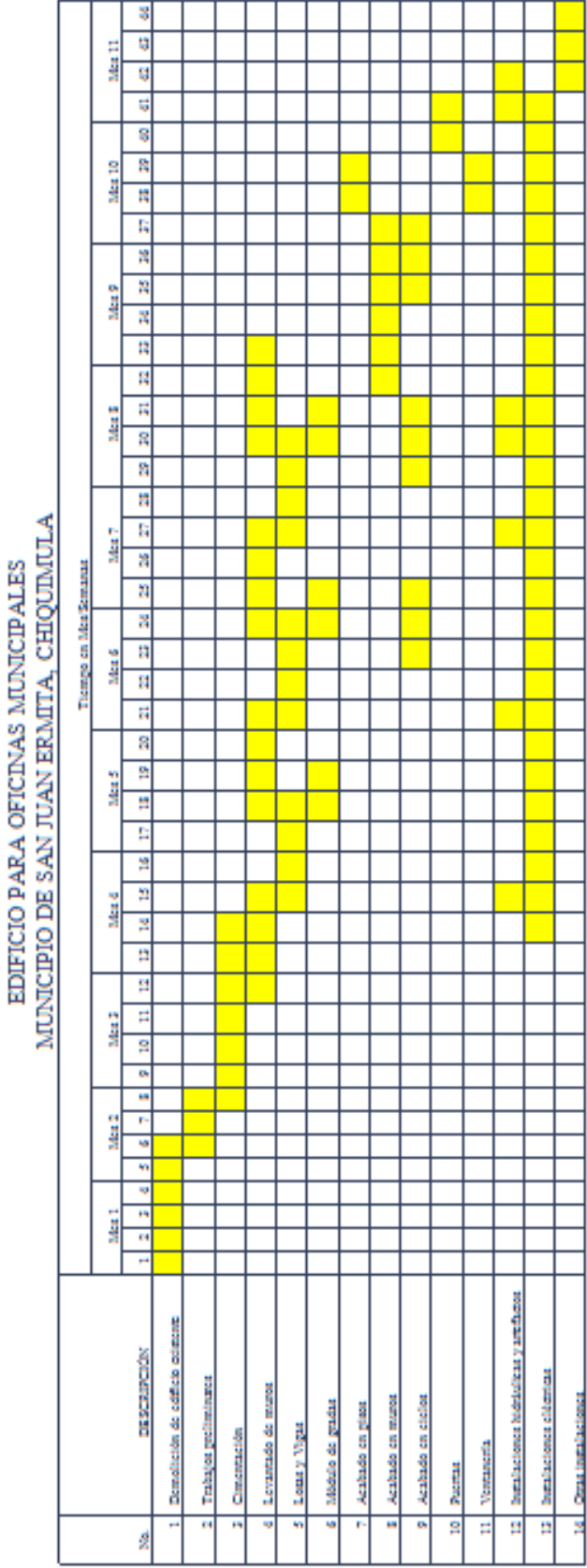

### **CONCLUSIONES**

- 1. El diseño de la red de drenaje sanitario mejorará las condiciones sanitarias y urbanísticas de la aldea Veguitas, eliminando la contaminación producida por las aguas servidas descargadas a cielo abierto, y por ende, disminuyendo las enfermedades gastrointestinales que afectan a la población.
- 2. El edificio municipal de San Juan Ermita fue diseñado con marcos estructurales con características antisísmicas. La distribución arquitectónica fue planificada con base a las necesidades actuales y futuras del municipio de San Juan Ermita.
- 3. El costo de ejecución de cada proyecto es: para el drenaje sanitario de la aldea Veguitas Q 721,588.03, lo que equivale a Q 392.80 el metro lineal y para el edificio municipal Q 2,123,083.50, lo que equivale a Q 2,727.09 el metro cuadrado de construcción. Estos costos se encuentran en el rango de aceptación con respecto al departamento de Chiquimula.
- 4. Se realizó el estudio económico para ambos proyectos, ambos presentando resultados negativos; pero debido a que son proyectos sociales, en los cuales el Estado absorbe un alto porcentaje del costo del proyecto, estos podrán llevarse a cabo.
- 5. La región Chortí a la que pertenece el municipio de San Juan Ermita, es una de las zonas más pobres del país, por lo que es necesaria la ejecución de diversos proyectos de carácter social, entre estos el drenaje sanitario de la aldea Veguitas y el edificio municipal en la cabecera del municipio de San Juan Ermita, que permitan el desarrollo de dicha región.
- 6. El número de oficinas con que contará el edificio municipal de San Juan Ermita, permitirá albergar más personal, con lo cual se podrá brindar mayores servicios a la población de dicho municipio.
- 7. A través del Ejercicio Profesional Supervisado, el estudiante de Ingeniería Civil contribuye con la solución de diversas necesidades de infraestructura que se tienen en la mayoría de municipios de Guatemala.

### **RECOMENDACIONES**

- 1. Darle el mantenimiento adecuado a la red de drenajes sanitarios, verificando periódicamente, a través de los pozos de visita, el buen funcionamiento de éste, para garantizar el período de vida útil y el buen funcionamiento del mismo.
- 2. Realizar la supervisión por parte de un profesional durante la fase de ejecución de los proyectos, para que se cumplan todas las especificaciones y requerimientos contenidos en los planos.
- 3. Si los proyectos no son realizados a corto plazo, verificar el precio de los materiales de construcción, ya que durante el año 2008, los precios han sufrido constantes alzas.
- 4. Utilizar mano de obra local en lo que sea posible, para generar fuentes de trabajo temporal y generar ingresos a la población.
- 5. Darle prioridad a la ejecución del drenaje sanitario de la aldea Veguitas y el edificio municipal de San Juan Ermita, ya que fueron las principales necesidades de infraestructura detectadas en el municipio.
- 6. En proyectos futuros, considerar un diseño y planificación adecuada basados en criterios técnicos que permitan obtener los resultados esperados.
- 7. Continuar con la ejecución de proyectos de infraestructura que contribuyan con el desarrollo del municipio de San Juan Ermita, y permitan elevar el nivel de vida de sus habitantes.

### **BIBLIOGRAFÍA**

- 1. Requisitos de Reglamento para Concreto Estructural y Comentario ACI 318S-05. s.i. s.e. 2005. 490 pp.
- 2. Estrada Hurtarte, Gustavo Adolfo. Manual de Cuantificación de Materiales para Urbanizaciones y Edificaciones. Trabajo de graduación Ing. Civil. Guatemala, Universidad de San Carlos de Guatemala, Facultad de Ingeniería, 1990.
- 3. Cabrera Seis, Jadenon Vinicio. Guía teórica y práctica del curso de cimentaciones 1. Trabajo de graduación Ing. Civil. Guatemala, Universidad de San Carlos de Guatemala, Facultad de Ingeniería, 1994.
- 4. Nilson, Arthur H. Diseño de estructuras de concreto. 12ª edición. Colombia, Editorial McGraw-Hill Interamericana S. A. 1999. 722 pp.
- 5. Paz Ortega, Kenny Edward. Diseño y planificación de escuela primaria del caserío Chi ixim y drenaje sanitario del caserio Pozo Vivo, en el municipio de Tactic, Alta Verapaz. Trabajo de graduación Ing. Civil. Guatemala, Universidad de San Carlos de Guatemala. Facultad de Ingeniería, 2007.

**APÉNDICE A DISEÑO HIDRÁULICO DE DRENAJE SANITARIO**

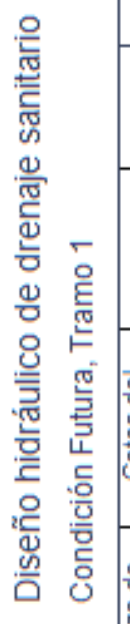

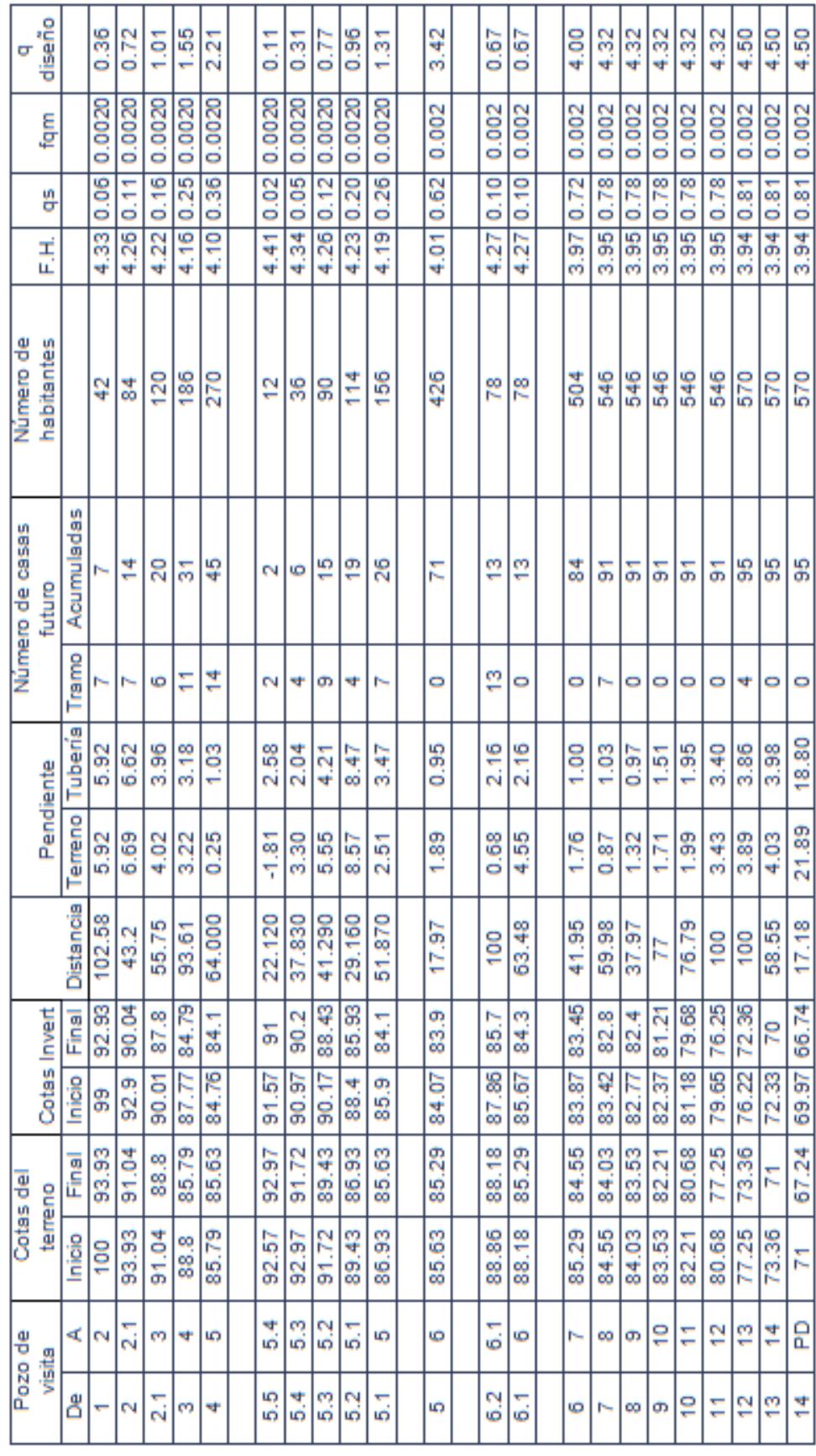

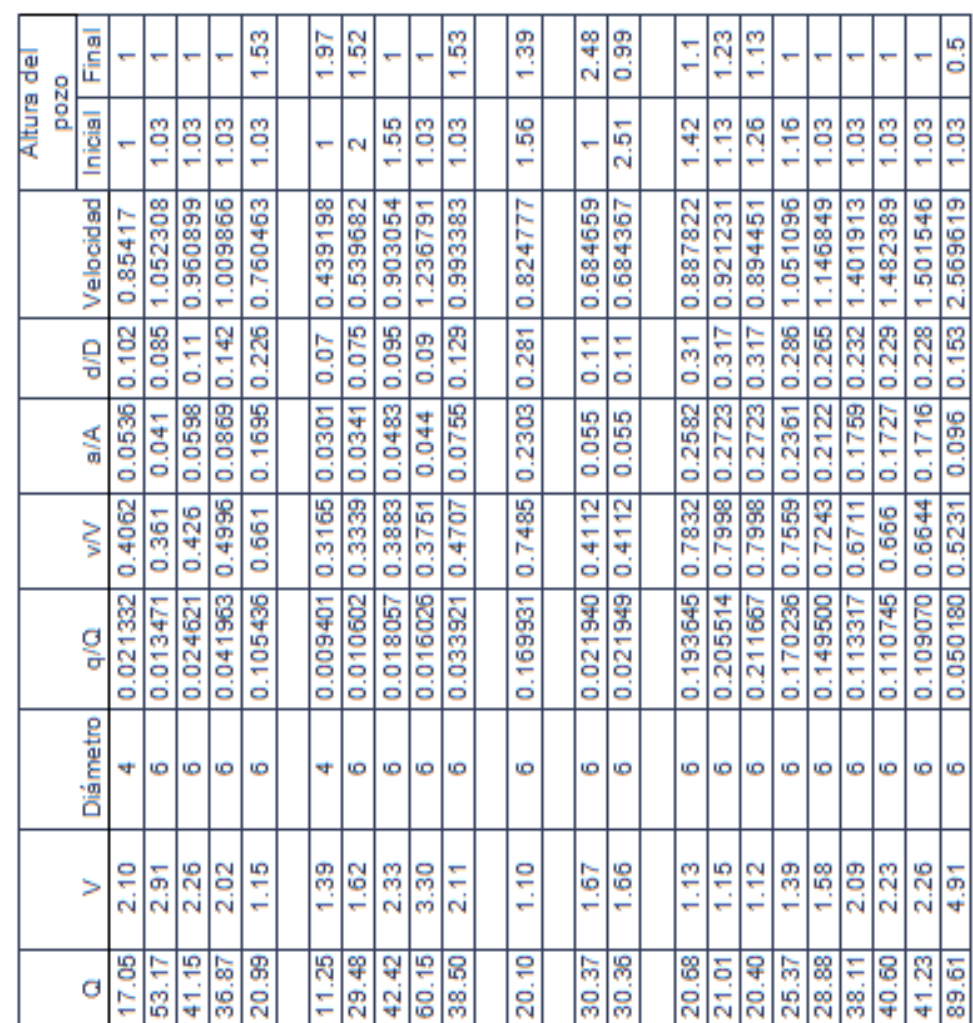

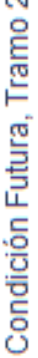

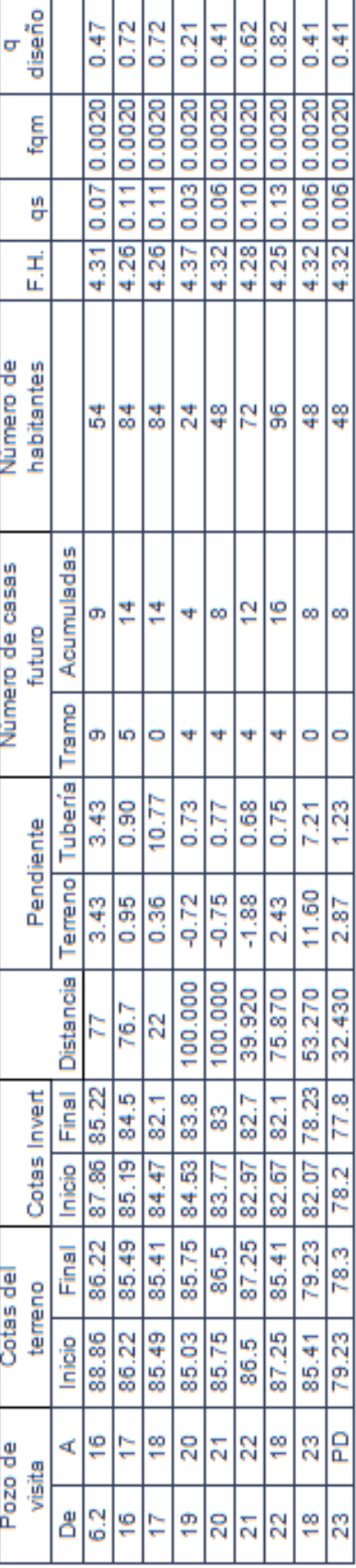

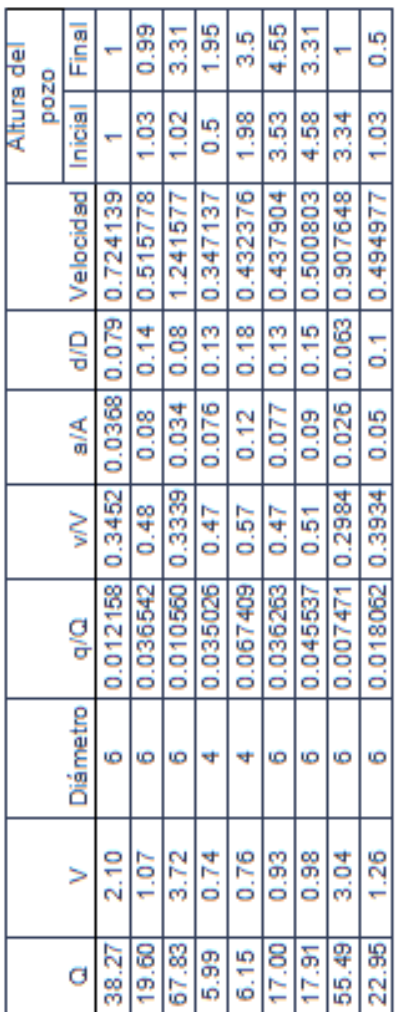

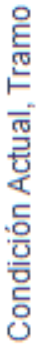

÷

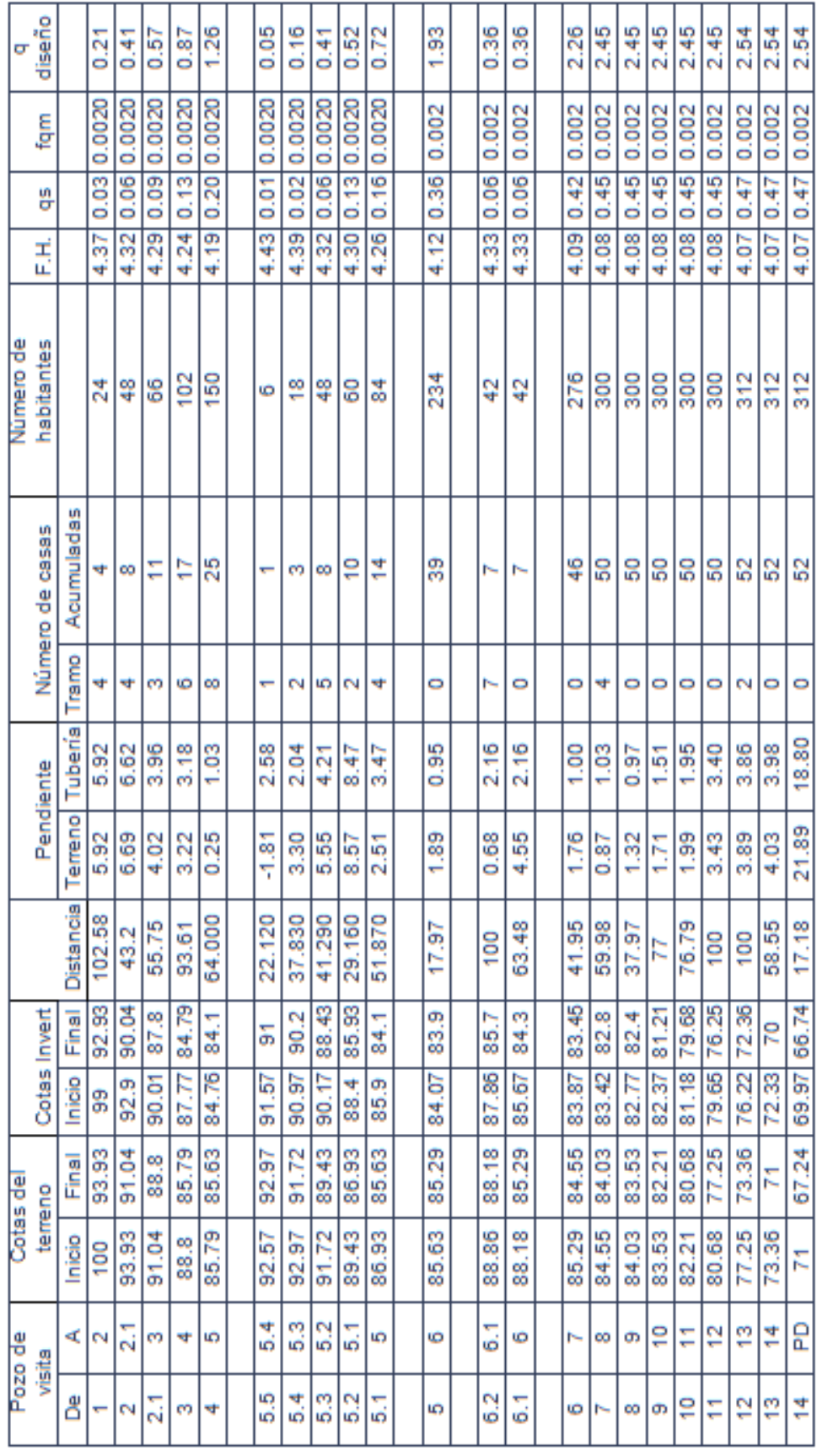

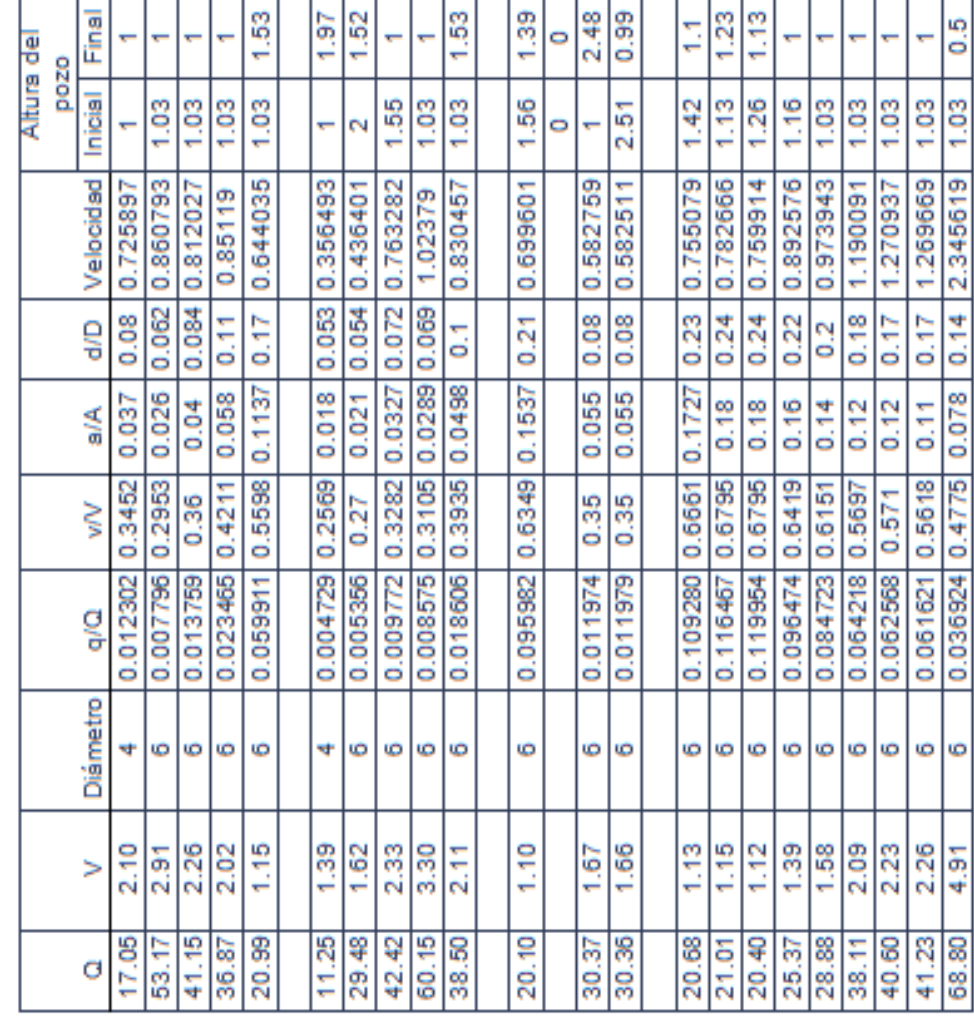

# Condición Actual, Tramo 2

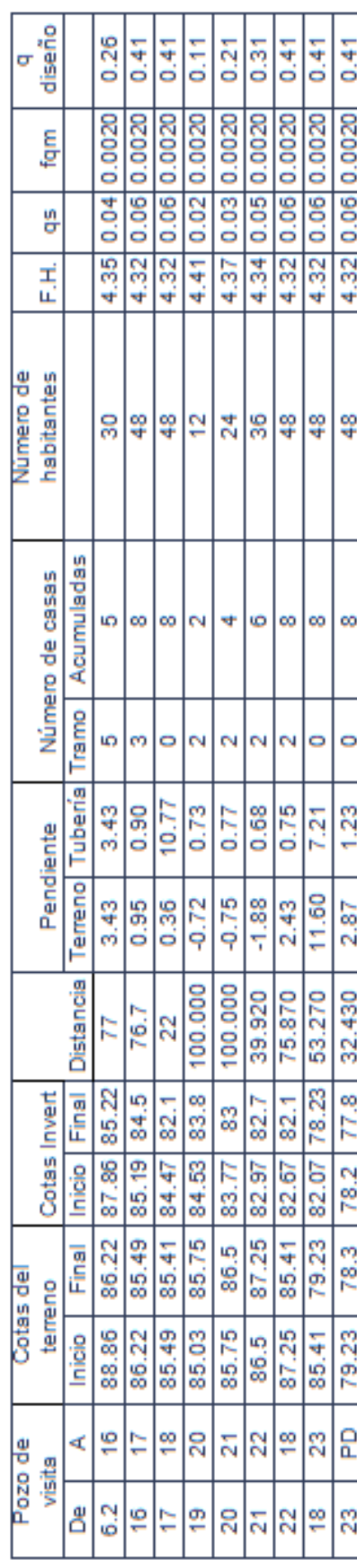

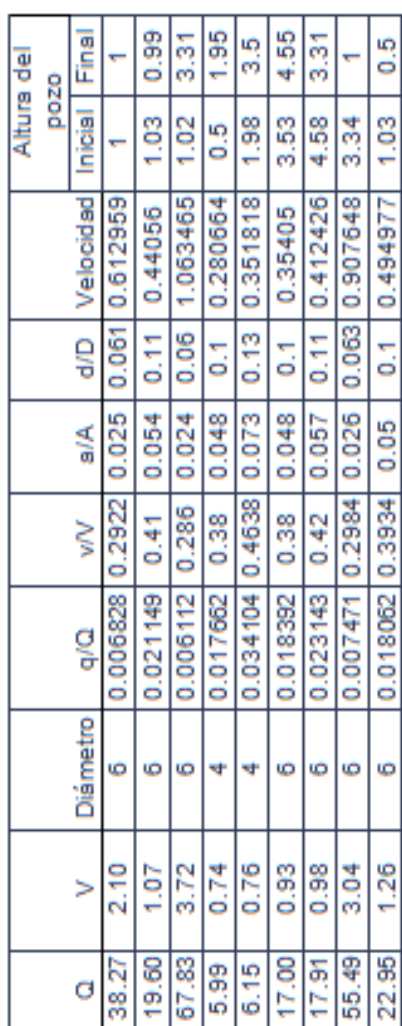

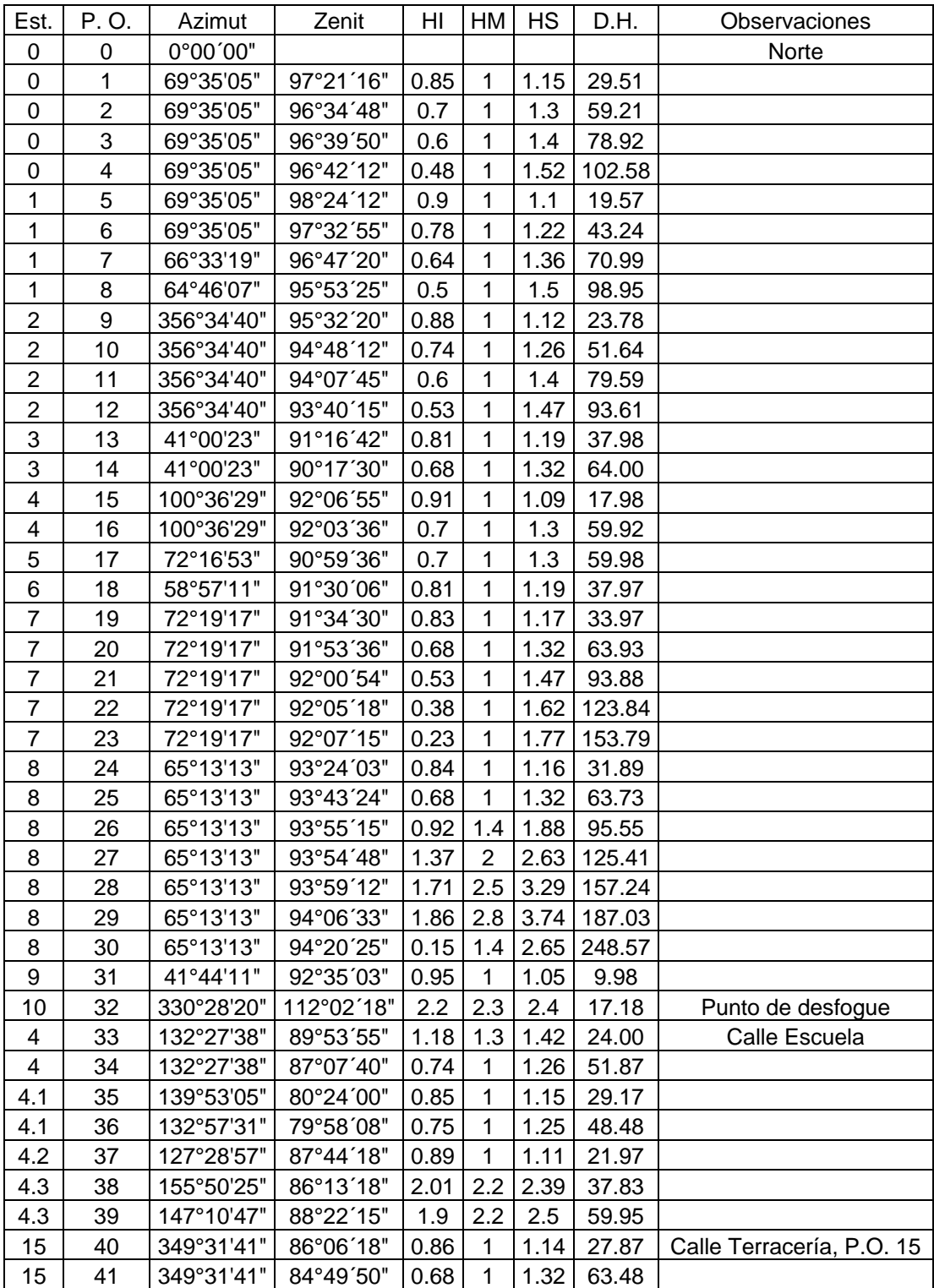

### Topografía de la línea de drenaje sanitario

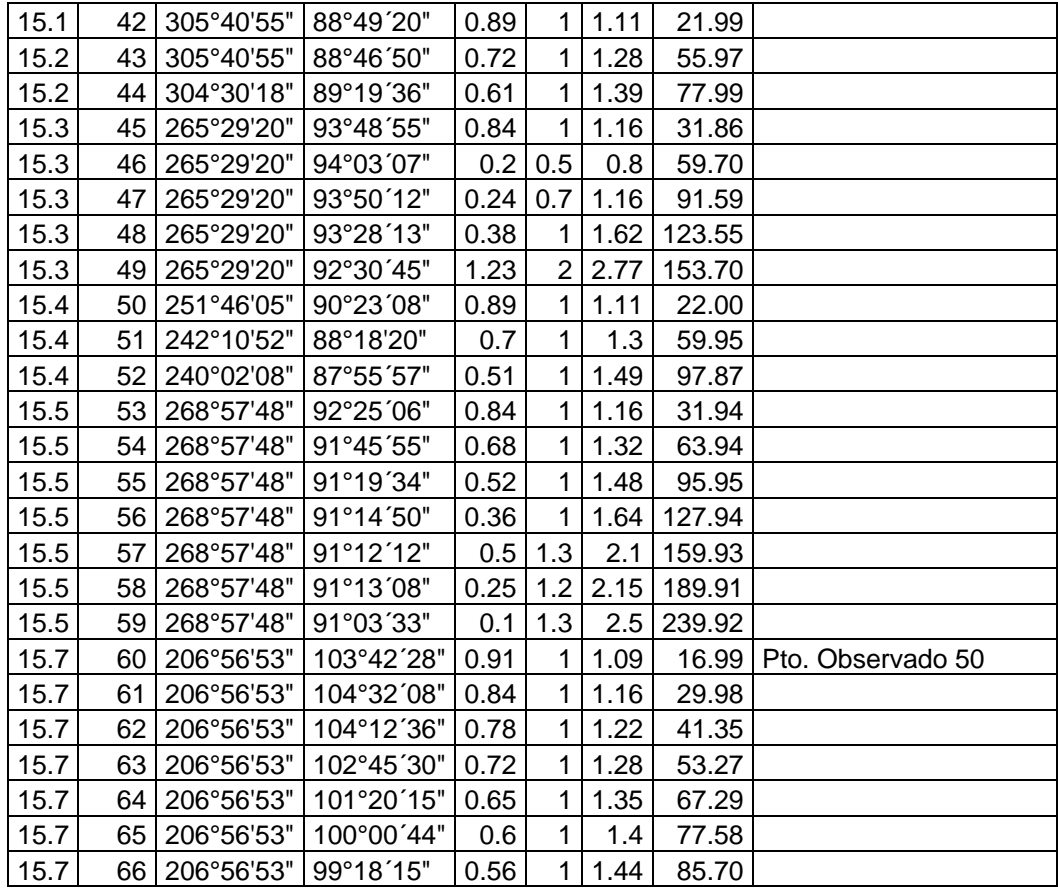

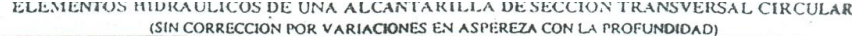

 $\sim$ 

in<br>Allian

 $\frac{1}{\sqrt{2}}\sum_{i=1}^{n-1}$ 

 $\frac{1}{2} \frac{1}{2} \frac{$ 

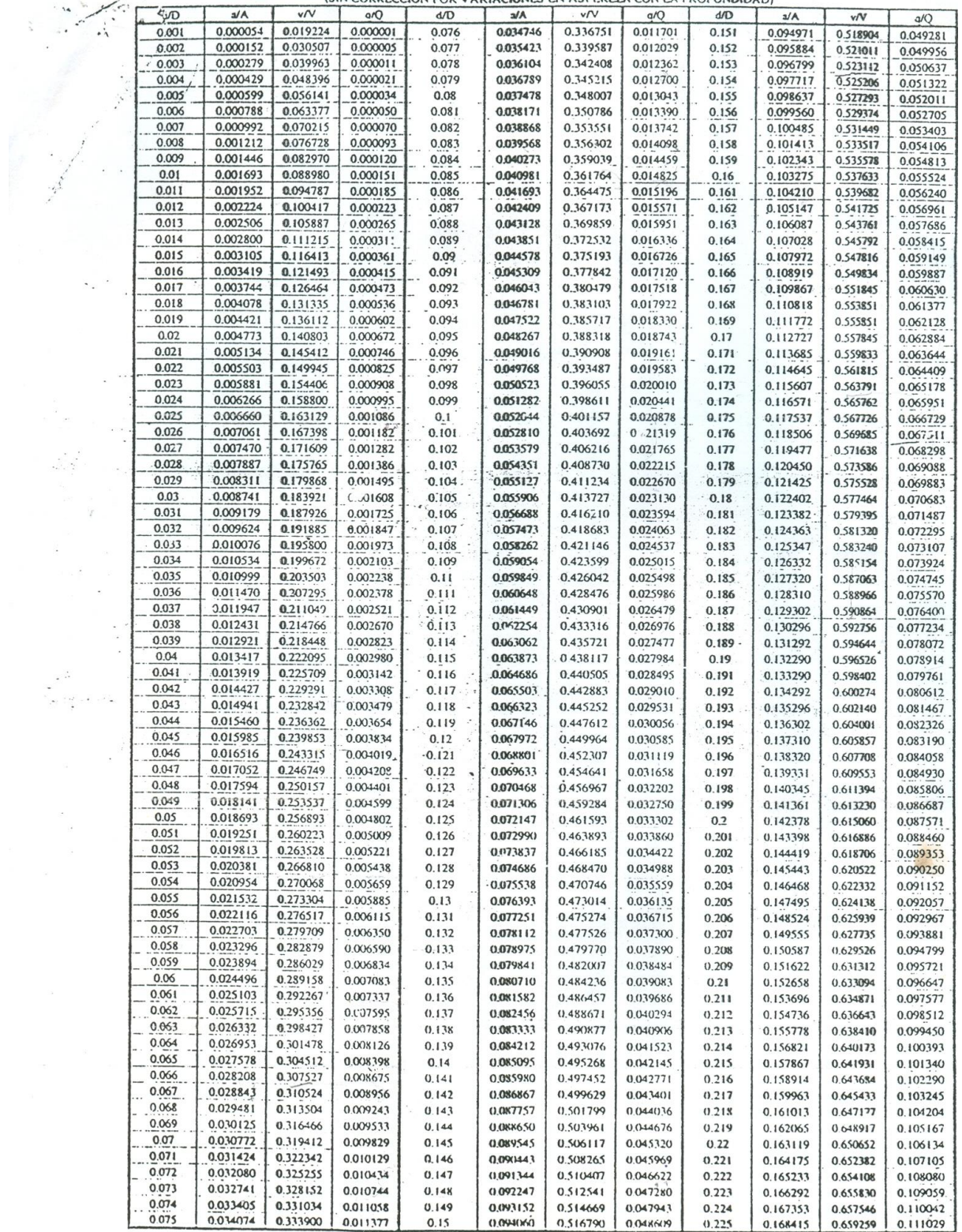

142

 $H<sub>min</sub>$  1

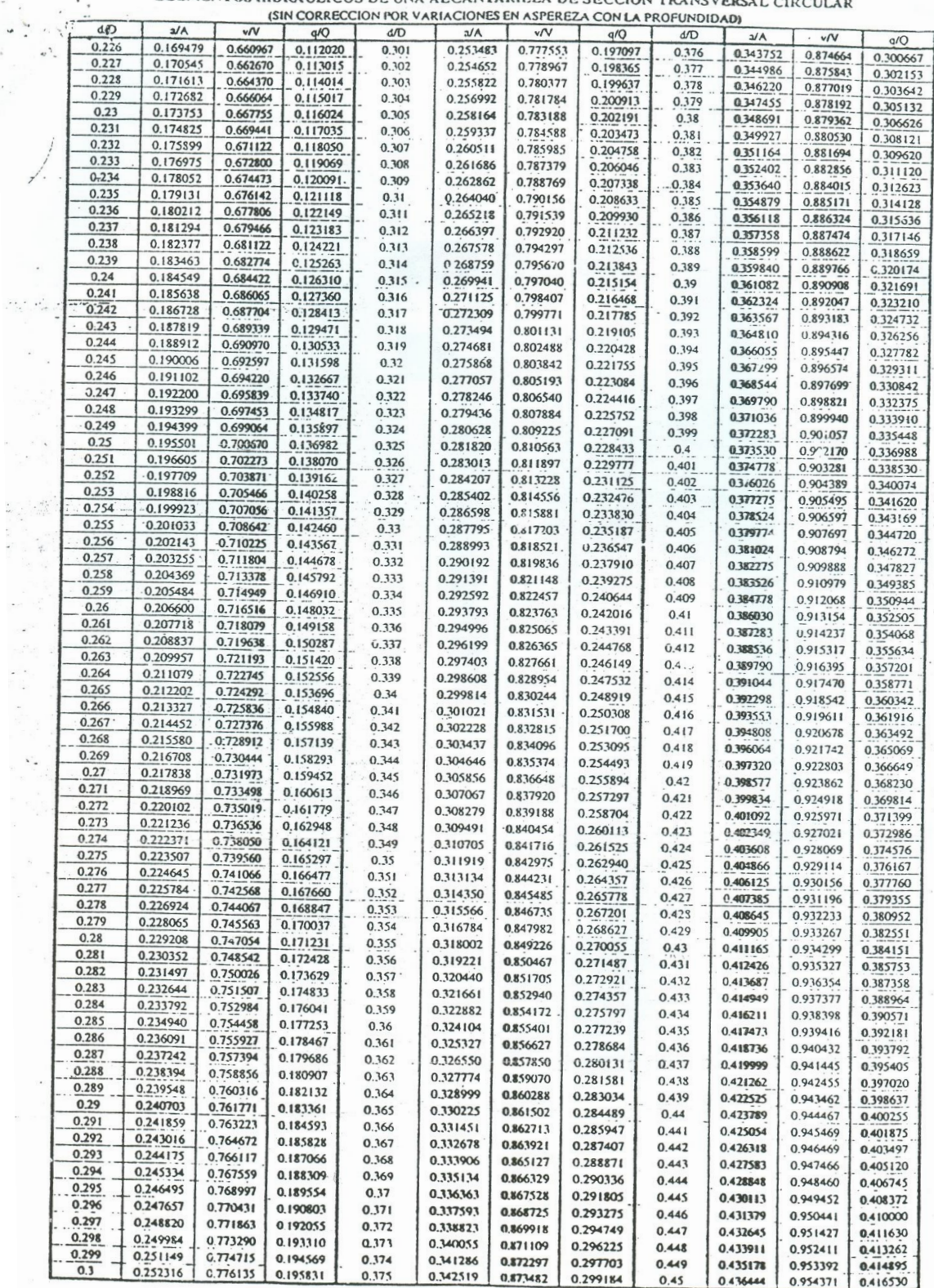

**ELEMENTOS HIDR** 

÷

143

 $\gamma$ 

 $u_{\text{max}}$ 

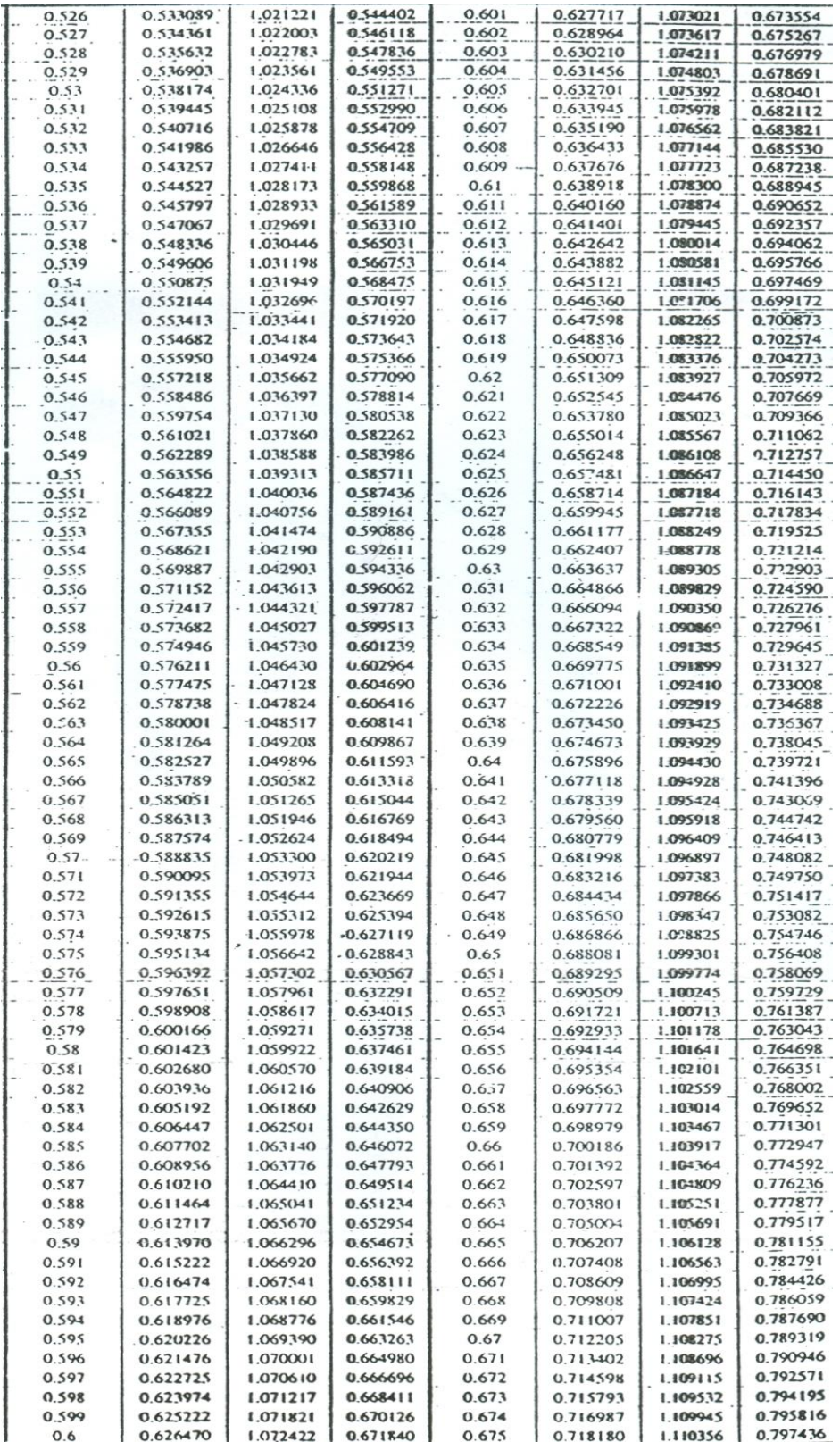

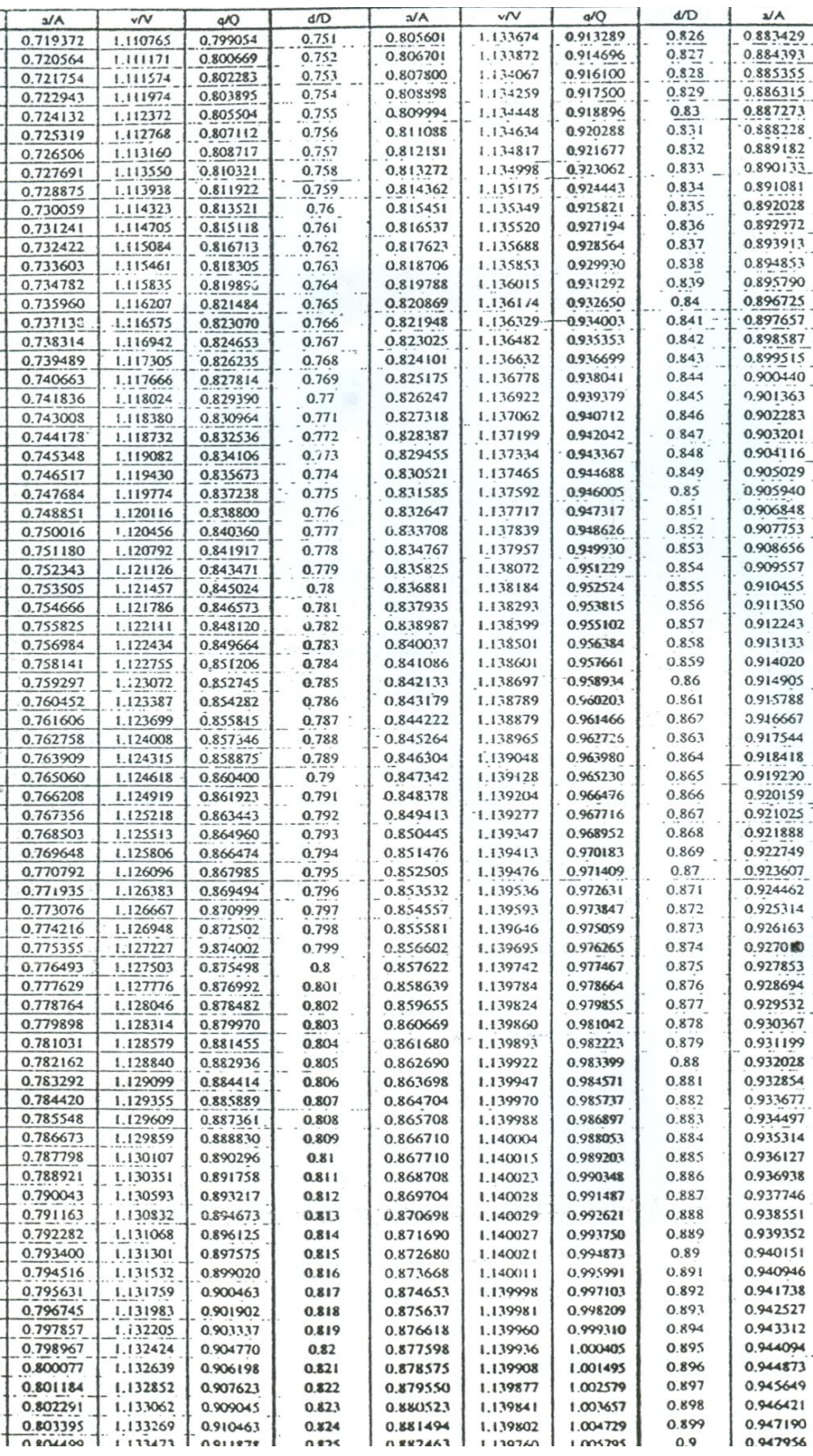
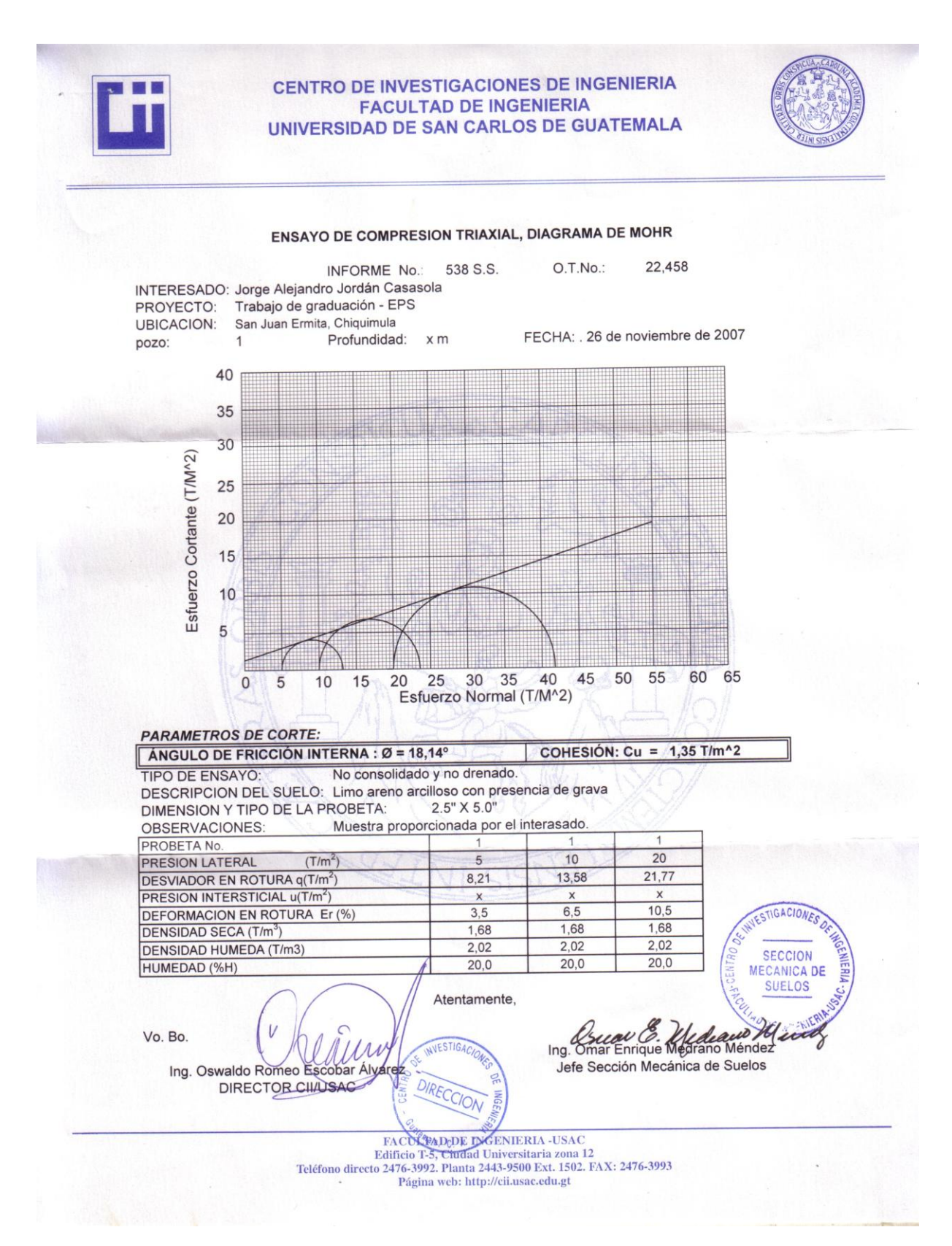

**APÉNDICE B PLANOS** 

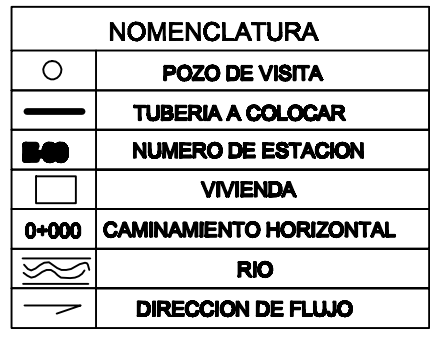

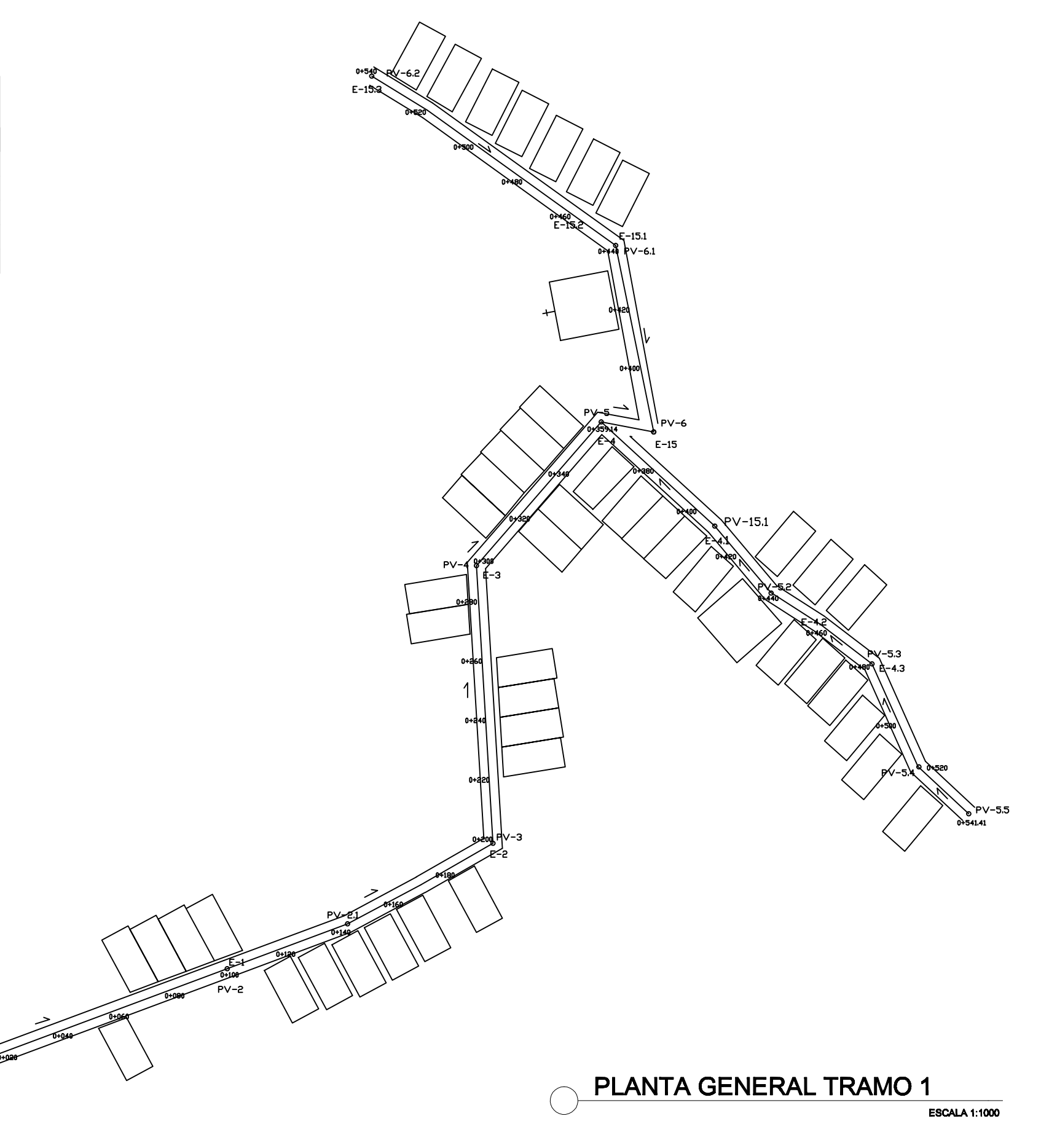

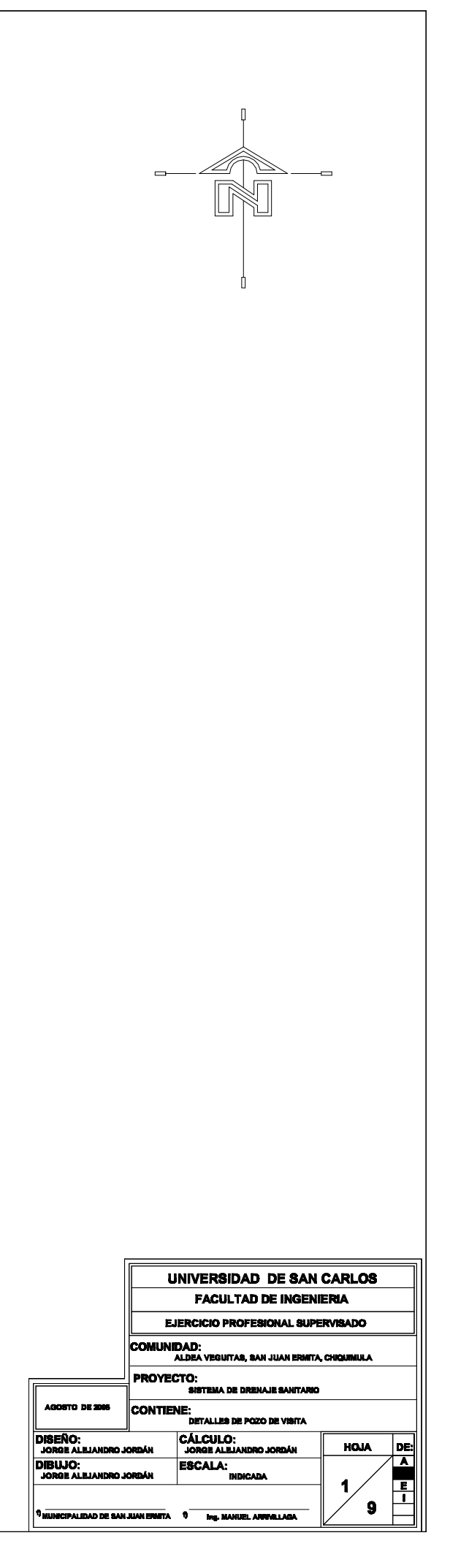

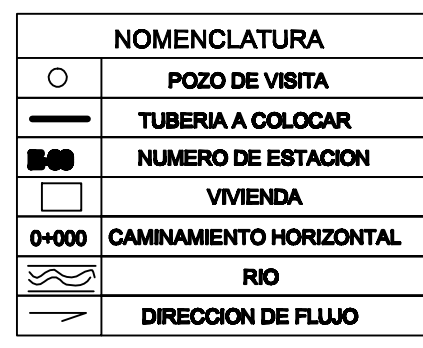

 $4.377.11 - 6$ 

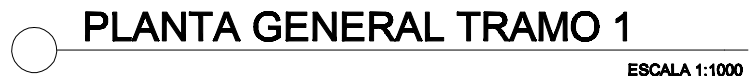

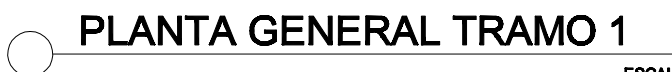

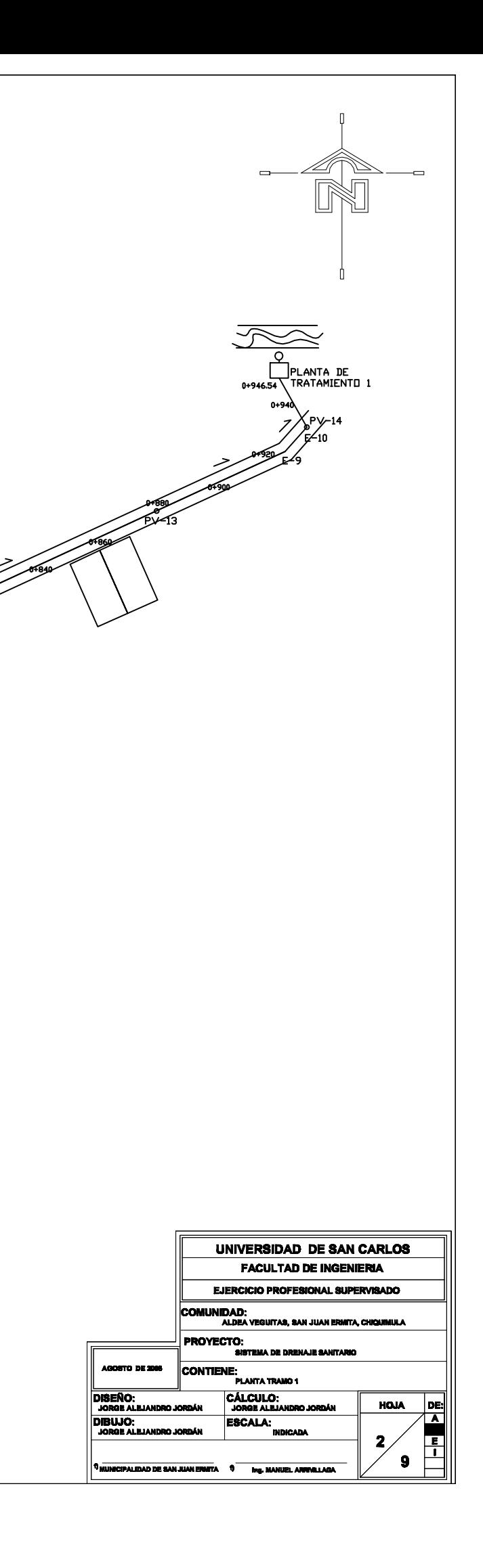

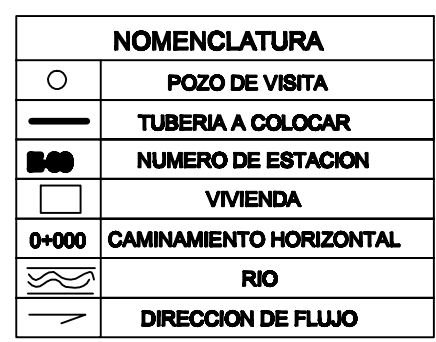

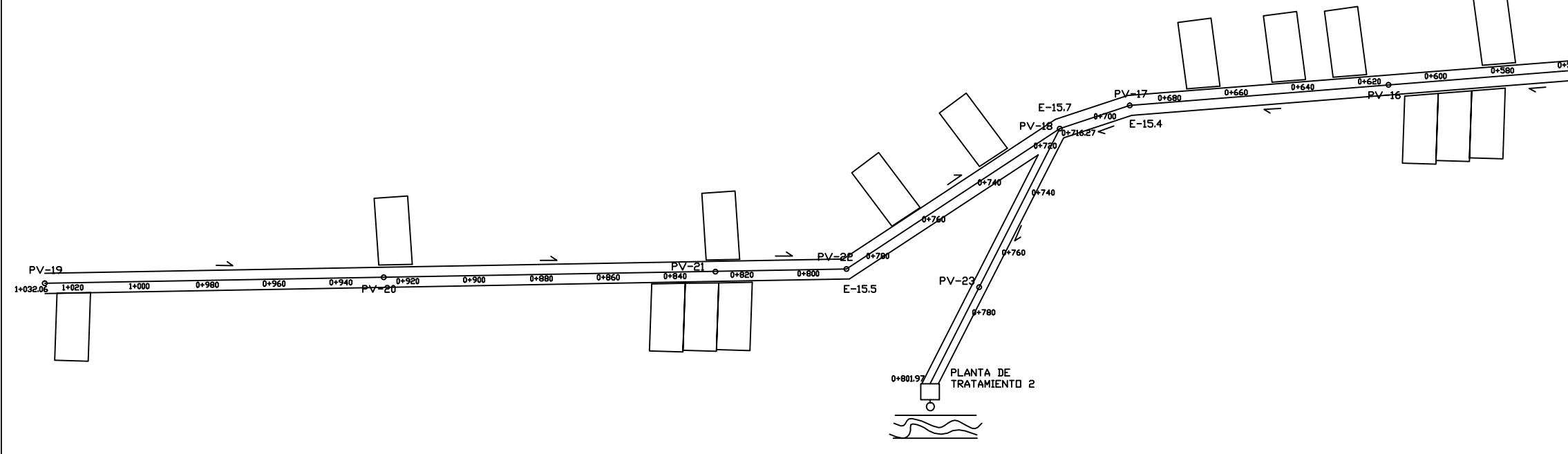

PLANTA GENERAL TRAMO 2

**ESCALA 1:1000** 

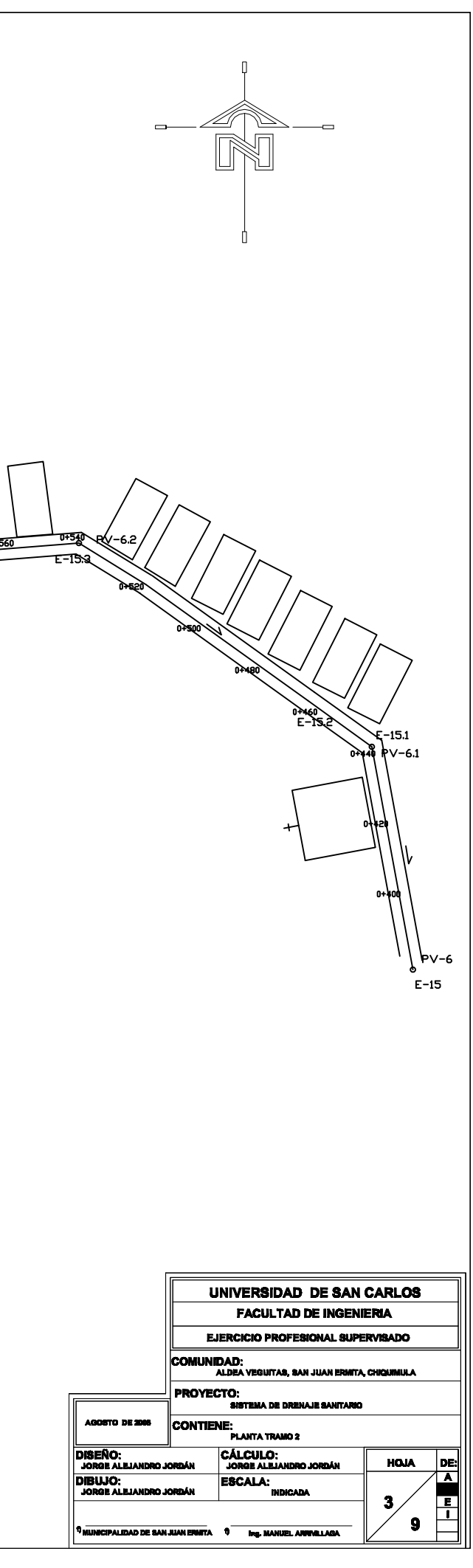

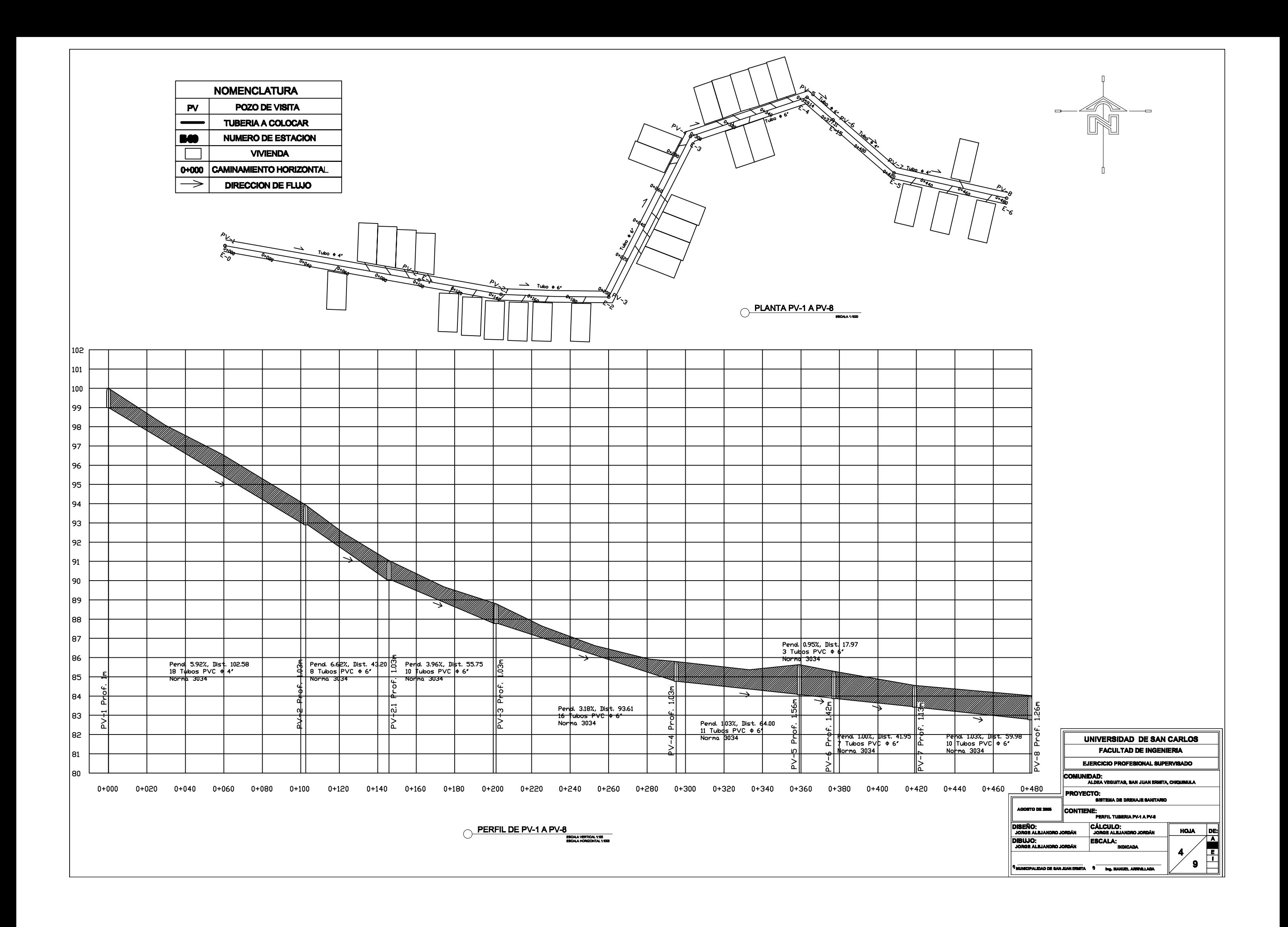

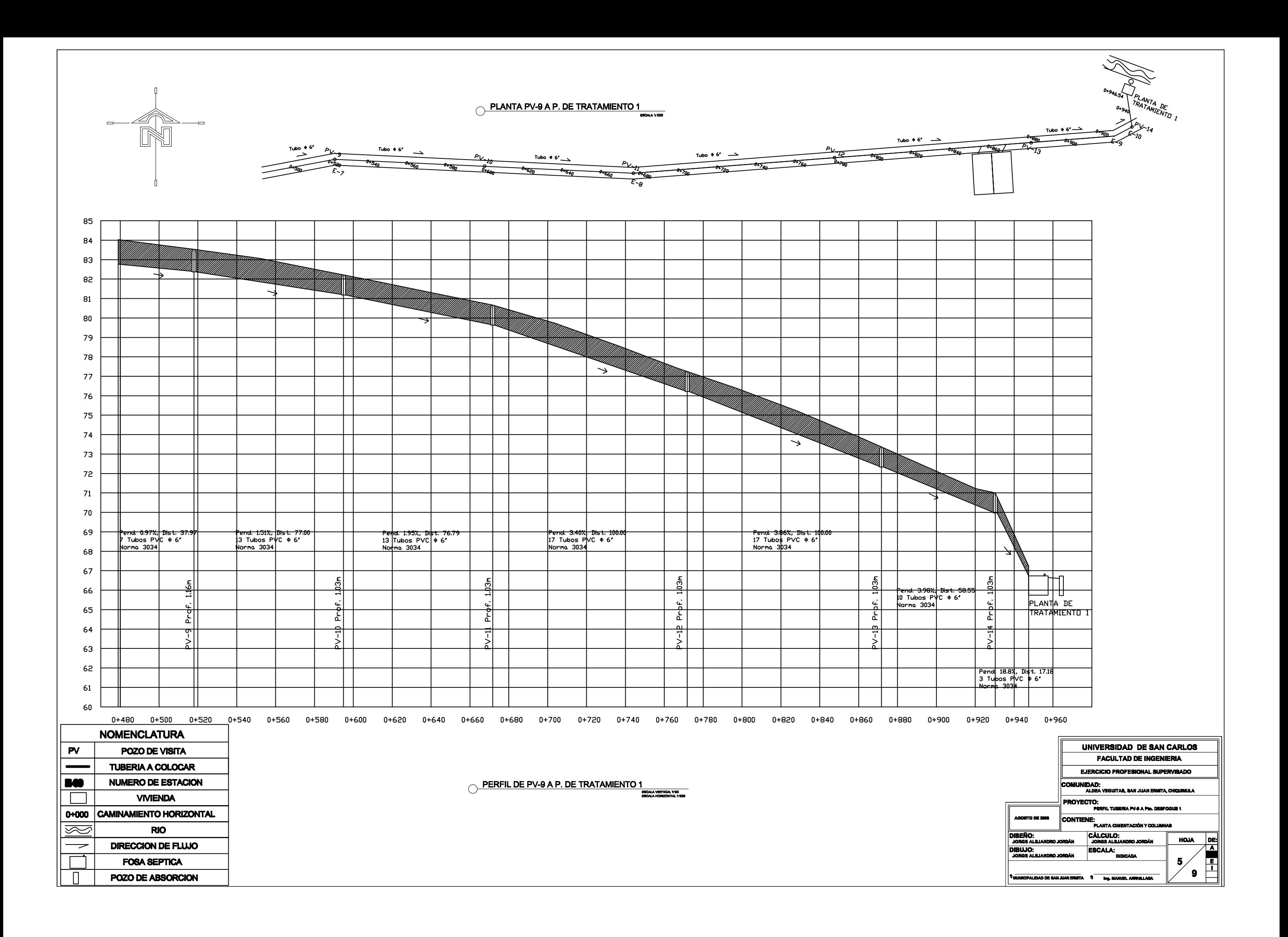

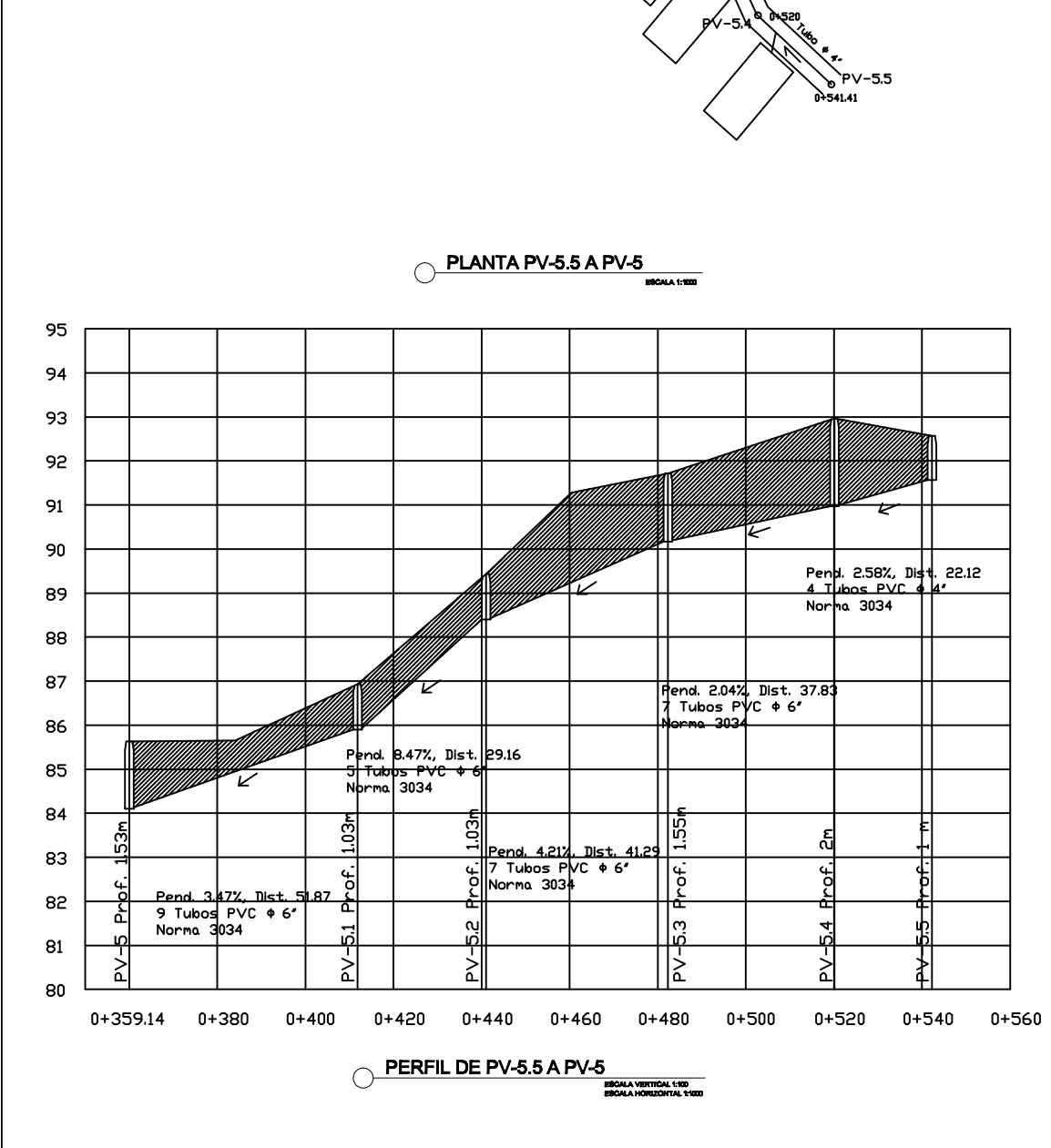

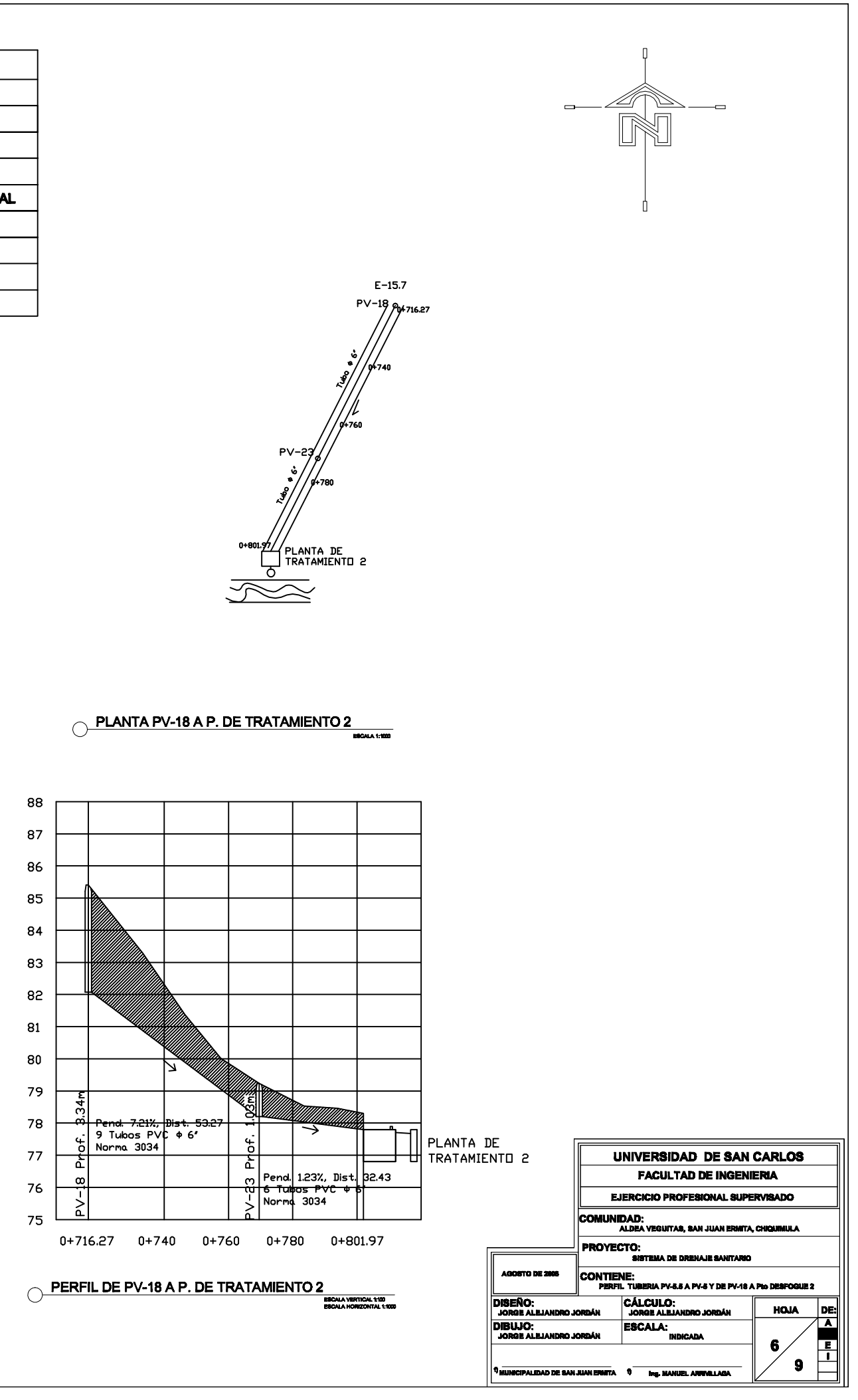

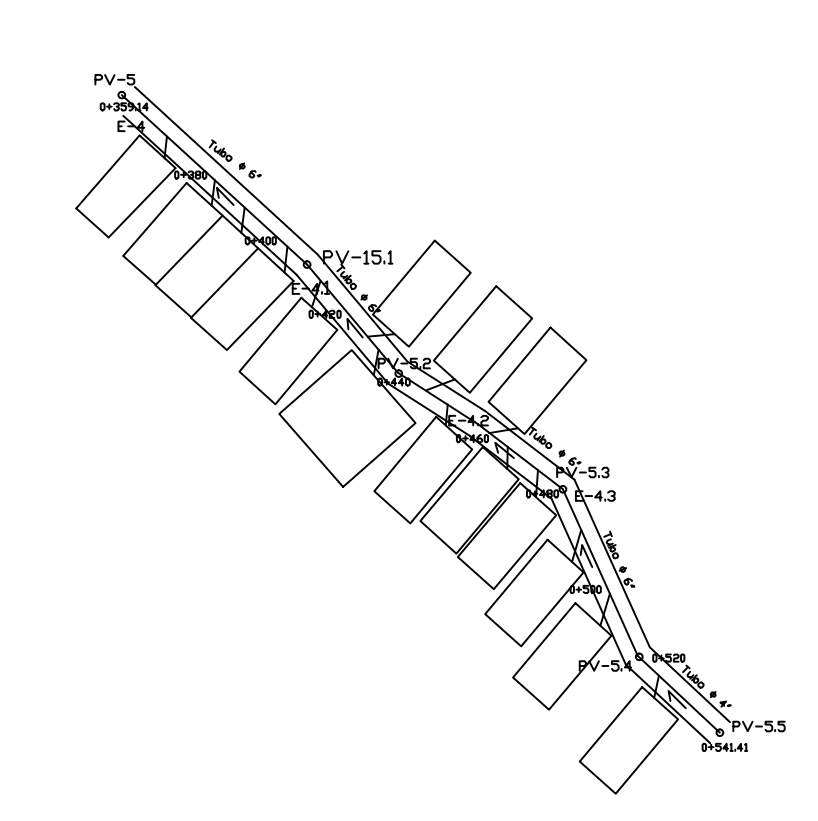

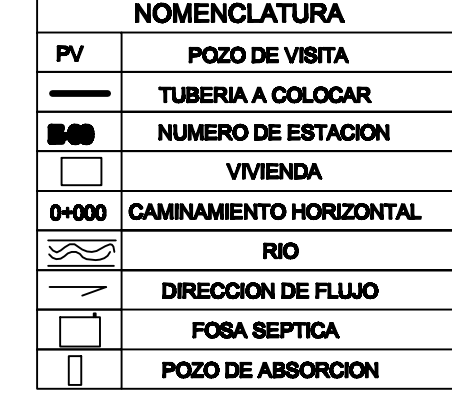

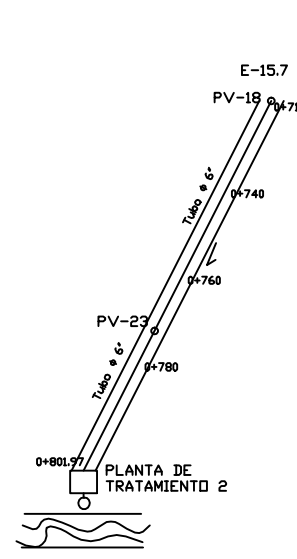

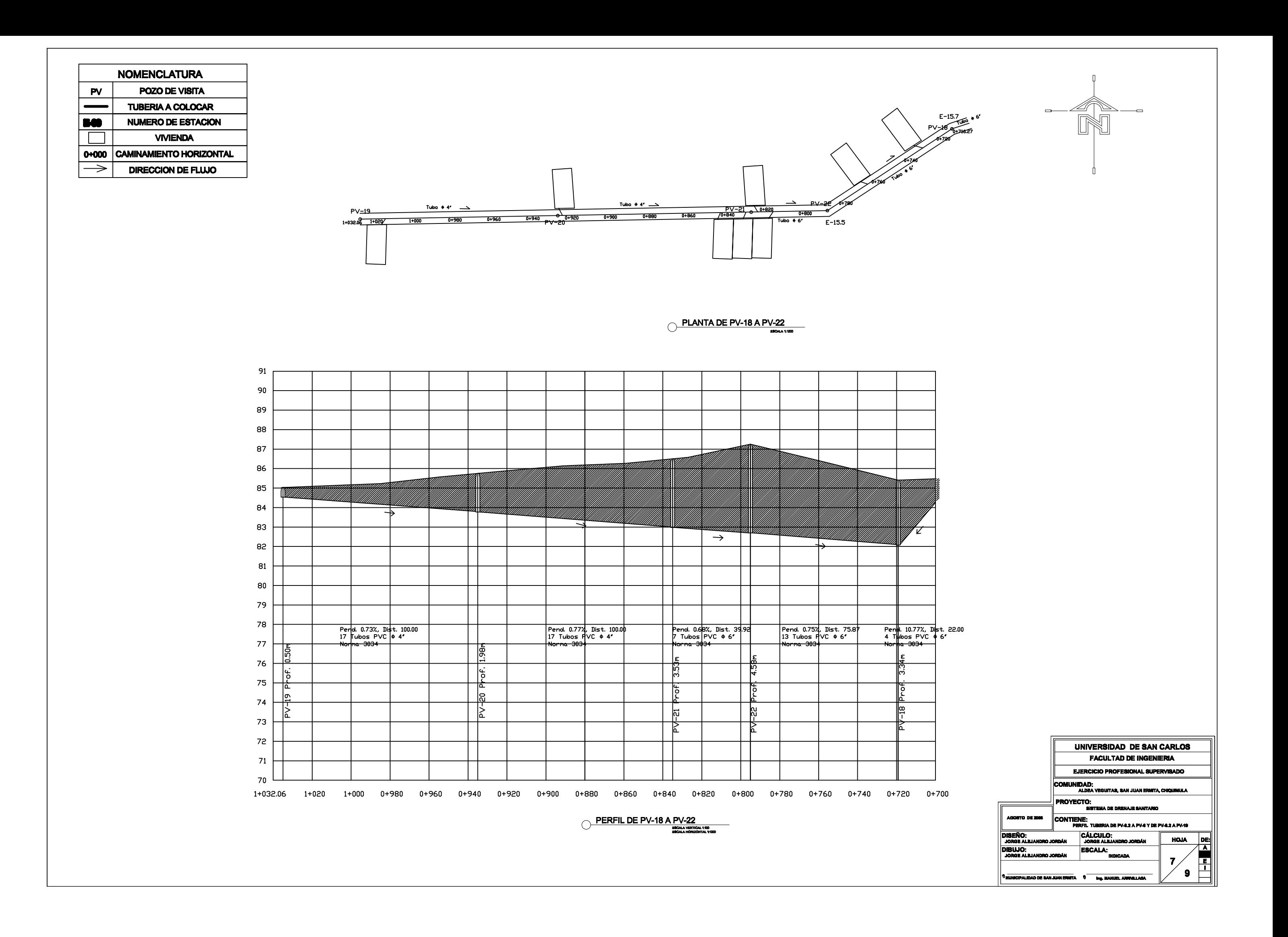

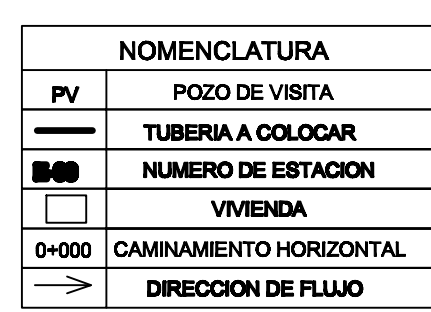

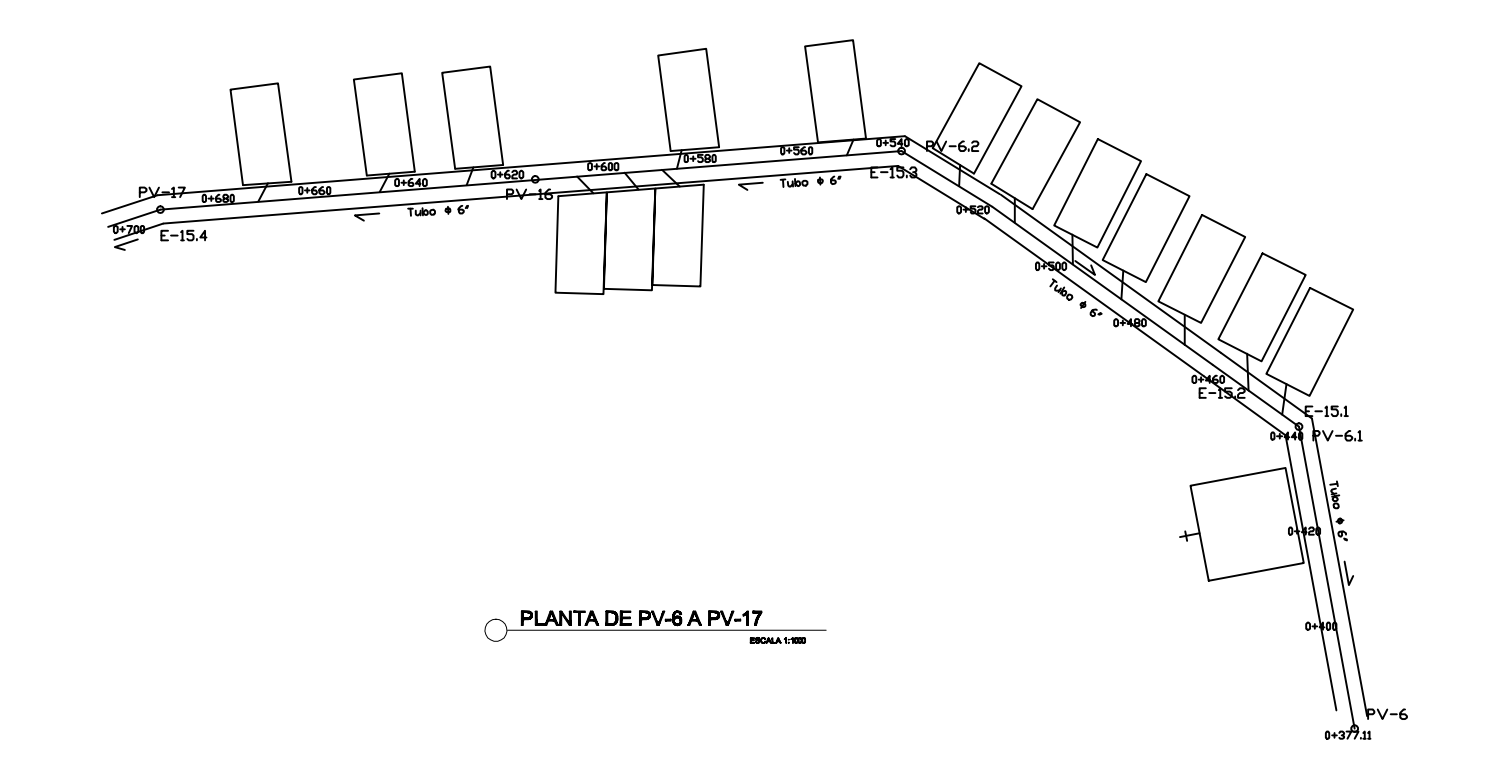

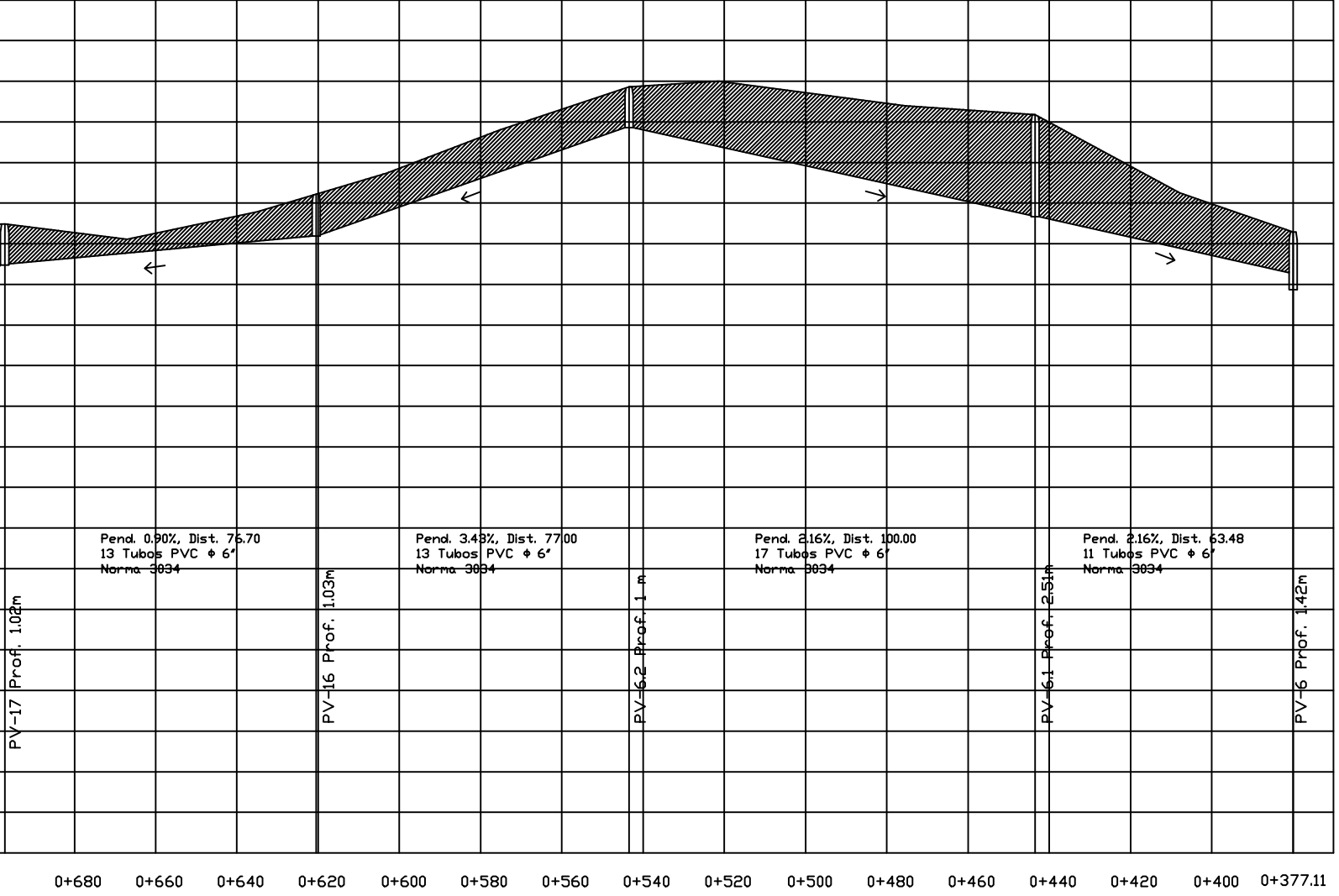

PERFIL DE PV-6 A PV-17

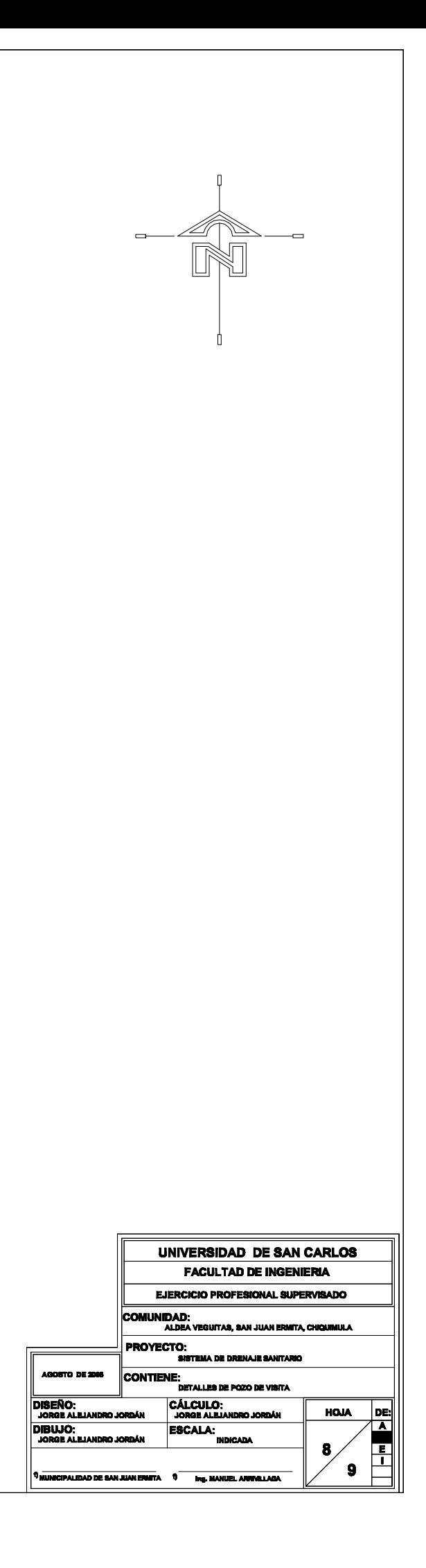

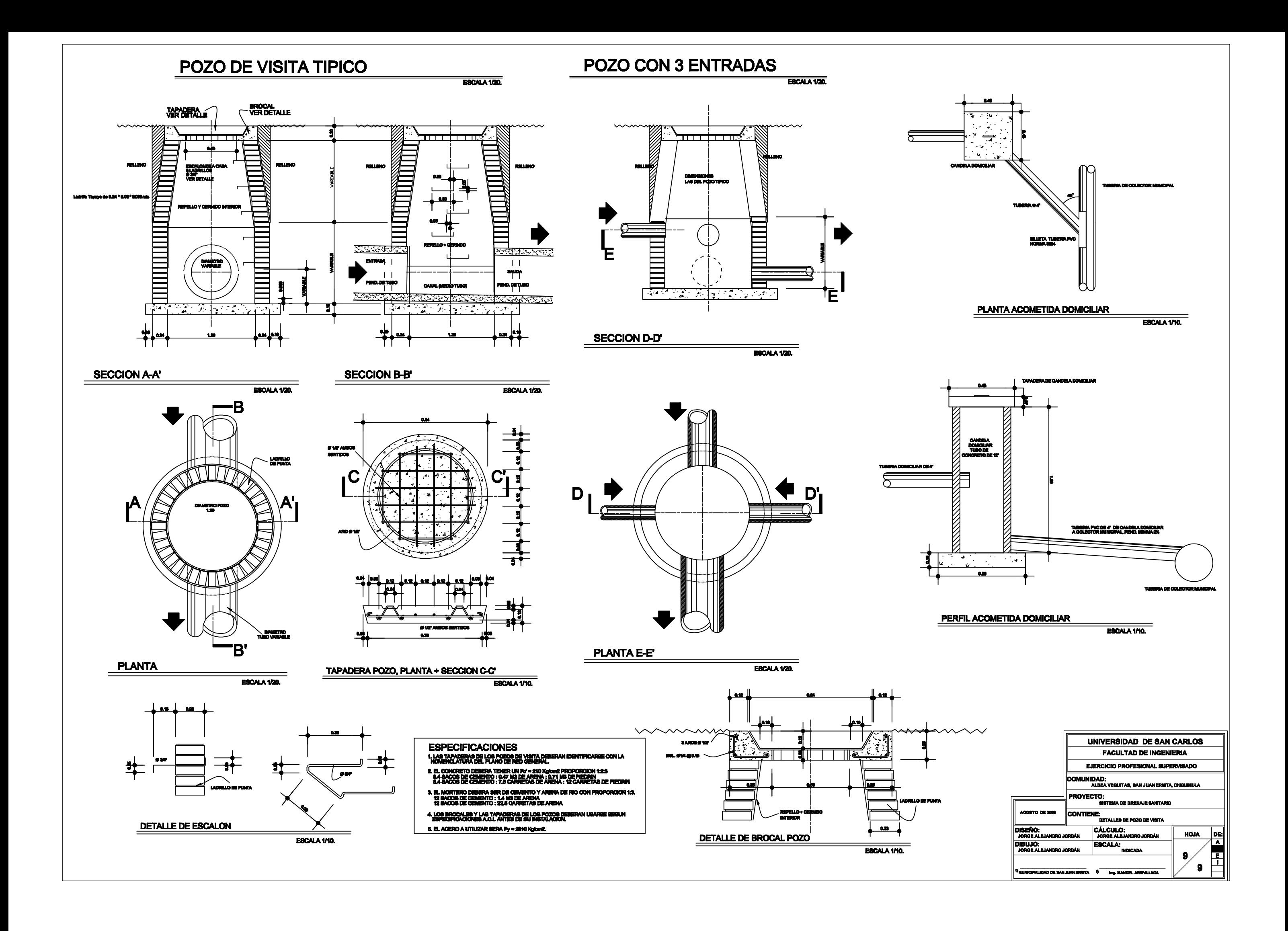

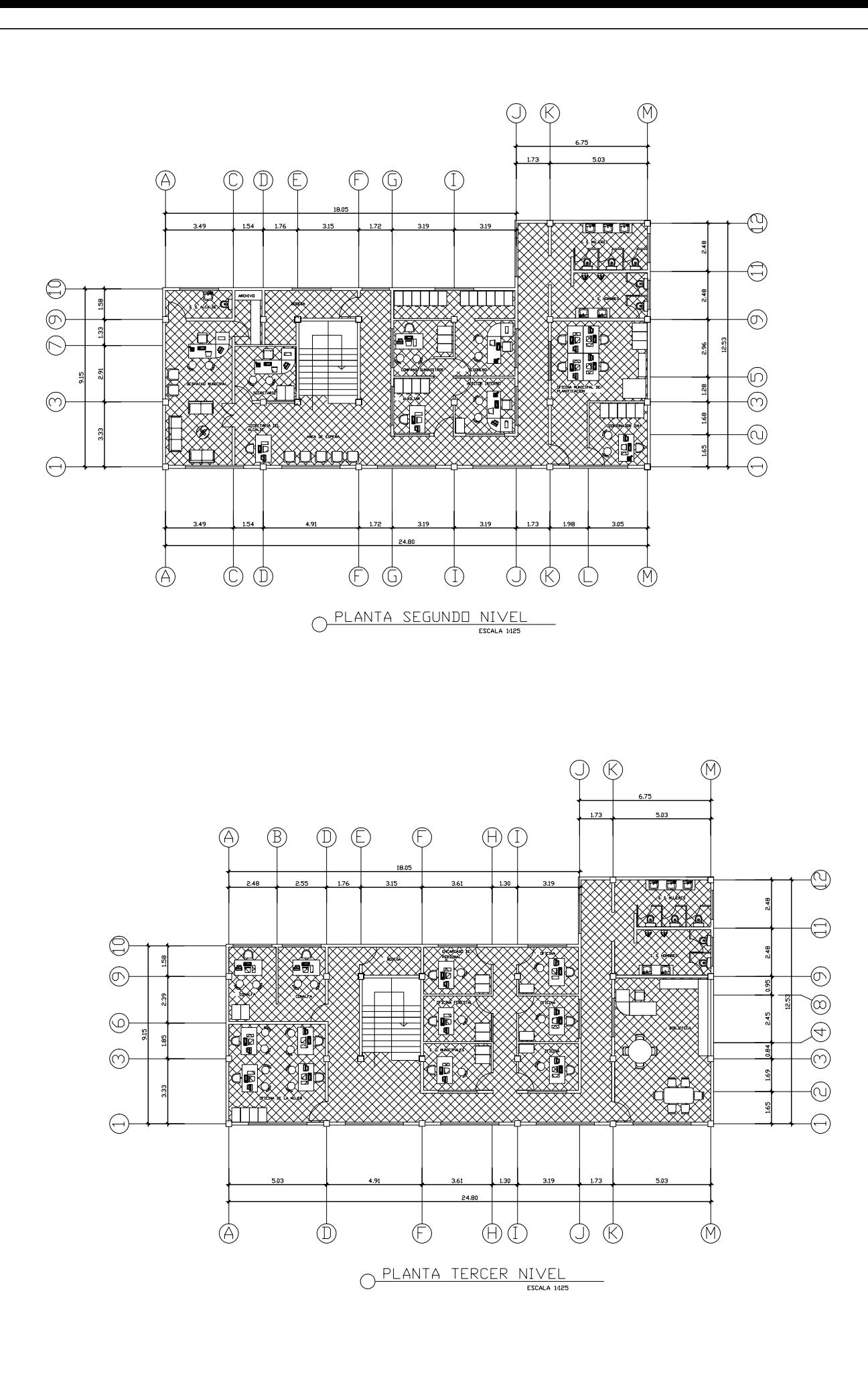

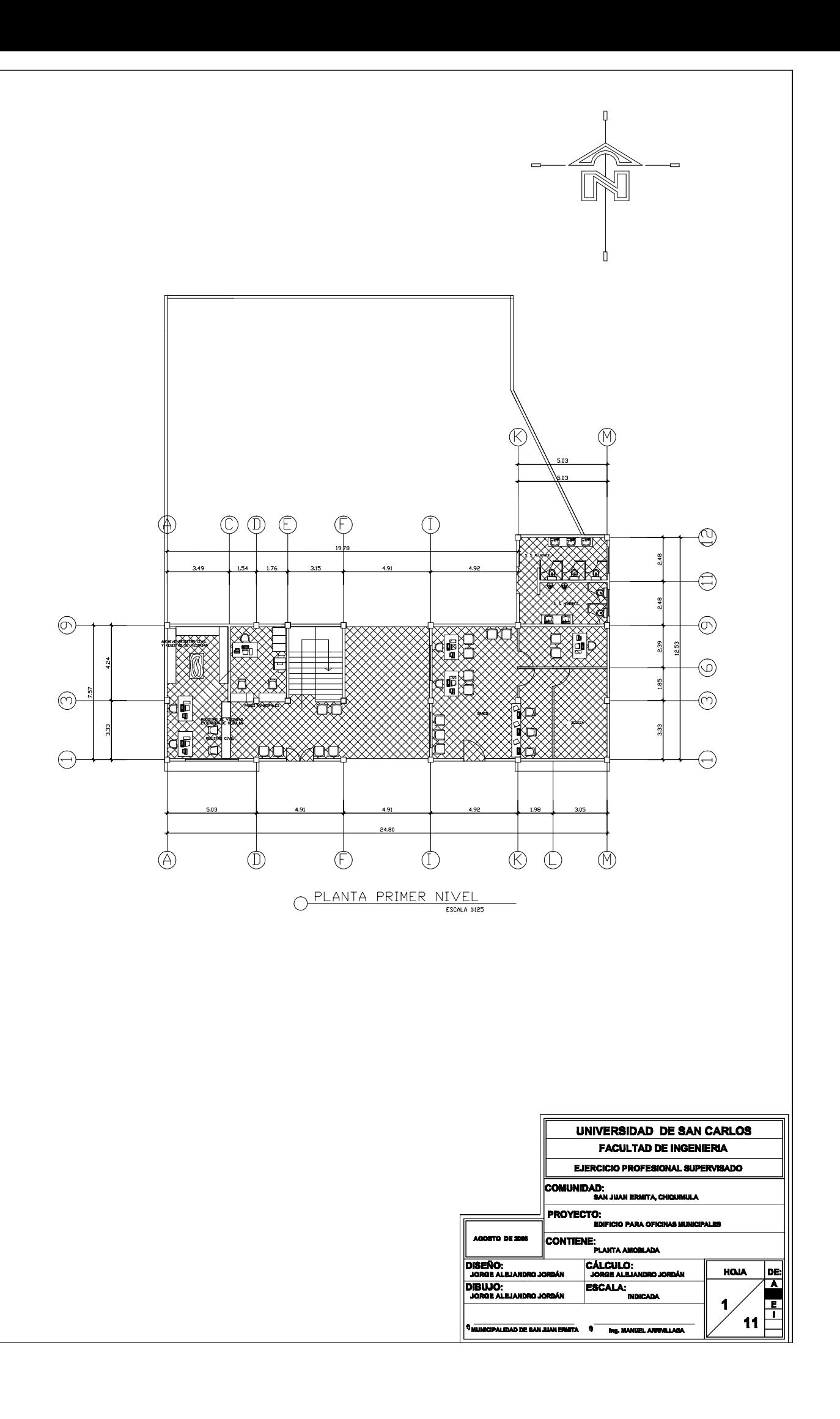

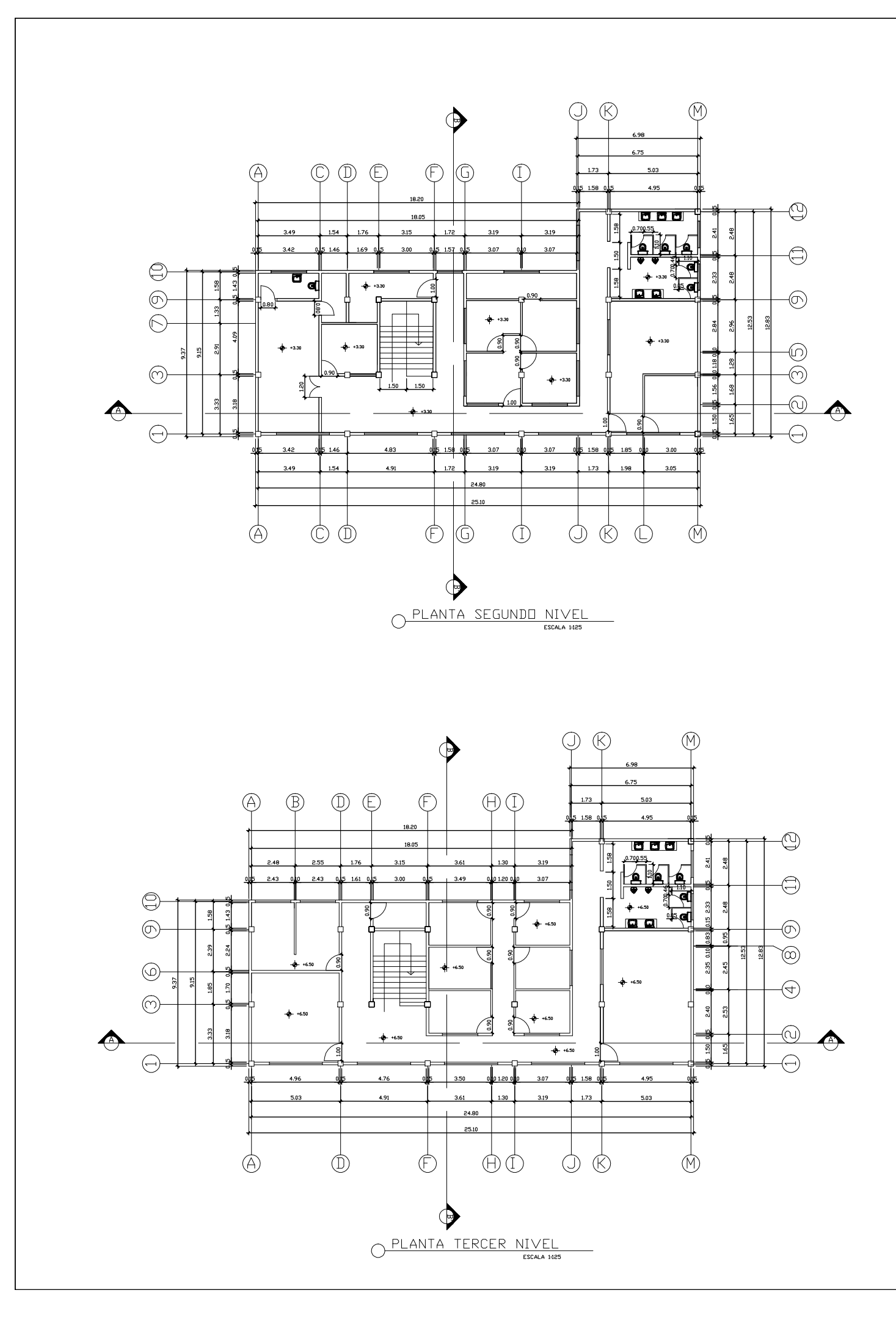

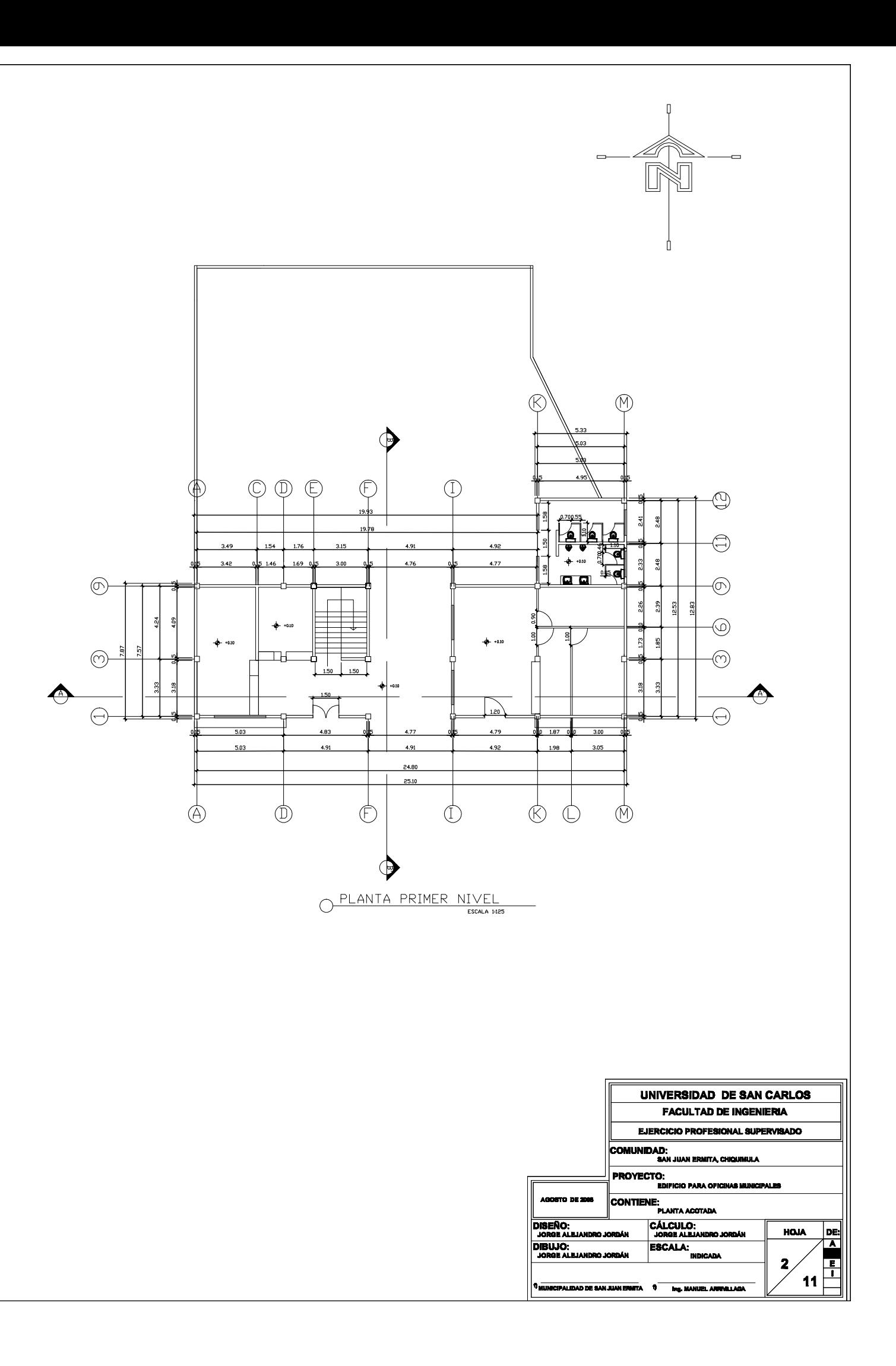

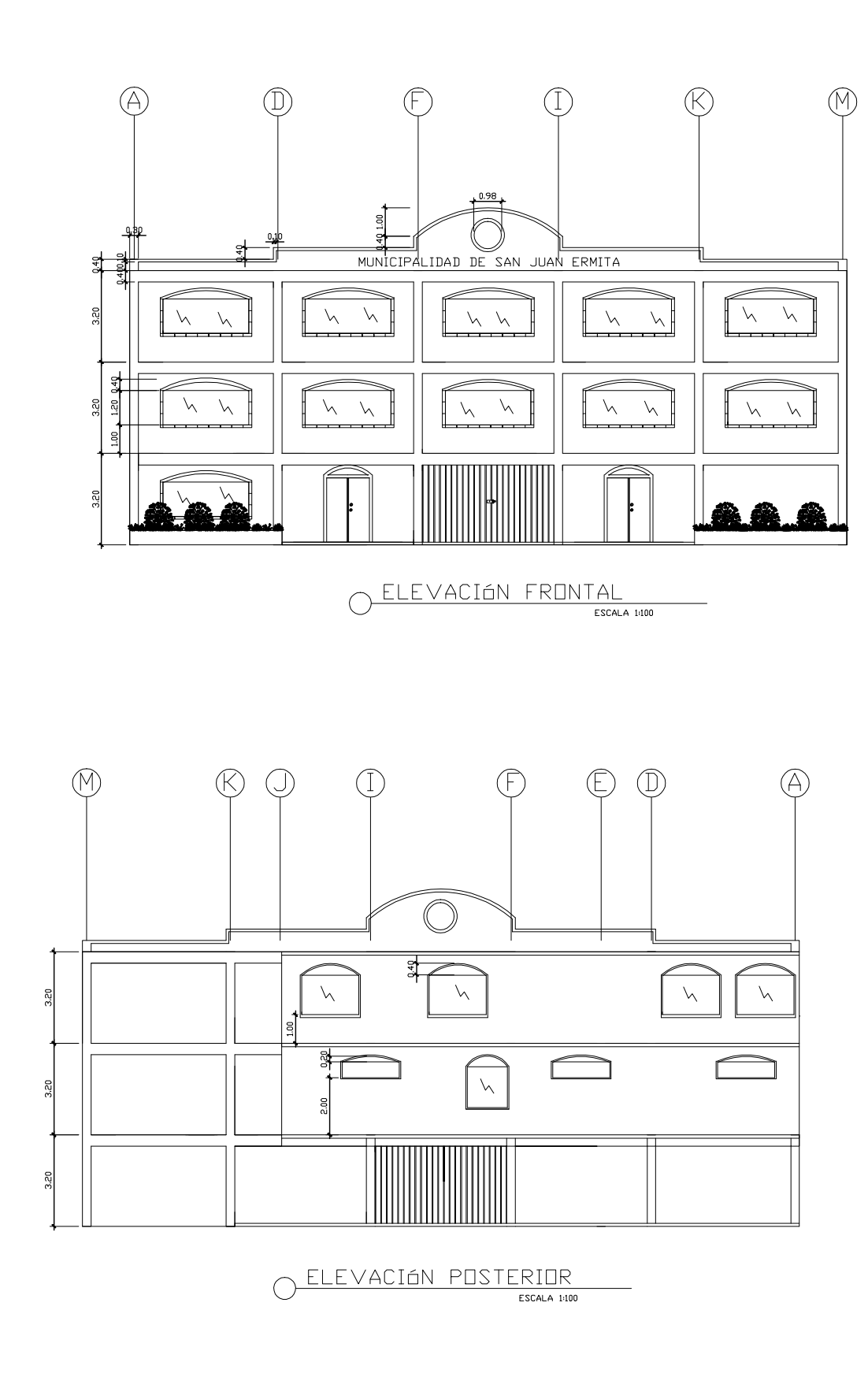

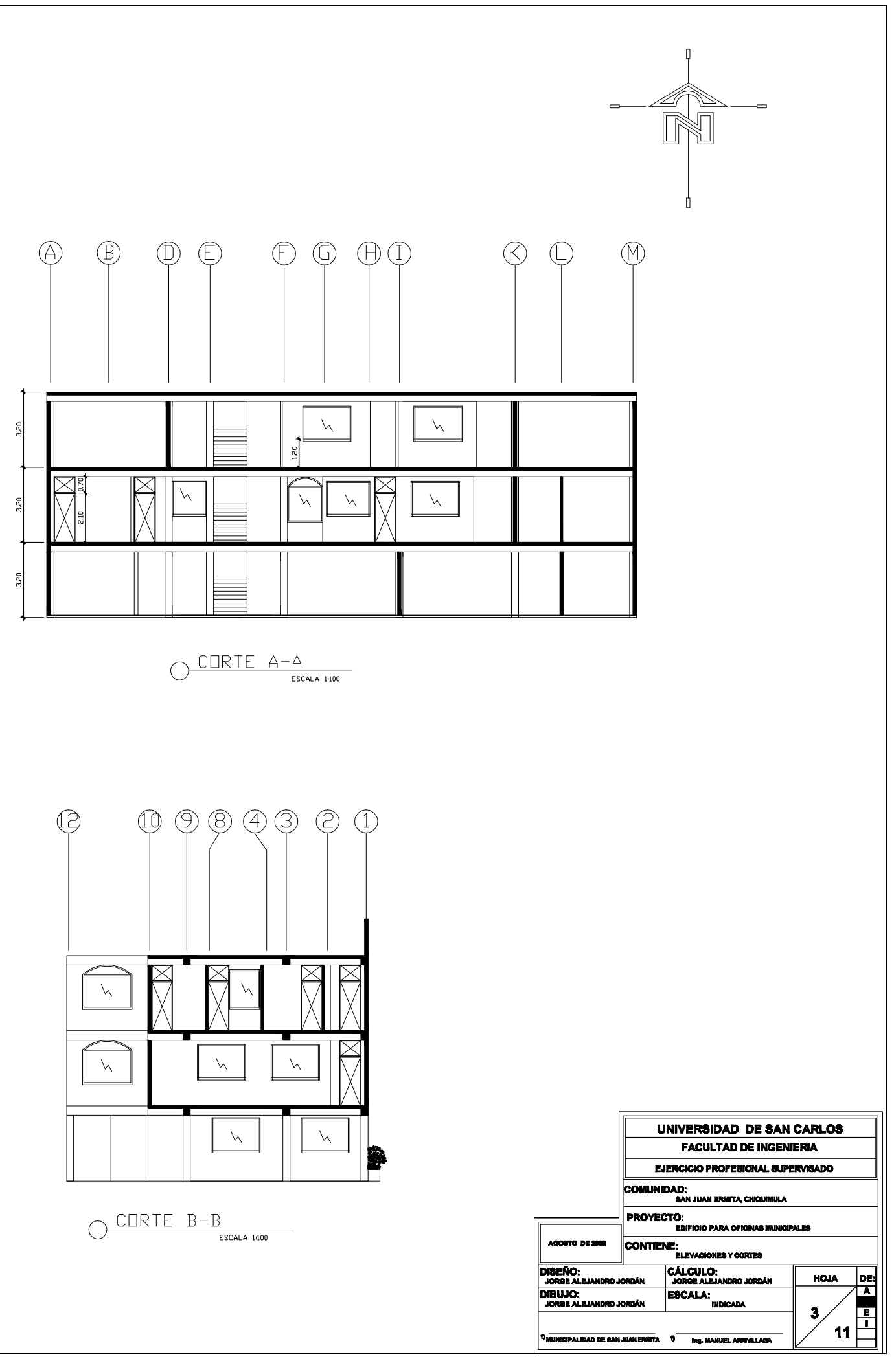

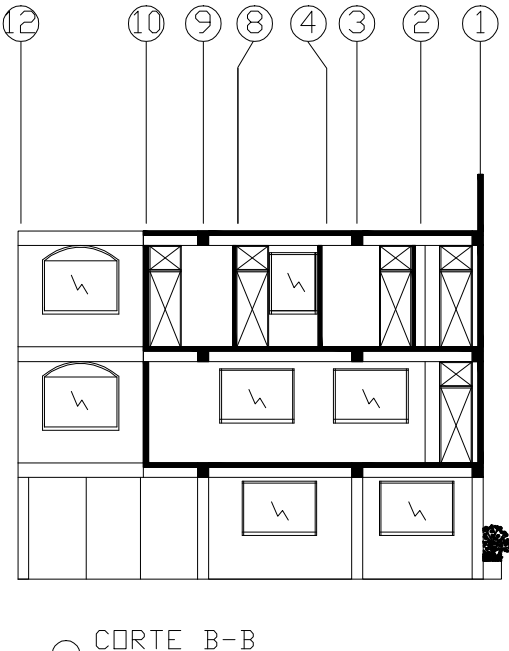

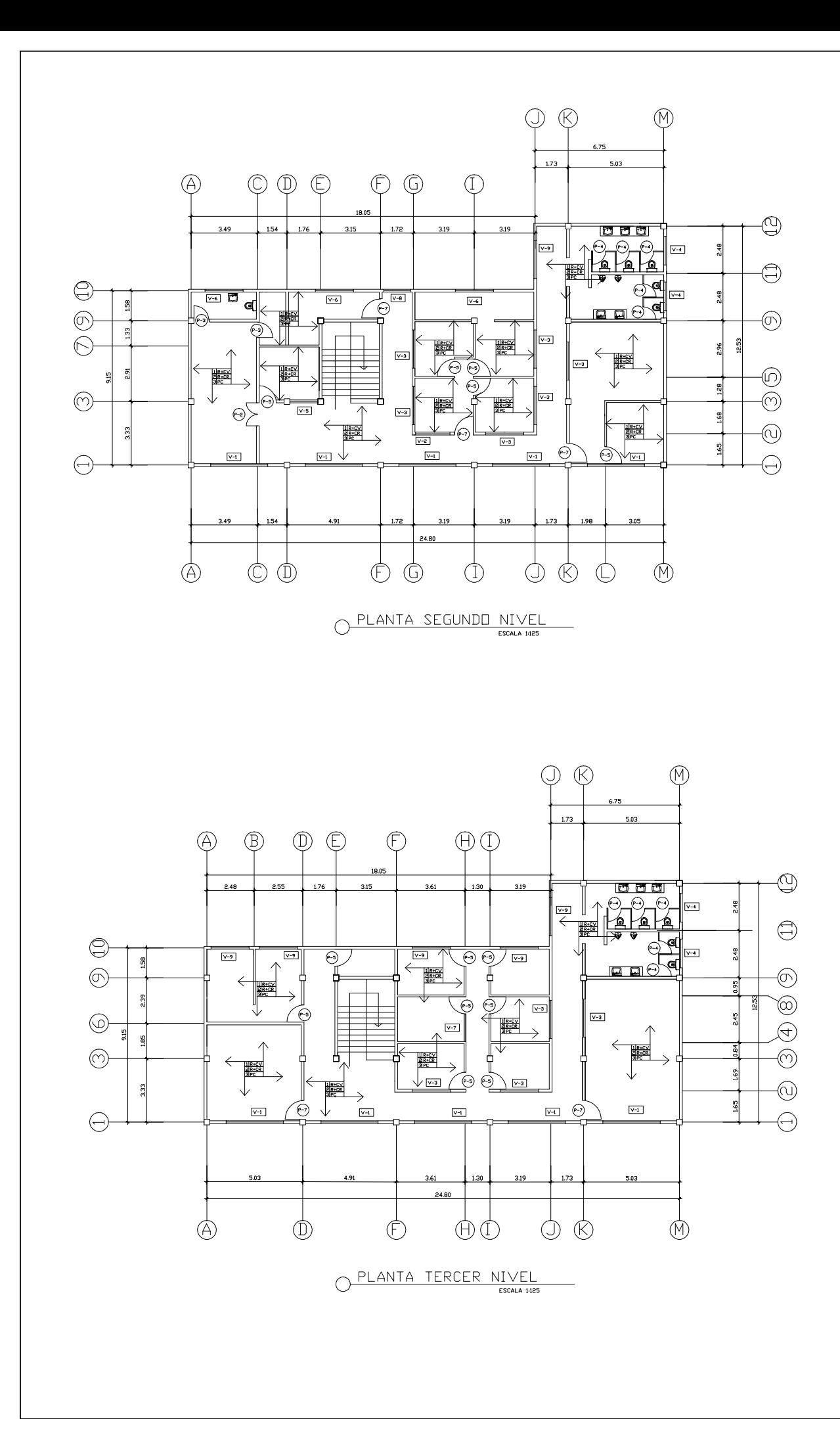

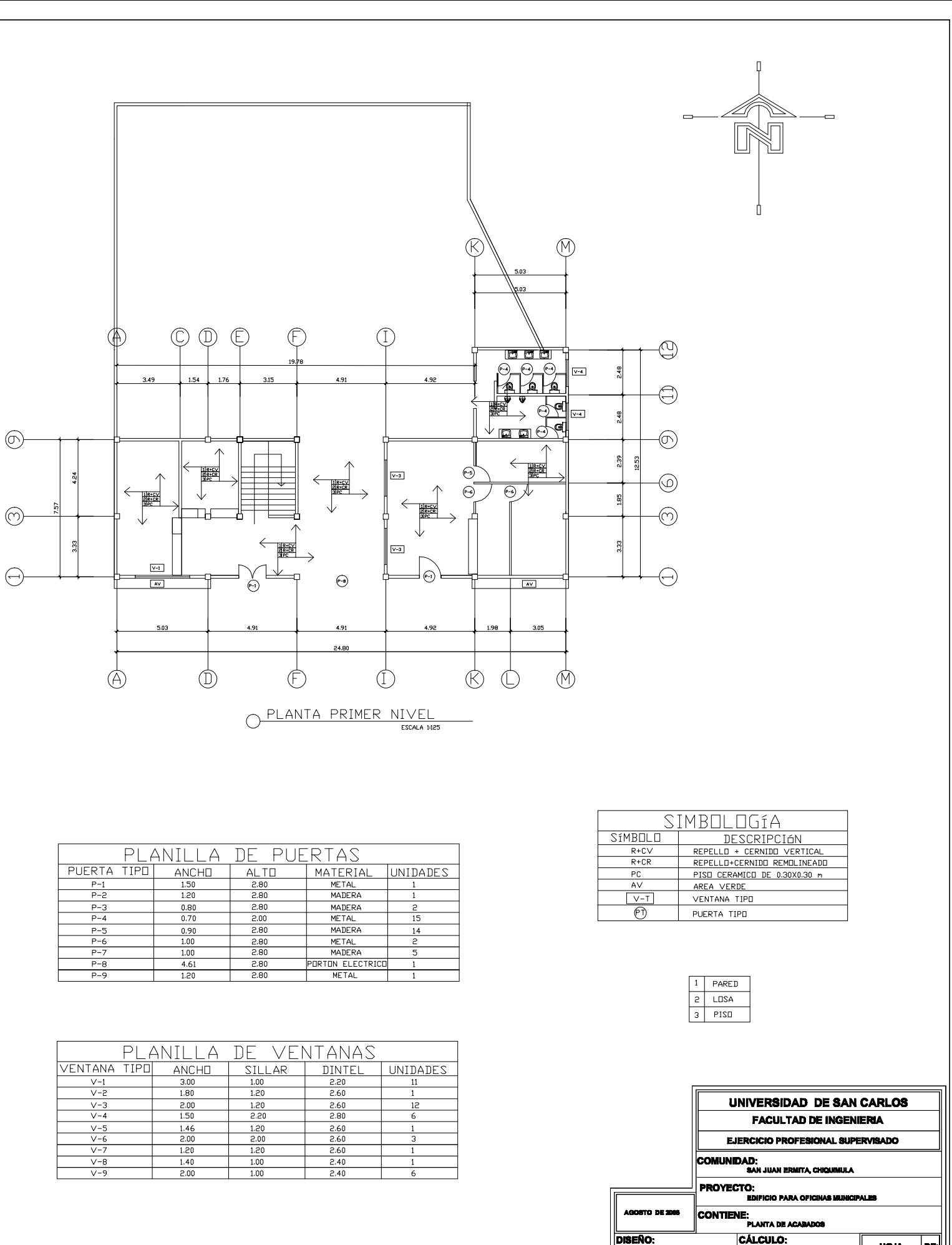

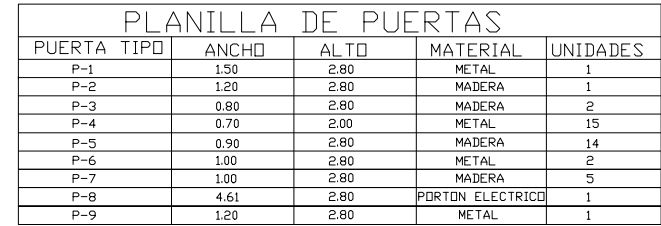

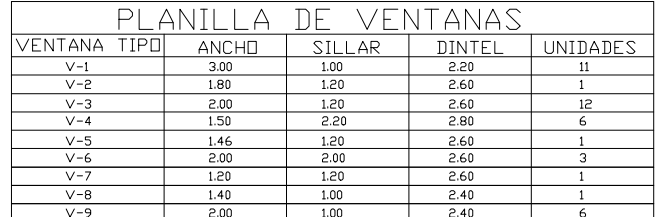

**IBUJO**  $11$ TA 0 Ing. MANUELA

**HOJA** 

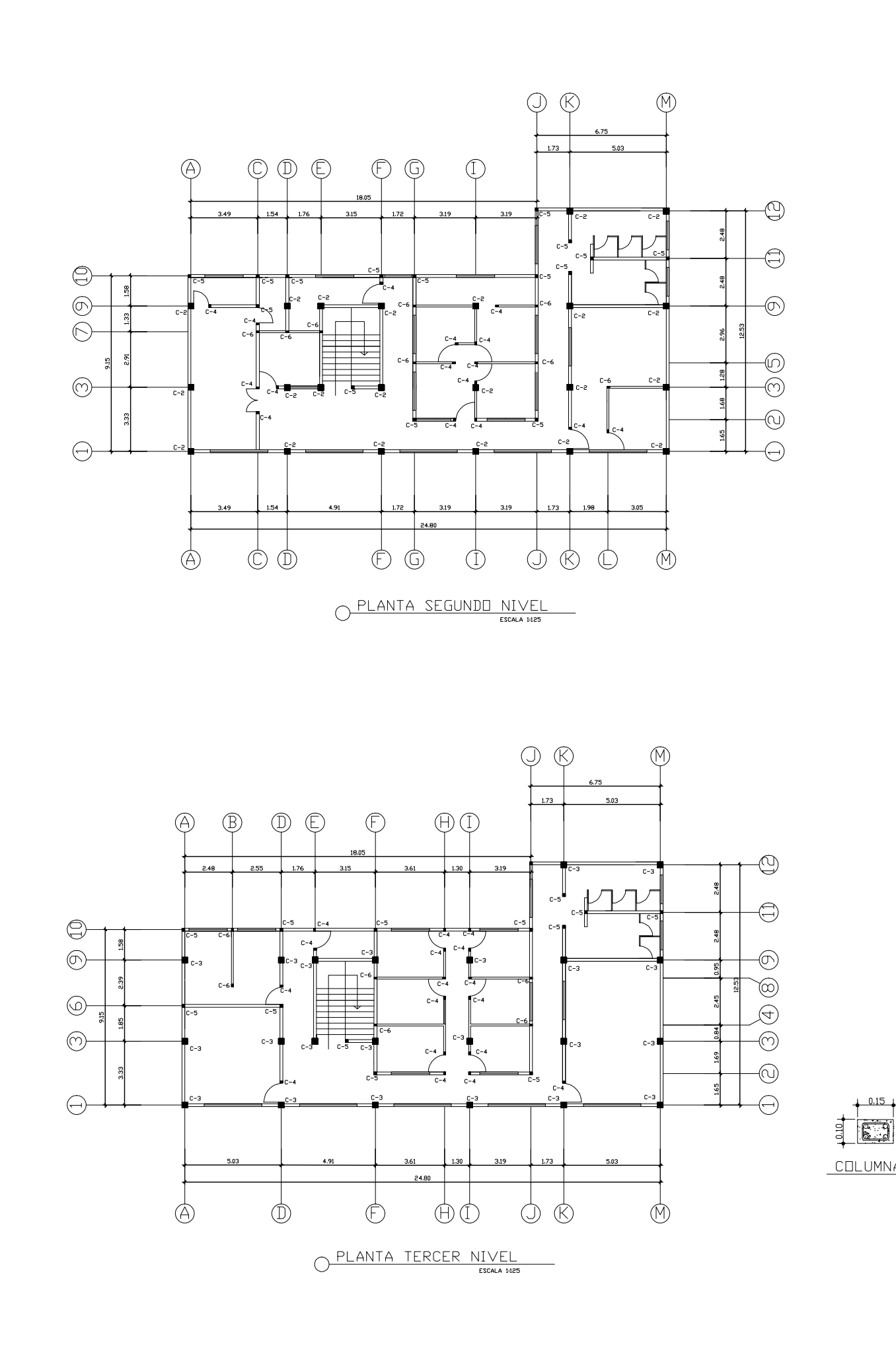

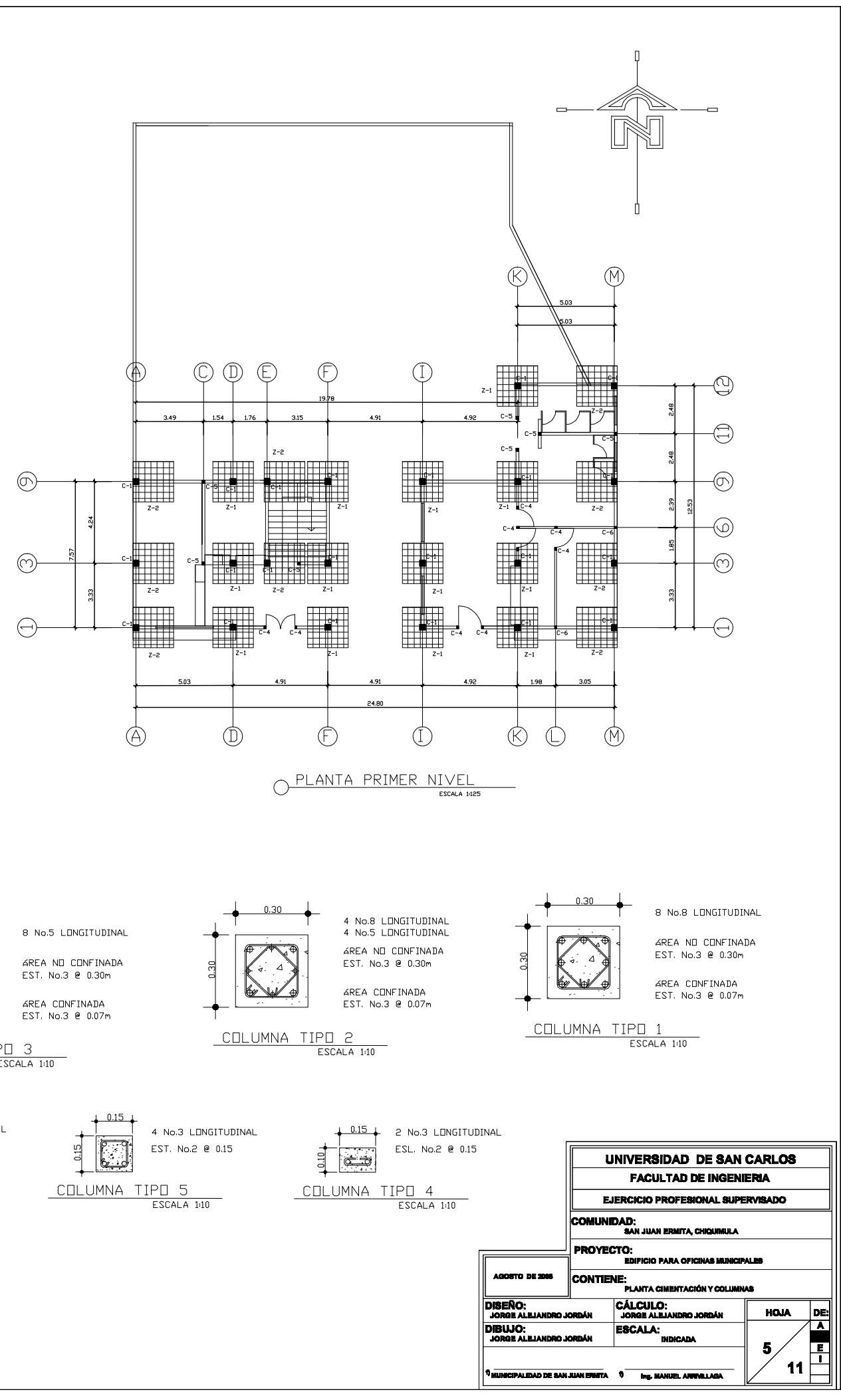

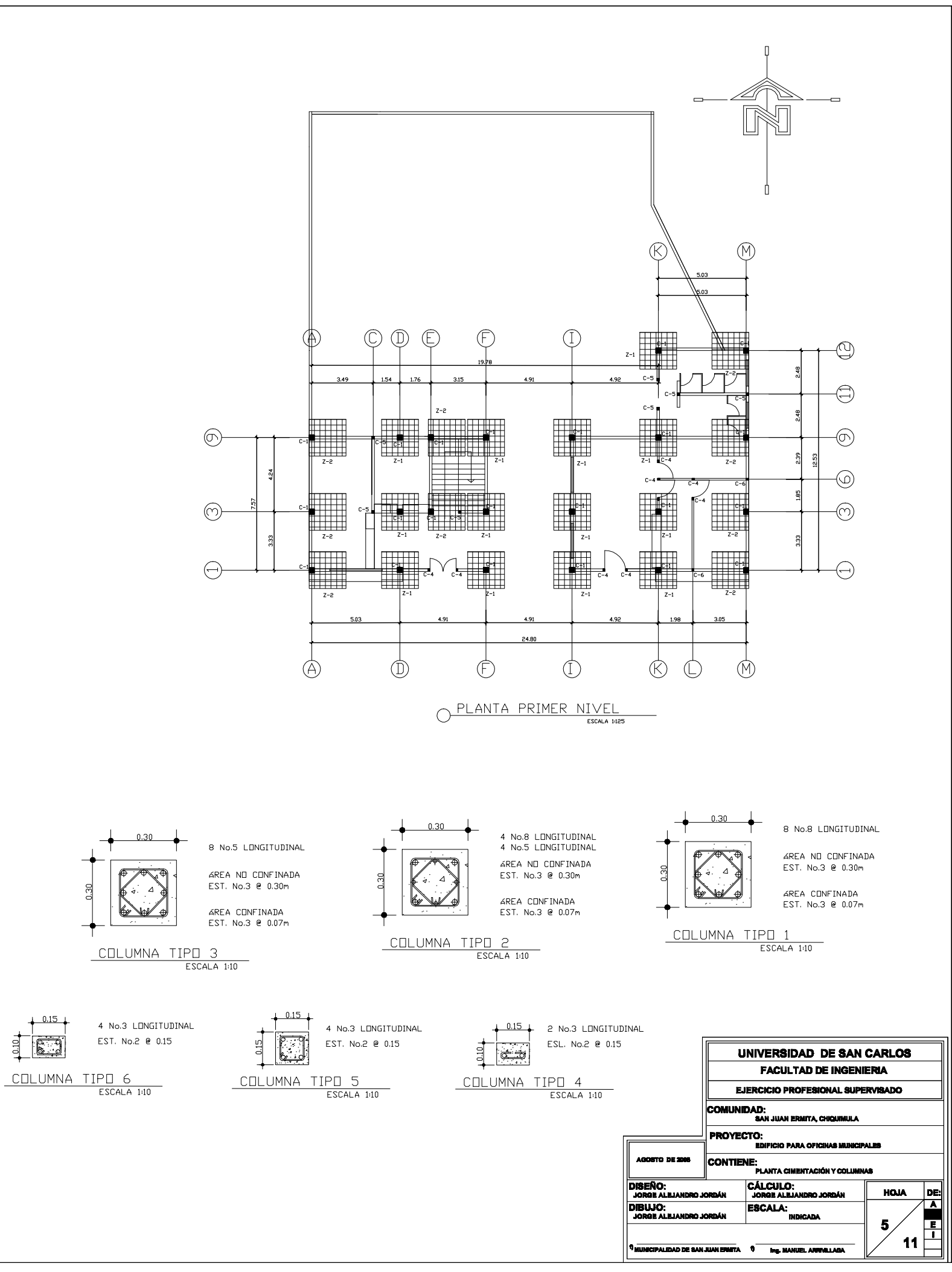

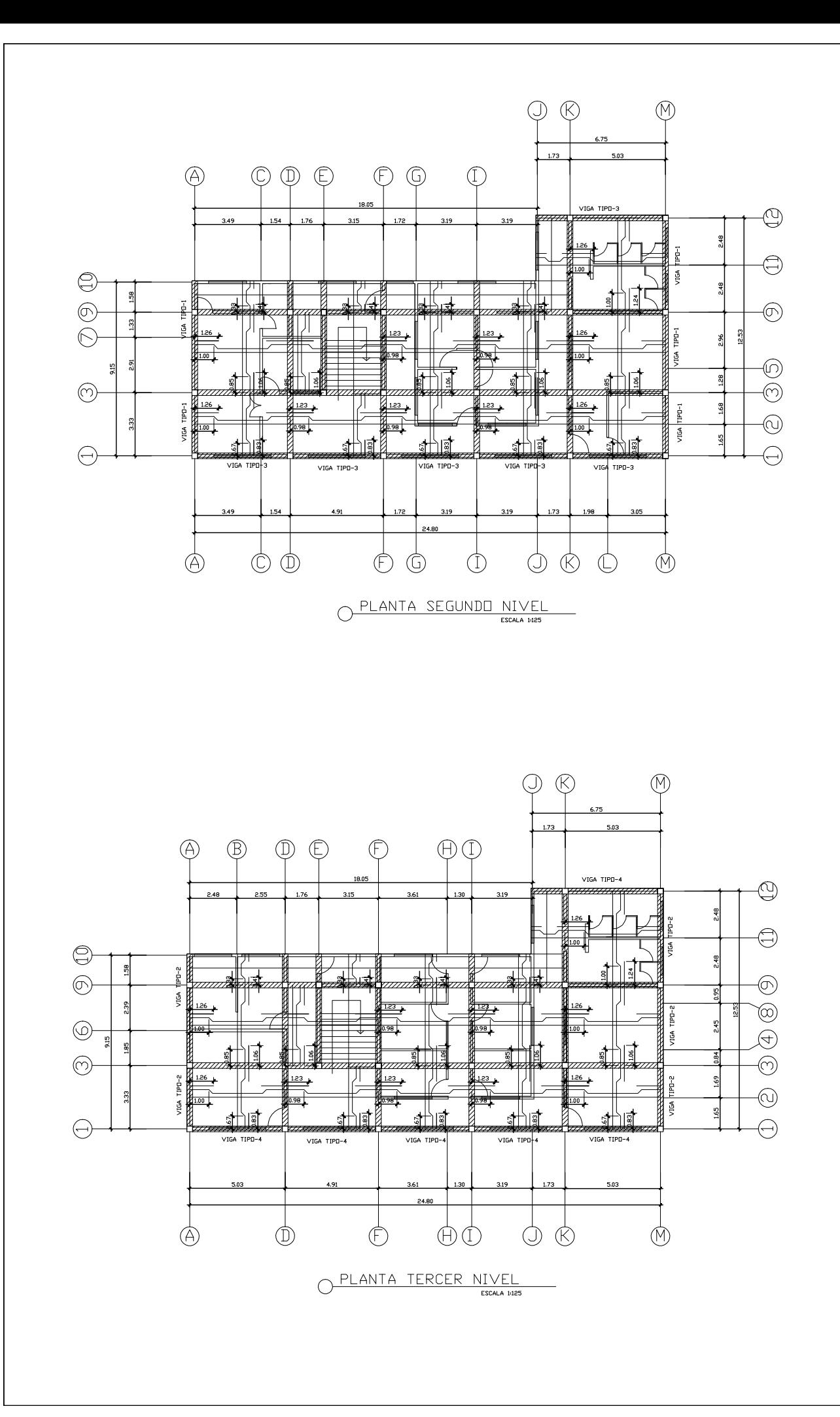

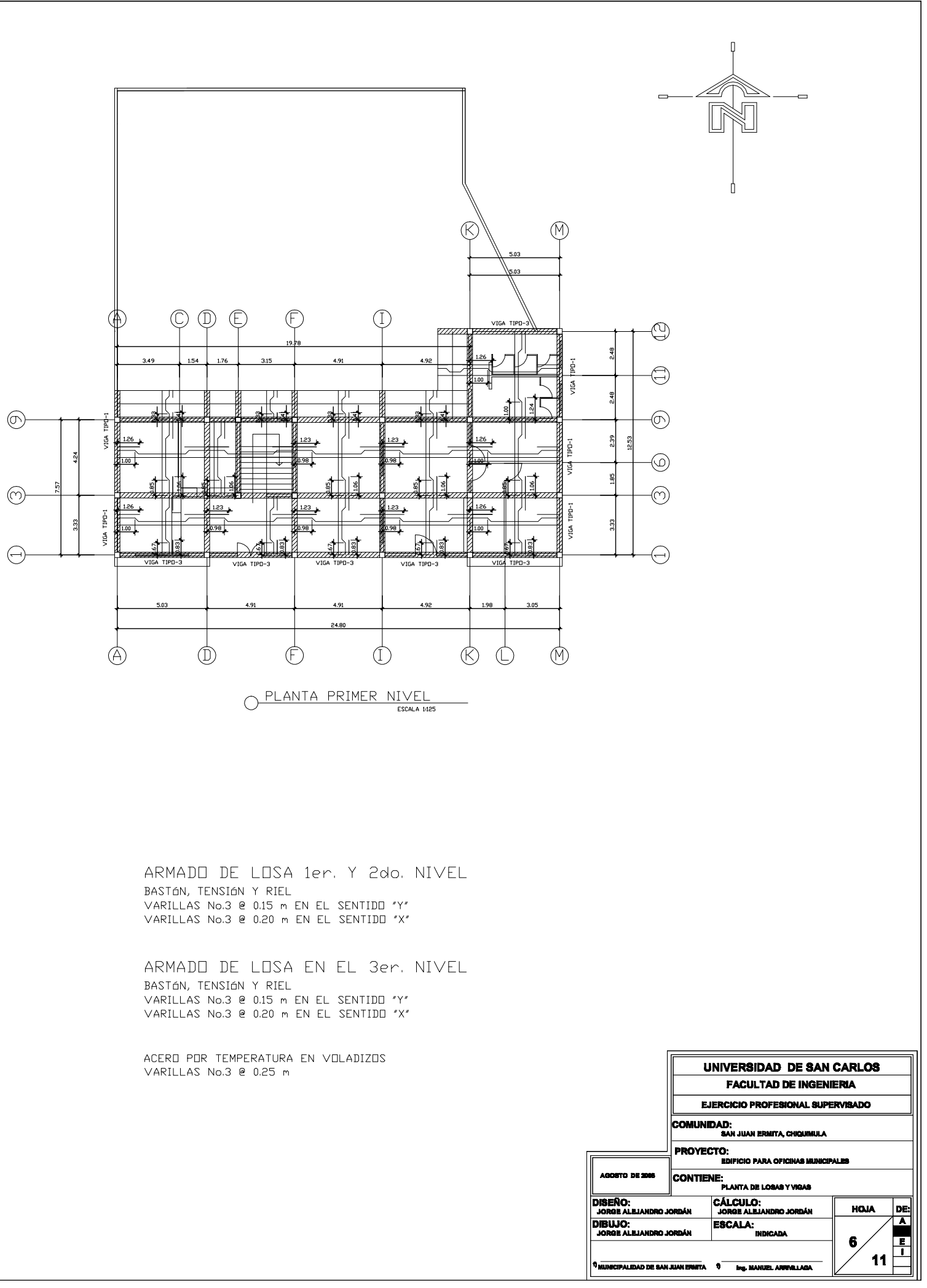

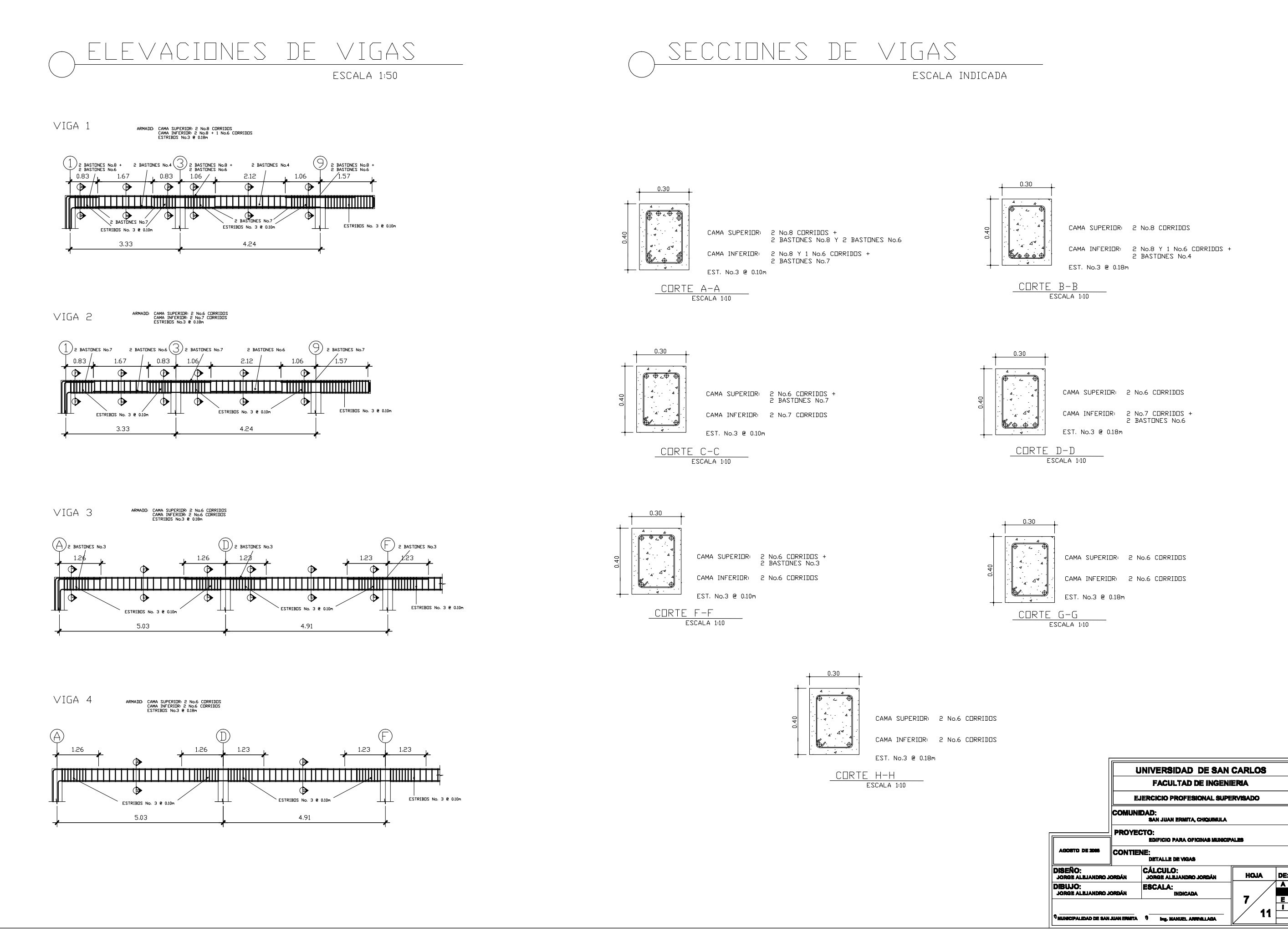

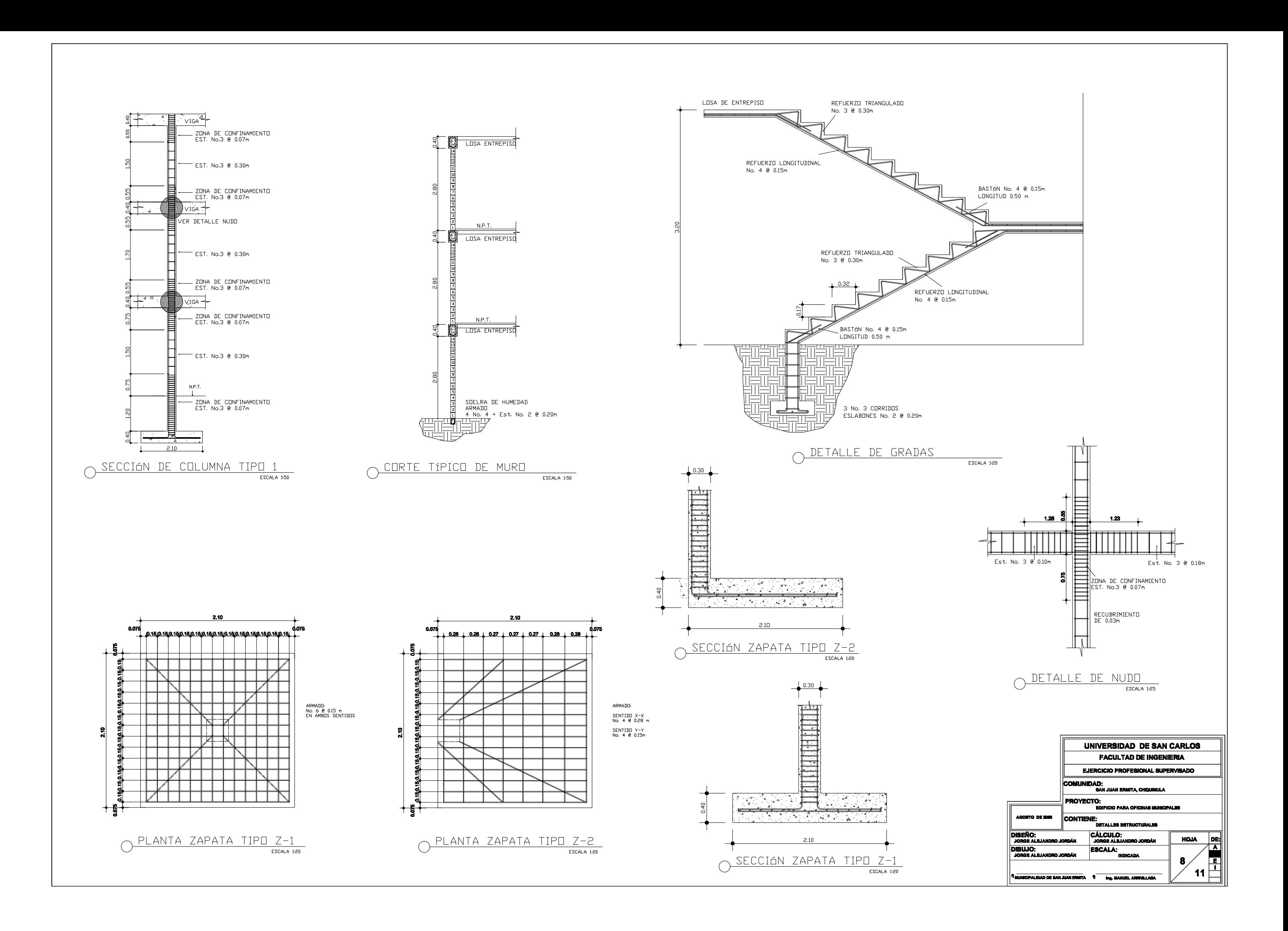

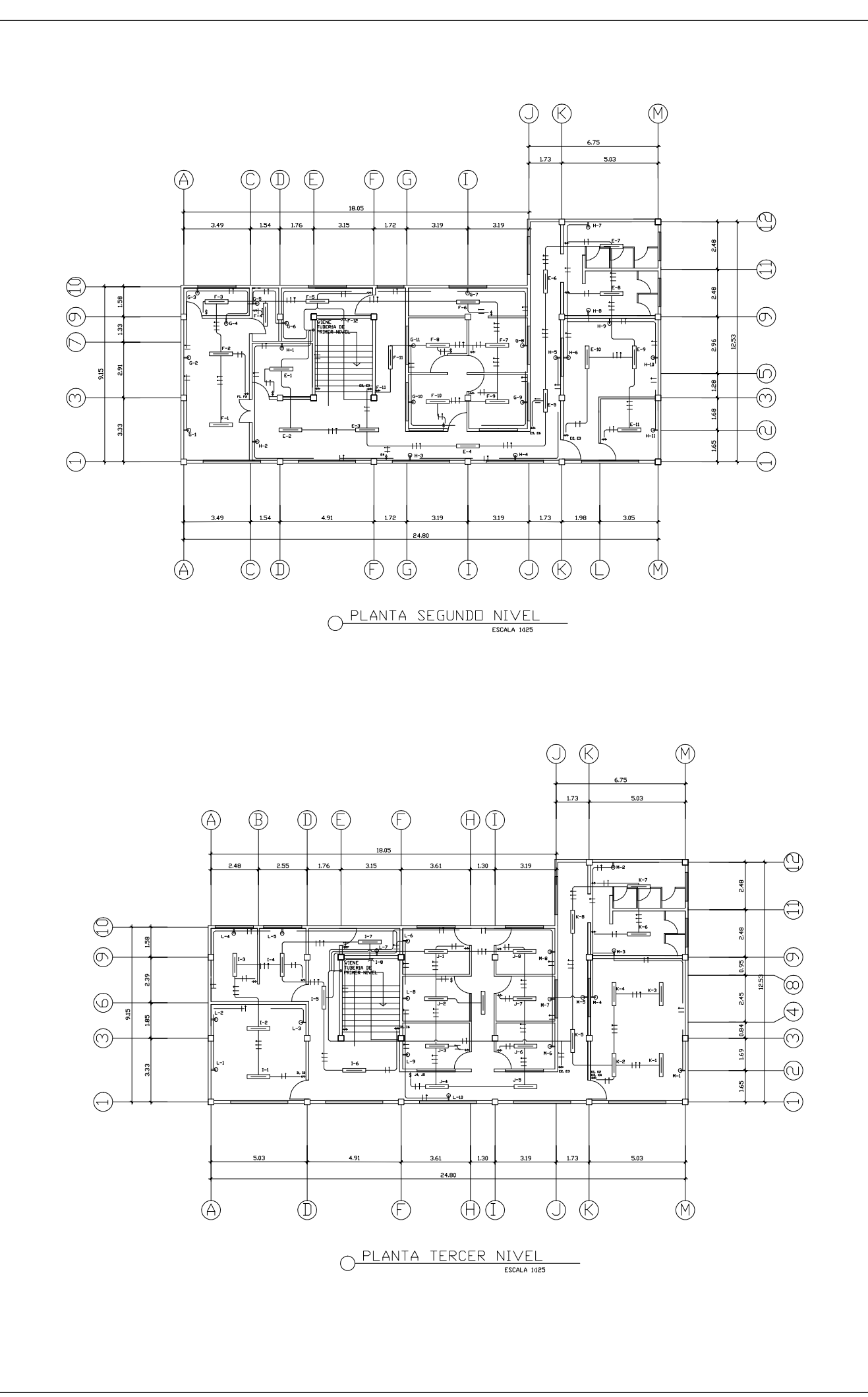

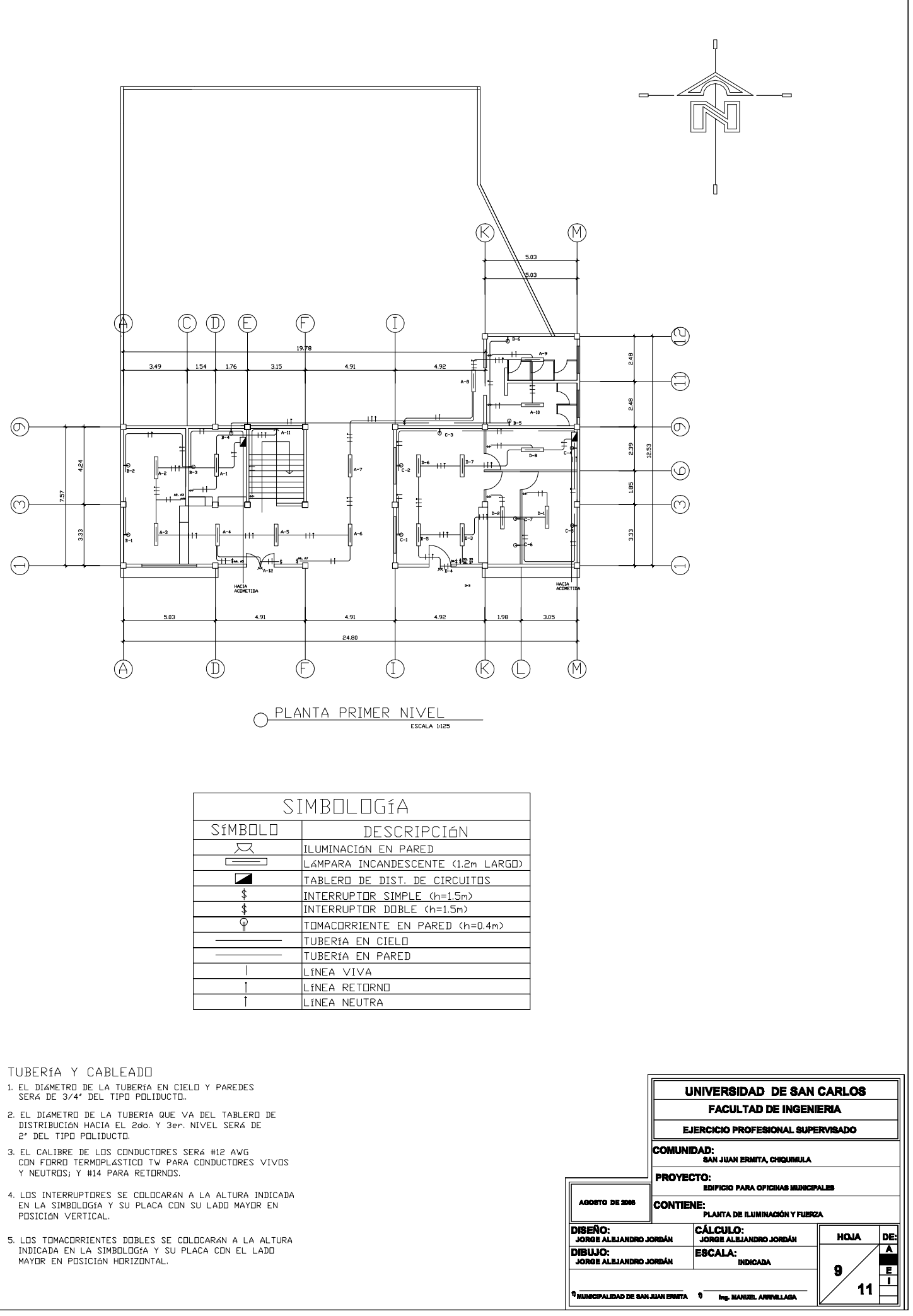

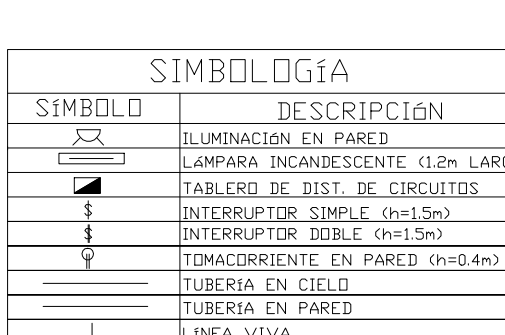

- 
- 

 $\varphi \otimes$  $\circledR$  $1.73$  $\bigoplus$  $\circledcirc \circledcirc \circledcirc$  $\odot$   $\odot$  $\circled{1}$ PVC 1/2  $\bigoplus$  $3.49$  $1.76$  $3.15$  $1.72<sup>°</sup>$  $3.19$  $216$  $\sqrt{P}$  $\widehat{\phantom{a}}$  $\bigoplus$  $V^{\text{PVC 1/2'}}$  $\circledcirc$ ∞)  $\bigcirc$  $\circledcirc$  $\overline{\odot}$  $\ominus$  $\circledcirc$  $\circledcirc$  $\circledcirc$  $\circled{1}$  $\circledcirc$  $\circledcirc$  $\circled{f}$  $\circledcirc$ O PLANTA SEGUNDO NIVEL

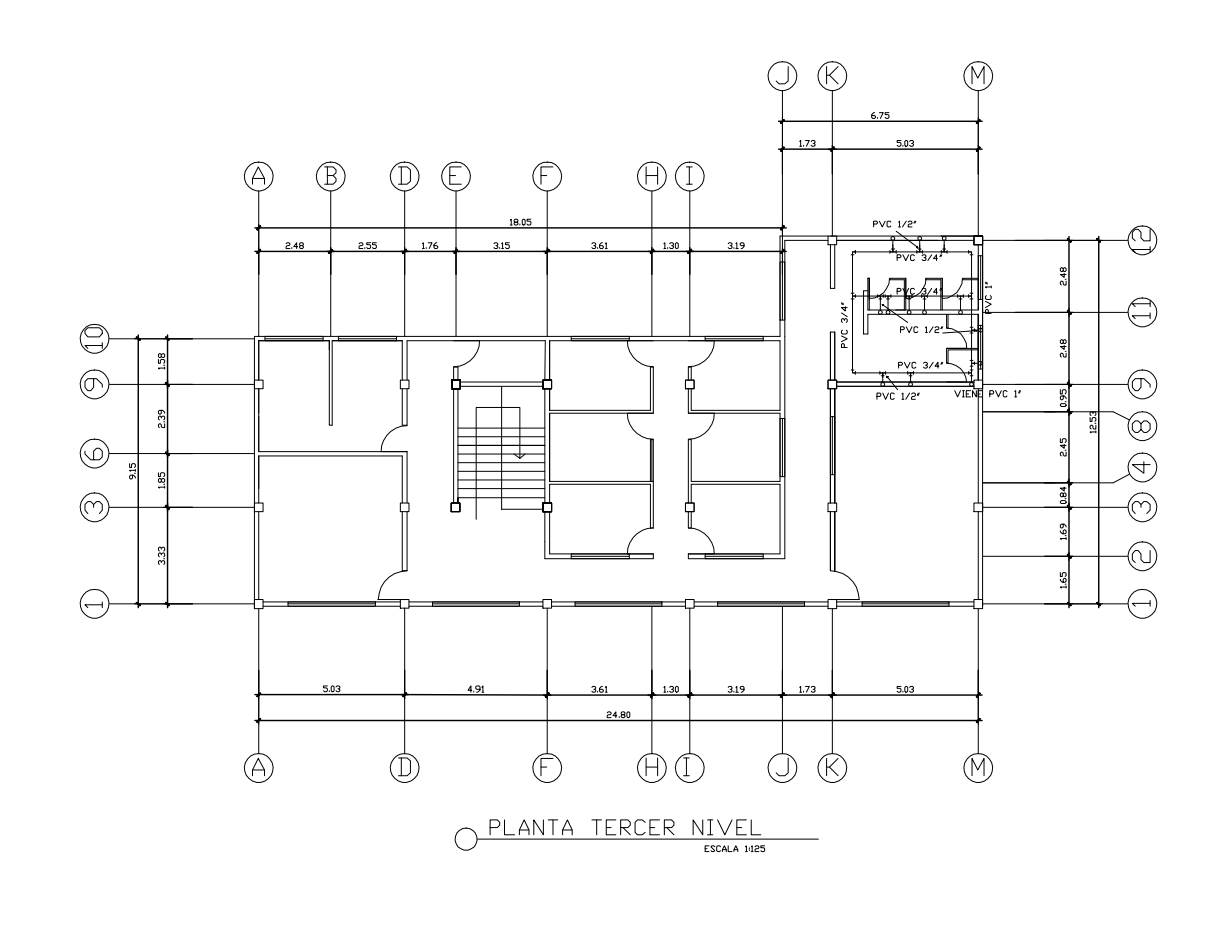

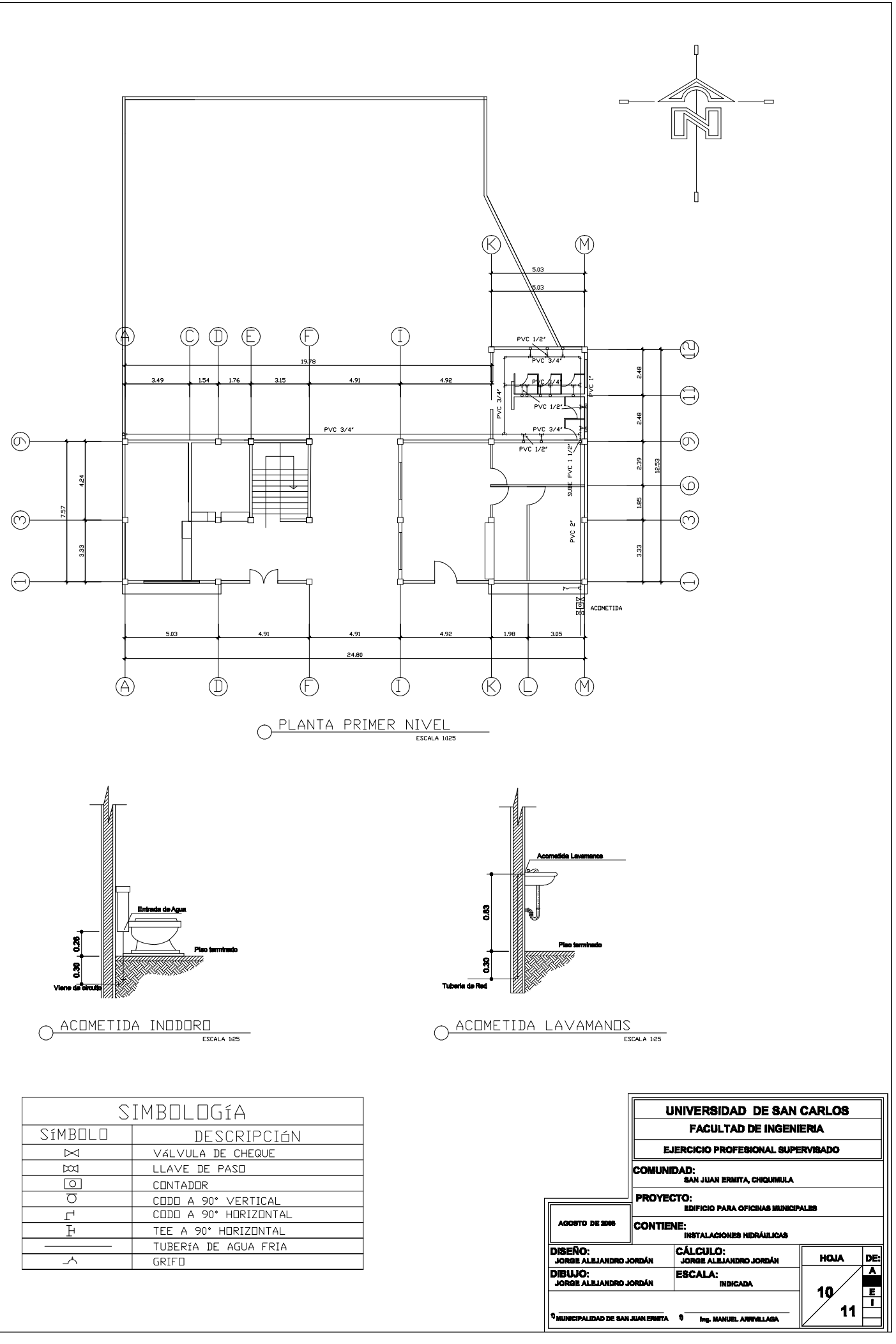

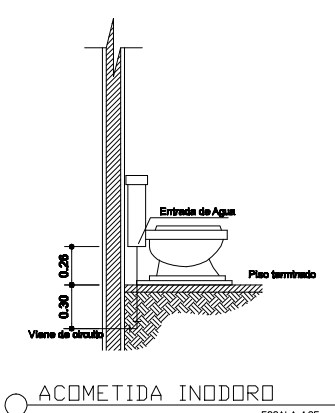

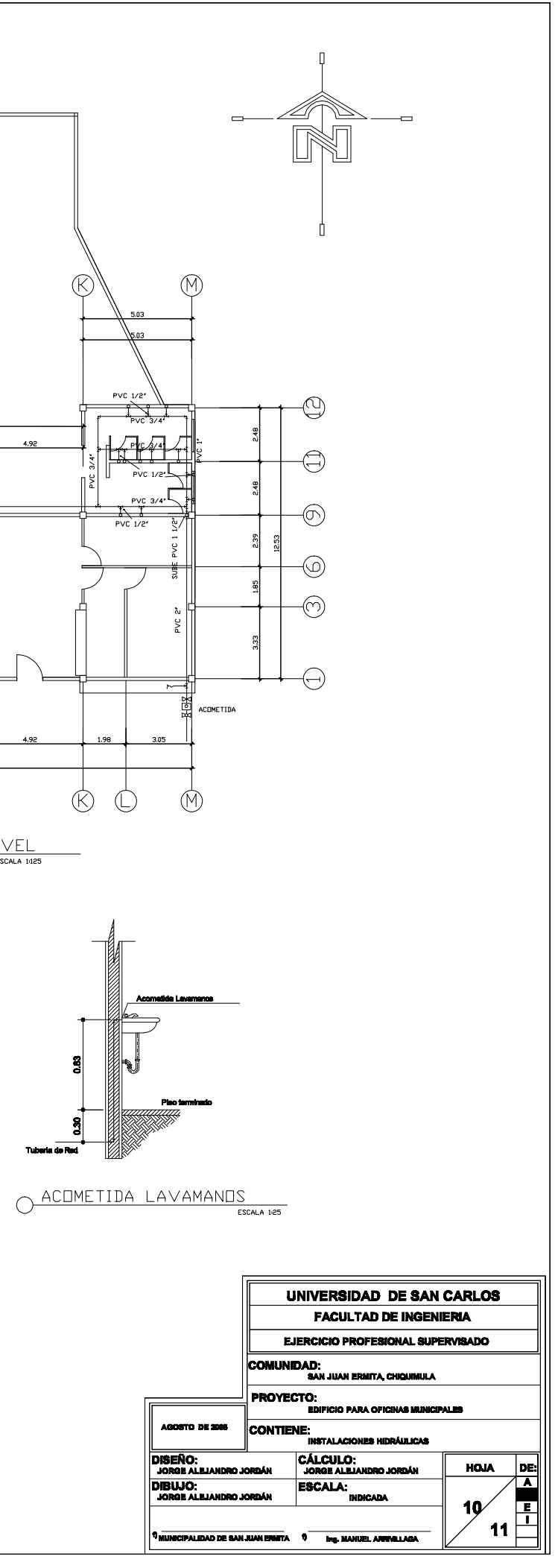

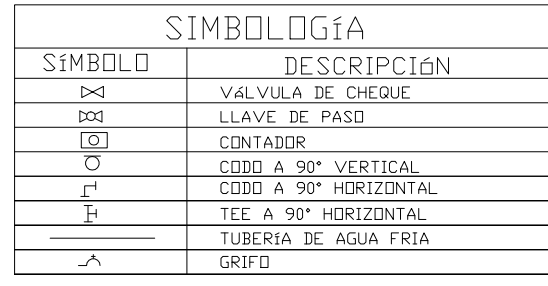

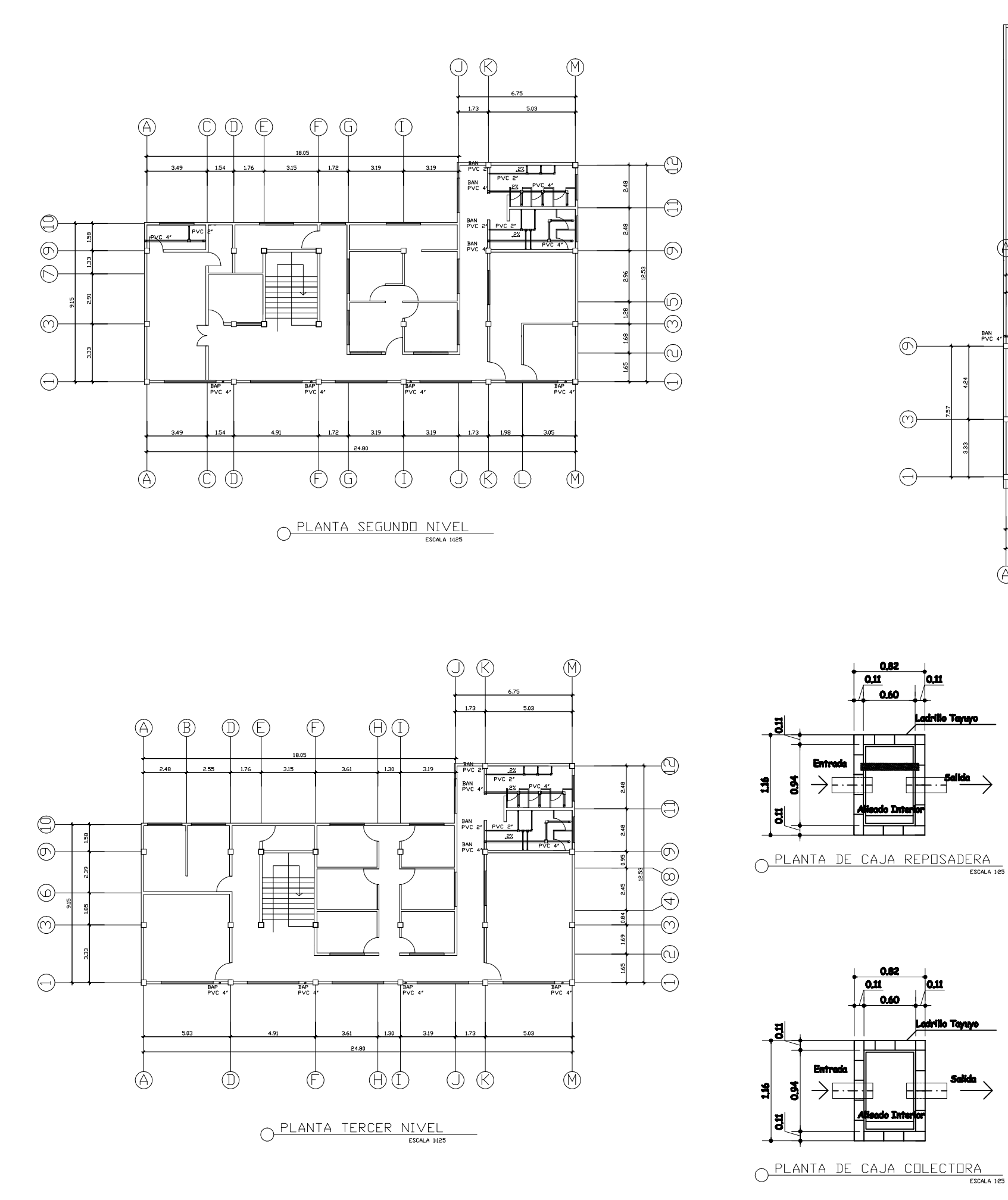

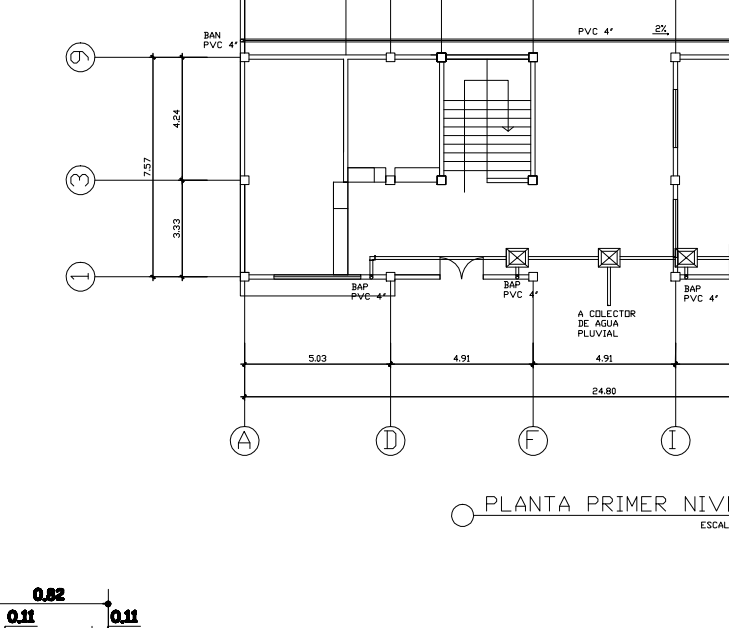

</u>

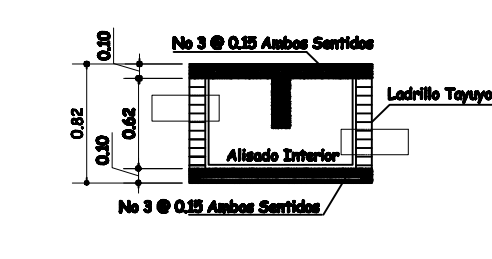

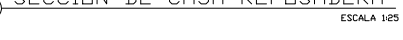

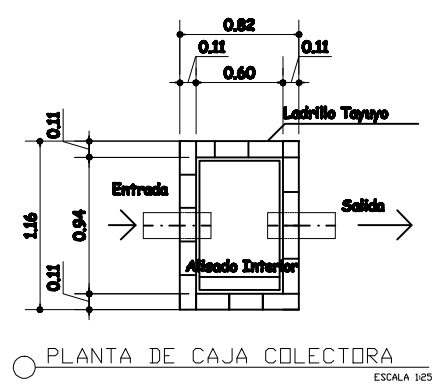

₽

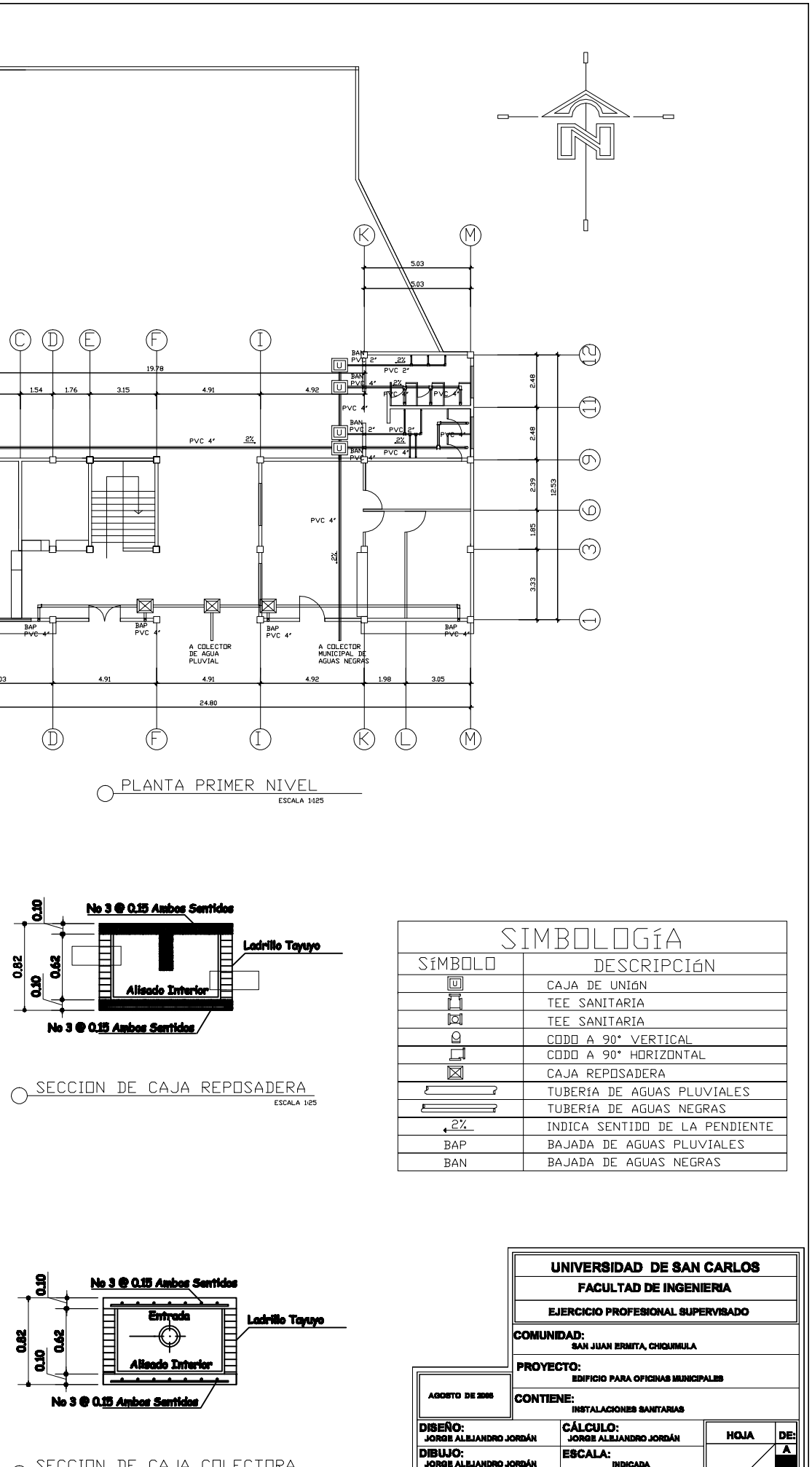

O SECCION DE CAJA COLECTORA

A **0** Ing. MANUEL A

ι≖  $\overline{11}$